*REPUBLIQUE ALGERIENNE DEMOCRATIQUE ET POPULAIRE MINISTERE DE L'ENSEIGNEMENT SUPERIEUR ET DE LA RECHERCHE SCIENTIFIQUE UNIVERSITE MOULOUD MAMMERI TIZIOUZOU FACULTE DU GENIE DE LA CONSTRUCTION*

*DEPARTEMENT DE GENIE CIVIL*

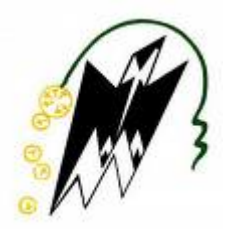

# *Projet de fin d'études* \_\_\_\_\_\_\_\_\_\_\_\_\_\_\_\_\_\_\_\_\_\_\_\_\_\_\_\_\_\_\_\_\_\_\_\_\_\_\_\_\_\_\_\_\_\_\_\_\_\_\_\_\_\_\_\_\_

Calcul d'un bâtiment R+7 à usage multiple dans la ville de Tidjelabine, wilaya de Boumerdès

> *Présenté par* **Melle ISSAD Siham Melle OUALLI Anissa**

*Master Professionnel Option : Constructions Civiles et Industrielles*

> *Encadreur Mr DEHMOUS Hocine*

> *PromoƟon 2010‐2011*

## *Remerciements*

*Nous remercions avant tout Dieu de nous avoir gardés en bonne santé afin de mener à bien ce projet de fin d'études. Nous remercions également nos deux familles pour tous les sacrifices.* 

*Nous souhaitons exprimer, tout particulièrement, nos vifs remerciements à notre encadreur Mr H.DEHMOUS de nous avoir fait confiance et accepté de diriger ce mémoire et qui, malgré ses multiples obligations, n'a jamais ménagé aucun effort pour suivre cette étude de près pendant toute la durée du travail.* 

*Nous tenons aussi à remercier également tous les enseignants du département de génie civil qui ont contribué de prés ou de loin à notre formation, spécialement Mr A.KAHIL pour leurs précieux conseils et techniques et pour le temps mis à notre disposition.* 

*.* 

*Merci à tous* 

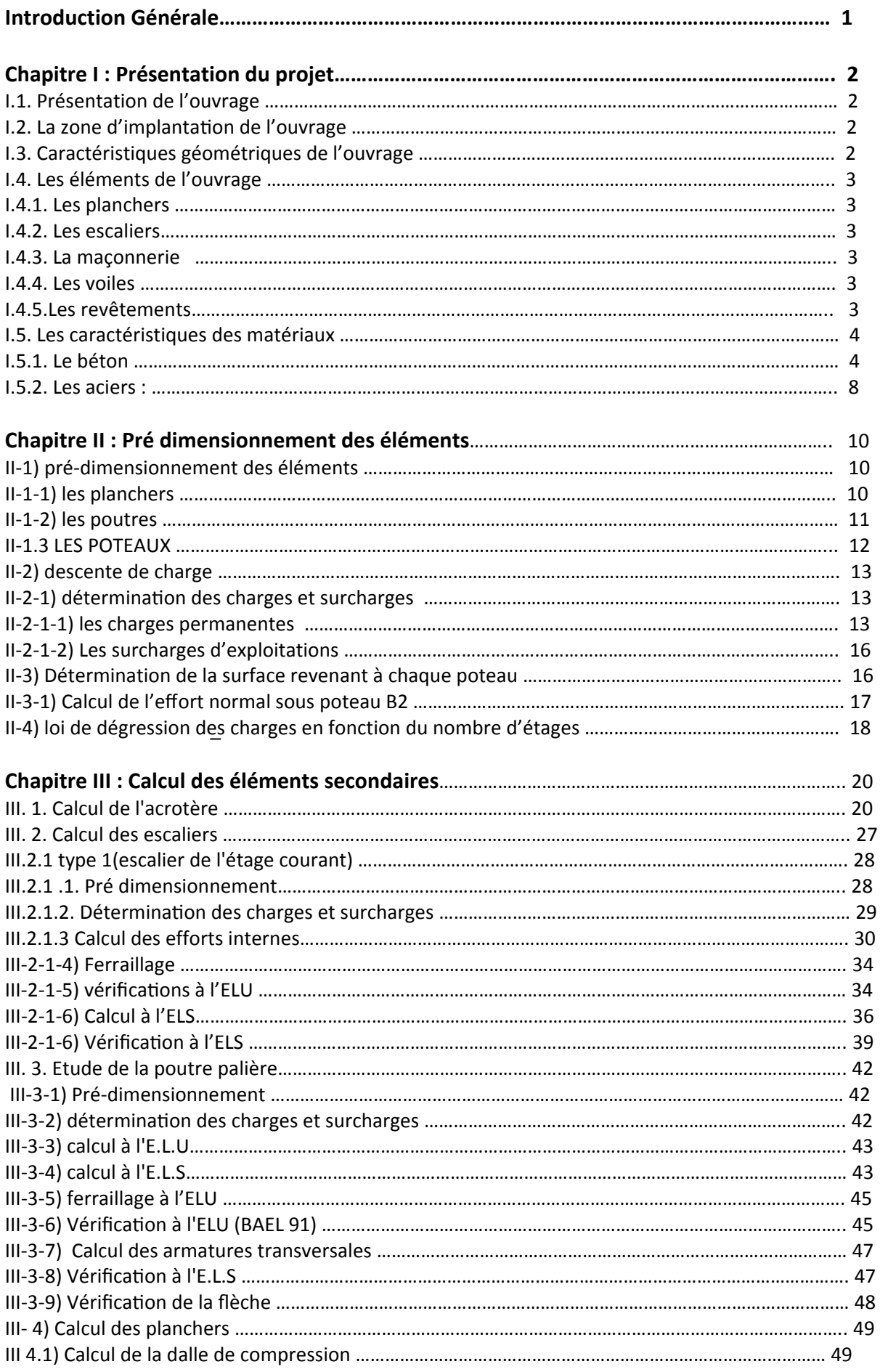

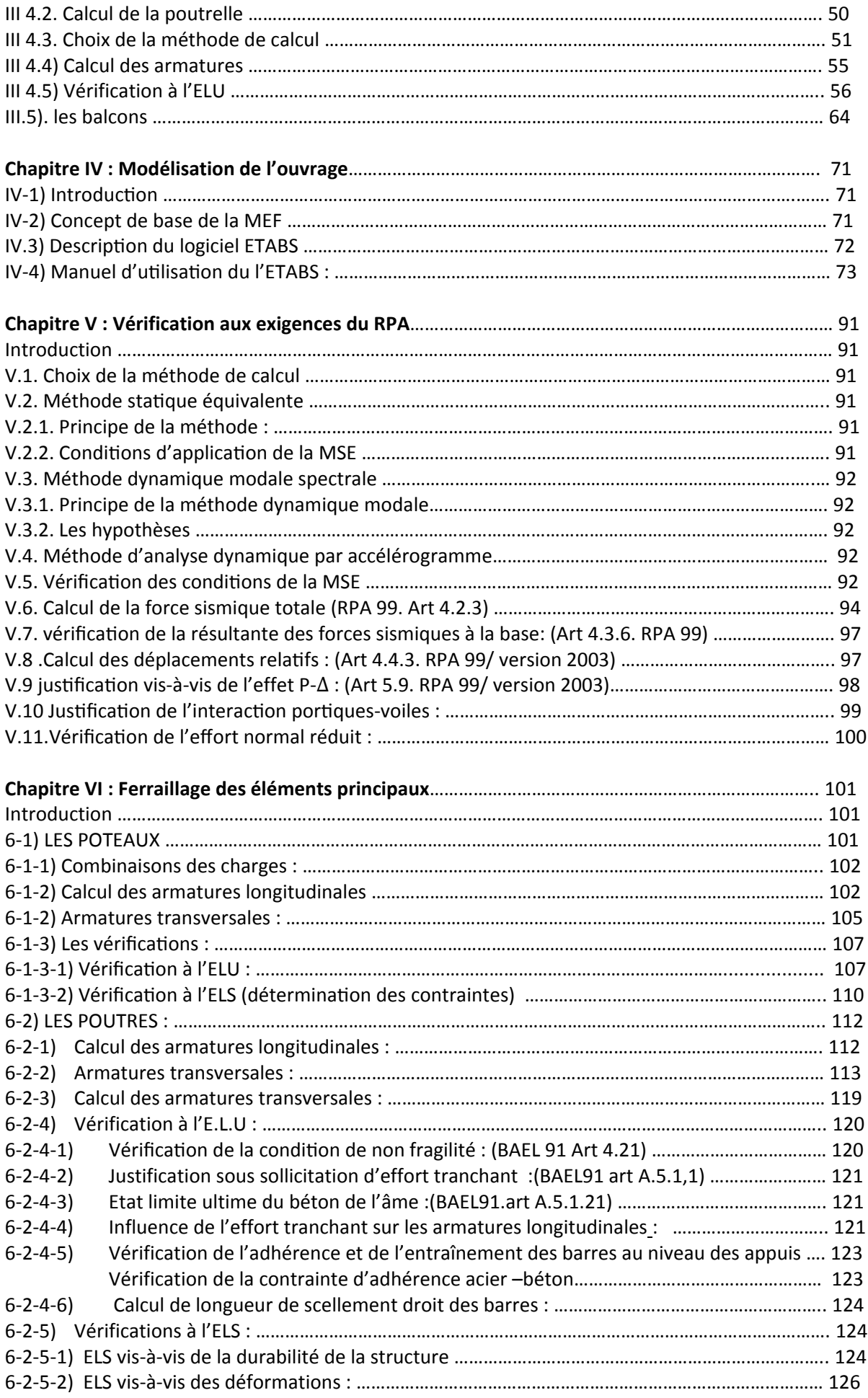

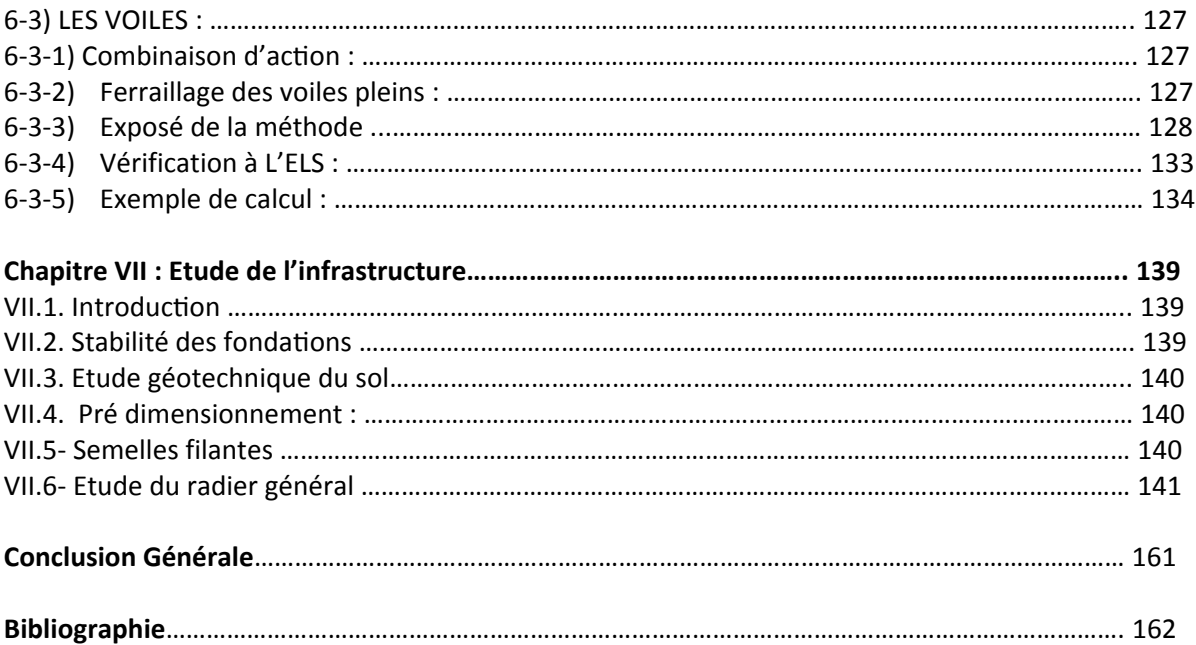

## *Introduction Générale*

De tout temps le dimensionnement des ouvrages a constitué un élément important pour les concepteurs. Du temps des anciens, la sécurité (stabilité) a toujours constitué le principal critère et ce au détriment de l'économie. Ajouter à cela, l'immensité des ouvrages constituait un symbole de puissance.

Actuellement, les données socioéconomiques ont changée, ainsi la société est passée du dimensionnement classique à l'optimisation des structures. Cette tendance ne cesse d'évoluer avec l'avènement des calculateurs puissants qui permettent de modéliser les différents éléments des structures.

Notre travail effectué dans la cadre de ce projet de fin d'étude est consacré au calcul d'un bâtiment à usage d'habitation. A travers cette étude, nous allons illustrer les différentes étapes du calcul d'une structure à savoir ; dans le chapitre I, nous présenterons l'ouvrage objet de notre étude. Le pré dimensionnement des éléments sera présenté dans le chapitre II. le chapitre III sera consacré au calcul des éléments secondaires. Le calcul de la superstructure sera présenté dans le chapitre IV et enfin nous terminerons dans le chapitre V par le calcul des fondations.

L'objectif de cette étude comme toute étude de calcul de bâtiment est d'aboutir suivant les différents règlements en vigueur en Algérie aux différents plans de coffrages et ferraillages qui seront mis à la disposition du chantier pour réalisation. Ajouter à cela la maitrise de l'outil informatique en termes de possibilités de modélisation et ainsi de possibilité de conception et d'optimisation.

- 1 -

## *Chapitre I*

## *Présentation du projet*

## **I.1. Présentation de l'ouvrage**

Notre projet a pour but de calculer un bâtiment à usage multiple. Ce dernier comporte :

- Un RDC à usage commercial.
- $\bullet$  1<sup>er</sup> étage à usage bureau.
- Six étages courants à usage d'habitation.

L'ossature de notre bâtiment est une structure mixte en béton armé (portiques et voiles). L'accès d'un niveau à un autre est assuré par une cage d'escaliers.

## **I.2. La zone d'implantaƟon de l'ouvrage**

Cet ouvrage sera implanté à TIDJELABINE (BOUMERDES). D'après le RPA 99 révisé en 2003 la commune de TIDJELABINE fait partie du groupe des communes A de la wilaya de Boumerdès classée en zone III, de forte sismicité.

Il est classe dans le groupe d'usage **2** c'est‐à‐dire comme ouvrage de moyenne importance.

### **I.3. Caractéristiques géométriques de l'ouvrage**

- Longueur totale du bâtiment:………………………………………….. L=20.50 m
- Largeur totale du bâtiment:…………………………………………….. l=12.00 m
- ❖ Hauteur du rez-de-chaussée :………………………………………………… H<sub>RDC</sub>=4.59 m
- $\cdot \cdot$  Hauteur des étages courants 1, 2, 3, 4, 5 et 6 :........................ H <sub>étage courant</sub>=3,06m
- Hauteur totale du bâtiment:…………………………………………….. H=26.01 m
- Hauteur de l'acrotère :……………………………………………………. H=0.60 m

### **I.4. Les éléments de l'ouvrage**

### **I.4.1. Les planchers**

Les planchers sont des aires généralement planes, destinées à limiter les étages, à supporter les charges et les transmettre aux éléments porteurs.

### **I.4.2. Les escaliers**

Les escaliers sont une succession de gradins qui permettent le passage à pieds entre les différents niveaux. Notre bâtiment comporte un escalier à deux volées avec palier de repos donnant accès aux logements.

## **I.4.3. La maçonnerie**

## **a) Murs extérieurs**

 Ils sont réalisés en double cloison de briques creuses de 10 cm d'épaisseur avec une lame d'air de 5cm (10+5+10).

## **b) Murs intérieurs**

Ils sont réalisés en briques creuses de 10 cm d'épaisseur.

## **I.4.4. Les voiles**

Élément qui a une importance prépondérante dans la résistance et l'équilibre de la structure, il est caractérisé par une forme géométrique spécifique qui lui offre une importante inertie, grâce à laquelle il soulage considérablement les poteaux et les poutres dans une structure mixte (portiques‐voiles). Notre structure sera munie de voiles (dépasse les 3 niveaux ou 11m) et ceci d'après le **RPA 99/VERSION 2003**.

### **I.4.5.Les revêtements**

On distingue les revêtements comme suit :

- Mortier de ciment : pour les murs de façades et les salles d'eau ;
- Plâtre pour les cloisons et les plafonds ;
- Carrelage scellé pour les planchers et les escaliers.

### **I.5. Les caractéristiques des matériaux**

Notre bâtiment sera réalisé avec une multitude de matériaux, mais, les deux matériaux les plus dominants et les plus importants dans la résistance sont le béton et l'acier.

#### **I.5.1. Le béton**

L'étude de la composition d'un béton consiste à définir les pourcentages des différents granulats dont dispose, ainsi que les dosages en eau et en ciment, afin de réaliser un béton dont les caractéristiques soient celles recherchées.

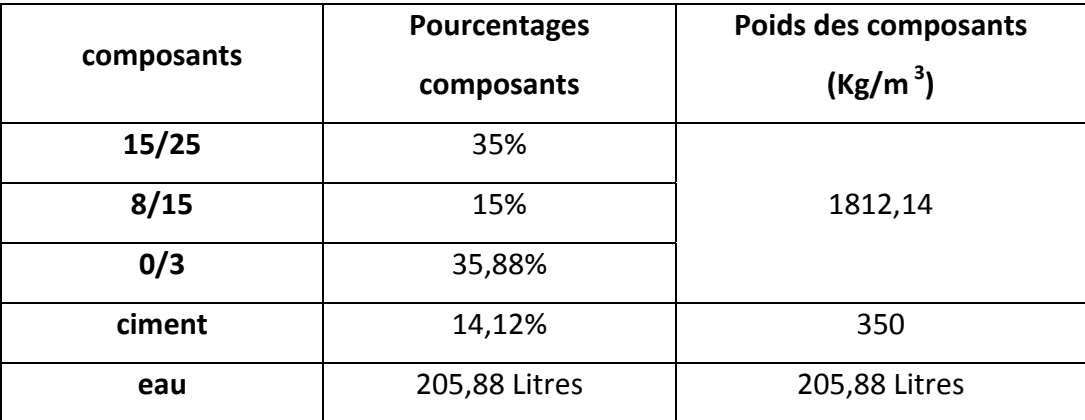

**Tableau I‐1 : composition du béton** (d'après le rapport remis par le labo de béton)

#### **a‐Resistance caractéristique à la compression (art A‐2.1, 11 BAEL91)**

Pour l'établissement des projets, dans les cas courants, un béton est défini par la valeur de sa résistance à la compression à l'âge de 28 jours dite valeur caractéristique requise (ou spécifiée). Celle‐ci, notée fc28 est choisie à priori compte tenu des possibilités locales et des règles de contrôle qui permettent de vérifier qu'elle est atteinte. Lorsque les sollicitations s'exercent sur un béton dont l'âge de j jours (en cours d'exécution) est inférieur à 28, on se réfère à la résistance fcj obtenue au jour considéré ; on peut admettre en première approximation que pour  $j \leq 28$ , la résistance des bétons non traités thermiquement suit approximativement les lois suivantes :

$$
f_{cj} = \frac{j}{(4,76 + 0,83 j)} \times f_{c28}
$$
 *Pour*  $f_{c28} \le 40 \text{ MPa}$   

$$
f_{cj} = \frac{j}{(1,40 + 0,95 j)} \times f_{c28}
$$
 *Pour*  $f_{c28} > 40 \text{ MPa}$ 

La valeur de  $f_c$  est conventionnellement prise égale à  $f_{c28}$  pour j>28 lorsqu'il s'agit de vérifier la résistance des sections ; cependant, pour l'évaluation des déformations, il convient de tenir compte des valeurs probables des caractéristiques du béton au‐delà de 28 jours : on peut alors admettre que, pour les grandes valeurs de j, on a sensiblement  $f_{cj}$ =1,1  $f_{c28}$ , à condition que le béton ne soit pas traité thermiquement et que sa résistance

 $f_{c28}$  ne dépasse pas 40 MPa ; sinon, on peut évaluer  $f_{cj}$  par la première des formules cidessus pour 28≤ j ≤60 et prendre  $f_{ci}$ =1,1  $f_{c28}$ , pour j ≥ 60.

Pour le choix de la valeur de  $f_{c28}$  d'après le (BAEL91: art A .2.1,13) :

• On peut obtenir facilement 25 MPa pour les chantiers faisant l'objet d'un contrôle régulier. Pour le présent projet on prendra :  $f_{c28}$  = 25 [MPa]

#### **b‐Resistance caractéristique à la traction**

Elle est conventionnellement définie par la relation  $f_{ti}$ =0,6+0,06 $f_{ci}$ , (art A-2 12 BAEL91) cette formule n'est valable que pour des valeurs de  $f_{ci}$  au plus égales à 60 [MPa].

 $D'$ où:  $f_{.08}$  = 2,1 [MPa]

#### **c‐ Déformation longitudinale du béton**

Le module de déformation instantanée : E<sub>ii</sub> (art A-2.1.21 BAEL91)

 $E_{ii} = 11000 \sqrt[3]{f_{ci}}$  (MPa) pour  $f_{c28} = 25$  [MPa] on aura :  $E_{i28} = 32164, 2$ . Le module de déformation différé : Evj (artA‐2.1.22 BAEL91)  $E_{V_i}$  =3700  $\sqrt[3]{f_{ci}}$  (MPa) pour  $f_{c28} = 25$  [MPa] on aura :  $E_{v28} = 10818,86$  MPa.

Déformation transversale: le module est donné par la formule :  $G = \frac{E}{2(1+\mathcal{V})}$ 

Le Coefficient de poisson  $\nu$  du béton est pris égal à « 0,2 » pour le calcul des déformations, et « 0 » pour le calcul des sollicitations.

Pour le calcul des éléments bidimensionnels (dalles par ex.), on prendra :  $V=0$  (art A.2.1, 3) BAEL91).

#### **d‐ Contraintes limites**

#### **a) Contrainte limite à la compression**

En compression pure à l'état limite ultime, le diagramme contraintes-déformations du béton est constitué par la partie parabolique du graphe ci-dessous, les déformations relatives étant limitées à 2‰. En compression avec flexion, le diagramme qui peut être utilisé dans tous les cas est le diagramme de calcul dit « parabole-rectangle »

 $0 \leq \varepsilon_{bc} \leq 2\frac{9}{60}$ :  $\sigma_{bc} = 0.25. f_{bc}.10^3.\varepsilon_{bc} (4 - 10^3.\varepsilon_{bc}).$  $2\%_{0} \leq \varepsilon_{bc} \leq 3.5\%_{0}$ :  $\sigma_{bc} = f_{bc}$  $f_{bc}$ : est la résistance de calcul du béton, qui vaut :  $f_{bc} = \frac{0.85.f_{cj}}{\theta.\gamma_h}$  Dans des conditions normales de bétonnage.  $f_{bc} = \frac{0.80.f_{cj}}{\theta v}$  Dans le cas où les conditions de bétonnage deviennent sévères.

• θ: Coefficient de sécurité. (en fonction de la durée d'application des actions considérées)

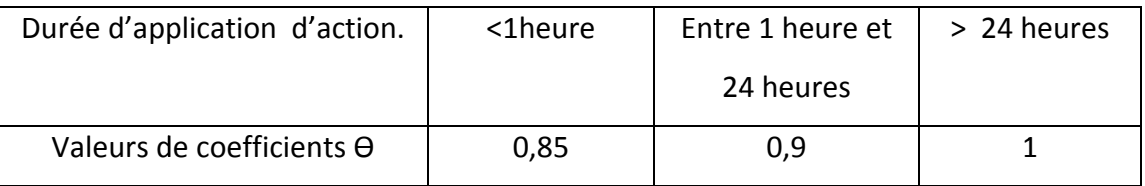

#### Tableau I-2 : valeurs de O

 $\bullet$   $\gamma_h$ : Coefficient de sécurité de béton qui vaut :

 $\begin{cases} γ_{b} = 1,50$  en situation courante ⇒ f<sub>bc</sub> =  $\frac{0.85x25}{1.5}$  = 14,17 MPa ;<br>  $γ_{b} = 1,15$  en situation accidentelle ⇒ f<sub>bc</sub> =  $\frac{0.85x25}{1.5x0.85}$  = 21.74 MPa.

**b)** Contraintes de service à la compression (art  $A - 4$ .5.2 BAEL91)

 $\sigma_{bc}$  = 0,60 f<sub>c28</sub> en [MPa]

 $D'$ où :  $\sigma_{bc} = 15$  [MPa]

c) e) contrainte limite au cisaillement : (BAEL91, modifié99, A.5.1, 1) :

$$
\tau_u = \frac{T_u}{bd}
$$

Avec : T<sub>U</sub> : valeur de l'effort tranchant dans la section cisaillée (à l'ELU)

b : largeur de la section cisaillée.

d : hauteur utile.

Cette contrainte doit respecter les conditions limites suivantes (BAEL91, modifié99, A.5.1,  $211)$ 

$$
\tau_{u} = \min\Big\{0, 2\frac{fcj}{\gamma b}; 5MPa\Big\} \mapsto \text{Fissuration non préjudiciable.}
$$
\n
$$
\tau_{u} = \min\Big\{0, 15\frac{fcj}{\gamma b}; 4MPa\Big\} \mapsto \text{Fissuration préjudiciable et très préjudiciable.}
$$

#### e) Diagramme contraintes-déformations

Dans le calcul du béton armé relatif aux états limites, les diagrammes réels sont remplacés par les diagrammes conventionnels suivants :

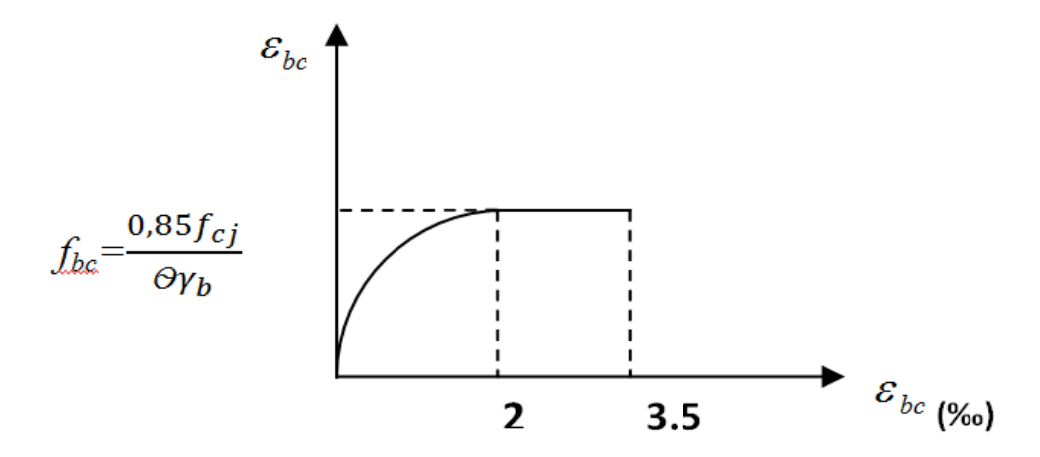

Figure : I-1: diagramme contrainte- déformation du béton à l'ELU.

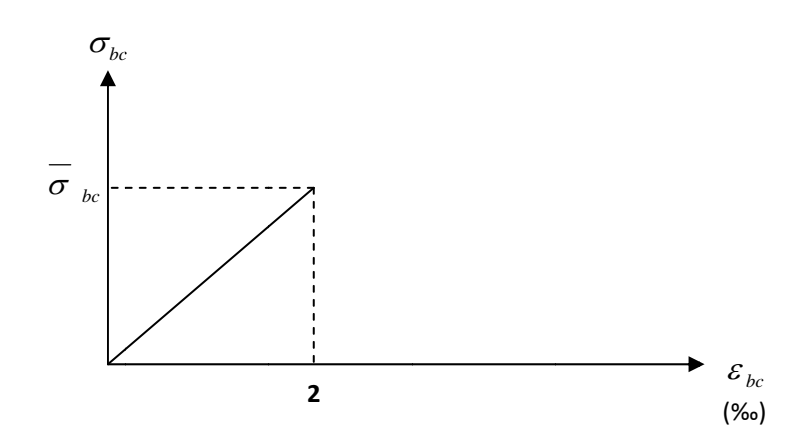

Figure : I-2: diagramme contrainte- déformation du béton à l'ELS

#### I.5.2. Les aciers :

L'acier est un matériau caractérisé par sa bonne résistance à la traction qu'en compression. Dans le présent projet, nous aurons à utiliser 03 types d'aciers dont les principales caractéristiques sont regroupées dans le tableau suivant :

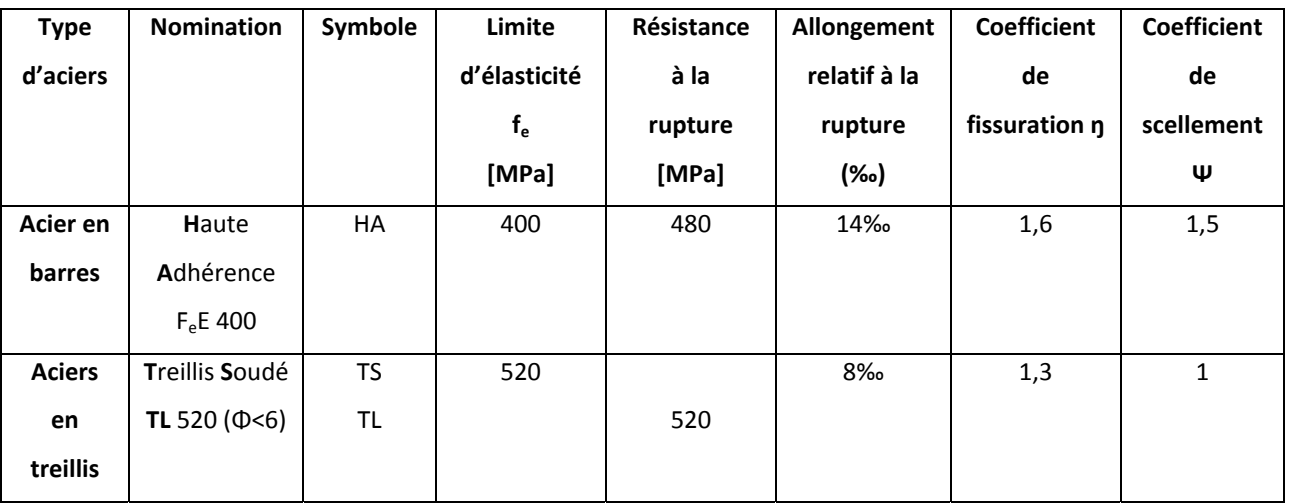

### **Tableau I‐3 : Caractéristiques des aciers utilisés:**

### **Module d'élasticité longitudinale**

Le module d'élasticité longitudinale (E<sub>s</sub>), a une valeur est constante quelle que soit la nuance de l'acier. Ainsi Es = 200000 MPa

### **Contrainte limite d'élasticité de l'acier**

**1) à l'ELU** 

$$
\sigma_s = \frac{f_e}{\gamma_s} \qquad \text{[MPa]}
$$

 $y_s$ : coefficient de sécurité,

 $\int \gamma_s$ =1.15 $\mapsto$ situation durable  $\cup \gamma_{s}$  = 1  $\mapsto$ situation accidentelle

### **2) à l'ELS**

Il est nécessaire de limiter l'ouverture des fissures (risque de corrosion des armatures), et ce en limitant les contraintes dans les armatures tendues sous l'action des sollicitations de service d'après les règles BAEL91. On distingue trois cas de fissurations :

### **a) Fissuration peu préjudiciable :(BAEL91 modifié 99, A.4.5 ,32)**

Aucune vérification n'est nécessaire

**a) Fissuration préjudiciable : (BAEL91 modifié 99, A.4.5 ,33)**

$$
\sigma_s = \min\left\{2/3 \ f_e, \max\left(0.5 \text{fe}; 110 \sqrt{\eta f_{ij}}\right)\right\} \quad \text{(MPa)}
$$

#### **b) Fissuration très préjudiciable : (BAEL91 modifié 99, A.4.5 ,34)**

$$
\sigma_s = \min \left\{0, 5 \text{ fe}, 90 \sqrt{\eta f_{ij}} \quad \right\} \tag{MPa}
$$

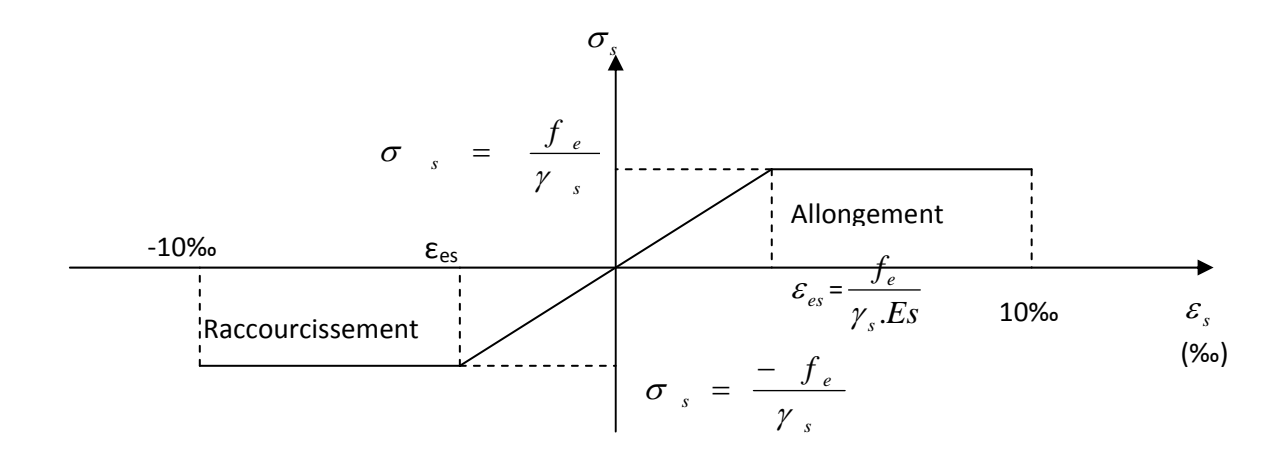

#### Figure 1-3 : diagramme contrainte- déformation de l'acier (A.2.2, 2 du BAEL91 modifié 99).

### **Protection des armatures : (BAEL 91 modifié 99 A.7.2, 4)**

Dans le but d'avoir un bétonnage correct et prémunir les armatures des effets intempéries et des agents agressifs .on doit veiller a ce que l enrobage (C) des armatures soit conforme aux prescriptions suivantes :

- C ≥ 5cm pour les éléments exposés à la mer, aux embruns ou brouillards salins ainsi que pour les éléments exposés aux atmosphères très agressives.
- $C \geq 3$  : cm pour les éléments situes au contacte d'un liquide (réservoirs, tuyaux, canalisations).
- $\bullet$   $C \ge 1$  cm : pour les parois situées dans les locaux non exposés.

## *Chapitre II*

## *Pré dimensionnement des éléments*

## **II‐1) pré‐dimensionnement des éléments**

Dans tout ce qui suit, Pour le pré dimensionnement des éléments ont tient compte des prescriptions réglementaires données par le **RPA2003**, le **CBA93** et le **BAEL 91**

## **II‐1‐1) les planchers**

Le plancher est un élément horizontal de la construction séparant deux niveaux d'un bâtiment capable d'assurer les fonctions suivantes :

- La transmission des charges verticales aux éléments porteurs.
- La transmission des efforts horizontaux aux différents éléments de contreventement.
- L'isolation thermique et phonique d'où l'assurance du confort et de la protection des occupants.

Dans notre projet, on distingue un seul type de planchers. Ces derniers sont constitués d'un corps creux d'une dalle de compression reposant sur des poutrelles préfabriquées disposées suivant le sens parallèle à la petite portée.

## ¾ **Planchers en corps creux**

L'épaisseur du plancher est déterminée à partir de la formule suivante :

ht ଶଶ,ହ (condition de la flèche) …………………………………. (2.1)

L:portée maximale de la plus grande travée dans le sens des poutrelles.

L=300‐30=270 cm

$$
h_t \geq \frac{270}{22.5} \text{--} 12 \text{ cm}.
$$

On opte pour un plancher de  $(16+4) \implies h_t=20$ cm

D'où L'épaisseur de corps creux est de 16cm et L'épaisseur de la dalle de compression est de 4 cm.

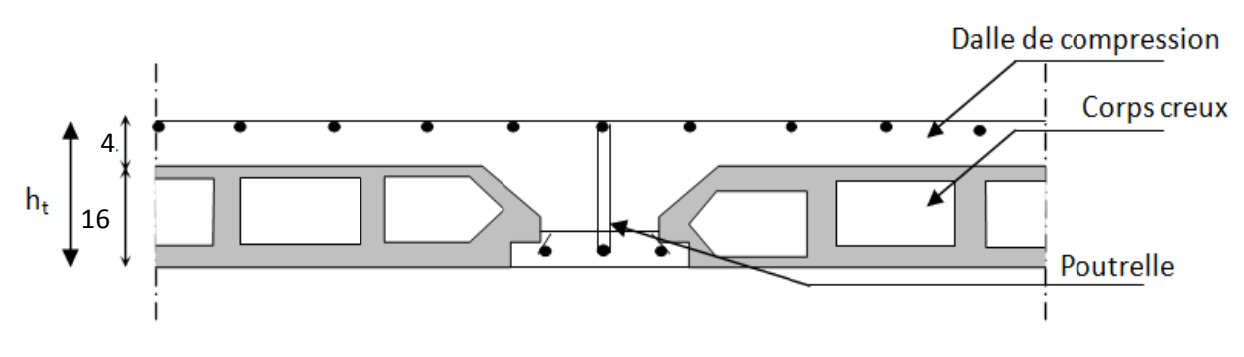

figure-II-1 schéma descriptif d'un plancher à corps creux.

## II-1-2) les poutres

Le pré dimensionnement des poutres sera effectué selon le CBA93 comme suit :

$$
\int_{0}^{\frac{L}{15}} \le h_t \le \frac{L}{10} \quad \dots \quad \dots \quad (2.2)
$$
  
0.4h<sub>t</sub>  $\le$  b  $\le$  0.7h

L : la plus grande portée des poutres.

Ainsi que les trois conditions imposées par le règlement parasismique algérien (RPA99 modifié 2003(article 7.5.1) c'est-à-dire qu'en zone relative au coffrage des poutres à savoir :

$$
\begin{cases}\nb \ge 20 \\
h \ge 30 \\
h/b \le 4 \\
b_{\text{max}} \le 1.5h + b_1 \\
\vdots\n\end{cases}
$$
\n(2.4)

### A .Les poutres principales

 $rac{L}{15} \leq h \leq \frac{L}{10}$ La hauteur : elle est donnée par la formule suivante :

L=580-30=550cm  $\frac{550}{15} \le h \le \frac{550}{10}$  $h = 45$  cm  $38.66 \le h \le 55$  On prend :

La largeur : elle est donnée par la formule suivante :  $0,4h \leq b \leq 0,7h$ 

h=45 cm 
$$
\Rightarrow
$$
 0,4x45  $\le b \le 0,7x45$   
18 cm  $\le b \le 31.50$  cm soit  
Pour mesure de sécurité on prend :

#### **B. les poutres secondaires**

**La hauteur** : elle est donnée par la formule suivante :  $\frac{L}{15} \leq h \leq \frac{L}{10}$ 

L=300-30=270cm 
$$
\frac{270}{15} \le h \le \frac{270}{10}
$$
  
18 \le h \le 27 on prend h=30 cm

**La largeur** : elle est donnée par la formule suivante :  $0,4h \le b \le 0,7h$ 

$$
h = 35 \text{cm} \qquad 0.4x30 \le b \le 0.7x30
$$

 $12 \text{cm} \leq b \leq 21 \text{cm}$  on prend b=25cm

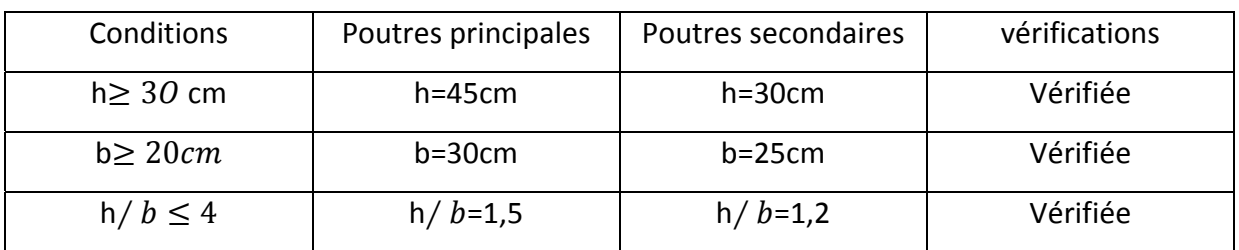

#### **Tableau II‐1 : vérification des conditions exigées par le RPA**

**Conclusion :** on opte pour les sections suivantes :

 **\*** poutres principales (b x h)= (30x45) en cm².

\*poutres secondaires (b x h) =  $(25x30)$  en cm<sup>2</sup>.

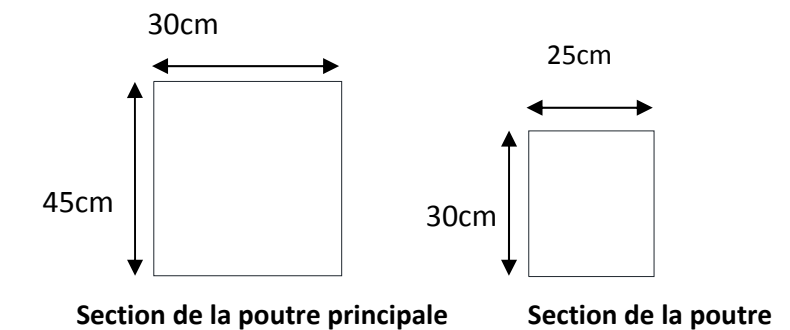

**Figure II‐2 schémas des secƟons des poutres.**

#### **II‐1.3 LES POTEAUX**

Le dimensionnement des poteaux se fait par la descente de charges, à l'ELS en compression simple ; en considérant un effort normal N qui sera appliqué sur la section du béton du poteau le plus sollicité, cette section transversale est donnée par la relation suivante  $:$  **S** $> \frac{N}{6_{bc}}$ 

Le poteau est dimensionné à l'ELS, en considérant que seul le béton reprend l'effort normal Ns = G + Q. La section du poteau est obtenue par la formule suivante :

$$
B \geq \frac{Ns}{\sigma b}
$$
................. (2.5)

B : la section du poteau,

Ns : effort normal,

 $\overline{ob}$ : Contrainte admissible du béton à la compression.

#### **II‐2) descente de charge**

**II‐2‐1) déterminaƟon des charges et surcharges :** elles seront déterminées selon le DTR (document technique réglementaire). **(DTR.BC2.2)**

#### **II‐2‐1‐1) les charges permanentes**

#### **a) Terrasse inaccessible**

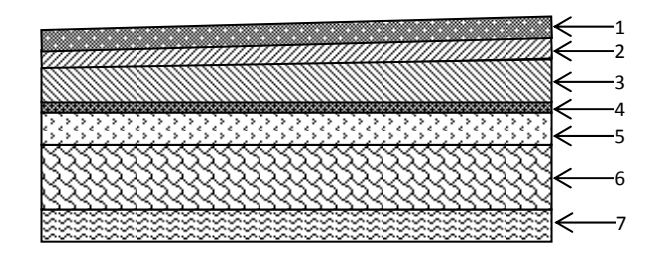

 **Figure II.3 : Coupe transversale du plancher terrasse.**

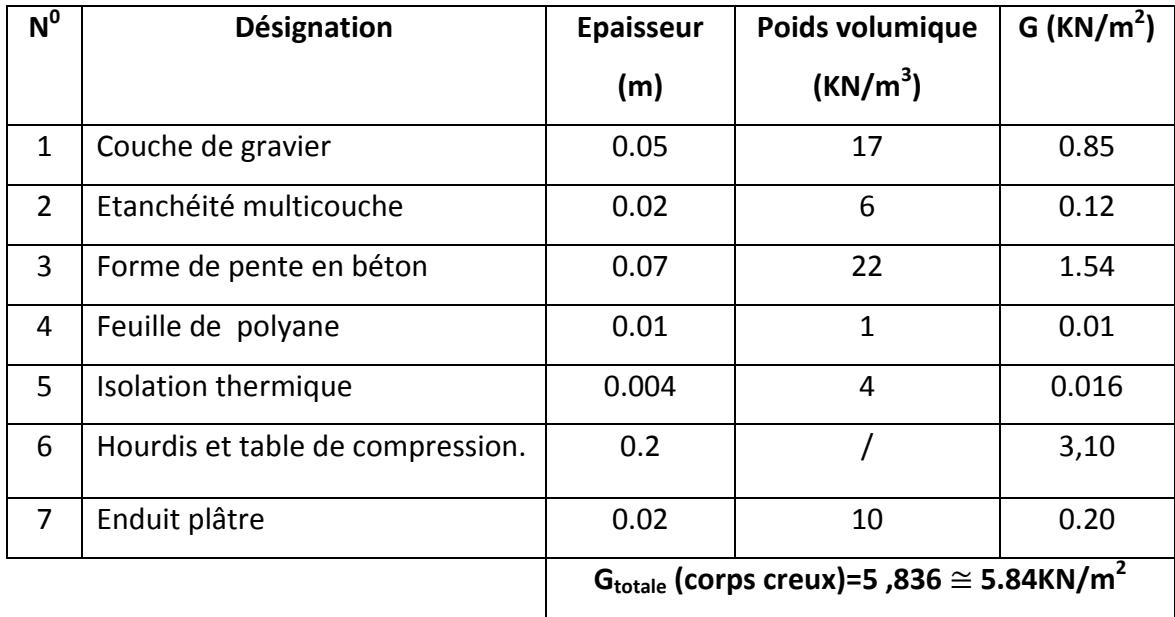

#### **Tableau II‐3 : charges permanentes de la terrasse**

## **b) Plancher d'étage courant**

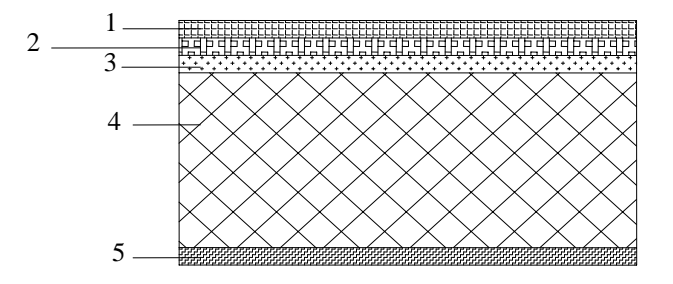

**Figure II‐3: Coupe verƟcale d'un plancher étage courant (corps creux)**

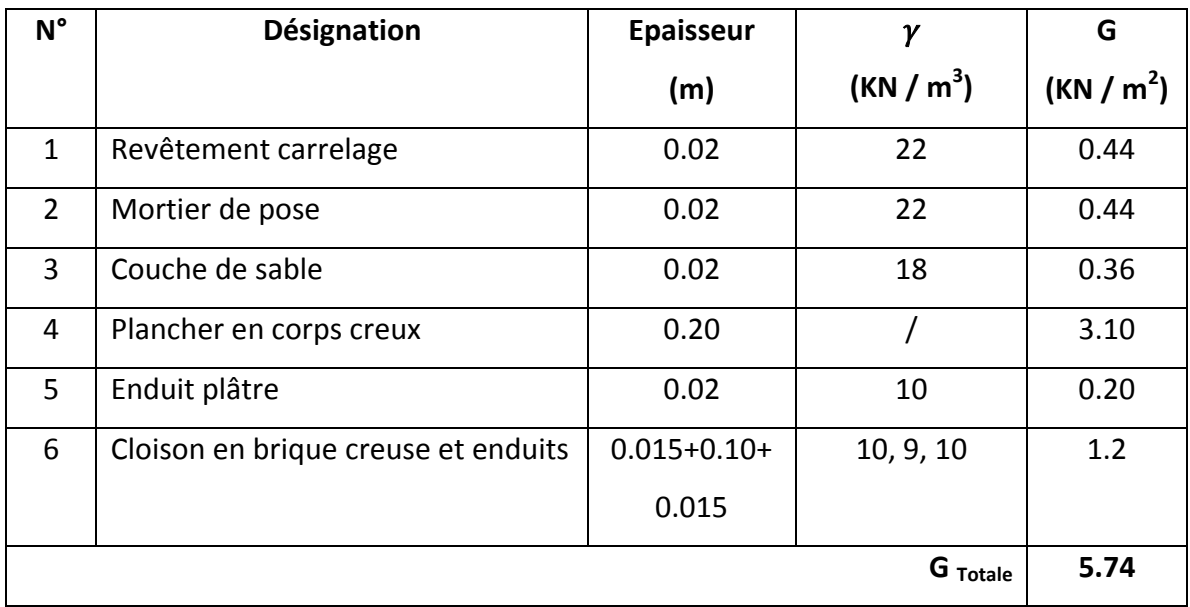

**Tableau II‐3 : charges permanentes de l'étage courant.**

## **a)‐ Maçonnerie**

**1. Murs intérieurs** 

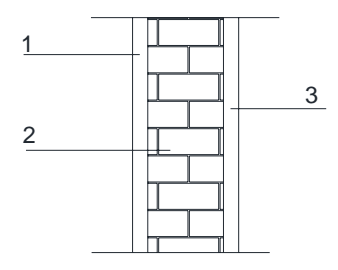

**Figure II‐4 : Coupe verticale d'un mur intérieur**

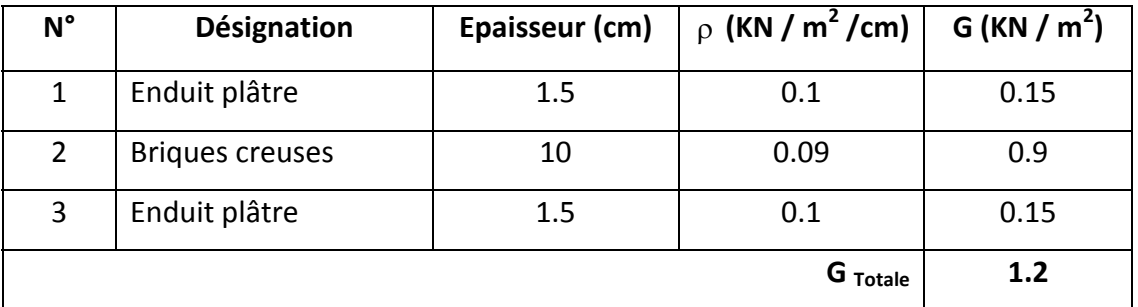

**Tableau II‐4 : charges permanente d'un mur intérieur.**

## **2. Murs extérieurs**

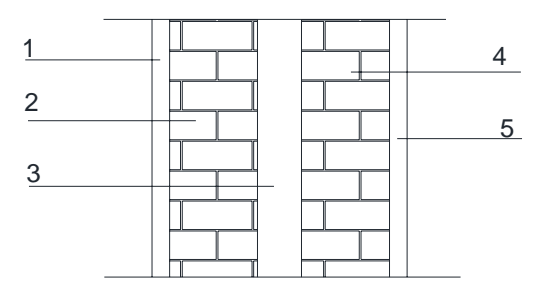

**Figure II‐5 : Coupe verƟcale d'un mur extérieur**

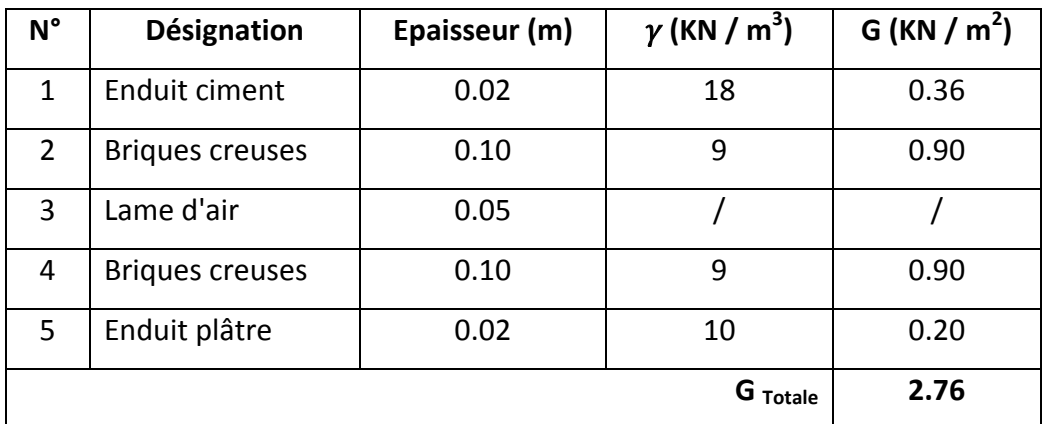

#### **Tableau II‐6 : charges permanentes d'un mur extérieur.**

## **L'acrotère**

Sur la figure II.6, est représenté les différentes dimensions de l'acrotère. En tenant compte de ces différentes dimensions, le calcul de poids propre de notre acrotère est comme suit :

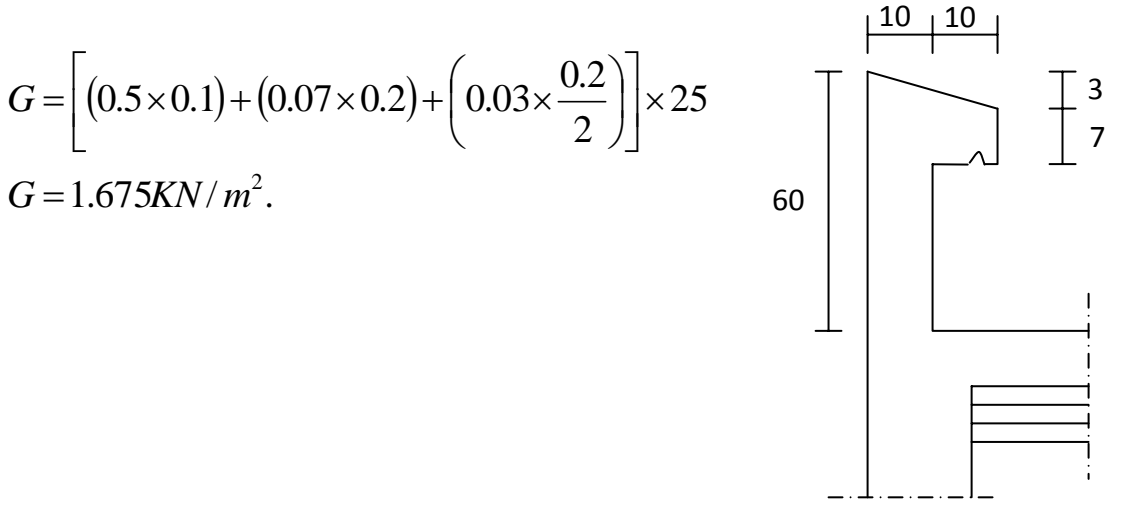

**Figure II‐6 : pré dimensionnement de l'acrotère**.

## **II‐2‐1‐2) Les surcharges d'exploitations**

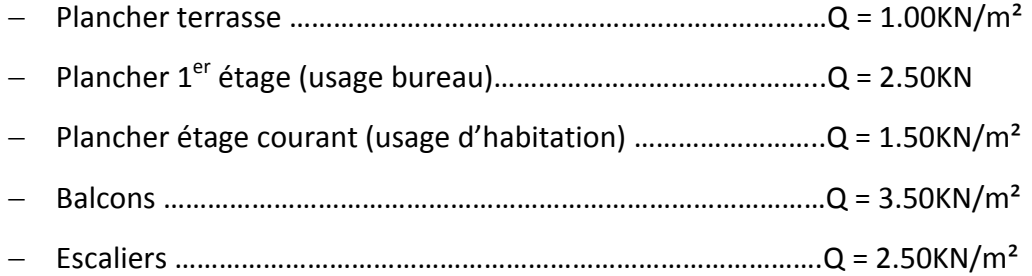

### **II‐3) Détermination de la surface revenant à chaque poteau**

Le pré dimensionnement des poteaux se fera sur la base du poteau le plus sollicité. Ainsi dans le tableau qui suit, nous avons résumé les surfaces revenant à chaque poteau.

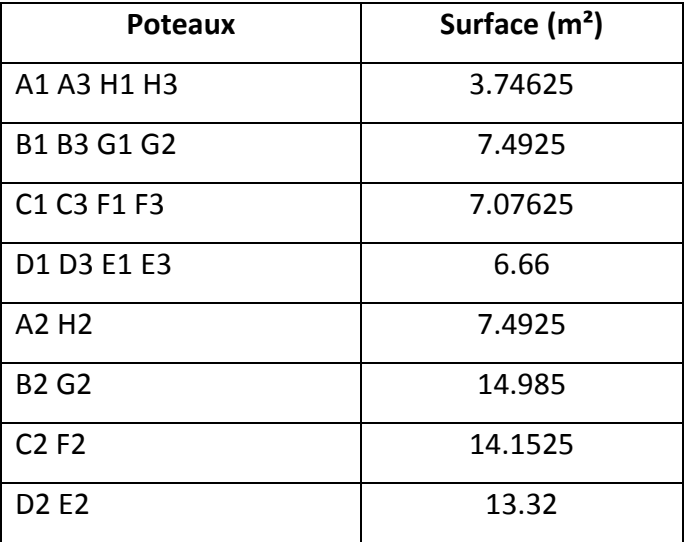

Tableau : **Surface revenant à chaque poteau**

A partir du tableau précédent, nous constatons que le poteau le plus sollicité est le poteau B2. Ainsi, Pour la suite du calcul on prend ce poteau B2 avec une surface de 14.985 m².

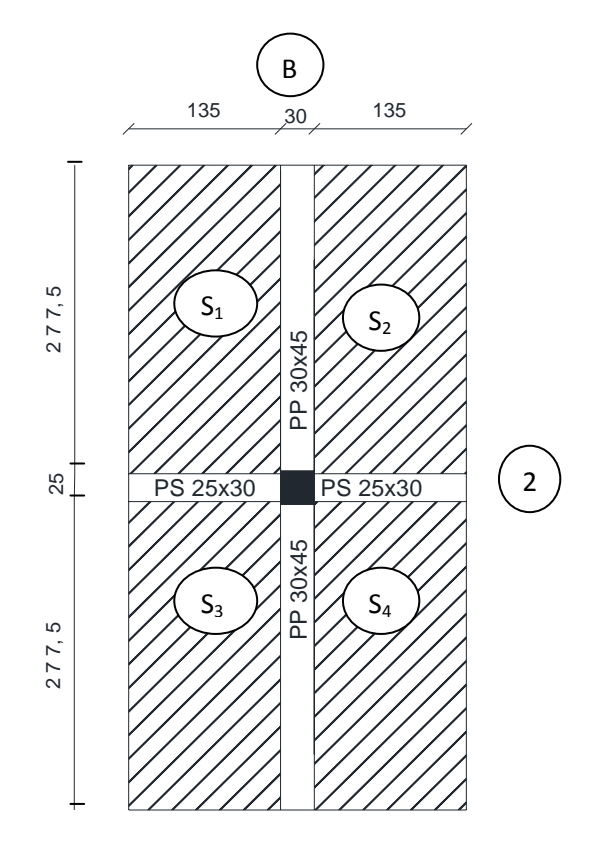

**Figure II‐7 : surface revenant au poteau B2 / G2**

#### **II‐3‐1) Calcul de l'effort normal sous poteau B2**

La surface d'influence revenant au poteau  $B_2 = 14.985$  m<sup>2</sup>

**a) Poids propres des planchers :**

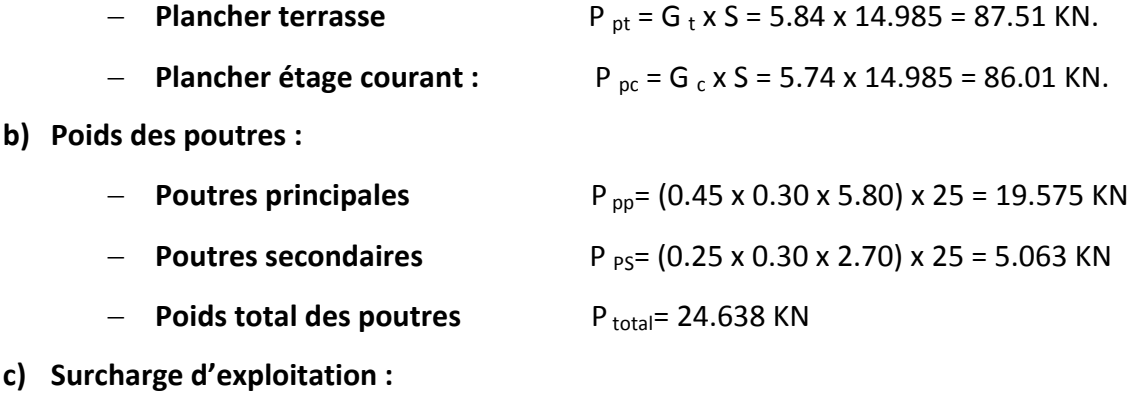

 $Q_{\text{opt}} = 1 \times 14.985 = 14.985$  KN Surcharge du plancher terrasse.  $Q_{1pc}$  = 1,5 x 14.985 = 22.478 KN Surcharge du plancher courant (habitation)  $Q_{2pc}$  = 2.5 x 14.985 = 37.463 KN Surcharge du plancher courant (bureau)

#### **II‐4) loi de dégression des charges en fonction du nombre d'étages**

Les règles BAEL nous imposent une dégression des surcharges d'exploitation et ceci pour tenir compte de la non simultanéité du chargement sur tous les planchers.

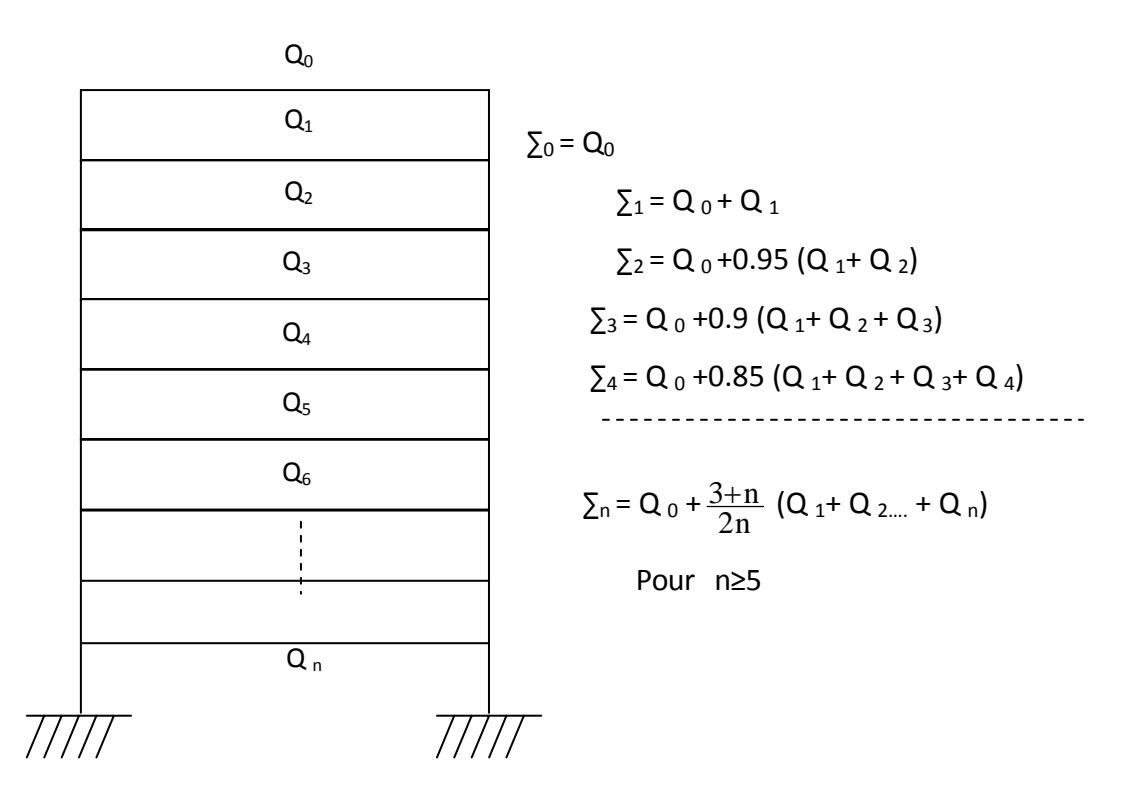

**Figure II‐78 : loi de dégression des surcharges.**

• **Calcul des surcharges d'exploitation selon la loi de dégression**

Q o=14.985 KN

 $Q_0 + Q_1 = 14.985 + 22.478$  KN = 37.463 KN  $Q_0 + 0.95 (Q_1 + Q_2) = 14.985 + 0.95 (22.478 + 22.478) = 57.693$  KN  $Q_0 + 0.9 (Q_1 + Q_2 + Q_3) = 14.985 + 0.90 (3 \times 22,478) = 75.676$  KN  $Q_0 + 0.85 (Q_1 + Q_2 + Q_3 + Q_4) = 14.985 + 0.85 (4 \times 22,478) = 91.410$  KN  $Q_0+0.8$   $(Q_1+Q_2+...+Q_5) = 14.985 + 0.8$  (5 x 22,478) = 104.897 KN  $Q_0 + 0.75 (Q_1 + Q_2 + \dots Q_6) = 14.985 + 0.75 [(5 \times 22.478) + 37.463] = 127.375$  KN  $Q_0+0.714(Q_1+Q_2+...... Q_7) = 14.985 + 0.714 [(5 \times 22,478) + 2 \times 37,463] = 148.729$  KN Avec :

Q<sub>0</sub>: Surcharge du plancher terrasse.

 $Q_1$  à  $Q_6$ : Surcharge du plancher courant (habitation).

 $Q_7$ : Surcharge du plancher courant (bureau).

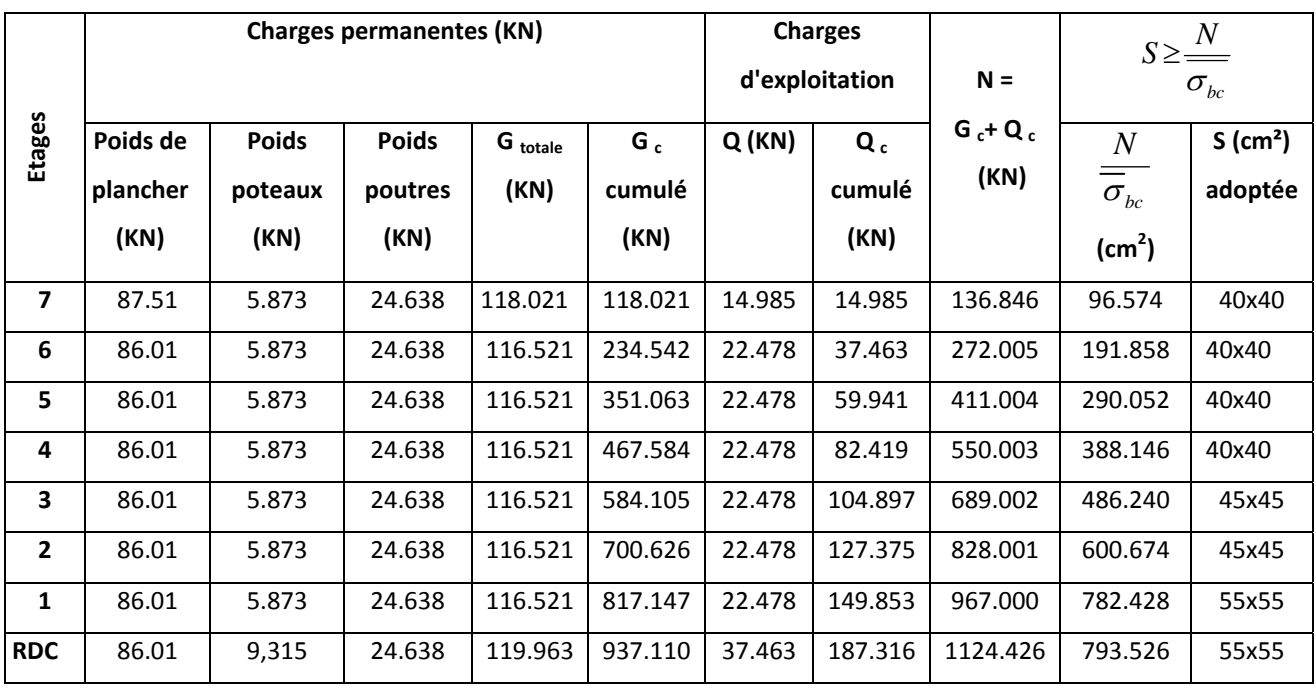

## **Tableau II‐8 : Dimensionnement des poteaux**

¾ **Vérification des sections des poteaux aux recommandations du RPA**

$$
\begin{cases}\n- & \text{Min } (b_1, h_1) \ge 30 \text{ cm} \\
- & \text{Min } (b_1, h_1) \ge \frac{he}{20} \\
- & \frac{1}{4} < \frac{b_1}{h_1} < 4\n\end{cases}
$$

Les sections adoptées :

(55x55) pour le RDC et le  $1<sup>er</sup>$  étage.

(45x45) pour le  $2^e$  et le  $3^e$  étage.

(55x55) du  $3^e$  au  $7^e$  étage.

=> Les conditions du RPA sont vérifiées.

# *Chapitre III Calcul des éléments secondaires*

## **III. 1. Calcul de l'acrotère**

L'acrotère est un élément assimilé à une console encastrée au niveau du plancher terrasse, il est soumis à son poids propre « G » et à une poussée latérale « Q », appliquée horizontalement et qui provoque un moment« M » dans la section d'encastrement.

 Le calcul se fera pour une bande de 1m de largeur, le ferraillage sera déterminé en flexion composée.

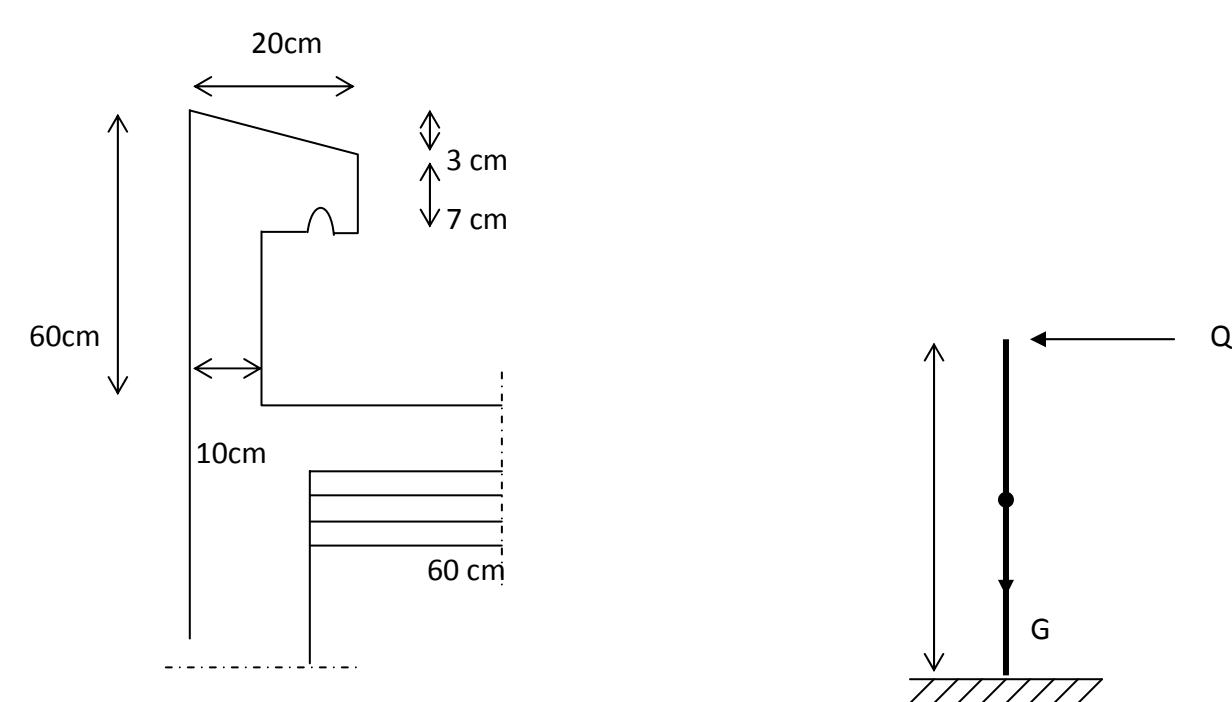

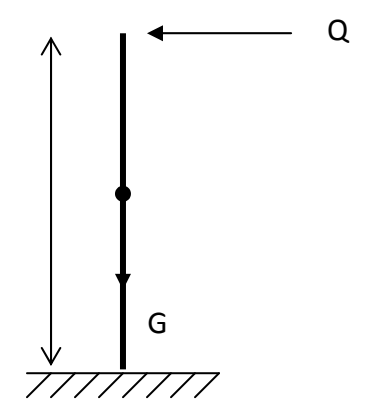

**Figure III‐1 :** coupe transversal de l'acrotère **Figure III‐2 :** Schéma statique.

### **I‐1.Calcul des efforts**

• Effort normal du au poids propre :

$$
N = G = \rho.S = 25(0.5 \times 0.1 + 0.07 \times 0.2 + 0.03 \times \frac{0.2}{2}) = 1.675 \, KN / ml
$$

• Effort horizontal Q: (effort tranchant) :

 $Q = T = 1KN/ml$ 

• Moment de renversement dû à l'effort horizontal Q :

 $M_o = Q \times H \times 1m = 1 \times 0,60 \times 1m = 0,60$  *KN* .*m* 

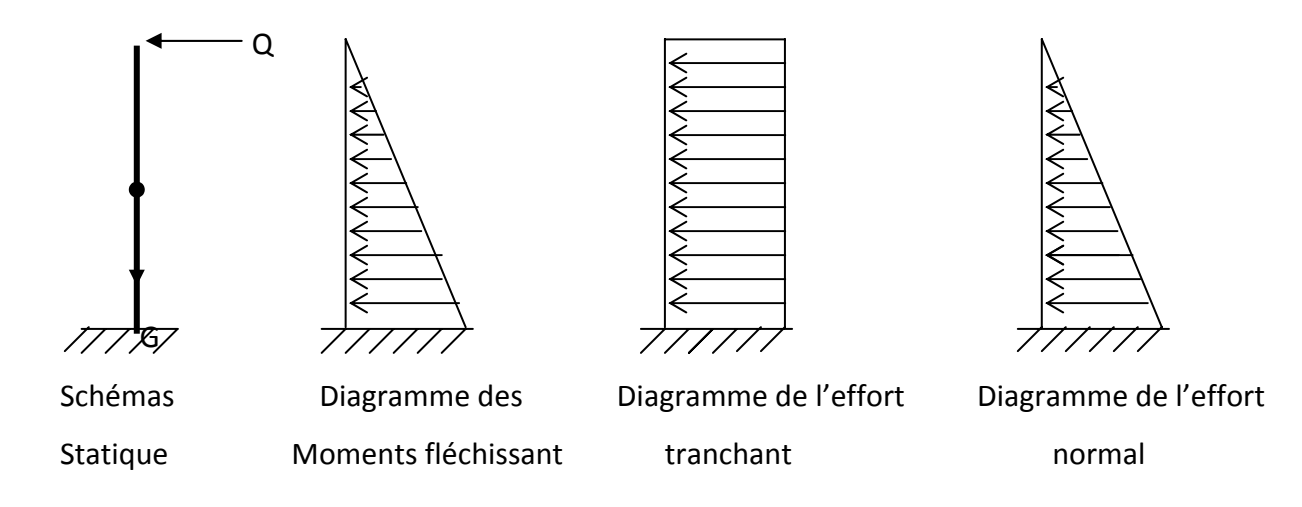

**Figure III‐3 :** diagramme des moments fléchissant, effort tranchant et effort normal

### **I‐2. Combinaison des charges**

#### **a. Etat limite ultime (E L U)**

La combinaison des charges a considérer est : *1.35 G + 1.5 Q*

**Effort normal de compression à la base :** 

 $N_u = 1,35G = 1,35 \times 1,675 = 2,261$  KN / ml

 $\blacksquare$  Fffort tranchant :

 $T_a = 1,5Q = 1,5 \times 1 = 1,5KN/ml$ 

Moment fléchissant :

 $M_U = 1, 5 \cdot M_O = 1, 5 \times 0, 6 = 0,90 KN$  *m* 

### **b. Etat limite de service (E L S)**

La combinaison des charges est *: G+Q*

**Effort normal de compression :** 

 $N_s = G = 1,675$  *KN* / *ml* 

**Effort tranchant :** 

 $T_s = Q = 1$ *KN* / *ml* 

**Moment fléchissant :** 

$$
M_{s} = M_{Q} = 0,6 KN.m
$$

#### **I‐3. Ferraillage** : Le calcul se fera en flexion composée

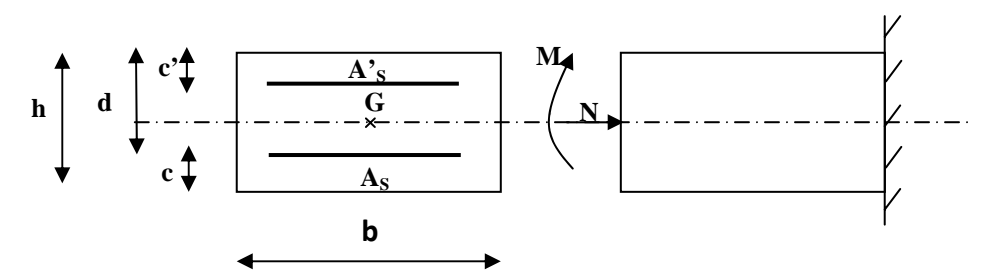

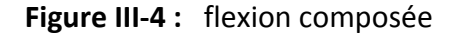

### **3‐1.Etude à l'E.L.U**

#### **a) Calcul de l'excentricité**

 ${h = 10 \text{ cm}; b = 100 \text{ cm}; d = 7 \text{ cm}; c = 3 \text{ cm}.}$ 

$$
e_u = \frac{M_u}{N_u} = \frac{0.9}{2.26} = 0.398m
$$
  

$$
\frac{h}{2} - c = \frac{10}{2} - 3 = 2cm
$$

$$
Donc: e_u \geq \frac{h}{2} - c
$$

Le centre de pression se retrouve en dehors des armatures. L'effort normal est un effort de compression, donc la section est partiellement comprimée, le calcul se fera en 2 étapes, 1<sup>er</sup> étape fictif en flexion simple sous un moment fictif M *f.* calculé aux aciers tendus et retour a la section réelle en flexion composée.

### **b) Calcul en flexion simple**

Le moment fictif est donné par :

$$
M_f = M_U + N_u \left(d - \frac{h}{2}\right)
$$

 $M f = 0.9 + 2.261 (0.07 - 0.05) = 0.945$  KN. M

$$
\mu_b = \frac{Mf}{bd^2 f_{bc}} = \frac{0.945 \times 10^3}{100 \times 7^2 \times 14.17} = 0.0136
$$

 $\mu_u = 0.0136 \le \mu_R = 0.392 \implies$  la section est simplement armée (SSA).

D'ou 
$$
A_f = \frac{M_f}{\beta d \sigma_{st}} = \frac{0.945.10^3}{0.993.7.348} = 0.39 cm^2
$$

#### c) Calcul en flexion composée

$$
A = A_f - \frac{N}{\sigma_{st}} = 0,390 - \frac{2,26.10}{348} = 0,325 cm^2
$$

- $\triangleright$  Vérification à l'ELU :
	- "Condition de non fragilité [BAEL 91, Art 4.2, 1]

$$
A_{\min} = 0,23bd \frac{f_{t28}}{f_e} \times \left[ \frac{e_s - 0,45d}{e_s - 0,185d} \right]
$$
  
\n
$$
e_s = \frac{M_s}{N_s} = \frac{0.60}{1.675} = 0.3582m
$$
  
\n
$$
f_{t28} = 0.6 + 0.06f_{c28} = 0.6 + 0.06x25 = 2.1MPa
$$
  
\n
$$
A_{min} = 0.23x100x7x \frac{2.1}{400} \left[ \frac{35.82 - 0.45x7}{35.82 - 0.185x7} \right] = 0.799cm^2
$$

 $A_{\min}$  > A  $\Rightarrow$  La condition de fragilité n'est pas vérifiée, donc on prend

 $A = Amin = 0,845$  cm<sup>2</sup>

On opte pour  $A = 4HAB = 2,01$  cm<sup>2</sup>

- > L'espacement : St  $\leq$  min {2h, 25 cm} = {20cm, 25cm}.  $\Rightarrow$  On prend St = 20 cm.
- > Armatures de répartitions :  $A_r \geq \frac{A}{4}$

$$
Ar \ge \frac{2,01}{4} = 0,5025 \text{cm}^2
$$

On prend :  $Ar = 3HAB = 1,50 \text{ cm}^2$ , avec un espacement  $St = 20 \text{cm}$ 

#### La contrainte tangentielle

La fissuration étant peu nuisible, le BAEL91 nous recommande:

$$
\tau_{u\text{ adm}} = \min\left\{\frac{0.2 \times 25}{1.5}, 5 \text{ MP A}\right\} = \min\{3.33, 5 \text{ MPa}\} \implies \tau_{u\text{ adm}} = 3.33 \text{ MPa}
$$

La contrainte maximale dans notre poutre est:  $\tau_u = \frac{V_u}{bd} = \frac{1.5 \times 10^3}{1000 \times 70} = 0.0214 MPa \le 2.3.33 MPa$ 

### • Vérification vis-à-vis de l'entraînement

$$
\tau_{se} \leq \tau_{se,u}
$$
\n
$$
\tau_{se} = \frac{V_u}{0.9 \cdot d \cdot A_s} \times \frac{A_{si}}{u_i}
$$
\n
$$
\tau_{se,u} = \Psi_s f_{t28} \quad \text{avec} \begin{cases} \Psi_s = 1 & \text{(r.l)}\\ \Psi_s = 1.5 & \text{(H.A)} \end{cases}
$$

Avec: A<sub>s</sub>: section totale des armatures tendues.

A<sub>si</sub>: section d'un paquet de barres.

U <sup>i</sup> : périmètre minimal circonscrit à la section du paquet

### **A.N:**

$$
\tau_{se} = \frac{1,5 \times 10^3}{0,9 \times 70 \times 4 \times \pi \times 8} = 0,23 MPa \le \tau_{se,u} = 1,5 \cdot 2,1 = 3,15 MPa
$$

 $\tau_{\rm se}$   $\langle \tau_{\rm se} \rangle$   $\Rightarrow$  La condition est vérifiée, donc il n'y a pas de risque d'entraînement des barres.

‐Longueur de scellement droit :

$$
L_{s} = \frac{\phi f_{e}}{4\overline{\tau}_{s_{e}}}
$$
 avec  $\overline{\tau}_{s_{e}} = 0.6 \Psi_{s}^{2} f_{t_{28}}$  et  $\Psi_{s} = 1.5$  pour HA  

$$
\overline{\tau}_{se} = 0.6 \psi^{2} f_{t_{28}} = 0.6 \times (1.5^{2}) \times 2.1 = 2.835 MPa
$$

$$
L_{s} = \frac{0.8 \times 400}{4 \times 2.835} = 28.2 \text{ lcm}
$$

$$
L_{s} = 40 \phi = 40 \times 0.8 = 32 \text{ cm} \text{ BAEL91 (A6.1.22)}
$$

**On**  $\text{opte}$   $\text{pour}:$   $L_s = 32 \text{ cm}$ 

#### **3‐2. Etude à l'E.L.S**

La fissuration étant préjudiciable, on doit calculer les sections d'aciers, car on risque d'obtenir une section plus importante que celle calculée à l'ELU.

## **a). Calcul de l'excentricité**

$$
e_s = \frac{M_s}{N_s} = \frac{0.6}{1,675} = 0,358m
$$

$$
\frac{h}{2} - c = \frac{10}{2} - 3 = 2cm
$$

Donc :  $e_u \ge \frac{h}{2} - c$  ; le centre de pression est en dehors de la section et comme  $N_s$  est un

effort de compression, on constate que la section est partiellement comprimée.

#### **a). Calcul des armatures**

$$
\sigma_{st} \le \overline{\sigma_{st}} = \min \left\{ 2/3f_e \; ; \; \max \left( 0, 5f_e \; ; \, 110\sqrt{\eta f_{ij}} \right) \; \right\} = 201,63MPa
$$
\n
$$
\text{Avec:} \quad \left\{ 1,6 \; \longrightarrow \Phi \ge 6 \text{ mm} \right\} \text{Haute adhérence}
$$
\n
$$
\left\{ 1,3 \; \longrightarrow \Phi < 6 \text{ mm} \right\}
$$
\nHaute adhérence\n
$$
\left\{ 1 \; \longrightarrow \text{pour le rond lisse (r. I)}
$$

$$
M_{fs} = N_s \left[ e_s + \left( \frac{h}{2} - c \right) \right] = 1,675 \left[ 0,358 + \left( \frac{0,10}{2} - 0,03 \right) \right] = 0,633KN \text{ m}
$$
  

$$
\mu_1 = \frac{M_{fs}}{b \times d^2 \times \sigma_s} = \frac{0,633 \times 10^6}{1000 \times (70)^2 \times 201,63} = 0,00064 \Rightarrow \beta_1 = 0,956 \text{ et } k = \frac{1}{k_1} = 0,01
$$

$$
\sigma_b = k \times \sigma_s = 0,01 \times 201,63 = 2,0163 \le 0,6f_{c28}
$$
, donc les armatures comprimées ne sont pas

nécessaires**.**

$$
A_{st}^{M_f} = \frac{M_{fs}}{\beta_1 \times d \times \sigma_s} = \frac{0,633 \times 10^5}{0,956 \times 7 \times 201,63 \times 10^2} = 0,469 \text{cm}^2
$$
  

$$
A_{st}^{N_f} = \frac{N_s}{N_s} = 1,675 \times 10^3 = 0,082 \text{ cm}^2/\text{m}.
$$

$$
A_s^{N_s} = \frac{N_s}{\sigma_s} = \frac{1,675 \times 10^3}{201,63 \times 10^2} = 0,083 \text{ cm}^2/\text{ml}
$$

 $A_{st} = A_{st}^{M_f} - A_s^{N_s} = 0,469 - 0,083 = 0,386 \text{ cm}^2/\text{ml}$ . Soit 4HA8/ml=2,01cm<sup>2</sup>/ml.

**4** Armatures de répartitions : 
$$
A_r \ge \frac{A_{sr}}{4} = \frac{2,01}{4} = 0,5025
$$
 cm<sup>2</sup> Soit 3HAS/ml.

#### **b). Vérification à L'ELS :**

 L'acrotère est exposé aux intempéries, donc la fissuration est considérée comme préjudiciable, on doit vérifier que :

$$
\sigma_b \le \overline{\sigma_b} = 0, 6f_{c28} = 15MPa
$$
\n
$$
f_e = 400MPa; \eta = 1, 6 \text{ (HA)}; \overline{\sigma_{bc}} = 15MPa; \overline{\sigma_{sr}} = 201, 63MPa
$$
\n
$$
\sigma_{sr} = \frac{M_s}{\beta_1 dA_s}
$$
\n
$$
\rho_1 = \frac{100A_s}{bd} = \frac{100 \times 2.01}{100 \times 7} = 0,287 \implies \beta_1 = 0.915 \implies K = 0.023
$$
\n
$$
\sigma_{sr} = \frac{600}{0.914 \times 7 \times 2.01} = 46,66 \quad MPa < 201,63 \quad MPa \implies \sigma_{sr} < \overline{\sigma_{sr}}
$$
\n
$$
\sigma_b = K \sigma_{sr} = 0,023 \times 46,66 = 1,0732 \quad MPa
$$
\n
$$
\sigma_b < \overline{\sigma_b}
$$

**Conclusion:** Le ferraillage adopté est :

- ‐ Armatures principale **4 HA8** avec **St = 20cm**
- ‐ Armatures de répartitions **3HA8** avec **St=20cm**

#### • **Vérification au séisme**

Pour que l'acrotère résiste à la force horizontale Fp, il doit être conçu à ce que cette force soit inférieure ou égale à la surcharge Q.

Avec *:* F p = 4 A Cp W p ………………………………… [RPA 99. Art 6.2, 3].

A : Coefficient d'accélération de zone. A = 0.25 (zone III, groupe 2) ; …………………. (Tableau 4.1 / RPA 99)  *Cp* : facteur de force horizontale Cp = 0.3 ………………………………………… (Tableau 6.1 / RPA 99)

 *W p* : poids de l'acrotère. W p = 1.675 KN/ml  $F p = 4 \times 0.25 \times 0.3 \times 1.675 = 0.502$  KN  $F p < Q = 1$  KN

## **Conclusion :**

L'acrotère est calculé avec un effort horizontal supérieur à la force  $F_P$  d'où le ferraillage adopté précédemment est convenable.

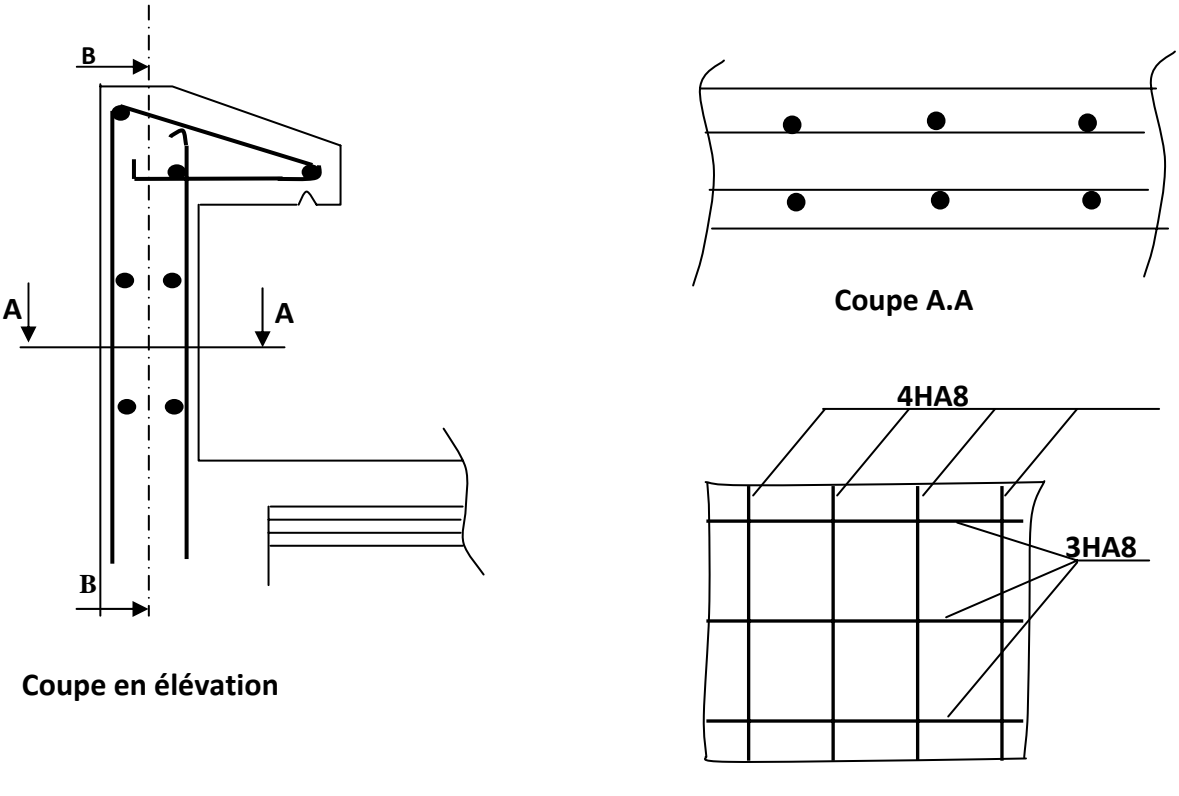

**Coupe B.B**

**Figure III‐5** : Schéma de ferraillage de l'acrotère

## **III. 2. Calcul des escaliers**

## **1) Définition**

Un escalier est un ouvrage qui permet de passer d'un niveau à l'autre d'une construction.

Notre bâtiment comporte deux types d'escalier en béton armé coulé sur place :

‐ escalier du RDC : à trois volées avec deux paliers intermédiaires.

‐ escalier d'autres niveaux : sont à deux volées identiques avec un palier intermédiaire.

## **2) Terminologie et Définitions**

Sur la figure…… sont représentés les différents éléments constituant un escalier.

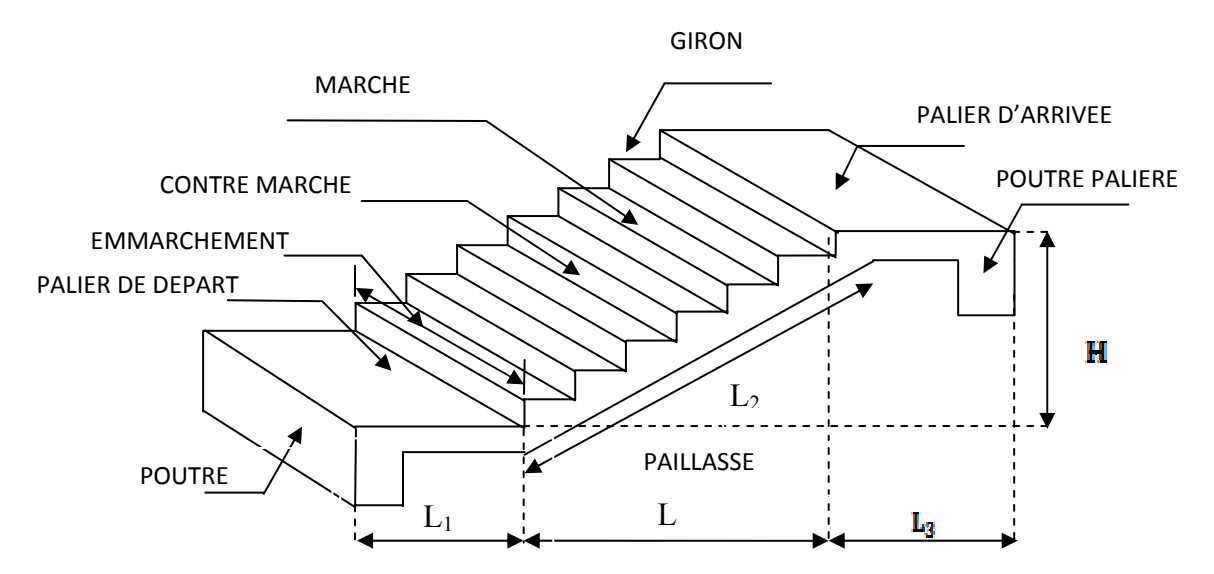

- g : giron (largeur des marches).
- h : Hauteur des marches.
- E : Emmarchement.
- H : hauteur de la volée.
- $\bullet$  e  $_p$ : épaisseur de la paillasse et du palier.
- $L_1$ : longueur du palier de départ.
- L<sub>2</sub> : longueur projeté de la volée.
- $\bullet$  L<sub>3</sub> : longueur du palier d'arrivée.

**Figure III‐6**. Schéma présentatif des escaliers

#### **III.2.1 type 1(escalier de l'étage courant)**

#### **III.2.1 .1. Pré dimensionnement**

a) **Présentation schématique**

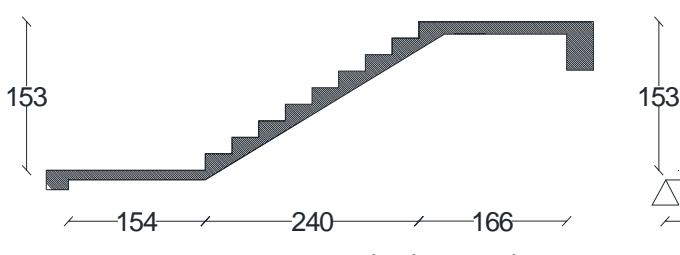

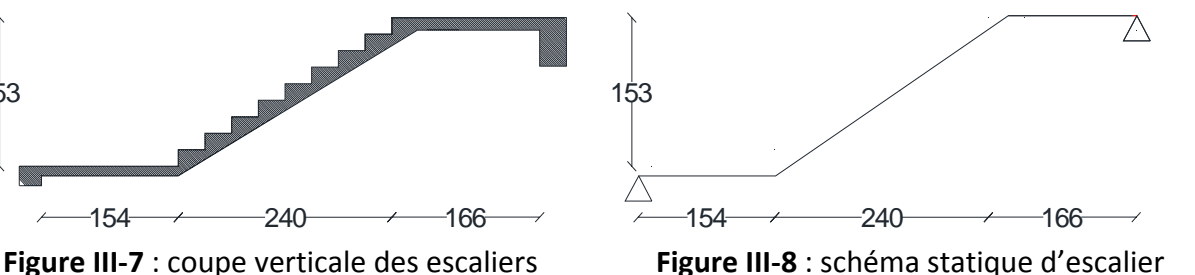

**b) Les marches et les contre marches** 

Le dimensionnement des marches et des contre marches sera déterminé à l'aide de la formule de BLONDEL

Pour avoir un escalier confortable, on cherche à réaliser la condition suivant :

60cm  $\leq$  g + 2h  $\leq$  64cm.

La limite inférieure 0,60 correspond à des escaliers courants d'appartement et la limite supérieure 0,64 correspond, à des locaux publics.

Avec une hauteur d'étage de 3.06 m, pour un bâtiment recevant du public, la hauteur des marches est :

$$
\begin{cases} 13 \text{cm} \leq h \leq 17 \text{cm.} \\ 28 \text{cm} \leq g \leq 36 \text{cm.} \end{cases}
$$

On prend la hauteur des marches h = 17 cm.

Nombre de contre marches :  $n = \frac{H}{h} = \frac{153}{17} = 9 \implies n = 9$  contre marches. Le nombre de marches :  $m = n - 1 = 9 - 1 = 8 \implies m = 8$  marches.

#### **AN :**

Pour h = 17 cm  $\equiv$   $\Rightarrow$  on aura : 26 cm  $\leq$  g  $\leq$  30 cm donc on prend g = 30 cm. le dimensionnement des marches et contre marche se fera par la formule de "BLONDEL"  $60 \leq g + 2h \leq 64$  [cm].

## c) L'emmarchement

L'emmarchement est défini par sa fonction et son utilisation ; sa valeur ne doit pas être inférieure à 1.20m pour permettre le croisement des personnes.

Emmarchement =  $(270-0.30)/2=$  1.20 m.

## Remarque:

Pour tout le calcul des escaliers, il est recommandé de prendre 270cm au lieu de 240 cm pour la longueur de la volée.

## d) Dimensionnement de la paillasse

$$
\frac{L'}{30} \le e_p \le \frac{L'}{20} \qquad \text{Avec } L' = L_1 + L_2 + L_3
$$

 $L = 8 \times 30 = 240$  cm.

$$
tg \propto = \frac{H}{L} = \frac{153}{240} = 0.6375 \rightarrow \infty = 32.52^{\circ}
$$

$$
l = L_2 = \frac{240}{\cos 32.52^{\circ}} = 284.62 \text{ cm}
$$

Longueur réelle de la paillasse :

L' = L<sub>1</sub> + L<sub>2</sub> + L<sub>3</sub> = 154 + 284.62 + 166 = 604.62 cm **D'où**  $\frac{604.62}{30} \le e_p \le \frac{604.62}{20} \implies 20.15 \le e_p \le 30.23$  cm

On prend  $e_p = 25$  cm.

### III.2.1.2. Détermination des charges et surcharges

Le calcul se fera pour une bande de 1 m de largeur et considérant une poutre simplement appuyée en flexion simple.

## a) Charges permanentes

Palier:

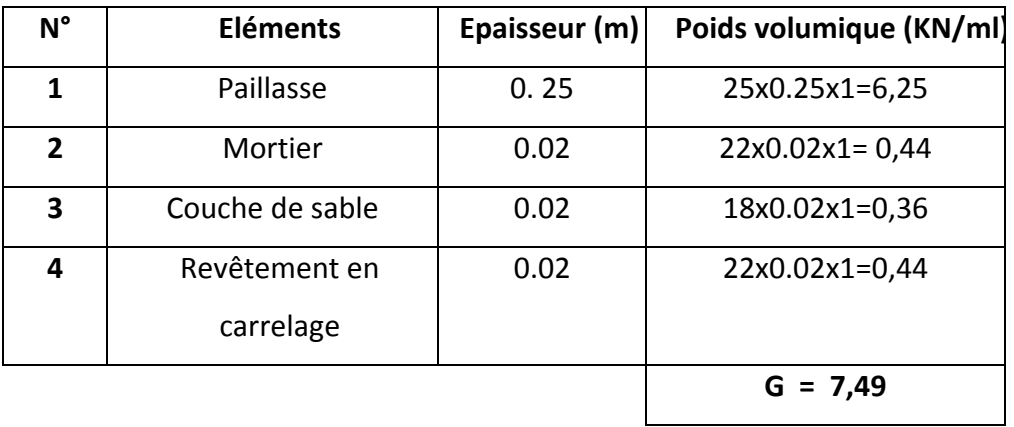

Volée :

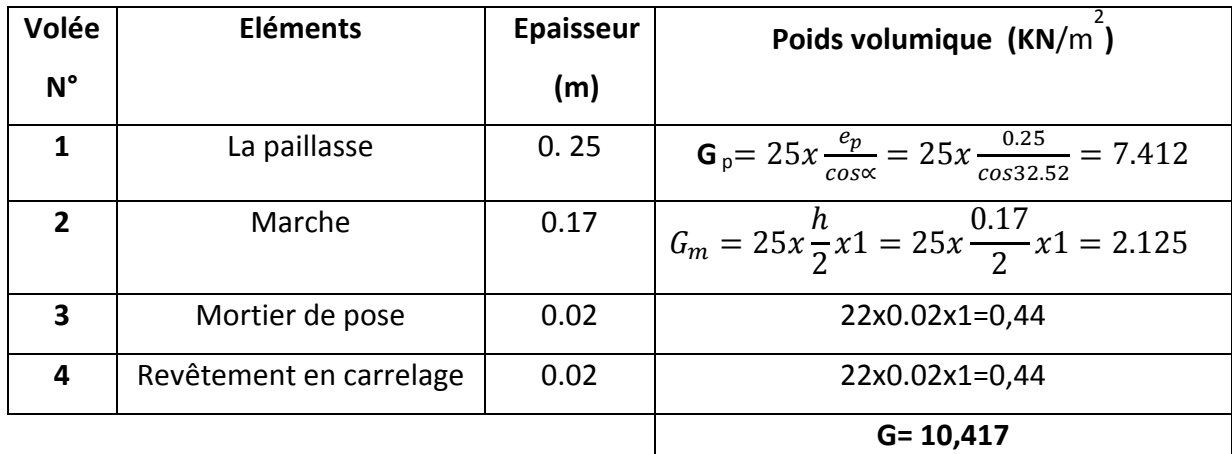

- $\triangleright$  Palier : G= 7,49 KN/ml.
- → Volée : G= 10,417  $\cong$  10.42 KN/ml.

### b) **Surcharges d'exploitations**

La surcharge d'exploitation des escaliers donnée par le **DTR B.C.2.2** est :

Q =2,5 x 1 m = 2,5 KN/ml

## ¾ **Combinaison des charges et surcharges**

### **Etat limite ultime ELU**

**Palier** :  $q_{u} = 1,35$  G + 1,5 Q = 1,35 x 7,49 + 1,5 x 2,5 = 13,86 KN/ml.

**Volée** : q<sub>u</sub> = 1,35 x G + 1,5 x Q = 1,35 x 10,42 + 1,5 x 2,5 = 17,82 KN/ml

### **III.2.1.3 Calcul des efforts internes**

**a)‐ Réactions d'appuis** 

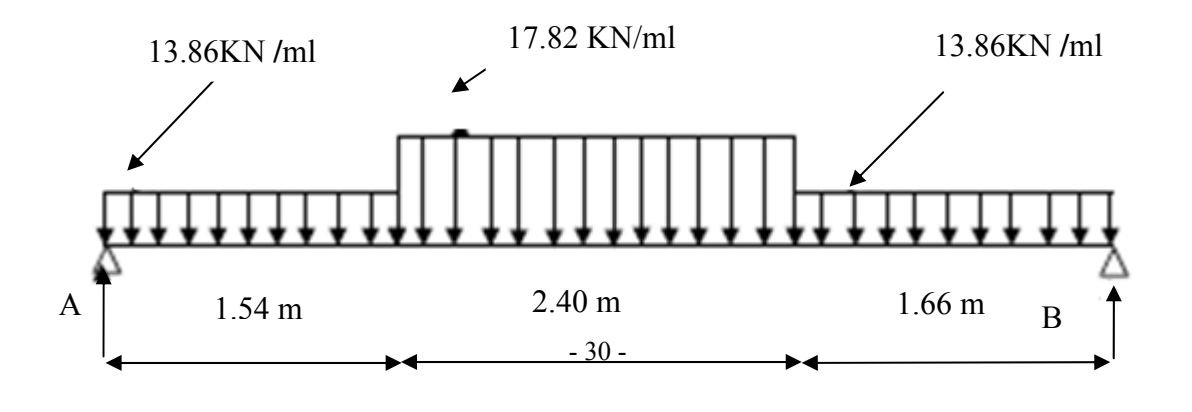

## Figure-III-9) schéma statique d'escalier

 $\Sigma$ F = 0 = > R<sub>A</sub> + R<sub>B</sub> = 1.54 x 13, 80 + 17.82 x 2.40 + 13, 80 x 1, 00 = 87.12 KN  $\Sigma M/A = 0$  => R<sub>B</sub>(1.54 + 2.40 + 1.66) - 13.86 x 1.66 (1.66/2 + 2.4 + 1.54) - 17.82 x 2.40 (2.40/2  $+ 1.54$ ) – 13.86 x 1.54 (1.54/2) = 0 On obtient finalement :

 $R_B = 43.46$  KN.

 $R_A$  = 43.66 KN.

## b) Efforts tranchants et moments fléchissant

### **Efforts tranchants**

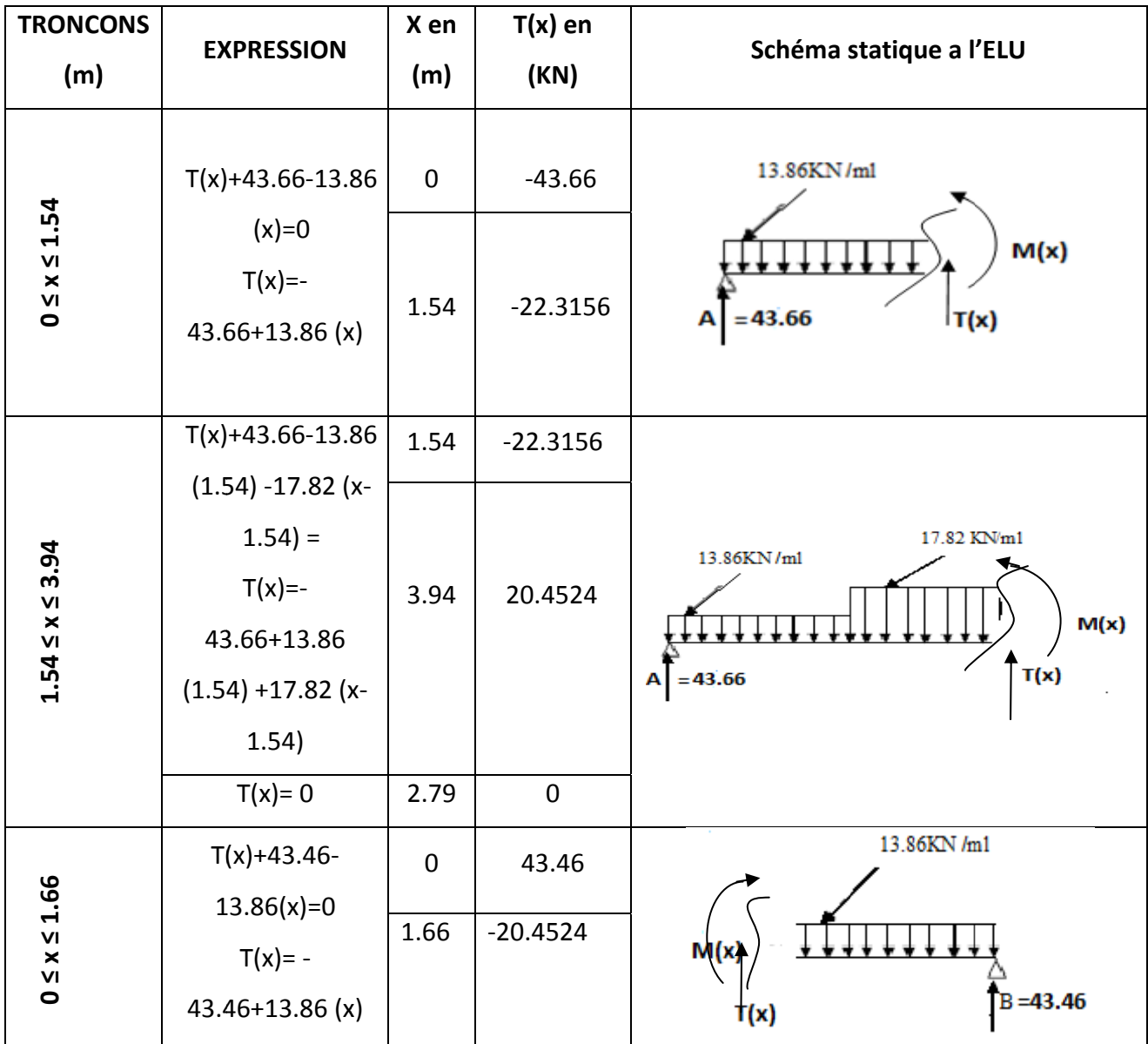
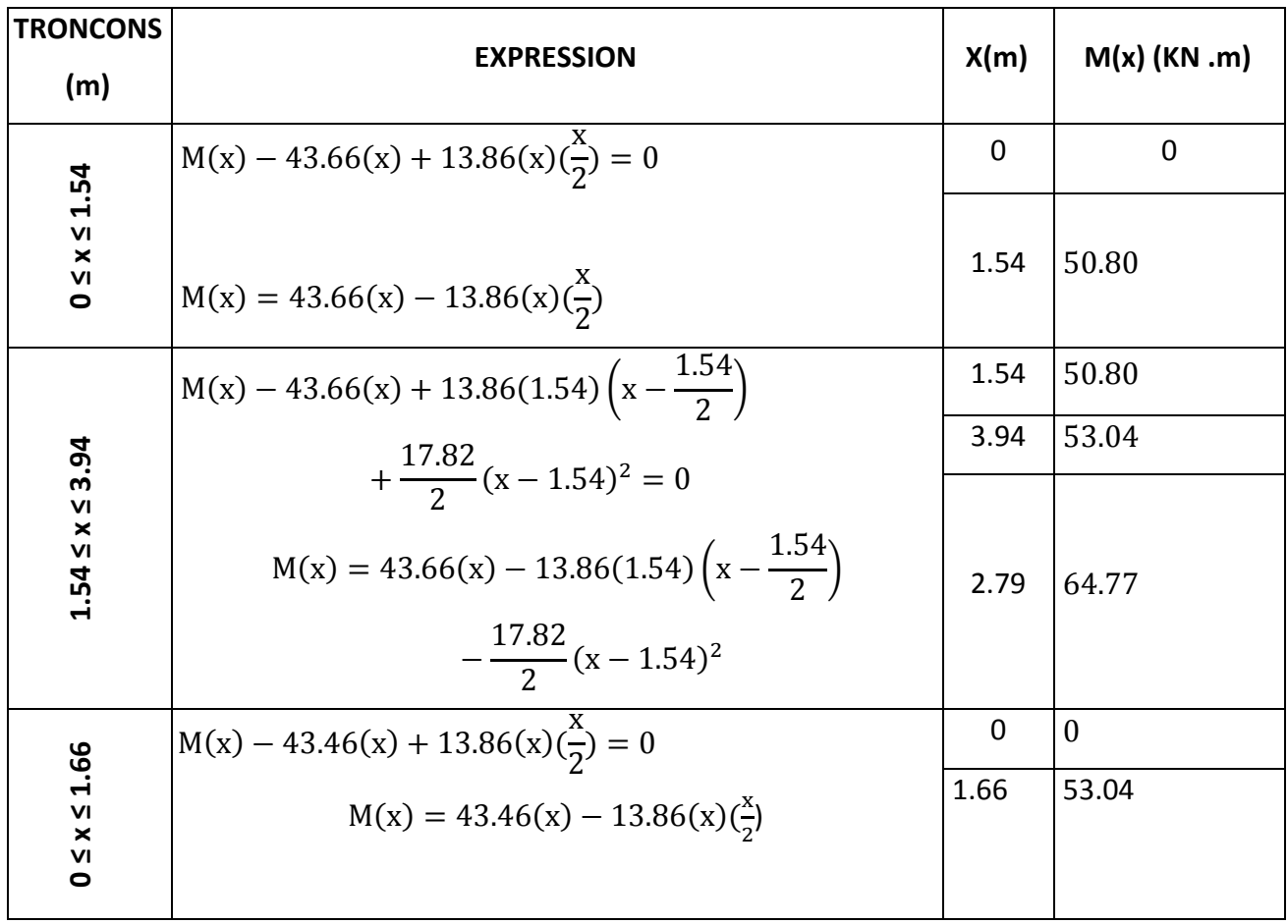

# Le moment fléchissant

## Remarque:

En tenant compte des semi encastrements les moments max en travée et en appuis sont affectés par des coefficients réducteurs 0,85 et 0,3 respectivement.

 $M_{\text{travée}}$  = 0,85 x 64.77 = 55.06 KN m

**M** <sub>appui</sub> =  $-0.3 \times 64.77 = -19.43$  KN m

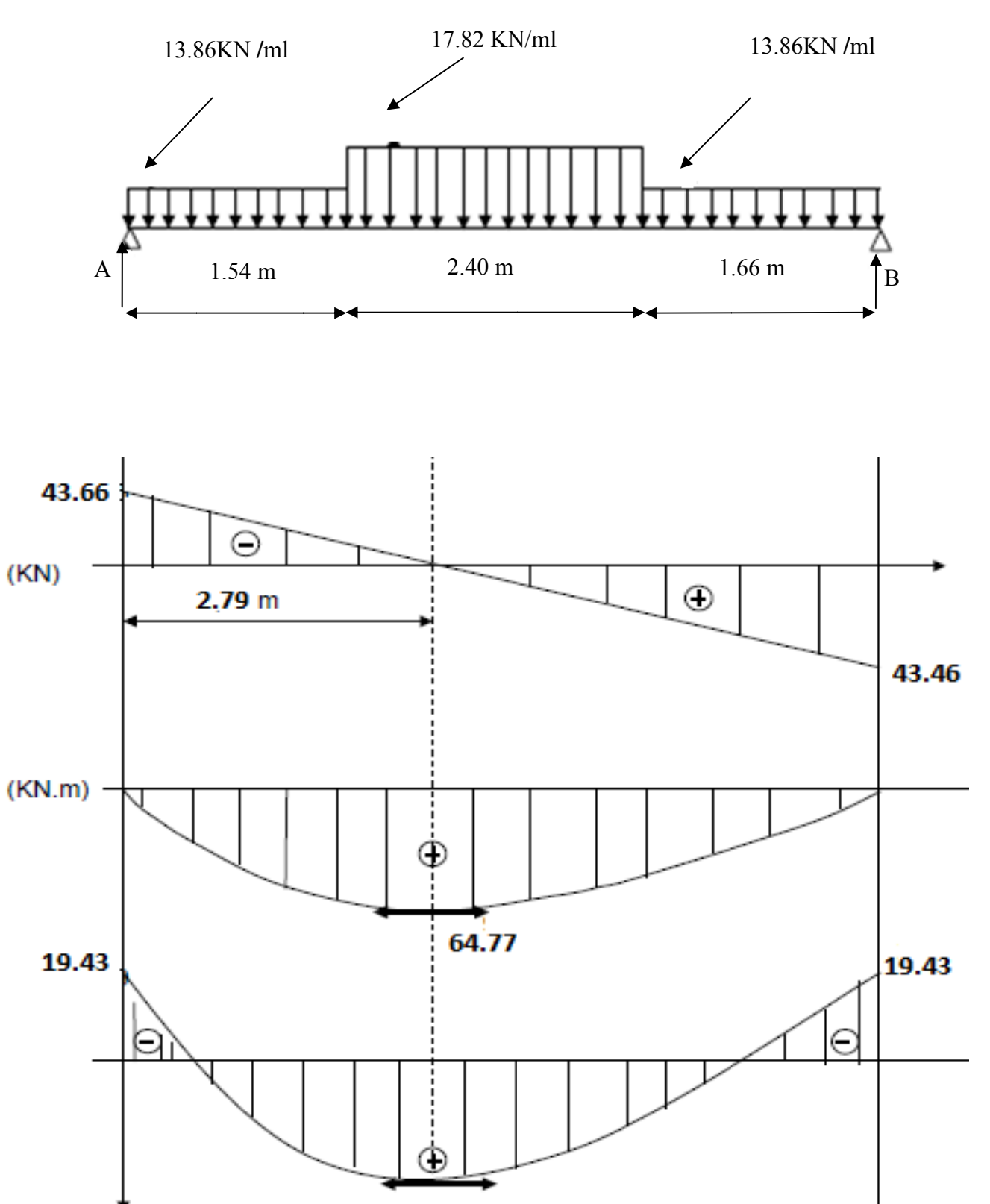

# Diagramme des efforts tranchants et des moments fléchissant à l'ELU

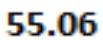

## Figure .III-10) Diagrammes des efforts tranchants et des moments fléchissant à l'ELU.

## III-2-1-4) Ferraillage

## • Calcul des armatures

On calcule une section rectangulaire (en flexion) dont les caractéristiques géométriques sont :

 $b = 100$  cm;  $c = 3$  cm;  $d = 22$  cm.

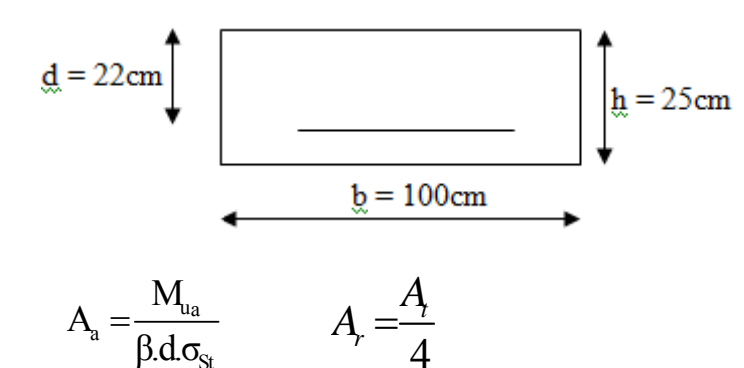

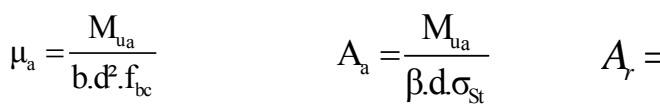

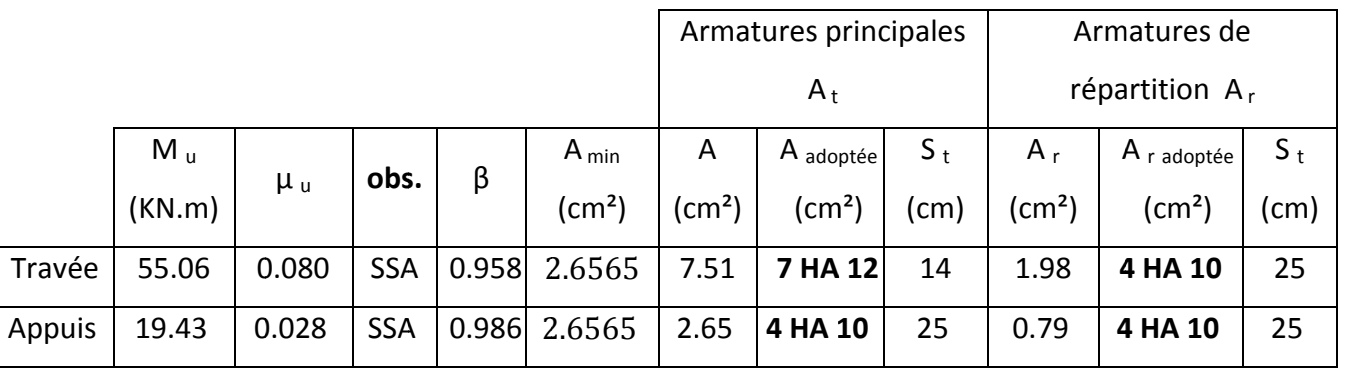

III-2-1-5) vérifications à l'ELU

• Vérification de la non fragilité du béton : (BAEL 91, Art. A.4.2.1)

$$
A_{min} = 0.23 * b * d * \frac{f_{t28}}{f_e} = 0.23 * 100 * 22 * \frac{2.1}{400} = 2.6565 \text{ cm}^2
$$
\n
$$
\text{a) En travée : At = 7.92 \text{ cm}^2 > A_{min} \longrightarrow \text{ condition } \text{vein} \text{ is: } A_{min} \rightarrow \text{b) Aux appuis : Aa = 3.14 \text{ cm}^2 > A_{min} \longrightarrow \text{ condition } \text{vein} \text{ is: } A_{min} \rightarrow \text{b}
$$

• Vérification de contrainte tangentielle : (Art A 5.1, 2/BAEL91 modifié 99)

$$
\tau_u = \frac{T_u}{bd} \leq \tau_{u \text{ adm}}
$$

Avec  $T_{\text{u}}$ : effort tranchant maximal :  $T_{\text{u}}$  = 43.66 KN

$$
\tau_u = \frac{T_u}{bd} = \frac{43.66 \times 10^3}{1000 \times 220} = 0.198 MPa \implies \tau_u = 0.198 MPa
$$

$$
\tau_{u\,adm} = min\left\{\frac{0.2\,f_{cj}}{\gamma_b}\,,5\,MPa\right\}
$$

$$
\tau_{u\text{ adm}} = \min\left\{\frac{0.2 \times 25}{1.5}, 5 \text{ MP A}\right\} = \min\{3.33, 5 \text{ MPa}\} \implies \tau_{u\text{ adm}} = 3.33 \text{ MPa}
$$

τ୳ ൌ 0.198 ܯܲܽ τ୳ ୟୢ୫ ൌ 3.33 MPa ……………………… condition vérifiée

# • **Influence de l'effort tranchant sur le béton : (au niveau des appuis)**

(Art A.5.1.313/BAEL 91modifié 99)

On doit vérifier que :

$$
T_{max} \le 0.4 \frac{f_{c28}}{\gamma_b} ab \qquad \text{Avec} \quad a \le 0.9d
$$

ܶ௫ 43.66ܭܰ ൏ 0.4 ଶହ௫ଵ<sup>య</sup> ଵ.ହ vérifiée condition ……………………… ܰܭ1320 ൌ 1ݔ0.22ݔ0.9ݔ

## • **Vérification de la contrainte d'adhérence acier béton**

La valeur limite de la contrainte d'adhérence pour l'ancrage des armatures est donnée par :

$$
\tau_{se} \le \tau_{se\text{ adm}} = f_{tj} = 1.5x2.1 = 3.15MPa
$$

Avec :

 $= 1.5$  pour les aciers HA.

 $\sum u$ : périmètre utile des aciers.

$$
\tau_{se} = \frac{T_u}{0.9x dx \sum u} = \frac{43.66x 10^3}{0.9x 220x 7x 3.14x 12} = 0.836 MPa
$$

 $\tau_{se} \leq \tau_{se\,adm}$  …………………………………….. Condition vérifiée.

## • **Longueur de scellement**

$$
L_s = \frac{\phi \cdot f_e}{4\tau_{se\text{ adm}}} = \frac{2.1x400}{4x2.835} = 42.32 \text{ cm}
$$

Avec :

 $\tau_{se\,adm} = 0.6^2 f_{t28} = 0.6x1.5^2 x2.1 = 2.835 MPa$ 

Les règles de BAEL [Art A.6.1,253/BAEL 91modifié 99] admettent que l'ancrage d'une barre rectiligne terminée par un crochet normal est assuré lorsque la longueur de la portée mesurée hors crochet est au moins égale 0,4 l<sub>s</sub>pour les aciers HA.

 $L_{a} = 0.4 I_{s} = 0.4x 42.32 = 16.93$  cm.

Soit :  $L_s = 17$  cm

### • **Espacement des barres**

Armatures principales

Aux appuis :  $e = 25$  cm  $\bigcap$ 

$$
\left.\begin{array}{l}\right\} \leq \min(3h, 33cm) = 33cm \dots \text{...} \text{ condition } \text{veif}\ \text{if}\ \text{else} \end{array}
$$
\n
$$
\text{En } \text{travée : } e = 14 \text{ cm}
$$

Armatures de répartition

$$
Aux applies: e = 25 cm
$$
\n
$$
\left.\begin{array}{c}\right\} \leq min(4h, 45 cm) = 45 cm
$$
\n... 
$$
= 45 cm
$$
\n
$$
= 45 cm
$$
\n... 
$$
= 25 cm
$$

### **III‐2‐1‐6) Calcul à l'ELS**

#### • **Combinaison de charges**

**Palier** :  $q_{1} = G + Q = 7,49 + 2,5 = 9,99$  KN/ml.

**Volée** :  $q_{u} = G + Q = 10,42 + 2,5 = 12,92$  KN/ml.

### • **Calcul des efforts internes**

## **a) Réactions d'appuis**

ΣF = 0 => R<sub>A</sub> + R<sub>B</sub> = 1.54 x 9.99 + 12.92 x 2.40 + 9.99 x 1, 66 = 62.976 KN

 $\Sigma$ M/A = 0 => R<sub>B</sub>(1.54 + 2.40 + 1.66) – 9.99 x 1.66 (1.66/2 + 2.4 + 1.54) – 12.92 x 2.40 (2.40/2

 $+ 1.54$ ) – 9.99 x 1.54 (1.54/2) = 0

On obtient finalement :

 $R_B = 31.413$  KN.

 $R$ <sub>A</sub> = 31.563 KN.

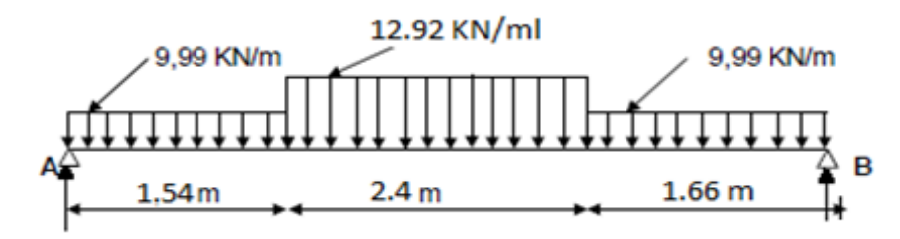

# b) Efforts tranchants et moments fléchissant

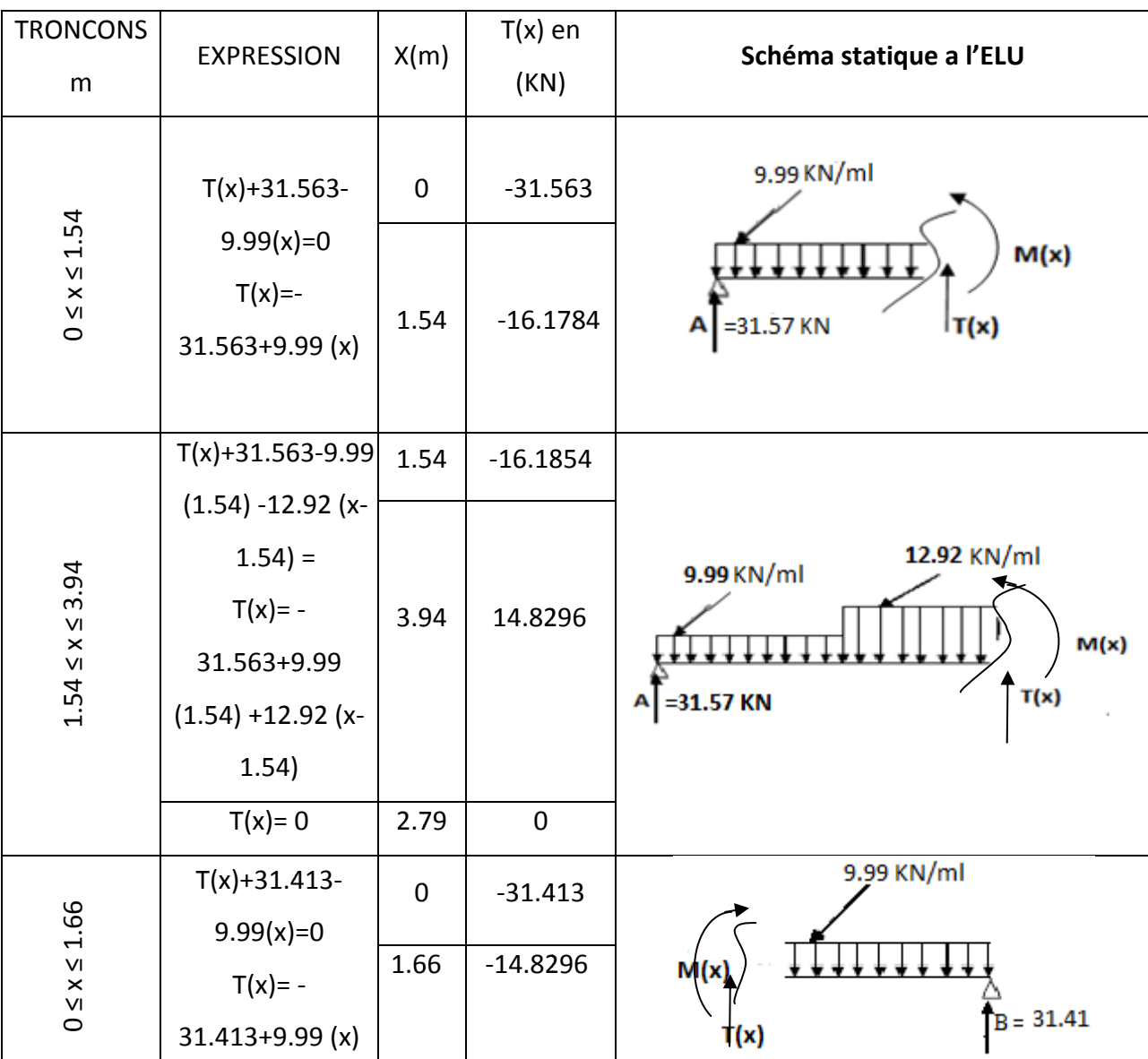

# **Efforts tranchants**

# Le moment fléchissant

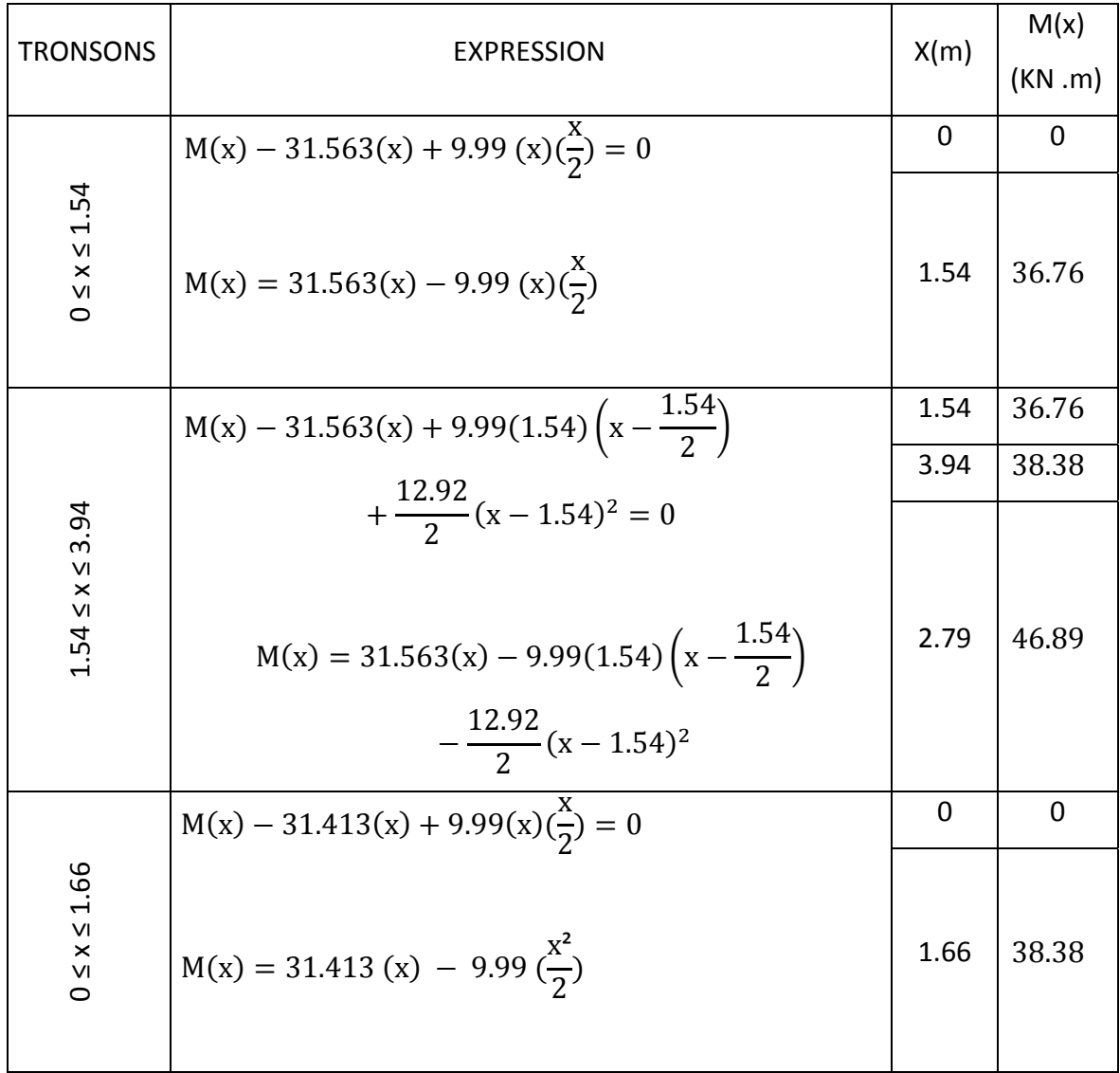

## Remarque

Compte tenu du semi encastrement aux extrémités, on porte une correction à l'aide des coefficients réducteurs pour le moment M max au niveau des appuis et en travée.

$$
M_{\text{travée}} = 0,85 \times 46,89 = 39,8565 \text{ KN m}
$$
  

$$
M_{\text{appui}} = -0,3 \times 46.89 = -14.067 \text{ KN m}
$$

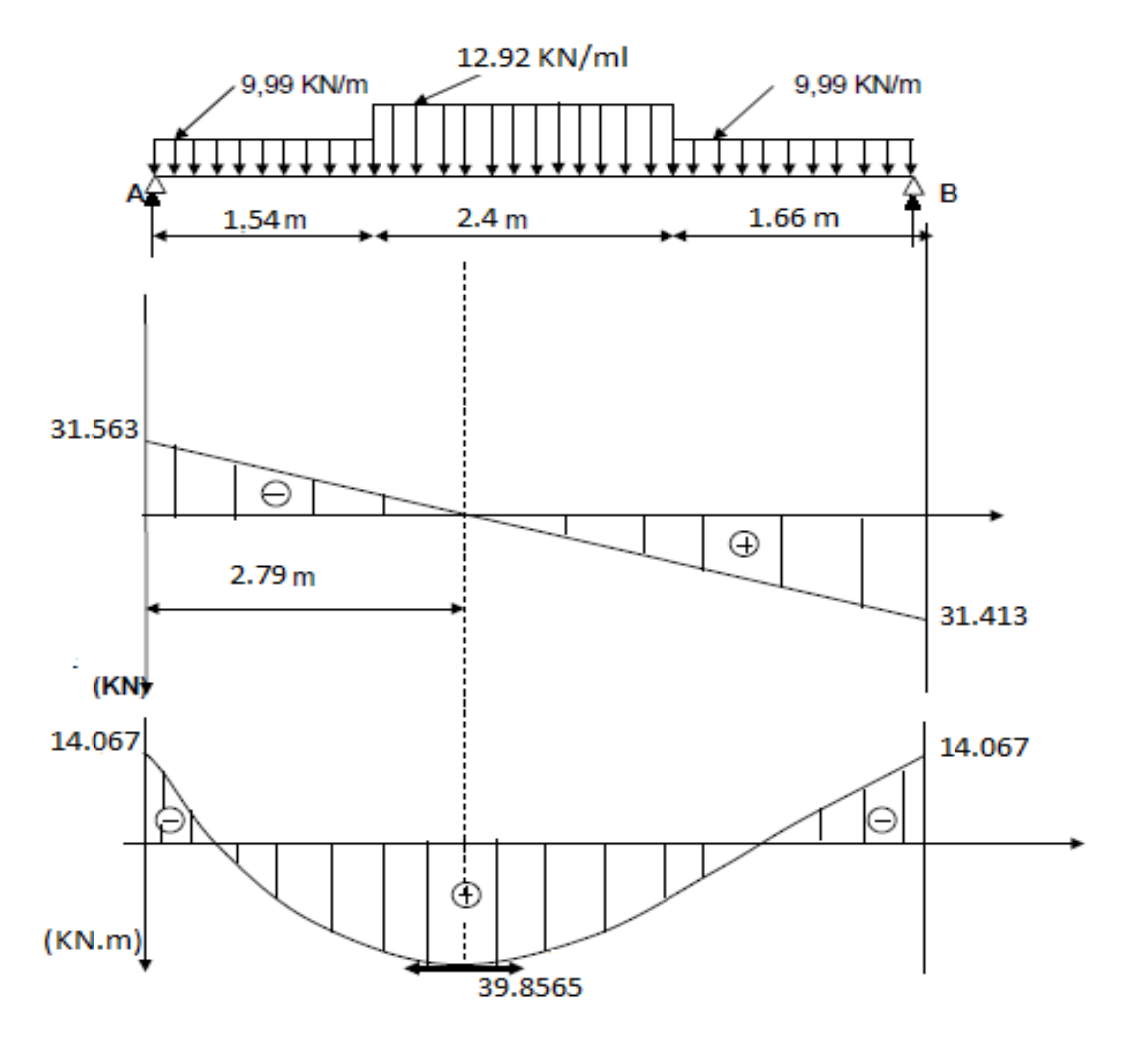

## Diagramme des efforts tranchants et moments fléchissant à l'ELS

Figure-III-11) Diagrammes des efforts tranchants et des moments fléchissant à l'ELS.

### III-2-1-6) Vérification à l'ELS

### • Etat limite de résistance de béton à la compression : (Art. A.4.5, 2/BAEL 91 modifié 99)

La contrainte de compression est limitée à :

$$
\sigma_{bc\text{ adm}} = 0.6f_{c28} = 0.6x25 = 15MPa
$$

La fissuration étant peu nuisible, on doit vérifier que : $\sigma_{bc} < \sigma_{bc \text{ adm}}$ 

$$
\rho_1 = \frac{100A_s}{bd} = \frac{100 \times 7.92}{100 \times 22} = 0.36
$$
  
K<sub>1</sub>= 38,76 et  $\beta_1 = 0.907$ 

D'où la contrainte dans les aciers est :

La contrainte dans le béton est :

# • Vérification de la flèche :

Les règles (Art. B.6.5, 2 / BAEL 91 modifié 99), précisent qu'on peut se dispenser de vérifier à l'ELS l'état limite de déformation pour les poutres associées aux hourdis si les conditions suivantes sont satisfaites :

$$
\begin{cases} \frac{h}{L} \ge \frac{1}{16} \\\\ \frac{h}{L} \le \frac{M_t}{10M_0} \\\\ \frac{A}{bd} \le \frac{4.2}{f_e} MPa \end{cases}
$$

Avec h : hauteur totale (25 cm)

L : portée entre nus d'appuis (L = 5.6 m) ;

- M<sub>t</sub>: moment max en travée (M<sub>t</sub> = 39.8565 KN.m,) ;
- M  $\alpha$ : moment max de la travée isostatique ;
- A : section des armatures ;
- b : largeur de la section ;
- d : hauteur utile de la section droite.

 $\frac{h}{L} = \frac{25}{560} = 0.04 \le \frac{1}{16} = 0.0625 \Longrightarrow$ la condition n'est pas vérifiée ;

Donc, on doit calculer la flèche.

$$
f \le f_{adm} = 0.5cm + \frac{L}{1000} = 0.5cm + \frac{560}{1000} = 1.15cm
$$
  

$$
f = \frac{M_t^5 L^2}{10E_v I_{fv}} \le f_{adm}
$$

 $f_{adm}$ : La flèche admissible.

 $E_v$ : Module de déformation différée;

 $E_v = 3700 \sqrt[3]{f_{c28}} = 10818.865 MPa$ 

 $I_{fv}$ : Moment d'inertie totale de la section homogénéisée par rapport au CDG de la section ;

 $V_1$ : Position de l'axe neutre;

$$
V_1=\frac{S_{xx}}{B_0};
$$

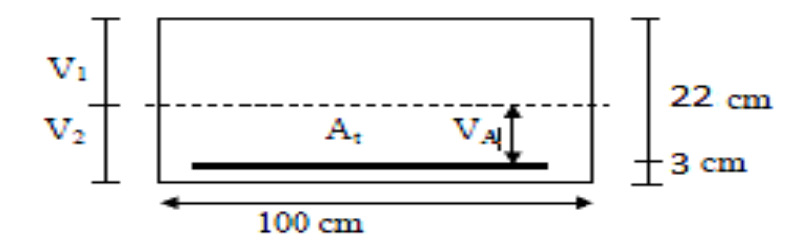

$$
B_0 = bh + 15A_t = 100x25 + 15x7.92 = 2618.8 \, \text{cm}^2
$$
\n
$$
V_1 = \frac{\frac{100x25^2}{2} + 15x7.92x18}{2618.8} = 12.75 \, \text{cm}
$$

$$
V_2 = h - V_1 = 25 - 12.75 = 12.25
$$
cm

$$
I_0 = \frac{b}{3}(V_1^3 + V_2^3) + 15A_t(A_A)^2
$$
  
\n
$$
I_0 = \frac{100}{3}(12.57^3 + 12.25^3) + 15x7.92x(9.25)^2 = 137644.40cm^4
$$

$$
\rho = \frac{A_t}{bd} = \frac{7.92}{100x22} = 0.0036 \longrightarrow \rho\% = 0.36
$$
  

$$
\sigma_s = \frac{M_t^s}{\beta dA_t} = \frac{39.8565 \times 10^6}{0.907 \times 220 \times 792} = 252.20 \text{ MPa.}
$$
  

$$
\lambda_v = \frac{0.02f_{t28}}{(2 + \frac{3b}{b})\rho} = \frac{0.02x2.1}{(2 + \frac{3 \times 100}{100})0.36} = 0.023
$$

$$
\mu = \max \left\{ 1 - \frac{1.75f_{t28}}{4\rho \sigma_s + f_{t28}}; 0 \right\} = 0.989
$$
  

$$
I_{fv} = \frac{1.1I_0}{1 + \lambda_v \mu} = \frac{1.1 \times 137644.40}{1 + 0.023 \times 0.989} = 148041.34 \text{ cm}^4
$$

$$
I_{fv} = \frac{1.1I_0}{1 + \lambda_v \mu} = \frac{1.1 \times 137644.40}{1 + 0.023 \times 0.989} = 1480
$$

$$
f = \frac{M_t^s L^2}{10 E_v I_{fv}} = \frac{39.8565 x 10^5 (560)^2}{10 x 10818.865 x 148041.34 x 10^2} = 0.78 \text{cm}
$$
  

$$
f = 7.8 \text{mm} \le f_{adm} = 11.5 \text{mm}
$$

Donc la condition de la flèche est vérifiée.

Conclusion : Les armatures calculées à l'ELU sont suffisantes.

## **III. 3. Etude de la poutre palière**

## **III‐3‐1) Pré‐dimensionnement**

## **a)‐Hauteur**

La hauteur de la poutre est donnée par la formule suivante :

$$
\frac{L_{max}}{15} \le h_t \le \frac{L_{max}}{10}
$$

Avec :

 $L_{max}$ : Longueur libre de la poutre entre nus d'appuis.

 $h_t$ : Hauteur de la poutre.

 $L_{max} = 240cm \implies \frac{240}{15} \le h_t \le \frac{240}{10}$  Donc : 16 cm  $\le h_t \le 24$  cm On opte pour  $h_t = 30$  cm

## **b)‐Largeur**

La largeur de la poutre palière est donnée par :  $0.4 h_t \le b \le 0.7 h_t$  $D'$ où : 14  $cm \leq b \leq 24.5$   $cm \implies$  On prend  $b = 25$   $cm$ Donc la poutre palière a pour dimensions : (b x h) = (25x30) cm<sup>2</sup>

## **d)‐vérificaƟons relaƟves aux exigences du RPA (ART 7.5.1 du RPA99) :**

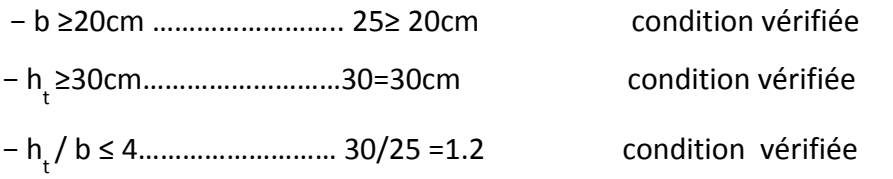

### **III‐3‐2) détermination des charges et surcharges**

Poids propre de la poutre : G=25x0.30x0.25 = 1.875 KN/ml

L'effort tranchant à l'appui :

- ELU :  $T_u = 43.46$  KN.
- ELS :  $T_s = 31.413$  KN.

## **Combinaison de charges**

**a-ELU** :  $q_u = 1.35G + \frac{2 T_u}{L} = 1.35 \times 1.875 + \frac{2 \times 43.46}{2.40} = 38.75 \text{ KN/ml}$  $q_{\nu} = 38.75 \text{ KN/ml}$ 

**b- ELS:** 
$$
q_s = G + \frac{2T_s}{L} = 1.875 + \frac{2 \times 31.413}{2.40} = 28.05
$$
 KN/ml ainsi : $q_s = 28.05$  KN/ml

### **Schémas statiques**

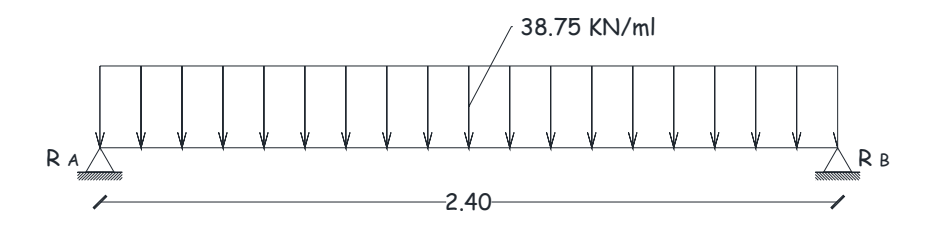

**Figure III‐12** Schéma statique de la poutre palière à l'E.L.U.

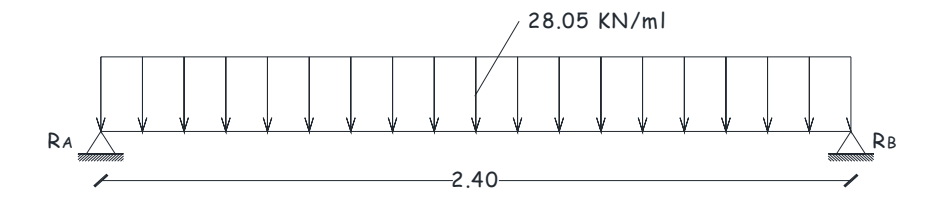

**Figure III‐13** Schéma statique à l'E.L.S.

## **III‐3‐3) calcul à l'E.L.U**

- Réaction d'appuis *: R<sub>A</sub>* =  $R_B = \frac{q_u l}{2} = \frac{38.75 \times 2.40}{2} = 46.50 \text{ KN}.$
- a Moment isostatique : M<sub>o</sub> =  $\frac{q_u l^2}{8} = \frac{38.75 x (2.40)^2}{8} = 27.90 \text{ K N.m.}$
- ‐ Moment corrigé :

Entravée :  $M_t = 0.85 M_0 = 23.72 K N.m.$ 

Aux appuis :  $M_t = -0.3$   $M_0 = -8.37$  KN.m.

 $-$  Effort tranchant :  $V_{u}^{max}$  = 46.50 KN

## **III‐3‐4) calcul à l'E.L.S**

- Réaction d'appuis : R<sub>A</sub> = R<sub>B</sub> =  $\frac{q_s l}{2} = \frac{28.05 \times 2.40}{2} = 32.46 \text{ KN}.$
- a Moment isostatique : M<sub>o</sub> =  $\frac{q_s l^2}{8} = \frac{27.05 \times (2.40)^2}{8} = 19.48$ KN.m.
- ‐ Moment corrigé :

En travée :  $M_t = 0.85 M_0 = 16.56$  KN.m.

- Aux appuis :  $M_t = -0.3$   $M_0 = -5.84$  KN.m
- − Effort tranchant : V max *<sup>s</sup>* = 32.46 KN

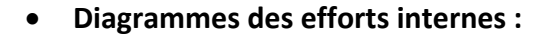

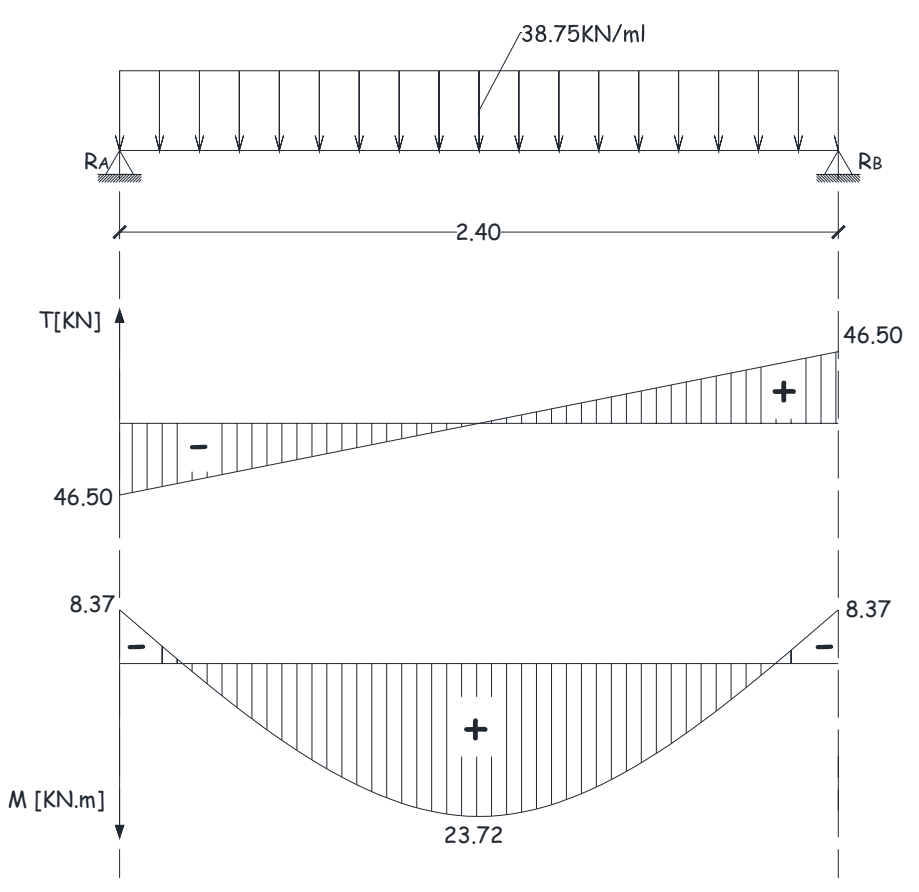

**Figure III‐14** Diagramme des moments fléchissant et effort tranchant à l'ELU

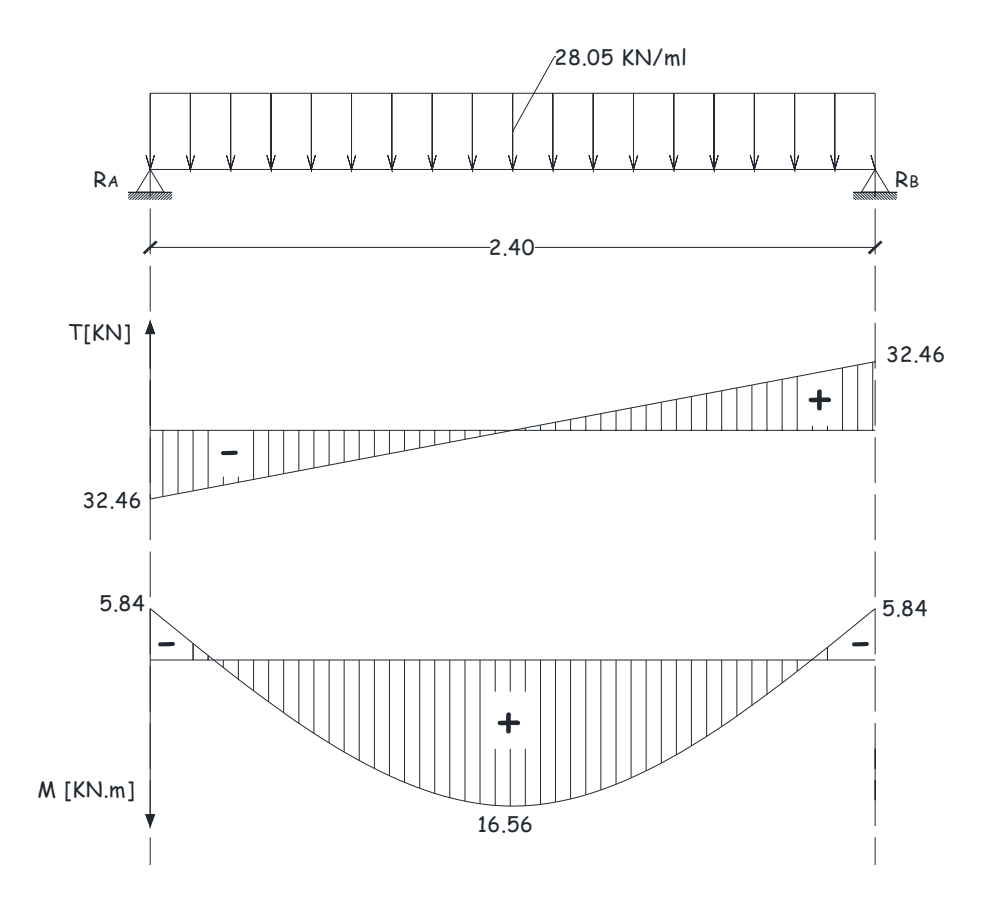

**Figure III‐15** Diagramme des moments fléchissant et effort tranchant à l'ELS

# **III‐3‐5) ferraillage à l'ELU**

## *a.* **Calcul des armatures principales**

 **En travée** : Mt = 23.72 KN.m d=h‐c = 30 – 3 = 27 cm

$$
\mu = \frac{M_t}{bd^2 f_{bu}} = \frac{23.72 \times 10^3}{30 \times 27^2 \times 14.17} = 0.0765 < 0.392 \quad \Longrightarrow \text{S.S.A} \quad \Longrightarrow \beta = 0.960
$$

$$
A_t = \frac{M_t}{\beta d\sigma_s} = \frac{23.72 \times 10^3}{0.960 \times 27 \times 348} = 2.63 \text{ cm}^2
$$

On opte pour une section **3HA12** = 3.39 cm²

$$
Aux \text{ appuis}: M_a = -8.37 \text{ KN.m}
$$

$$
\mu_a = \frac{M_a}{bd^2 f_{bu}} = \frac{8.37 \times 10^3}{30 \times 27^2 \times 14.17} = 0.027 < 0.392 \; ; \qquad \text{S. S. A} \; \Longrightarrow \beta = 0.987
$$

$$
A_a = \frac{M_a}{\beta d \sigma_s} = \frac{8.37 \times 10^3}{0.987 \times 27 \times 348} = 0.90 \text{ cm}^2
$$

On opte pour une section **3 HA 12 = 3.39 cm²**

**NB** : Le **RPA99** exige que le pourcentage total des aciers longitudinaux sur toute la longueur de la poutre soit 0,5 en toute section d'où : 3.39 + 3,39= 6.78 cm<sup>2</sup>.

 $3.75 cm<sup>2</sup>$ 100  $0.5 \times 25 \times 30$ 100  $\frac{0,5bh}{100} = \frac{0,5 \times 25 \times 30}{100} = 3.75 cm$ 

 $6.78 > 3.75$   $\longrightarrow$  Exigence vérifiée.

## **III‐3‐6) VérificaƟon à l'ELU (BAEL 91)**

**a. Condition de non fragilité** 

$$
A_{min} = \frac{0.23 b \, d \, f_{t28}}{f_e} = \frac{0.23x \, 25 \, x \, 27 \, x \, 2.1}{400} = 0.82 \, cm^2
$$

$$
\begin{aligned}\nA_a &= 0.90 \\
A_t &= 2.63\n\end{aligned}\n\bigg\} > A_{min} = 0.82 \, \text{cm}^2 \, \text{Condition non vérifiée}
$$

# **b. Effort tranchant**

 $\tau_u$  = V<sub>u</sub> / b d = 46500 / 250 x 300 = 0,62 MPa.  $\tau_{u \text{ adm}} = \min \left\{ \frac{0.2 \times 25}{1.5} \right\}$ , 5 MP A $\left\}$  =  $\min\{3.33, 5 \text{ MPa}\}$  =>  $\tau_{u \text{ adm}} = 3.33 \text{ MPa}$  $\tau_u$  = 0,62 M Pa <  $\tau_{\text{adm}}$  = 3.33 M Pa  $\implies$  condition vérifiée.

### **c. Influence de l'effort tranchant au voisinage de l'appui**

405*KN* 1,5  $0.4 f_{c28} x 0.9 d b 0.4 \times 2500 \times 0.9 \times 27 \times 25$ b  $\frac{c_{28} \times 0.9 \text{ d b}}{c_{28} \times 0.9 \text{ d}} = \frac{0.4 \times 2500 \times 0.9 \times 27 \times 25}{1.5 \times 10^{-4}} =$  $\frac{1000 \times 100}{\gamma_{\rm b}} = \frac{9000 \times 1000 \times 1000}{1.5} = 405 \text{KN}.$  $V_{u}^{max}$  = 46.50 KN < 405 KN  $\implies$  condition vérifiée.

**d. Influence sur les armatures inférieures**

On doit vérifier que :

$$
A_a \ge \left[\frac{1.15}{f_e} \left(V_u + \frac{M_a}{0.9d}\right)\right]
$$
 Avec  $M_a = -8.37$  KN. m  

$$
A_a \ge \left[\frac{1.15}{4 \times 10^4} \left(46500 - \frac{8.37 \times 10^5}{0.9 \times 27}\right)\right] = 0.347
$$
 cm<sup>2</sup>

 $A_a = 3.39 \text{ cm}^2 > 0.347 \text{ cm}^2 \implies$ Condition vérifiée

### **e. Vérification de l'adhérence**

$$
\tau_{se} = \frac{V_u}{0.9 d \Sigma U_i} \le \bar{\tau}_{u_{se}} \qquad \Sigma U_i = 3 \times \pi \times 12
$$

$$
\tau_{se} = \frac{46500}{0.9 \times 270 \times 3 \times 3.14 \times 12} = 1.693 MPa
$$

 $\tau_{se\, adm} = {}_{s}x f_{t28} = 1.5 x 2.1 = 3.15 MPa$  Avec  $\Psi_s = 1.5$ : coefficient de scellement droit  $\tau_{se} < \tau_{se\, adm} \iff$ Condition vérifiée.  $\iff$  Pas de risque d'entrainement des barres.

### **f. Les ancrages courbes et la condition de non écrasement du béton :**

 $r = 5,5\phi = 5,5 \times 1,2 = 6,6$  cm : pour les barres à haute adhérence.

$$
\theta = 90^{\circ} : \text{Average droit.}
$$
\n
$$
l_s = \frac{\phi \times f_e}{4 \times (0.6 \times \frac{2}{s} \times f_{t28})} = \frac{1.2 \times 400}{4 \times (0.6 \times 1.5^2 \times 2.1)} = 42.32 \text{ cm}
$$
\n
$$
\alpha = e^{\phi \times \theta} = 1.87
$$
\n
$$
\beta = \frac{e^{\phi \times \theta} - 1}{\phi} = 2.18
$$
\n
$$
L_1 = ?
$$
\n
$$
A \text{vec } \phi = 0.4 \text{ (coefficient de for the ment)}
$$

$$
L_2 = b - c - \frac{\phi}{2} - r = 25 - 3 - \frac{1.2}{2} - 6.6 = 14.8 \text{ cm}
$$
\n
$$
L_1 = \frac{1_s - \beta r - L_2}{\alpha} = \frac{42.32 - 2.18 \times 6.6 - 14.8}{1.87} = 7.02 \text{ cm}
$$

Dans toute partie courbe de barre, de diamètre  $\phi$ , le rayon moyen r de courbure doit, pour éviter le risque d'écrasement du béton, satisfaire à l'inégalité suivante :

$$
\frac{r}{\phi} \ge 0.2 \left( 1 + \frac{\phi}{e_r} \right) v \frac{\sigma_s}{f_{c28}}
$$

 $e_r = 2$  cm : distance du centre de courbure à la paroi dont la proximité augmente.

AN: 
$$
\frac{r}{\phi} \ge 0.2(1 + \frac{\phi}{e_r})v \frac{f_e}{f_{c28}}
$$
  $\iff \frac{6.6}{1.2} \ge 0.2\left(1 + \frac{1.2}{2}\right)x \frac{400}{25} \iff 5.5 \ge 5.12$ 

Les crochets des armatures aux appuis vont être à 90° avec  $L_1 = 5$  cm.

### III-3-7) Calcul des armatures transversales

Diamètre des armatures transversales

$$
\phi_t \le \min \left\{ \frac{h}{35}, \frac{b}{10}, \phi_1 \right\} = 8,57 \text{ mm} \text{ .soit } \phi_t = 8 \text{ mm}.
$$

On prend un cadre et un étrier en HA8.  $A_t = 4HAB = 2.01 \text{ cm}^2$ .

## -Exigence du (R.P.A99 version 2003) [Art .7.5.2.2]

### • espacement :

- Zone nodale :  $e \le \{ h/4, 12 \phi, 30 \} = 7.5$  cm. Soit  $e = 7$  cm
- Zone courante :  $e \leq h/2 = 15$  cm. Soit  $e = 15$ cm.

- Quantité d'armatures transversales minimales :

 $A_{min} = 0.003$  x e x b = 0.525cm<sup>2</sup>.

 $2.01 > 0.525$  cm<sup>2</sup>  $\Rightarrow$  exigence vérifiée.

### III-3-8) Vérification à l'E.L.S

$$
\blacksquare
$$
 **Aux appuis** : Ma = -5.84 KN.m

$$
\rho_1 = \frac{100A_a}{bd} = \frac{100 \times 3.39}{25 \times 27} = 0.502 \Longrightarrow \beta_1 = 0.893 \Longrightarrow \alpha_1 = 3(1 - \beta_1) = 0.321
$$
  
\n
$$
K = \frac{\alpha_1}{15(1 - \alpha_1)} = 0.032
$$
  
\n
$$
\sigma_s = \frac{M_{sa}}{\beta_1 \times d \times A_a} = \frac{5.84 \times 10^6}{0.893 \times 270 \times 339} = 71.45 MPa
$$

 $\sigma_s$  = 71.45< 348 MPa  $\implies$  condition vérifiée.  $\overline{\sigma}_{b}$  = 0,6 f<sub>c28</sub> = 0,6x 25 = 15 MPa.  $\sigma_b$  = K  $\sigma_s$  = 0,032 × 71.45 = 2.286 < 15 MPa.  $\Rightarrow$  Condition vérifiée.

■ En través : Ms = 16.56 KN.m.  
\n
$$
\rho_1 = \frac{100A_t}{bd} = \frac{100 \times 2.63}{25 \times 27} = 0.389
$$
\n
$$
\beta_1 = 0.904
$$
\n
$$
\alpha_1 = 3(1 - \beta_1) = 0.288
$$
\n
$$
K = \frac{\alpha_1}{15(1 - \alpha_1)} = 0.027
$$
\n
$$
\sigma_s = \frac{M_{st}}{\beta_1 \times d \times A_t} = \frac{16.56 \times 10^6}{0.904 \times 270 \times 263} = 257.97 \text{ MPa}
$$
\n
$$
\sigma_s = 257.97 < 348 \text{ MPa} \implies \text{condition } \text{vein} \text{fiee}.
$$
\n
$$
\overline{\sigma_b} = 0.6 \text{ f}_{c28} = 0.6 \times 25 = 15 \text{ MPa}.
$$
\n
$$
\sigma_b = K \sigma_s = 0.027 \times 257.97 = 6.965 < 15 \text{ MPa}. \implies \text{Condition } \text{vein} \text{fiee}.
$$

# **III‐3‐9) VérificaƟon de la flèche**

$$
f = \frac{M_{ser} L^2}{10 E_v I_{fv}}
$$
  
\n
$$
\rho = \frac{A}{bd} = \frac{2.63}{25 \times 27} = 0.004
$$
  
\n
$$
B_0 = bh + 15A_t = 25 \times 30 + 15 \times 2.63 = 789.45 \text{ cm}^2
$$
  
\n
$$
S = \frac{bh^2}{2} + 15A_t \times d = \frac{25 \times 30^2}{2} + 15 \times 2.63 \times 27 = 12315.15 \text{ cm}^3
$$
  
\n
$$
V_1 = \frac{S}{B_0} = \frac{12315.15}{789.45} = 15.60 \text{ cm}
$$
  
\n
$$
V_2 = h - V_1 = 30 - 15.60 = 14.4 \text{ cm}
$$
  
\n
$$
I_0 = \frac{b}{3} (V_1^3 + V_2^3) + 15[A_t (V_2 - c)^2]
$$
  
\n
$$
I_0 = \frac{25}{3} (15.60^3 + 14.4^3) + 15[2.63(14.4 - 3)^2] = 61646.922 \text{ cm}^4
$$
  
\n
$$
\lambda_v = \frac{0.02 f_{t28}}{\rho(2+3\frac{b_0}{p})} = \frac{0.02 \times 2.1}{0.004(2+3\frac{25}{25})} = 2.1
$$
  
\n
$$
\mu = 1 - \frac{1.75 f_{t28}}{4 \rho(9.5 + f_{t28})} = \frac{1.75 \times 2.1}{4 \times 0.004 \times 257.97 + 2.1} = 0.590
$$
  
\n
$$
I_{fv} = \frac{1.1I_0}{1 + \lambda_{v\mu}} = \frac{1.1 \times 61646.922}{1 + 2.1 \times 0.590} = 30286.56 \text{ cm}^4
$$
  
\n
$$
f = \frac{16.56 \times 10^3 \times 240^2}{10 \times 10818.865 \times 30286.56} =
$$

# **III‐ 4) Calcul des planchers**

#### **Introduction**

Le calcul se fera pour le plancher le plus sollicité, constitué en corps creux et d'une dalle de compression (16+4) reposant sur des poutrelles préfabriquées sur chantier et disposées suivant le sens de la petite portée, ces derniers possèdent des armatures en attentes qui sont liées à celles de la dalle de compression.

#### **III 4.1) Calcul de la dalle de compression**

 La dalle de compression est coulée sur place, elle est de 04cm d'épaisseur armée d'un quadrillage de treillis soudé de nuance (TLE 520)

 La poutrelle est calculée comme une poutre en T donc, il est nécessaire de définir la largeur efficace de la table de compression, cette largeur définit la dimension b de la zone comprimée qui participe effectivement à la capacité de résistance en flexion.

La largeur  $b_1$  de la table de compression qu'il y a lieu d'admettre d'un côté de la nervure de la poutre fléchie est fixée par la plus restrictive des conditions suivantes :

- $-b_1 \le L_1 / 10$  (2)
- $-b_1 \leq 2 / 3$ . X (3)

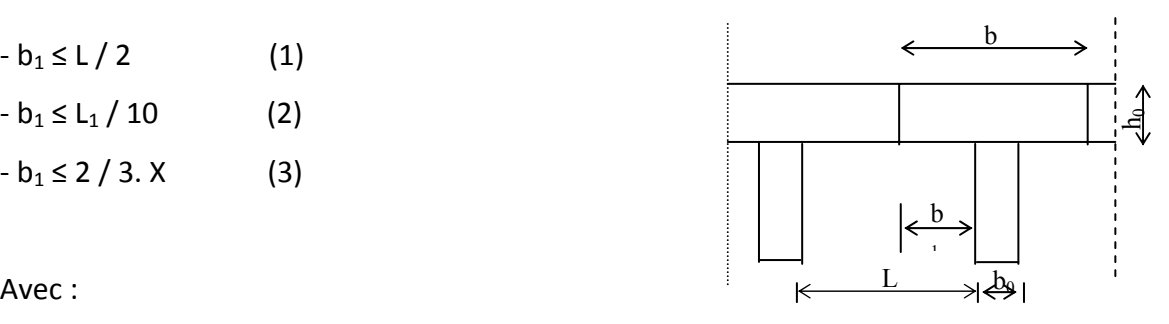

Avec :

L : distance entre deux parements voisins de deux poutrelles

L<sub>1</sub>: portée libre de la poutrelle (de la plus grande travée).

X : distance de la section considérée à l'axe de l'appui le plus proche

 $b_0$ : largeur de la nervure ( $b_0$  =12cm)

 $h_0$ : épaisseur de la dalle de compression (h  $_0$  = 4 cm)

d : hauteur uƟle d = 21 cm

 $c:$  enrobage  $c = 3cm$ 

Donc:

- (1)  $\implies$   $b_1 \leq (65 12)/2 = 26.5$  cm
- (2)  $\Rightarrow$   $b_1 \le 270 / 10 = 27$  cm
- (3)  $\Rightarrow$   $b_1 \le 2 / 3 (270/2) = 90$  cm

D' où : b =  $2 b_1 + b_0 = (2 \times 26.5) + 12 = 65$  cm

### **III 4.1.1. Calcul d'armatures**

## **1) Armatures perpendiculaires aux poutrelles**

 $A \perp = 4 L / f_e = 4 \times 65 / 520 = 0.50 \text{ cm}^2 / \text{ml}.$ 

L : distance entre axes des poutrelles

On adopte une section  $A = 0.63$  cm<sup>2</sup>

Soit :  $5 \oplus 4$  /ml,  $S_t = 20$ cm: Treillis soudé de 20x20 cm

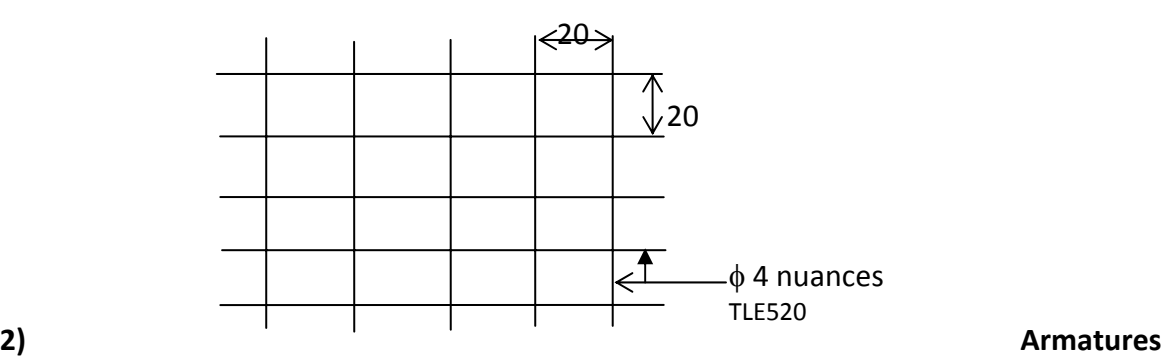

### **parallèles aux poutrelles**

 $A_{//}$  = A $\perp$  / 2 = 0,63 / 2 = 0,315 cm<sup>2</sup>

On adopte la même section que précédemment

Soit :  $5 \Phi 4 / m1$ ,  $S_t = 20 cm$ 

### **Conclusion :**

 On adopte pour le ferraillage de la dalle de compression un treillis soudé (TLE 520) de dimension (200x200) mm².

## **III 4.2. Calcul de la poutrelle**

Le calcul des poutrelles sera effectué en deux étapes.

# **1ere étape : Avant coulage de la dalle de compression**

 La poutrelle sera considérée comme étant simplement appuyée à ces deux extrémités. Elle doit supporter au plus de son poids propre, la charge due à la main d'œuvre et le poids des corps creux.

## **a) Chargement**

Poids propre de la poutrelle …………………G = 0,04 x 0,12 x 25 = 0,12 KN/ml Poids des corps creux ………..G' = 0,95 x 0,65 = 0,62 KN/ml. Poids de la main d'œuvre…….Q = 1 x 0.65= 0.65 KN/ml.

### **b) Ferraillage à l'ELU**

La combinaison de charge à considérer :  $q_u = 1,35$  G + 1,5 Q

 $q_{\text{u}}$  = 1,35 (0,12 + 0,62) + 1,5 x 0, 65 = 1,974 KN/ml

#### **Le moment en travée**

 $M_t = q_u x L^2 / 8 = 1.974 (2.70)^2 / 8 = 1.80$  KN.m

### **L'effort tranchant**

 $T = q_u x L / 2 = 1.974 (2.70) / 2 = 2.66 K N$ 

#### **c) Calcul des armatures**

2.65  $12x2^2x14,17$  $1.80x10$ 2 3  $=\frac{M_t}{bd^2f_{bu}}=\frac{1.80x10^3}{12x2^2x14,17}=$  $bd^2f$ *M bu*  $\mu_b = \frac{m_f}{L l^2 c} = \frac{1.66246}{12 \sqrt{2^2 + 4417}} = 2.65 > \mu = 0.392 \implies$  section doublement armée (SDA)

#### **Conclusion**

 Vu la faible hauteur de la poutrelle, il est impossible de disposer deux nappes d'armatures, par conséquent il est nécessaire de prévoir un étayage pour soulager la poutrelle à supporter les charges avant coulage de la dalle de compression.

# **2éme étape : Après coulage de la dalle de compression**

Après coulage de la dalle de compression la poutrelle étant de celle‐ci, elle sera calculée comme une poutre en Té qui repose sur plusieurs appuis, elle est soumise aux charges suivantes :

**-** poids du plancher : G = 5.74 x 0,65 = 3,731 KN/ml

**-** surcharge d'exploitation : Q = 2,50 x 0,65 = 1.625 KN/ml

La combinaison de charge :

 $-$  ELU : q  $u = 1,35$  G + 1,5 Q = 7.48 KN/ml

- ELS: 
$$
q_s = G + Q = 5.356 \text{ KN/ml}
$$

### **III 4.3. Choix de la méthode de calcul**

### **Méthode forfaitaire**

### **a) Domaine d'application de la méthode forfaitaire :**

Elle s'applique aux constructions dont :

• la charge d'exploitation est au plus égale à deux fois la charge permanente ou à 5KN

 $Q \leq max$  {2G ; 5 KN}

Q = 1.625 KN < 2G = 7,462 KN **Condition vérifiée.**

- le moment d'inertie des sections transversales est le même dans les différentes travées considérées **Condition vérifiée.**
- les portées successives sont dans un rapport compris entre 0,8 et 1,25

 $L_i/L_{i+1} = 3,00 / 3,00 = 1$  $L_i/L_{i+1} = 3,00 / 2.70 = 1.11$  $L_i/L_{i+1} = 2.70 / 2.70 = 1$  $L_i/L_{i+1} = 2.70 / 2.70 = 1$  $L_i/L_{i+1} = 2.70 / 3,00 = 0.9$  $L_i/L_{i+1} = 3,00 / 3,00 = 1$ **Condition vérifiée.**

• la fissuration est considérée comme non préjudiciable à la tenue du béton armé ainsi qu'à ces revêtements*.* **Condition vérifiée.**

**Conclusion :** les conditions sont toutes vérifiées donc la méthode forfaitaire est applicable.

## **Principe de la méthode**

Elle consiste à évaluer les valeurs maximales des moments en travée et des moments sur appuis à des fractions fixées forfaitairement de la valeur maximale du moment  $M_0$  dans la travée dite de comparaison, c'est à dire dans la travée isostatique indépendante de même portée et soumise aux même charge que la travée considérée.

## **b) Exposé de la méthode**

• Le rapport  $(\alpha)$  des charges l'exploitation à la somme des charges permanentes et

d'exploitation, en valeurs non pondérées  $\alpha = \displaystyle{\frac{Q}{Q+G}}$ +  $\alpha = \frac{Q}{\alpha - \alpha}$ 

• M0 la valeur maximale du moment fléchissant dans la travée de

Comparaison  $M_0$ 8  $=\frac{qL^2}{r^2}$  dont **L** : longueur entre nus des appuis.

- $\bullet$  M<sub>W</sub> : Valeur absolue du moment sur l'appui de gauche ;
- Me : Valeur absolue du moment sur l'appui de droite ;
- $\bullet$  M<sub>t</sub>: Moment maximal en travée dans la travée considérée.

Les valeurs  $M_W$ ,  $M_e$ ,  $M_t$ , doivent vérifier les conditions suivantes :

- $M_t \ge \max\{1,05 ; (1+0,3\alpha) M_0\} \frac{MN}{2}$  $M_W + M_e$
- $M_t \geq \frac{1+0.3\alpha}{2} M_0$  dans une travée intermédiaire
- $M_t \geq \frac{1,2+0,3\alpha}{2} M_0$  dans une travée de rive

La valeur absolue de chaque moment sur appuis intermédiaire doit être au moins égale à :

- $-$  0,6 M<sub>0</sub> pour une poutre à deux travées ;
- $0.5$  M<sub>0</sub> pour les appuis voisins des appuis de rive d'une poutre à plus de deux travées ;
- 0,4 M<sub>0</sub> pour les autres appuis intermédiaires d'une poutre à plus de trois travées

## **c) Application de la méthode**

Calculate the change α: 
$$
α = \frac{1.625}{1.625 + 3.731} = 0.303
$$

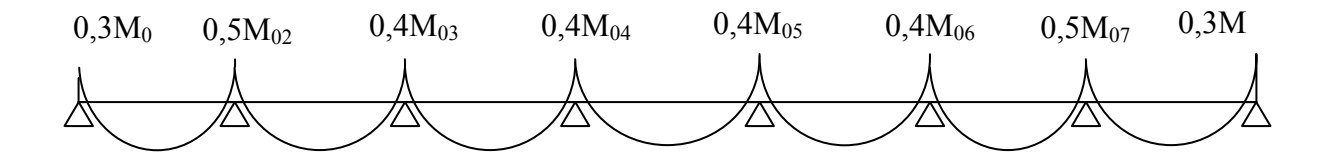

$$
M_{0I} = 7.48 \times \frac{(2,70)^2}{8} = 6.82 KN.m
$$
  
\n
$$
M_{0II} = 7.48 \times \frac{(2,70)^2}{8} = 6.82 KN.m
$$
  
\n
$$
M_{0II} = 7.48 \times \frac{(2,40)^2}{8} = 5.386 KN.m
$$
  
\n
$$
M_{03} = \max(M_{0I}, M_{0II}) = 6.82 KN.m
$$
  
\n
$$
M_{0IV} = 7.48 \times \frac{(2.40)^2}{8} = 5.386 KN.m
$$
  
\n
$$
M_{04} = \max(M_{0II}, M_{0IV}) = 5.386 KN.m
$$
  
\n
$$
M_{0V} = 7.48 \times \frac{(2.40)^2}{8} = 5.386 KN.m
$$
  
\n
$$
M_{05} = \max(M_{0IV}, M_{0V}) = 5.386 KN.m
$$
  
\n
$$
M_{0V} = 7.48 \times \frac{(2.70)^2}{8} = 6.82 KN.m
$$
  
\n
$$
M_{06} = \max(M_{0V}, M_{0V}) = 6.82 KN.m
$$
  
\n
$$
M_{0V} = 7.48 \times \frac{(2.70)^2}{8} = 6.82 KN.m
$$
  
\n
$$
M_{06} = \max(M_{0V}, M_{0VI}) = 6.82 KN.m
$$
  
\n
$$
M_{07} = \max(M_{0VI}, M_{0VI}) = 6.82 KN.m
$$

 $M_1 = 0$ , 3  $M_{01} = 2.046$  KN.m  $M_2 = 0$ , 5  $M_{02} = 3.41$  KN.m  $M_3$  = 0, 4  $M_{03}$  = 2.728 KN.m  $M_4$  = 0, 4 M<sub>04</sub> = 2.155 KN.m  $M_5 = 0$ , 4  $M_{05} = 2.155$  KN.m  $M_6 = 0$ , 4  $M_{06} = 2.728$  KN.m  $M_7 = 0$ , 5  $M_{07} = 3$ , 41 KN.m  $M_8$ = 0.3 M<sub>07</sub> = 2.046 KN.m

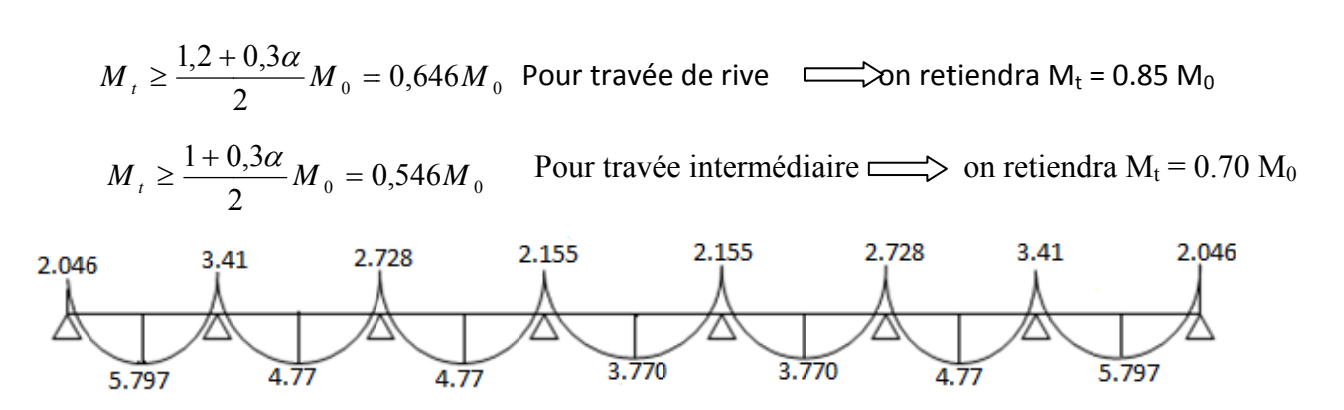

Diagramme des moments fléchissant à l'ELU

### d) Calcul des efforts tranchants

$$
T_w = \frac{M_w - M_e}{L} - \frac{q_u L}{2} \quad ; \qquad T_e = T_w + q_u L
$$

Avec:

Tw: Effort tranchant à gauche de l'appui.

Te : Effort tranchant à droite de l'appui.

Le tableau suivant nous donne les valeurs des efforts tranchants dans les différentes travées.

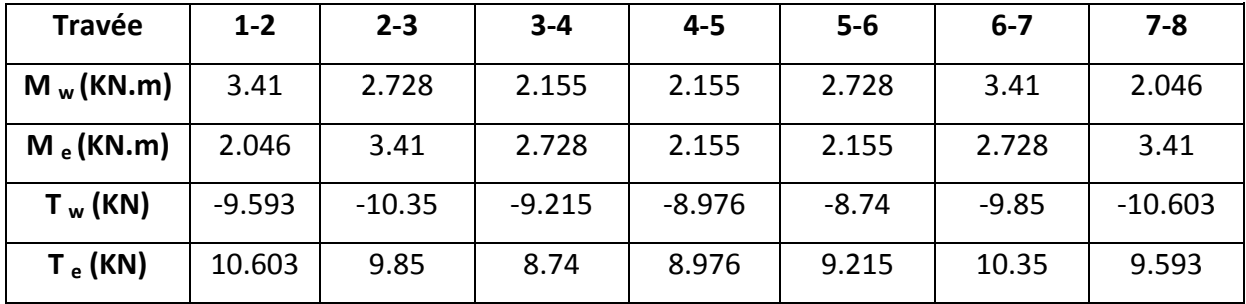

 $-54-$ 

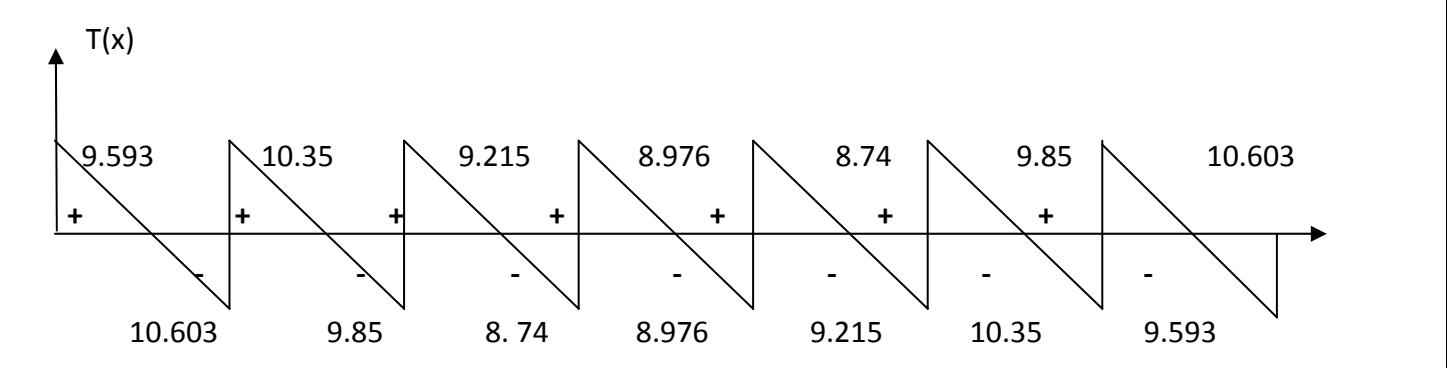

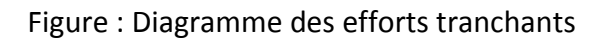

# **III 4.4) Calcul des armatures**

## **III 4 .4.1) Calcul à ELU**

Le calcul ce fait avec les moments max en travées et sur appuis

# **a) Armatures longitudinales**

# ¾ **En travées**

Le moment maximal en travée :  $M_{\text{max}}^t = 5.797$  KN.m

Le moment équilibré par la table de compression

$$
M = b x h_0 x \left( d - \frac{h_0}{2} \right) x f_{bu} = 0, 65 x 0, 04 x (0, 17 - 0, 04/2) x 14.17 x 1000 = 55.263 \text{ KN.m}
$$

M= 55.263 (KN.m)

 $M^{\rm t}_{\rm max}\leq M \Rightarrow \rm L'$ axe neutre est dans la table de compression

Le calcul se fera pour une section rectangulaire (b, h)

$$
\mu_b = \frac{M_{\text{max}}^t}{bd^2 f_{bu}} = \frac{5.797x10^3}{65x17^2x14,17} = 0.022 < 0.392 \implies \mu_b \langle \mu_e \implies S. S. A \implies A_s = 0
$$

$$
\mu_b = 0.022 \implies \beta = 0.989
$$

$$
\sigma_{st} = \frac{fe}{\gamma_s} = \frac{400}{1,15} = 348 MPa
$$
 Donc:

$$
A_{st} = \frac{M_t^{\text{max}}}{\beta d(f_e / \gamma_s)} = \frac{5,797 \times 10^3}{0,989 \times 17 \times 348} = 0,991 \text{ cm}^2
$$

Soit  $A_{st} = 04$  **HA8** = 2.01 cm<sup>2</sup>

¾ **Aux appuis**

Le moment max aux appuis :  $M_a^{max} = 3$ , 41 KN.m

$$
\mu_b = \frac{M_a^{\text{max}}}{bd^2 f_{bu}} = \frac{3,41x10^3}{65x17^2x14,17} = 0,013 < 0.392 \implies \mu_b \langle \mu_e \implies S. S. A \implies A_s = 0
$$
  
\n
$$
\mu_b = 0,013 \implies \beta = 0,993
$$
  
\n
$$
\sigma_{st} = \frac{fe}{\gamma_s} = \frac{400}{1,15} = 348 MPa \quad \text{Donc :}
$$
  
\n
$$
A_a = \frac{M_a^{\text{max}}}{\beta d(f_e / \gamma_s)} = \frac{3,41 \times 10^3}{0,993 \times 17 \times 348} = 0,580 \text{ cm}^2
$$

Soit : Α*<sup>a</sup>* **= 2 HA 8 = 1.01 cm<sup>2</sup>**

## **b) Armatures transversales**

Le diamètre minimal des armatures est donné par **(Art A.7.2.12, BAEL91):**

$$
\Phi \le \min\left\{\frac{h}{35}, \frac{b_0}{10}, \varphi_1^{\max}\right\} = \min\left\{\frac{20}{35}, \frac{12}{10}, 1.2\right\} = 0.57 \text{cm}
$$

 $\theta_{i}^{max}$  : Diamètre maximal des armatures longitudinales

On choisit un cadre  $2\phi$  6 avec  $A_t = 2RL6 = 0.57$ cm <sup>2</sup>

Les armatures transversales seront réalisées par un étrier de  $\phi$ 6

## **L'espacement des cadres**

*St* ≤ min(0.9*d*;40*cm*) = min(0.9*x*17;40*cm*) =15.3*cm*

$$
St = \frac{A_t f_e}{b_0 . 0, 4} = \frac{0.57 \times 400}{12 \times 0, 4} = 47,5 \text{cm}
$$

Soit un espacement  $S_t = 15$  cm.

## **III 4.5) Vérification à l'ELU**

1) **VérificaƟon de la condiƟon de non fragilité (BAEL 91, A 4.2.1) :**

$$
A_{\min} = 0.23b_0 d \frac{f_{t28}}{f_e} = 0.23 \times 12 \times 17 \frac{2.1}{400} = 0.246 cm^2
$$

¾ **En travée**

 $A_{_t} = 2.01 cm^{2} > A_{\min} = 0,246\, cm^{2}$   $\Longrightarrow$  Condition vérifié

¾ **Aux appuis**

 $A_a = 1.01 cm^2 > A_{\min} = 0.246 cm^2 \implies$  Condition vérifié

### 2) **Vérification au cisaillement**

$$
\tau_u = \frac{T_{\text{max}}}{b_0 x d} = \frac{10,603x10}{17x12} = 0,52MPa
$$

Fissuration peu préjudiciable  $\overline{r_u} = \min\Bigl\{0.2 \frac{f_{c28}}{5} \cdot 5MPa \Bigr\} = 3.33 MPa$ *d*  $c_u = \min\left\{0.2 \frac{J_c 28}{g} ; 5MPa\right\} = 3.33.$  $\int$  $\overline{a}$  $\left\{ \right\}$  $\mathbf{I}$  $\overline{a}$  $=\min\left\{ \right.$ γ τ

 $\tau_u = 0.52 MPa < \overline{\tau_u} \longrightarrow$  Condition vérifiée

### **3) VérificaƟon de la contrainte d'adhérence**

$$
\tau_{se} < \overline{\tau}_{se} = \Psi f_{t28} = 1.5 \times 2.1 = 3.15 \text{ MPa}
$$

 $\tau_{\text{se}} = \frac{1}{0.9 \text{d} \sum u_i}$ max  $\mathrm{se} = 0.9d\Sigma$ u T

Avec  $\sum u_i$  somme des périmètres utiles des armatures.

*MPa*  $d \sum U_i$  $V_u^{\text{max}} = \frac{V_u^{\text{max}}}{0.9d \sum U_i} = \frac{10,603 \times 10^3}{0.9 \times 170 \times 1 \times \pi \times 10} = 2.206$  $10,603 \times 10$ 0,9 max  $10.602 \times 10^3$  $=\frac{V_u^{\text{max}}}{0.9d\sum Ui} = \frac{10,603\times10^3}{0.9\times170\times1\times\pi\times10} =$ <sup>τ</sup> **Condition vérifiée**

#### **4) Ancrage des barres**

Les barres rectilignes de diamètre  $\phi$  et de limite élastique fe sont encrées sur une longueur :

$$
l_s = \frac{\phi \cdot f_e}{4 \cdot \tau_{Se}}
$$
,  $l_s$  = longueur de scellement droit  

$$
\tau_s = 0.6 \Psi^2 f_{t28} = 0.6 x(1.5)^2 x 2.1 = 2.84 MPa
$$

$$
l_s = \frac{1 \times 400}{4 \times 2,84} = 35,27 \text{ cm}
$$

Les règles de BAEL 91 (article. A.6.1) admettent que l'ancrage d'une barre rectiligne terminée par un crochet normal est assuré lorsque la longueur de la portée ancrée assurée hors crochet est au moins égale à 0,4 ls pour les aciers HA

$$
I_{S} = 0.4 \times 35.27 = 14.108 \text{cm}
$$

## **5) Influence de l'effort tranchant sur le béton : (Art. A5.1.313/BAEL91)**

On doit vérifier que :  $V_u^{\text{max}} \leq 0.267 b_0 \times a \times f_{c28}$  avec a = 0,9d

$$
V_u^{\max} \le 0.267 \times 0.12 \times 0.9 \times 0.17 \times 10^3 \times 25 = 122.553 \, KN.
$$

*V*<sub>*u*</sub>  $\leq 151.39$ *KN* 

## • **Appuis de rive**

V max=9.593 KN < 122.553KN **Condition vérifiée**

### • **Appuis intermédiaires**

V max =10,603 < 151.39KN **Condition vérifiée**

### **6) Influence de l'effort tranchant sur les armatures**

On doit vérifier que :  $A \geq \frac{r_s}{f_e} (V_u^{max} + \frac{1}{100} V_u^{max})$  $(V<sub>u</sub><sup>max</sup> + \frac{M}{2})$ f  $A \geq \frac{V_s}{c} (V_u^{\max} + \frac{IV_{\max}}{0.01})$ e  $\geq \frac{\gamma_s}{2} (V_u^{\max} +$ 

• **Appuis de rive** 

$$
A = 1.01 \ge \frac{1.15}{400 \times 10^{-1}} \times (9,593 - \frac{2.046}{0.9 \times 0.17}) = -0.109 \, \text{cm}^2
$$

*<sup>A</sup>* <sup>=</sup>1.01 <sup>≥</sup> <sup>−</sup>0,109*cm*<sup>²</sup> **Condition vérifiée**

#### • **Appuis intermédiaires**

$$
A = 2.01 \ge \frac{1,15}{400 \times 10^{-1}} \times (10,603 - \frac{3.41}{0,9 \times 0,17}) = -0.336
$$
  

$$
A = 2.01 \ge -0.336
$$
 **Condition veinfinite**

# **7) vérificaƟon de la contrainte moyenne sur appuis intermédiaires**

On doit vérifier que : 
$$
\sigma_{bc}^{\text{max}} = \frac{V_{u}^{\text{max}}}{b_0 a} \le \overline{\sigma}_{bc}
$$
 avec  $a = 0.9d$ 

- 58 -

$$
\overline{\sigma}_{bc} = 1,3 \times \frac{f_{c28}}{\gamma_b} = 1,3 \times \frac{25}{1,5} = 21,66 MPa
$$
  

$$
\sigma_{bc}^{max} = \frac{10,603 \times 10^3}{0,9 \times 170 \times 120} = 0,578 MPa < \overline{\sigma}_{bc}
$$
 *Condition verified*

# III 4.4.2) Calcul à L'ELS

## Le chargement à l'ELS

$$
M_{0I} = 5.356 \times \frac{(2,70)^2}{8} = 4.88KN.m
$$
  
\n
$$
M_{0II} = 5.356 \times \frac{(2,70)^2}{8} = 4.88KN.m
$$
  
\n
$$
M_{0III} = 5.356 \times \frac{(2.4)^2}{8} = 3.86KN.m
$$
  
\n
$$
M_{0IV} = 5.356 \times \frac{(2.4)^2}{8} = 3.86KN.m
$$
  
\n
$$
M_{0V} = 5.356 \times \frac{(2.4)^2}{8} = 3.86KN.m
$$
  
\n
$$
M_{0VI} = 5.356 \times \frac{(2.70)^2}{8} = 4.88KN.m
$$
  
\n
$$
M_{0VI} = 5.356 \times \frac{(2.70)^2}{8} = 4.88KN.m
$$

 $M_{01} = M_{0I} = 4.88 KN.m$ 

$$
M_{02} = max(M_{0I}, M_{0II}) = 4.88
$$
KN.m

 $M_{03} = \max(M_{0H}, M_{0H}) = 4.88 KN.m$ 

$$
M_{04} = \max(M_{0III}, M_{0IV}) = 3.86 \, \text{KN} \, \text{m}
$$

 $M_{0.5} = \max(M_{0IV}, M_{0V}) = 3.86KN.m$ 

$$
M_{06} = \max(M_{0V}, M_{0VI}) = 4.88 KN.m
$$

$$
M_{.07} = \max(M_{.0VI}, M_{.0VI}) = 4.88
$$
 KN.m

$$
M_1 = 0,3 M_{01} = 1.464 \text{KN.m}
$$
\n
$$
M_2 = 0,5 M_{02} = 2.44 \text{KN.m}
$$
\n
$$
M_3 = 0,4 M_{03} = 1.952 \text{KN.m}
$$
\n
$$
M_4 = 0,4 M_{04} = 1,544 \text{KN.m}
$$
\n
$$
M_5 = 0,4 M_{05} = 1,544 \text{KN.m}
$$
\n
$$
M_6 = 0,4 M_{06} = 2,952 \text{KN.m}
$$
\n
$$
M_7 = 0,5 M_{07} = 2,44 \text{KN.m}
$$
\n
$$
M_8 = 0.3 M_{07} = 1.464 \text{KN.m}
$$

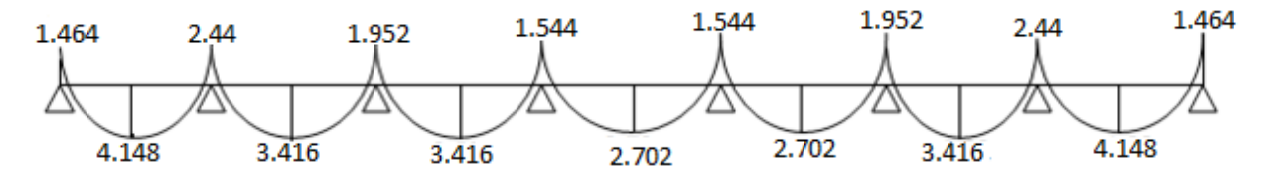

Diagramme des moments fléchissant à l'ELS

• **Les efforts tranchants**

$$
T_w = \frac{M_w - M_e}{L} - \frac{q_s L}{2} \quad ; \qquad T_e = T_w + q_u L
$$

Avec :

T <sup>w</sup> : Effort tranchant à gauche de l'appui.

Te : Effort tranchant à droite de l'appui.

 Le tableau suivant nous donne les valeurs des efforts tranchants dans les différentes travées.

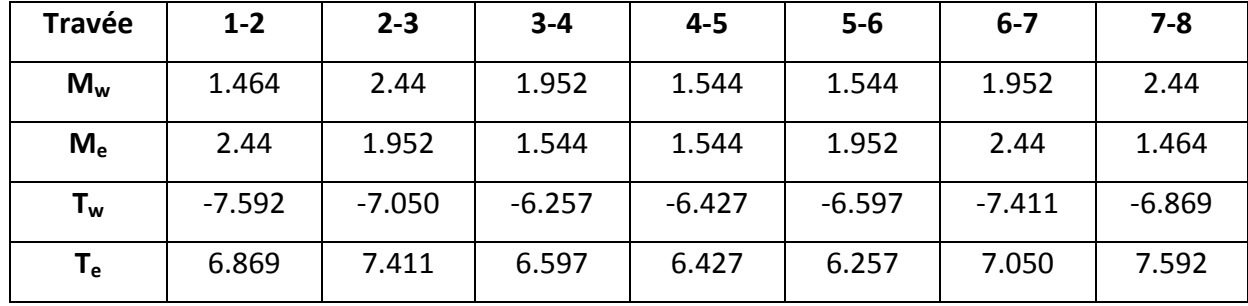

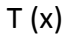

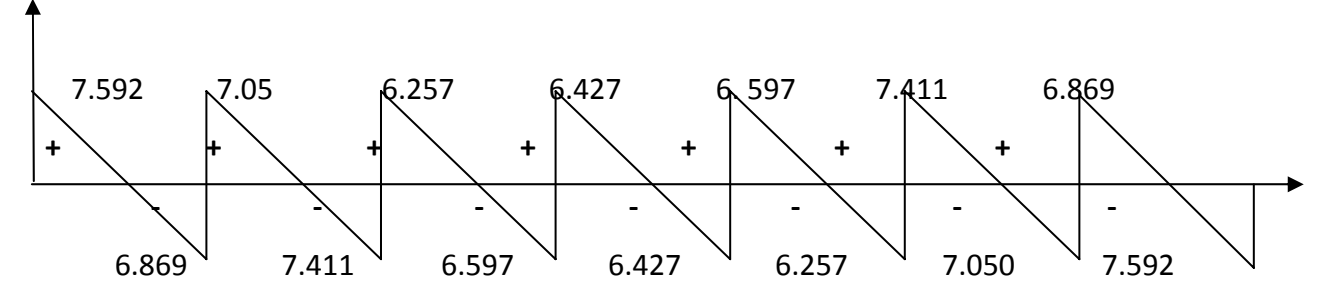

Figure : Diagramme des efforts tranchants

# **III 4.7) Vérification des contraintes à l'ELS**

### **a) Etat limite de résistance du béton en compression**

On doit vérifier que :  $\sigma_{bc} = K \sigma_{St} \leq \sigma_{bc} = 0.6 f c_{28} = 15 \text{ MPa}$ 

 $\triangleright$  **En travées** : A<sub>t</sub> = 2.01 cm<sup>2</sup>

$$
\rho = \frac{100.A_t}{b.d} = \frac{100 \times 2.01}{12 \times 17} = 0.985
$$
\n
$$
\rho = 0.985 \implies \beta_1 = 0.862, \ \alpha_1 = 0.415 \qquad \text{et } K = \frac{\alpha_1}{15(1-\alpha_1)} \implies \text{K=0.047}
$$
\n
$$
\sigma_{sr} = \frac{M_t}{A_t.\beta d} = \frac{4.148 \times 10^3}{2.01 \times 0.862 \times 17} = 140.83 MPa
$$
\n
$$
\sigma_{bc} = K \sigma_{sr} = 0.047 \times 140.83 = 6.66 MPa
$$
\n
$$
\sigma_{bc} = 6.66 MPa < \frac{1}{\sigma_{bc}} = 15 MPa \qquad \text{(-100)} \text{Condition } \text{vein } \text{fie.}
$$
\n
$$
\triangleright \text{Aux } \text{appuis}: A_a = 1.01 \text{cm}^2
$$

$$
\rho = \frac{100.A_a}{b_0 d} = \frac{100 \times 1.01}{12 \times 17} = 0,494
$$

 $\rho$  = 0,494  $\Rightarrow \ \beta_1$  = 0,894  $\alpha_1$  = 0,318 et  $15(1 - \alpha_1)$ 1 α  $K = \frac{\alpha_1}{15(1-\alpha_1)} \Rightarrow K = 0.031$ 

$$
\sigma_{St} = \frac{M_a}{A_S.\beta d} = \frac{2,44 \times 10^3}{0,894 \times 1.01 \times 17} = 158.95 MPa
$$

 $\sigma_{bc} = K \sigma_{St} = 0.031 \times 158.95 = 4.93 \text{ MPa}$ 

 $\sigma_{bc}$  = 4.93 MPa <  $\sigma_{bc}$  = 15MPa  $\Longrightarrow$  **Condition vérifiée.** 

**Conclusion** : Les armatures calculées à l'ELU sont suffisantes.

### **b) Etat limite d'ouverture des fissures**

En fissuration peu préjudiciable aucune vérification n'est nécessaire.

### **Etat limite de déformation (vérification de la flèche BAEL91 A.3.6.51) :**

 La flèche développée au niveau de la poutrelle doit rester suffisamment petite par rapport à la flèche admissible pour ne pas nuire à l'aspect et l'utilisation de la construction. Les règles du BAEL.91 (article B.5.6.1), précisent qu'on peut se disposer de vérifier l'ELS les poutres associées aux hourdis si les conditions suivantes sont satisfaites :

\n
$$
\frac{h}{1} \geq \frac{1}{16}
$$
\n

\n\n
$$
\frac{h}{1} \geq \frac{1}{10} \times \frac{M_t}{M_0}
$$
\n

\n\n
$$
\frac{A}{1} \leq \frac{4.2}{10}
$$
\n

$$
\frac{1}{b_0 \cdot d} \le \frac{4}{f_e}
$$

$$
\frac{h}{L} = \frac{20}{270} = 0,074 \ge \frac{1}{16} = 0,06 \implies \text{Condition verify} \text{e}
$$
\n
$$
\frac{h}{l} = 0.074 \le \frac{1}{10} \times \frac{4.148}{4.88} = 0.085
$$

La 2<sup>e</sup> condition n'est pas vérifiée, alors le calcul de la flèche est indispensable.

## **e) Calcul de la flèche**

On doit vérifier que :

$$
f = {M_t^s \cdot l^2 \over 10 \cdot E_v \cdot I_{fv}} \le \overline{f}
$$
  $\Rightarrow \overline{f} = {l \over 500} = {2700 \over 500} = 5.4 \text{ mm}$ 

Avec :

 $\overline{f}$  : La flèche admissible

 $E_V$ : Module de déformation différé

 $E_V = 3700 \cdot \sqrt[3]{f_{c28}} = 3700 \cdot \sqrt[3]{25} = 10818,87 MPa$ 

 $I_{fv}$ : Inertie fictive pour les charges de longue durée

$$
I_{fv} = \frac{1, l \cdot I_0}{1 + \mu \cdot \lambda_V}
$$

 $I_0$ : Moment d'inertie de la section homogénéisée (n=15) par rapport au centre de gravitée de la section.

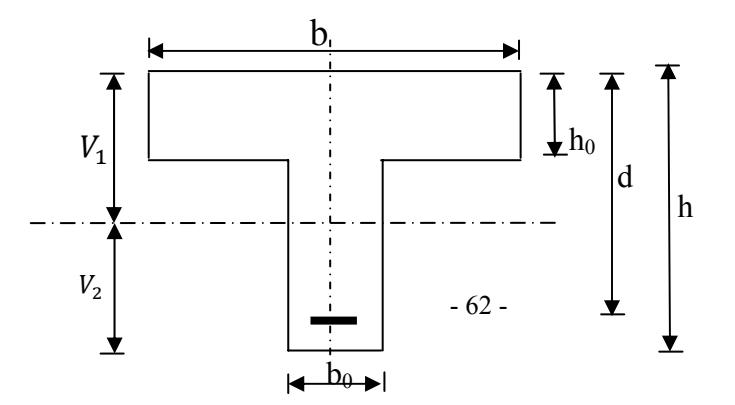

## **Aire de la section homogénéisée**

 $B_0 = B + n A = b_0 \times h + (b - b_0) h_0 + 15A = 12 \times 20 + (65 - 12)$ . 4 + 15 × 1, 50 = 474.5 cm<sup>2</sup>

# **Moment isostatique de section homogénéisée par rapport à xx**

$$
S/x = \frac{bh^2}{2} + (b-b)\frac{h^2}{2} + 15A \cdot d = \frac{12 \times 20^2}{2} + (65 - 12)\frac{4^2}{2} + 15 \times 1,50 \times 17 = 3206.5 \text{cm}^2
$$
  
\n
$$
V_1 = \frac{S/_{xx}}{B_0} = \frac{3206.5}{474.5} = 6.76 \text{cm}
$$
  
\n
$$
V_2 = h - V_1 = 20 - 6.76 = 13.24 \text{cm}
$$
  
\n
$$
I_0 = \frac{b_0}{3}(V_1^3 + V_2^3) + (b-b_0)h_0 \left[ \frac{h_0^2}{12} + (V_1 - \frac{h_0}{2})^2 \right] + 15A(V_2 - c)^2
$$
  
\n
$$
I_0 = \frac{12}{3}(6.76^3 + 13.24^3) + (65 - 12)x \left[ \frac{4^2}{12} + (6.76 - \frac{4}{2})^2 \right] + 15x1.50x(13.24 - 2)^2 = 18448.10 \text{cm}^4
$$

## **Calcul des coefficients**

$$
\rho = \frac{A}{b_0 \cdot d} = \frac{1.50}{12 \times 17} = 0,007
$$
  

$$
\lambda_V = \frac{0.02 \cdot f_{.28}}{\left(2 + \frac{3 \cdot b_0}{b}\right) \cdot \rho} = \frac{0.02 \times 2.1}{\left(2 + \frac{3 \times 12}{65}\right) \times 0.007} = 2.35
$$
  

$$
\mu = \max\left\{1 - \frac{1.75 \cdot f_{.28}}{4 \cdot \rho \cdot \sigma_s + f_{.28}}; 0\right\} = \max\left\{0.69 ; 0\right\} = 0.69
$$
  

$$
I_{fV} = \frac{1.1 \cdot I_0}{1 + \lambda_V \cdot \mu} = \frac{1.1 \times 18448.10}{1 + 2.35 \times 0.69} = 7740.95 \text{ Cm}^4
$$

D'ou la flèche :

$$
f = \frac{M_t^8 \cdot l^2}{10 \cdot E_v \cdot I_{fv}}
$$
  
 $f = \frac{4,148 \times 10^6 \times 2700^2}{10 \times 10818,87 \times 7740.95 \times 10^4} = 3.61 < \overline{f} = 8 \implies$  Condition

**vérifiée**

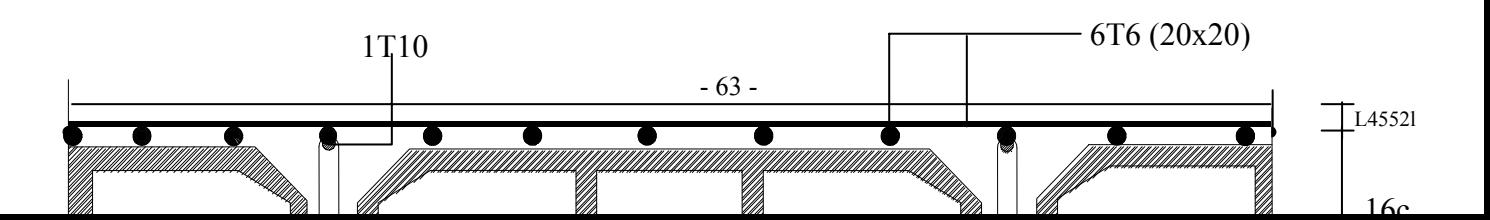

## **III.3). les balcons**

Le balcon est considéré comme une console encastrée au niveau de la poutre de rive, son épaisseur est donnée par la formule suivante :

 $e_p \geq \frac{L}{10}$ Avec L : largeur du balcon.

Le balcon est en briques, le poids de garde corps égale 1KN/ml.

$$
e_p \ge \frac{120}{10} = 12cm
$$
. On prend **e**<sub>p</sub> = 15cm

### **a) Charges et surcharges**

- Charges permanentes :
	- Poids propre de la dalle pleine :  $25 \times 0.15 \times 1 = 3.75$  KN/ml
	- Couche de sable  $(3cm) : 0.03 \times 22 = 0.66 \text{ KN/ml}$
	- Mortier de pose  $(3cm): 0.03 \times 18 = 0.54$  KN/ml
	- Carrelage scellé  $(2cm): 0.02 \times 22 = 0.44 \text{ KN/ml}$
	- Enduit de ciment (1cm) : 0,33 KN/ml

# G1=5.72 KN/ml

- Poids propre du mur extérieur (concentré)  $P_{_{mg}} = 1,80 \times 2,91 = 5,238$  KN.
- Surcharge d'exploitation de la dalle *:* Q = 3,5 KN/ml

**Combinaison des charges :**

$$
\text{E.L.U}\rightarrow\left\{\begin{array}{c} \text{Dalle}: q_{u1}=1,35\ G_1+1,5\ Q_1=1.35x5.72+1.5x3.5=12,972\ KN/ml\\ \\ \end{array}\right.
$$

- 64 -

**Mur extérieur** :  $q_{u2} = 1,35$  G<sub>2</sub> = 1,35 x 5.238=7.07 KN/ml

E.L.S→

\n
$$
\left\{\n\begin{array}{c}\n\text{Dalle}: q_{s1} = G_1 + Q_1 = 9,22 \text{ KN/ml} \\
\text{Mur extérieur}: q_{s2} = G_2 = 5.238 \text{ KN/ml}\n\end{array}\n\right.
$$

### **III‐1) calcul à l'E.L.U**

Le balcon sera calculé en flexion simple pour une bande de 1m. La section dangereuse est située au niveau de l'encastrement.

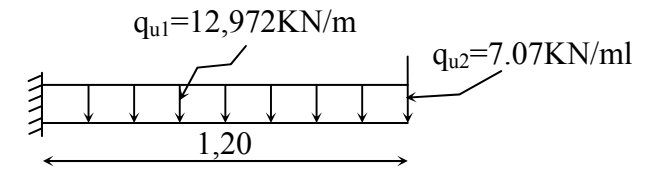

### **Moment fléchissant**

Soit  $M_u$  le moment fléchissant provoqué par la surcharge q<sub>u1</sub> et la charge q<sub>u2</sub> tel que

$$
M_{u} = \frac{q_{u1}l^{2}}{2} + q_{u2} \times l = \frac{12,972 \times 1.20^{2}}{2} + 7.07 \times 1,20 = 17.82 \, \text{KN} \cdot m
$$

**Effort tranchant** 

$$
V_u = q_{u1}l + q_{u2} = 12.972x1.20 + 7.07 = 22.64 \, KN
$$

**Calcul des armatures principales** 

$$
\mu_b = \frac{M_u}{b d^2 f_{bc}} = \frac{17.82 \times 10^6}{1000 \times 120^2 \times 14, 17} = 0,0873 < 0,392 \implies \text{S.S.A}
$$
\n
$$
\mu_b = 0,0873 \implies \alpha = 0,1144 \implies \beta = 0,954
$$
\n
$$
A_s = \frac{M_u}{\beta d \sigma_{st}} = \frac{17.82 \times 10^6}{0,954 \times 120 \times 34800} = 4.47 \text{ cm}^2
$$

On adopte 6HA10  $\rightarrow$  A = 4.71 cm<sup>2</sup>, S<sub>t1</sub> = 16cm

### **Armatures de répartition**

$$
A_r = \frac{A_s}{4} = \frac{4.71}{4} = 1.18 \text{cm}^2 \text{ , soit } 4 \text{HA8/ml} = 2.01 \text{ cm}^2 \text{, avec } S_{t1} = 25 \text{cm}
$$

## **Vérifications à l'ELU**

## *a.* **La condition de non fragilité**

$$
A_{\min} = 0,23bd \frac{f_{t28}}{f_e} = 0,23 \times 100 \times 12 \times \frac{2,1}{400} = 1,449 \text{ cm}^2 < A_{\text{adoptée}} = 4.71 \text{ cm}^2
$$

## *b.* **La contrainte tangentielle**

La fissuration étant très préjudiciable, le *BAEL91* nous recommande :

$$
\overline{\tau_u} = \min \left\{ 0.2 \frac{f_{c28}}{\gamma_d}; 5MPa \right\} = 3.33 MPa
$$

La contrainte tangentielle maximale dans notre poutre est :

$$
\tau_u = \frac{V_u}{bd} = \frac{22.64 \times 10^3}{1000 \times 120} = 0,188 \text{ MPa} < \bar{\tau}_u
$$

## **c. Vérification vis‐à‐vis de l'entraînement**

$$
\tau_{se} = \frac{V_u}{0.9 \ d \ A_s \ \sum U_i}
$$

*Avec* :

 $u_i$ : Périmètre minimal circonscrit à la section du paquet.

 $u_i = n\pi\phi = 6x3.14x10=188.4$  cm

La contrainte  $\tau_{se}$  doit être inférieure à la valeur ultime :  $\bar{\tau}_{se} = \psi_{s} f_{t28}$ 

**A.N. :**

$$
\tau_{se} = \frac{22.64 \times 10^3}{0.9 \times 120 \times 188.4} = 1.113 MPa \le \bar{\tau}_{se} = 1.5 \times 2.1 = 3.15 MPa.
$$

### **Ecartement des barres**

Pour les armatures principales :  $S_t \le min(3h, 33cm) = 33cm$ 

 $S_{t1} = 16$ cm < 33cm  $\sim$  «condition vérifiée»

Pour les armatures de répartition :  $S_t \leq min(4h, 45cm) = 45cm$ 

$$
S_{t2}
$$
 =25cm< 45cm  $\sim$   $\sim$   $\sim$  condition  $\text{vein}$ 

### d. **Influence de l'effort tranchant aux appuis**

## • **Influence sur le béton**

$$
\sigma_{bc} = \frac{V_u \sqrt{2}}{b \frac{a}{\sqrt{2}}} = \frac{2 V_u}{b a} \le 0.8 \frac{f_{c28}}{\gamma_b}
$$
  

$$
V_u \le 0.267 \times b \times a \times f_{c28}
$$
  

$$
\frac{3.75 \times V_u}{1.6} < a \le 0.9d
$$

 $b \int_{c28}$ 

Nous allons vérifier si l'effort tranchant calculé à l'ELU (V<sub>u</sub> = 28,13 KN) n'est pas plus grand que l'effort que va donner  $V_u = 0.0267 \times b \times a \times f_{c28}$  en considérant la valeur de *a* = 0,9*d* la plus défavorable.

**A.N:**  $V_u = 0.267x1x0.9x0.12x25x10^3 = 720.9KN$ .

## • **Influence sur les armatures inférieures**

$$
A \ge \left(\frac{\gamma_s}{f_e}\right) \left(V_u - \left|\frac{M_u}{0.9 d}\right|\right) = \left(\frac{1.15}{400}\right) \left(20.80 \times 10^3 - \frac{24.15 \times 10^6}{0.9 \times 120}\right) = -356.28 \text{ mm}^2
$$

Finalement, on constate que l'effort tranchant  $V_u$  n'a pas d'influence sur les armatures inférieures.

### **e. Les ancrages courbes et la condition de non écrasement du béton**

 $r = 5.5\phi = 5.5x1.0 = 5.5cm$ : Pour les barres à haute adhérence. Θ= π /2 rad : ancrage droit.

$$
\ell_s = \frac{\phi \times f_e}{4 \times (0.6 \times \psi_s^2 \times f_{.28})} = \frac{10x400}{4x(0.6x(1.5)^2 x 2.1)} = 35.27 \text{ cm}
$$

$$
\alpha = e^{\varphi \times \theta} = 1,87
$$
  
\n
$$
\beta = \frac{e^{\varphi \times \theta} - 1}{\varphi} = 2,18
$$
  
\n
$$
L_1 = ?
$$
  
\nAvec  $\varphi = 0.4$  (coefficient de for  
thement)
$$
L_2 = b - c - \frac{\phi}{2} - r = 30 - 3 - \frac{1,2}{2} - 5,5 = 20,9 \text{ cm}
$$
  

$$
L_1 = \frac{l_s - \beta r - L_2}{\alpha} = \frac{35,27 - 2,18x \cdot 5,5 - 20,9}{1,87} = 2,38 \text{ cm}
$$

Dans toute partie courbe de barre, de diamètre $\phi$ , le rayon moyen  $r$  de courbure doit satisfaire à l'inégalité suivante pour éviter le risque d'écrasement du béton :

$$
\frac{r}{\phi} \ge 0.2 \left( 1 + \frac{\phi}{e_r} \right) v \frac{\sigma_s}{f_{c28}}
$$

 $e_r = 3$  cm : distance du centre de courbure à la paroi dont la proximité augmente

**A.N.:** 
$$
\frac{r}{\phi} \ge 0, 2\left(1 + \frac{\phi}{e_r}\right) \vee \frac{f_e}{f_{c28}} \Leftrightarrow \frac{5, 5}{1} \ge 0, 2\left(1 + \frac{1}{3}\right) \neq \frac{400}{25} \Leftrightarrow 5, 5 \ge 4, 26
$$

Les crochets des armatures aux appuis vont être à 90° avec  $L_1 = 5$  cm.

#### *4.* **Etude à l'ELS**

#### *c.* **Combinaison des charges**

$$
q_s = G + Q = (5.72) + (3.5) = 9.22
$$
KN / ml.  
 $P_s = G = 5.238$ KN.

#### *d.* **Calcul des sollicitations**

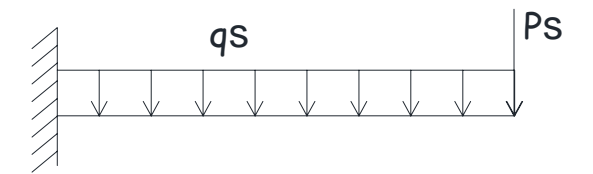

*Figure III‐8 Chargement à l'ELS*

Le moment à l'encastrement est le suivant :  $M_s = 9.22 \frac{(1.27)}{2} + 5.238x1.20 = 12.924 K N.m$  $9.22 \frac{(1.2)^2}{2}$  $= 9.22 \frac{(1.2)}{1.2} + 5.238x1.20 =$ 

L'effort tranchant à l'encastrement est le suivant :  $T_s = 9.22x1.2 + 5.238 = 16.302KN$ 

## *e.* **Calcul des armatures**

$$
\mu_1 = \frac{M_s}{bxd^2x\sigma_s} = \frac{12.924x10^6}{1000x120^2x165} = 0.0054
$$

Pour  $\mu_1 = 0.00544 \Rightarrow \beta = 0.884 \Rightarrow \alpha_1 = 0.348$  et  $K = \frac{\alpha_1}{15(1-\alpha_1)} = 0.0356$  $K = \frac{\alpha_1}{15(1 - \alpha_1)} = 0.0356$ 

$$
\sigma_b = k \sigma_s = 0.0356 \times 165 = 5.87 MPa \le 0.6 f_{c28} = 15 MPa
$$

Donc les armatures comprimées ne sont pas nécessaires.

$$
A_{st} = \frac{M_s}{\beta_1 x dx \sigma_s} = \frac{12.92 \times 10^5}{0.884 \times 12 \times 165 \times 10^2} = 7,38 \text{cm}^2, \text{ soit } 7 H A 12 = 7,92 \text{ cm}^2, \text{ avec } e = 15 \text{ cm}.
$$

Pour la nappe inférieure de la dalle, on prévoit un treillis soudé constructif et contre la fissuration du béton, soit TSHA soit 2.56cm<sup>2</sup>.

## *5.* **Vérifications à l'ELS**

## **‐ L'état limite de compression du béton et d'ouverture des fissures**

Pour ce faire, on doit d'abord homogénéiser la section en BA.

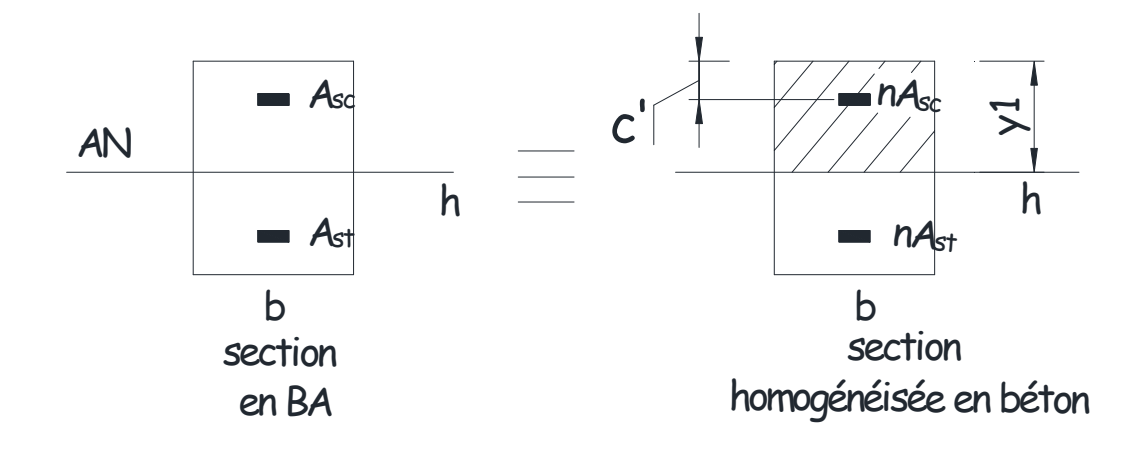

$$
\sigma_{bc} = \frac{M_s}{I} y_1 \le \overline{\sigma}_{bc} = 0,6 f_{c28}
$$

$$
\sigma_{sc} = n \frac{M_s}{I} (y_1 - c') \le \overline{\sigma}_{sc}
$$

$$
\sigma_{st} = n \frac{M_s}{I} (d - y_1) \le \overline{\sigma}_{st}
$$

## **A.N. :**

## **a) l'axe neutre**

Calcul de  $y_1$  :

$$
b \times y_1\left(\frac{y_1}{2}\right) + nA_{sc}(y_1 - c') - nA_{st}(d - y_1) = 0 \Rightarrow \frac{b}{2}y_1^2 + 2nA_{st}y_1 - A_{st}x(c'+d) = 0
$$

 $50y_1^2 + 237.6y_1 - 1782 = 0$ , on obtient :  $y_1 = 4.13$  cm

**b) Inertie** 

$$
I = \frac{b \times y_1^3}{3} + nA_{sc}(y_1 - c')^2 + nA_{st}(d - y_1)^2
$$
  

$$
I = \frac{100 \times 4,13^3}{3} + 15 \times 2,56(4,13 - 3)^2 + 15 \times 7,92(12 - 4,13)^2 = 9755.30cm^4
$$

**c) Contraintes** 

$$
\sigma_{bc} = \frac{M_s}{I} y_1 = \frac{12.924x10^6}{9755.30x10^4} 41.3 = 5.47 \le \overline{\sigma}_{bc} = 0,6 f_{c28} = 15 MPa
$$
\n
$$
\sigma_{sc} = n \frac{M_s}{I} (y_1 - c') = 15x \frac{12.924x10^6}{9755.3x10^4} (41.3 - 30) = 22.46 MPa \le \overline{\sigma}_{sc} = 165 MPa
$$
\n
$$
\sigma_{st} = n \frac{M_s}{I} (d - y_1) = 15x \frac{12.924x10^6}{9755.3x10^4} (120 - 41.3) = 156.40 \le \overline{\sigma}_{st} = 165 MPa
$$

• **Plan de ferraillage des balcons :**

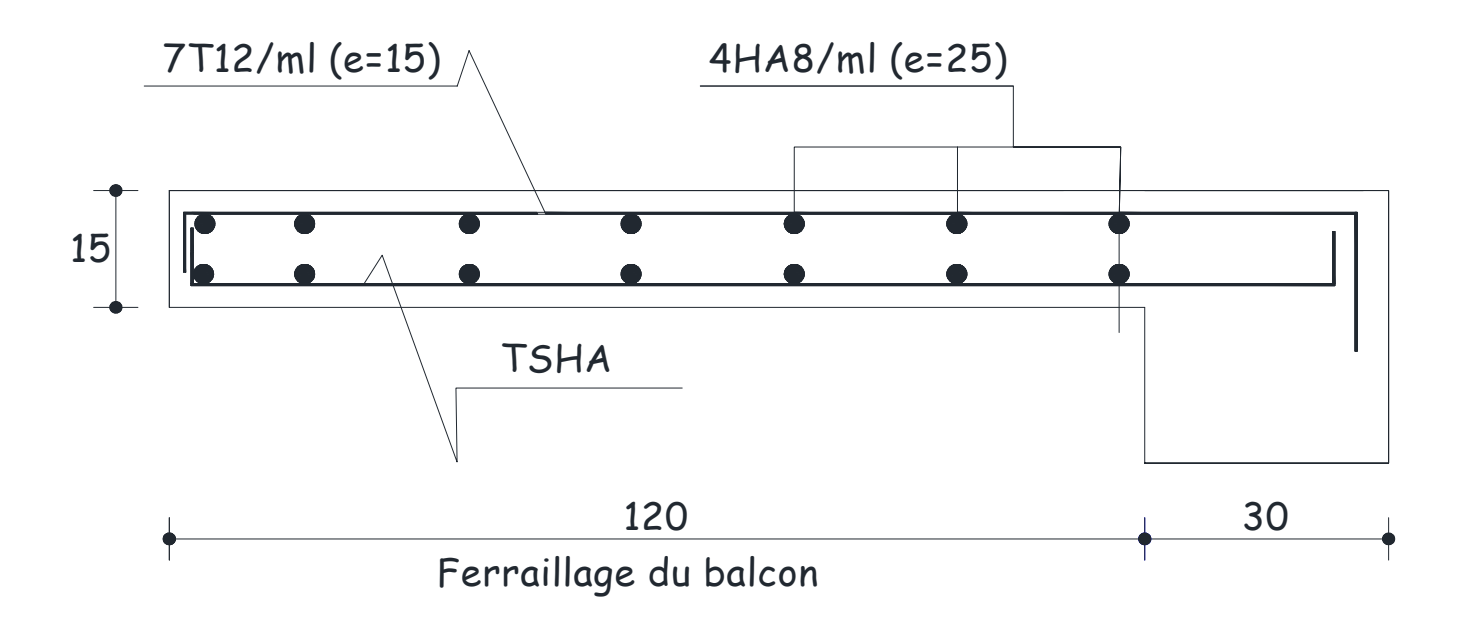

**Figure III‐9** **Schémas de ferraillage des balcons.**

# *Chapitre IV Modélisation de l'ouvrage*

#### **IV-1)** Introduction

La modélisation a pour objectif d'élaborer un modèle capable de décrire d'une manière approchée le fonctionnement de l'ouvrage sous différentes conditions. Cette démarche de modélisation par la méthode des éléments finis (**MEF**) met en évidence la maîtrise de trois domaines des sciences de l'ingénieur **:** la mécanique des milieux continus, la rhéologie des matériaux et le calcul numérique par ordinateur.

Il est donc indispensable que tout ingénieur connaisse les bases de la MEF, et comprenne également le processus de la phase de solution. Cette compétence ne peut être acquise que par l'étude analytique du concept de la MEF et la connaissance des techniques en rapport avec l'utilisation de ces outils de calcul.

Cette étude se fixe comme objectif la présentation des notions fondamentales de calcul automatique d'un point de vue essentiellement physique tout on considérant le code de calcul dans son efficacité opératoire, c'est‐à‐dire en tant qu'outil destiné a l'utilisateur professionnel.

Ce dernier pourra alors en tenant compte des considérations précédentes, formuler son problème de calcul des structures et contrôler presque sans efforts les résultats fournis par l'ordinateur.

#### **IV‐2) Concept de base de la MEF**

La méthode des éléments finis est basée sur une idée simple : subdiviser (discrétiser) une forme complexe en un grand nombre de sous domaines élémentaires de forme géométrique simple (éléments finis) interconnectés en des points appelés nœuds. Nous considérons le comportement mécanique de chaque élément séparément, puis nous assemblons ces éléments de telle façon que l'équilibre des forces et la compatibilité des déplacements soit satisfaite en chaque nœud. La MEF utilise des approximations simples des

‐ 71 ‐

variables inconnues dans chaque élément pour transformer les équations aux dérivées partielles en équations algébriques. Les nœuds et les éléments n'ont pas forcement de signification physique particulière, mais sont basés sur des considérations de précision de l'approximation.

La **MEF** ne remplace pas les connaissances techniques de l ingénieur ni sa maîtrise de la physique. Elle est seulement un outil de calcul. Et cet outil n est véritablement efficace que s'il est utilisé par un ingénieur qualifié et expérimenté. Avec la diversité des logiciels disponibles dans le monde de génie civil, on a opté à travailler avec **ETABS 9.6.0** qui nous permettra un passage fiable de l'état physique à l état numérique.

#### **IV.3) Description du logiciel ETABS**

ETABS est un logiciel de calcul conçu exclusivement pour le calcul des bâtiments. Il permet de modéliser facilement et rapidement tous types de bâtiments grâce à une interface graphique unique. Il offre de nombreuses possibilités pour l'analyse statique et dynamique.

Ce logiciel permet la prise en compte des propriétés non linéaires des matériaux, ainsi que le calcul et le dimensionnement des éléments structuraux suivant différentes réglementations en

vigueur à travers le monde (Euro code, UBC, ACI...etc.). De plus de part sa spécificité pour le calcul des bâtiments, ETABS offre un avantage certain par rapport aux codes de calcul à utilisation plus étendue. En effet, grâce à ces diverses fonctions il permet une décente de charges automatique et rapide, un calcul automatique du centre de masse et de rigidité, ainsi que la prise en compte implicite d'une éventuelle excentricité accidentelle. De plus, ce logiciel utilise une terminologie propre au domaine du bâtiment (plancher, dalle, trumeau, linteau etc.).

#### **Rappel : (terminologie)**

**Beam:** poutre. , **Column:** poteau. , **Concrete:** béton. , **Define:** définir. **Element:** élément. , **Grid line:** ligne de grille. , **Frame section :** coffrage **, Joints :** nœuds. **Frame :** portique (cadre)., **Restraints:** degrés de liberté (DDL). , **Loads:** charges. **Uniformed loads: charge uniforme**. **Material:** matériaux., **Slab:** dalle pleine. ,**Steel:** acier., **Wall:** mur.

‐ 72 ‐

## IV-4) Manuel d'utilisation du l'ETABS :

Dans notre travail on a utilisé la version ETABS V.9.6.0 Pour choisir l'application ETABS on clique sur l'icône du ETABS.

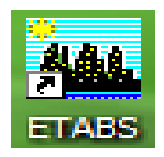

#### Etapes de modélisation

• Première étape :

Après le lancement d'ETABS la première étape consiste à spécifier la géométrie de la structure à modéliser.

#### a) Choix des unités :

On doit choisir un système d'unités pour la saisie de données dans L'ETABS. Au bas de l'écran, on sélectionne KN.m comme unités de base pour les forces et les déplacements.

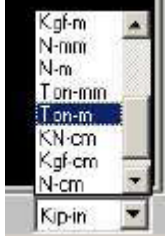

#### b) Géométrie de base :

Pour générer un nouveau modèle : file puis New model Default.edb ou bien (ctrl+n). Cette option permet de créer rapidement un modèle régulier, en utilisant des exemples de structures prédéfinis dans la base de données.

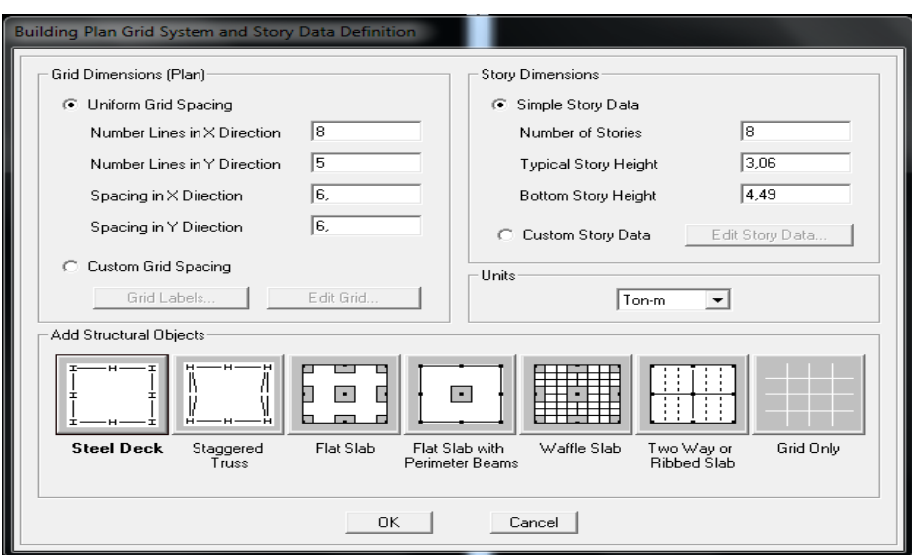

Pour une construction en portique Auto‐Stable .on choisit la première icône, dans la boite de dialogue qui apparaît on aura à spécifier :

- **‐** Le nombre des lignes dans la direction X **(Number lines in X direction)**
- **‐** Le nombre des lignes dans la direction Y **(Number lines in Y direction)**
- **‐** Nombre de travées dans le sens de Y **(Number of bays along Y)**
- **‐** Hauteur d'étage **(story High)**
- **‐** Langueur de travée dans le sens de X **(Spacing in X direction)** (Entre axes)
- **‐** Langueur de travée dans le sens de Y **(Spacing in Y direction)** (Entre axes)
- **‐** Le nombre d'étage (**Number of stories)**
- **‐** la hauteur d'étage courant **(typical story High)**
- **‐** La hauteur d'étage en bas (RDC) **(bottom story hight)**

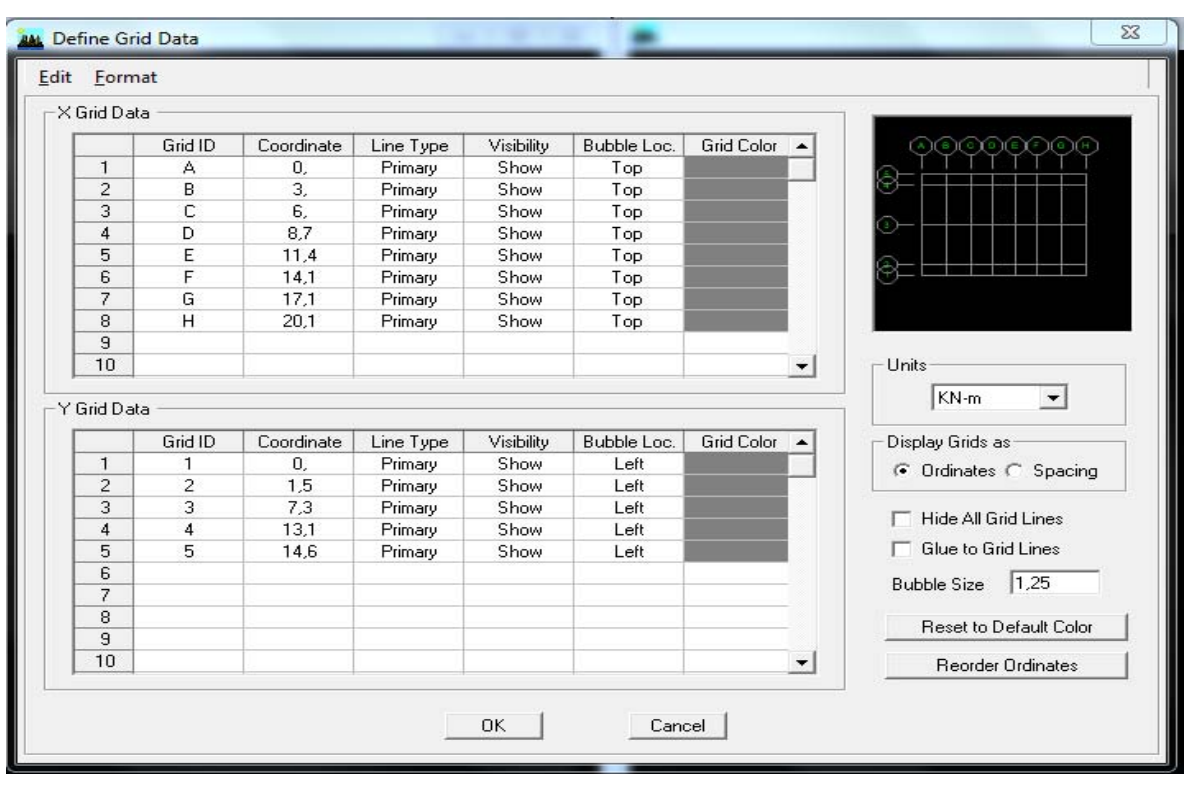

Pour introduire les longueurs des trames : **custom…..Edit Grid** 

## **c) Modification de la géométrie de base :**

 L'ETABS place automatiquement le repère à l'origine de la structure mais nous pouvons le déplacer et on le met au centre de la structure et ce à partir de menu **(View‐change axes location)** une boite de dialogue sera apparaître, dans cette dernière on peut déplacer notre repère dans n'importe quelle position on injectant des valeurs des coordonnes x, y et z.

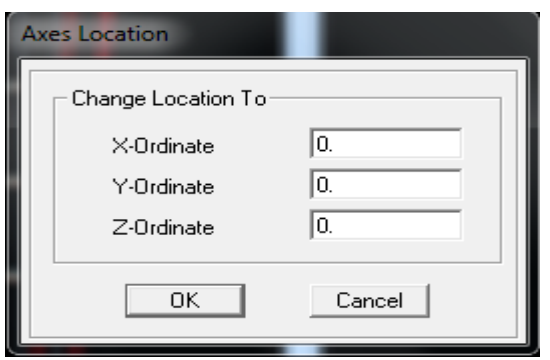

Pour modifier les hauteurs et les longueurs il faut que, pour chaque élément, corresponde une ligne de grille, pour cela nous traçons une nouvelle grille ; en double cliquant sur n'importe qu'elle grille ; on aura une boite de dialogue‐on coche la case spacing. Et introduire les longueurs de chaque travée dans les deux directions‐Enfin on valide avec OK.

#### • **Deuxième étape :**

La deuxième étape consiste à spécifier les propriétés des membrures pour la structure à modéliser.

#### **a) Définition des sections :**

Il existe une multitude de sections prédéfinies dans ETABS. Il est possible par exemple, de choisir parmi une longue liste de profiles en acier qui contient toutes les informations pour une section donnée. Pour les constructions en béton armé comme les sections ne sont pas "standard", Il faut d'abord définir des nouvelles propriétés de section pour les poutres et les poteaux. Il faut ensuite les assigner aux éléments correspondants.

Dans le menu déroulant choisir : **Define** puis **Frame sections** comme nos sections sont rectangulaires on choisit dans la liste d'ajout de section : **Add rectangular** (dans la deuxième liste à droite de la boite).

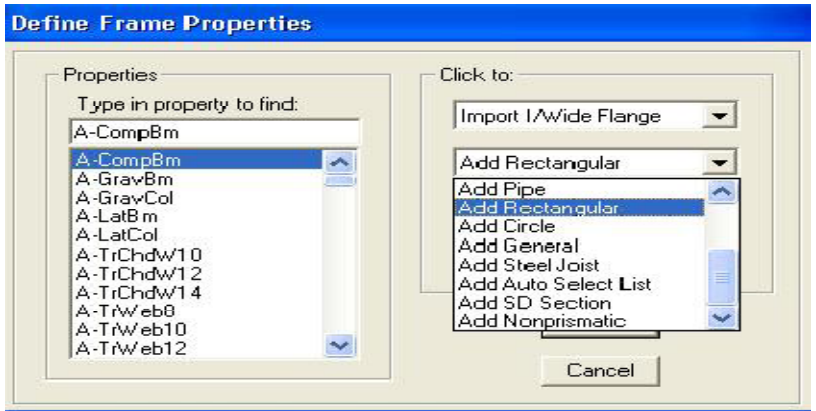

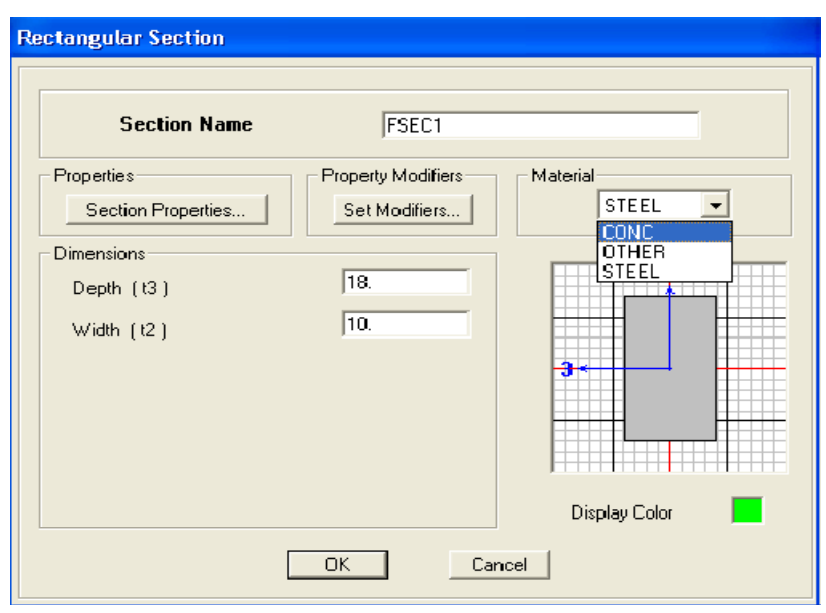

La boite de dialogue suivante permet de définir la géométrie de la section :

- − Nom de la section : **Section Name**
- − Choisir dans la liste des matériaux **Concrete** qui veut dire béton : **Material‐CONC**
- − Hauteur: **Depth**
- − Largeur: **width**

Nous validons avec OK, et on refait la même opération jusqu'à définir toutes les sections.

#### **b) Affectation des sections aux éléments des portiques :**

Pour affecter les sections précédentes aux différents éléments :

- − Sélectionner les éléments de même section en cliquant dessus avec la sourie ou en utilisant l'outil de sélection rapide dans la barre d'outil flottante **RE** qui permet de sélectionner plusieurs éléments à la fois en traçant une droite avec la sourie.
- − Dans la barre d'outil nous cliquons sur  $\frac{I_3}{I_4}$  où Assign-Frame–sections

− On aura une boite de dialogue qui est celle de **Define Frame sections** et dans la liste on choisi **Frame section –Name :** on choisit la section approprie aux éléments sélectionnés et on valide avec **OK**. On refait le même travail jusqu'à dimensionner tous les éléments de l'ossature. On peut ajouter un ou plusieurs éléments pour la structure en les traçant.

− Cliquer sur Sensuite sur une ligne de grille et un nouveau élément sera tracé entre deux croisements de lignes successifs horizontalement ou verticalement ça dépend de la ligne visée (une seule clique suffira pour le tracer).

− Pour tracer librement l'élément on choisit Net on clique sur le point de départ ensuite sur le point final il faut seulement que ces points soient des croisements de lignes.

**NB :** pour se déplacer d'un niveau à un autre ou d'un portique à un autre on utilise les flèches qui se trouvent dans la barre d'outils  $\frac{1}{2}$ 

#### **Voiles:**

**Define –Wall/slab/deck section.** Clique sur **Add New wall,** une nouvelle fenêtre va apparaître; là ou il faut introduire un nom pour la section du voile et son épaisseur.

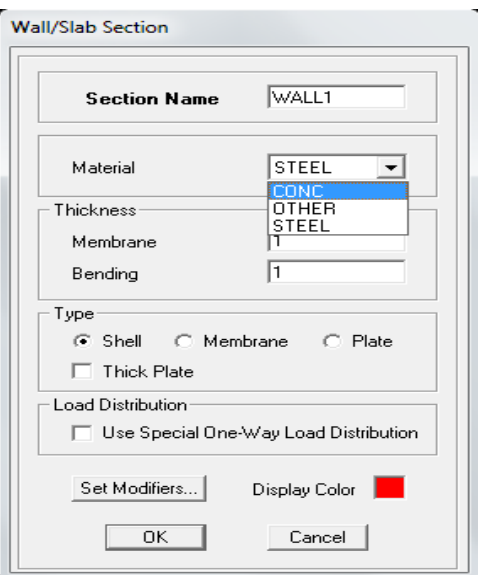

#### − **Pour rajouter des voiles :**

− cliquer sur **b** et cliquer entre les lignes de la grille et le voile aura comme limite deux lignes successives verticales et deux horizontales dans la fenêtre de travail.

− Pour tracer le voile librement on choisit ou –

− Pour affecter **Shell sections** au voile : sélectionner le voile et cliquer sur <sup>es</sup> et choisit la section correspondante dans la liste de **Define Shell Sections.**

#### **Remarque :**

Quand la structure n'est pas régulière en plan et qu'elle dispose de beaucoup de décrochement, il vaut mieux créer un modèle à un seul plancher et lui faire les modifications nécessaire ensuite le copier, pour cela ETABS nous offre des outils de travail très performants tel que : linear, radial, mirror et story, copier…

Après sélection : **Edit‐Replicate (Ctrl+R).** Comme indiqué sur la figure suivante, dans le cas ou on veut faire des copies linéaires, on a qu'à introduire les distances entre les éléments sélectionnés et ceux à créer (dx, dy, number) et le nombre de copies à faire, pour une structure à14 niveaux :

− Après avoir créé et modifier le premier niveau, on sélectionne tout **Edit‐Replicate (Ctrl+R)** 

− Pour x et y c'est zéro et pour z c'est la hauteur d'étage et meƩre 6 pour **Number OK** 

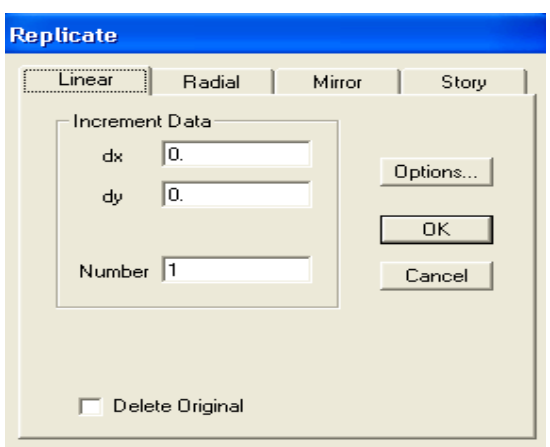

#### − **Troisième étape :**

La troisième étape consiste à spécifier les conditions limites (appuis, etc..) pour la structure à modéliser.

#### **a) Appuis : ( restraints )**

− Sélectionner les nœuds de la base dans la fenêtre X‐Y, en dessinant une fenêtre à l'aide de la souris.

− On attribue des appuis **(restraints)** avec le menu **Assign/point**, puis **Restraints**

**(Support)**, ou en cliquant sur  $\frac{3}{4}$ .

− cliquer sur l'icône qui représente un encastrement dans la fenêtre qui apparaît (Encastrement à la base des portiques pour les structures en B.A)

− ce menu peut être utilisé pour attribuer n'importe quelle combinaison de degrés de liberté à un nœud quelconque

- − pour les autres nœuds :
	- − Translation dans le sens de X (libérer translation 1).
	- − Translation dans le sens de Y (libérer translation 2).
	- − RotaƟon autour de Z (libérer rotaƟon about 3).

Pas de translation dans le sens de Z ; pas de rotation autour Y et X (Bloquer translation 3 rotation about 1 et rotation about 2).

#### **b) Masse‐Source (masse revenant à chaque plancher) :**

La masse des planchers est calculée de manière à inclure la quantité bQ exigée parle RPA99 version 2003. Dans notre cas  $b = 0.2$  correspondant à la surcharge d'exploitation modérée, elle est supposée concentrée en leurs centres de masse qui sont désignés par la notion de **Masse Source**

- − pour créer ces masses on passe par **difine** puis **masse source** une fenêtre apparaîtra.
- − on donne la valeur 1 pour la charge permanente et 0.2 pour la charge d'exploitation.

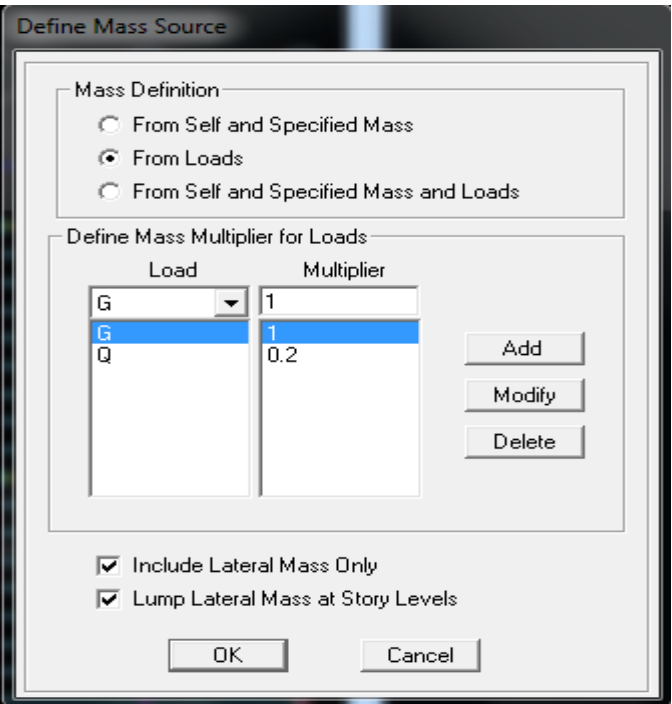

**Remarque :** Le modèle va prendre les charges permanentes et d'exploitation comme des charges réparties en cochant la case **from load.**

## **c) diaphragmes (constraints) :**

Comme les planchers sont supposés infiniment rigide ; on doit relier tous les nœuds d'un même plancher a son nœud maître de sorte qu'ils forment un Diaphragme, pour cela :

− sélectionner le premier plancher dans la fenêtre X‐Y. dans le menu déroulant :

**Assigne/pointnt – rigide diaphragm** 

− on choisit **Add diaphragm** 

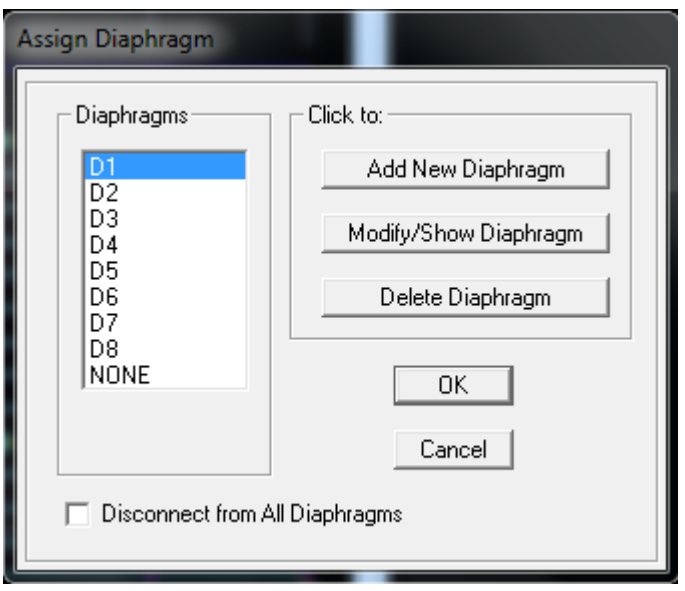

− on va appeler cette **D1 :** ETAGE 1.

− on refait l'opération pour le deuxième plancher qu'on va appeler D2 et ainsi de suite pour touts les autres plancher.

Il est possible d'afficher différentes informations (numéros de nœuds d'éléments. etc.) sur le modèle sélectionner la fenêtre 3D du modèle en cliquant sur l'icône Set elements **d**.

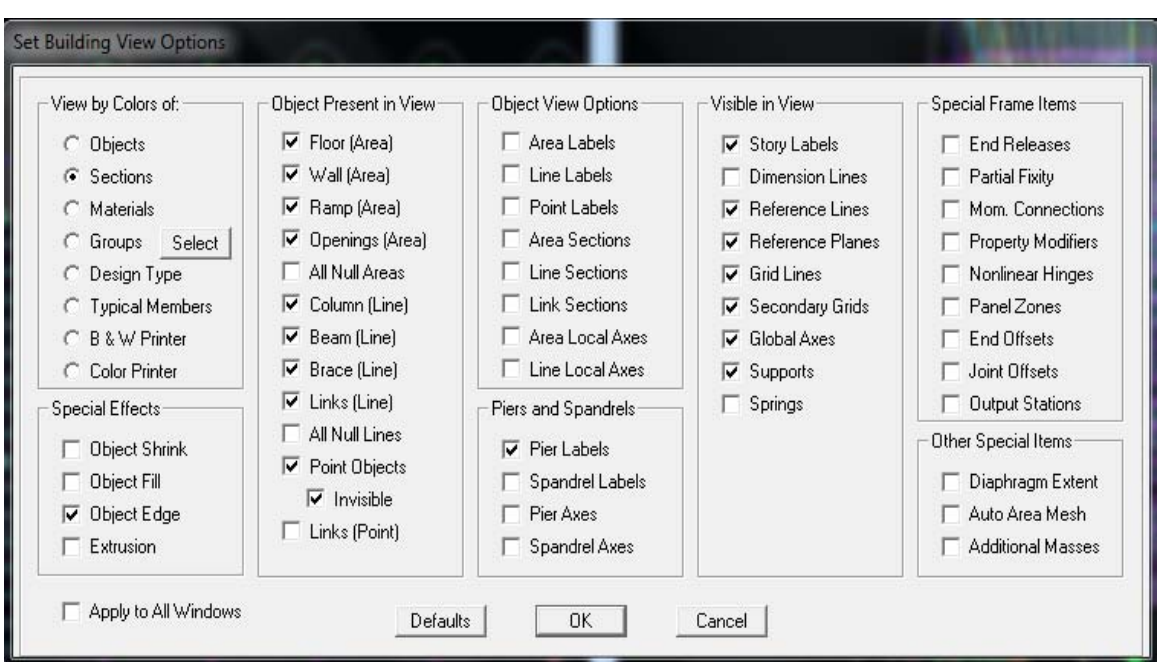

Nous pouvons choisir les options d'affichages suivantes :

- − nom des poutres et poteaux et les numéros des noeuds (labels)
- − restraints : d d 1
- − contraints : diaphragme…etc.
- − Masses.
- − Axes locaux.
- − Section des éléments.
- − Hide pour faire cacher l'élément.
- − …etc.

#### • **Quatrième étape :**

La quatrième étape consiste a définir les charges appliquées sur la structure à modéliser.

#### **A) charge statique :**

#### **a) définition de charge statique :**

Choisir dans le menu déroulant : Define **- Static load cases.** 

− pour les charges permanentes : entrer **G** comme nom **(Load) et DEAD** comme type et

1 comme multiplication interne (Self weigth multiplier) et cliquer sur add new Load.

− Pour les surcharges **: Q** comme nom et **live** pour type et **0** comme coefficient interne **(Add new load) – OK**.

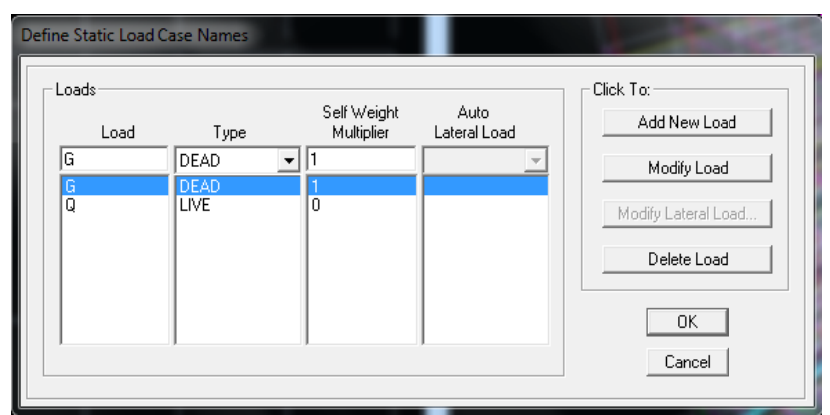

## Define - Materials :

- pour l'ajout d'un nouveau matériau : cliquer sur Add new material

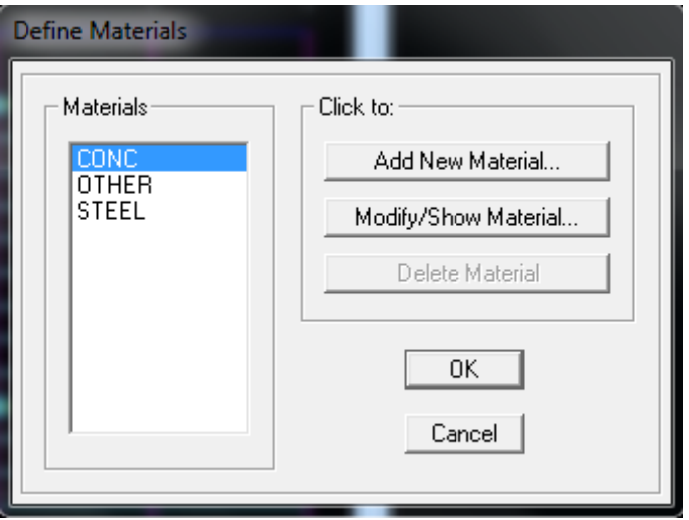

Pour modifier les caractéristiques du béton: Sélectionner CONC et cliquer sur Modify/ ShowMaterial.

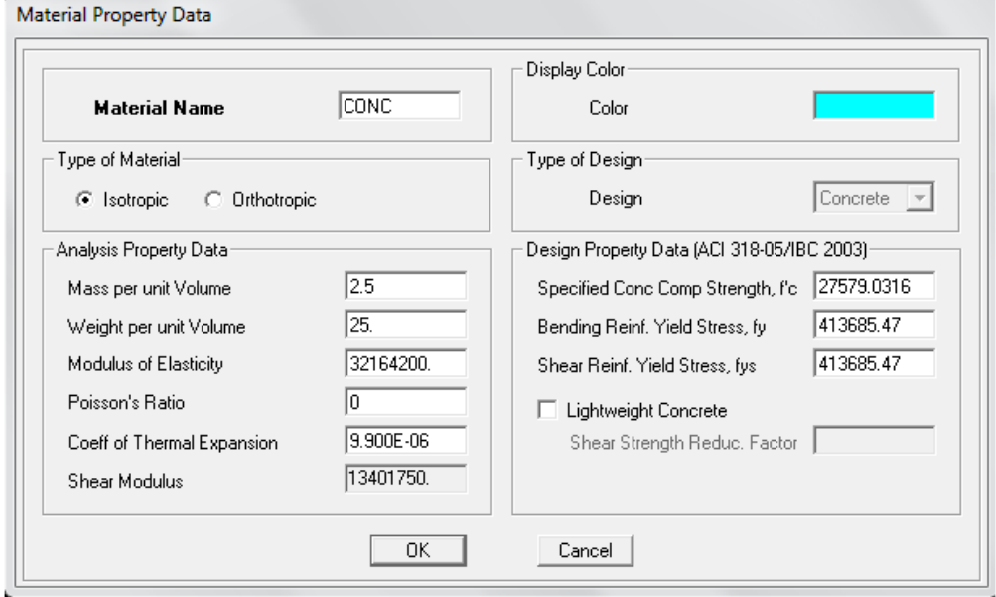

## **b) chargement :**

Après la sélection de l'élément à charger, on clique sur  $\mathbf{H}$  qui se trouve dans la barre d'outille dans la boite de dialogue qui apparaît On aura à spécifier :

- − Le nom de la charge.
- − son type (force ou moment)
- − sa direction.

− La valeur et le point d'application pour les charges concentrées la valeur de la charge uniformément répartie l'opération à faire (ajouter, remplacer ou supprimer). En fin on valide avec OK (pour annuler on appuie sur cancel).

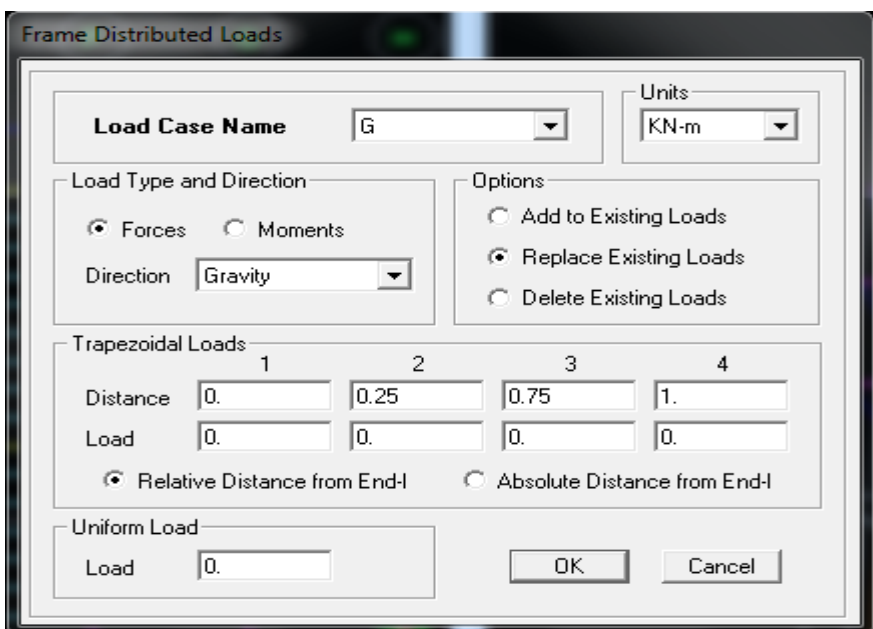

Pour charger un voile on clique sur  $\frac{f_{\text{t}}}{f_{\text{t}}}$ 

- **B) charge sismique :** 
	- **a) Spectre de réponse :**

**Define p** Réponse spectrum function  $\rightarrow$  on clique sur Add spectrum from file puis on introduit le nom de la fonction

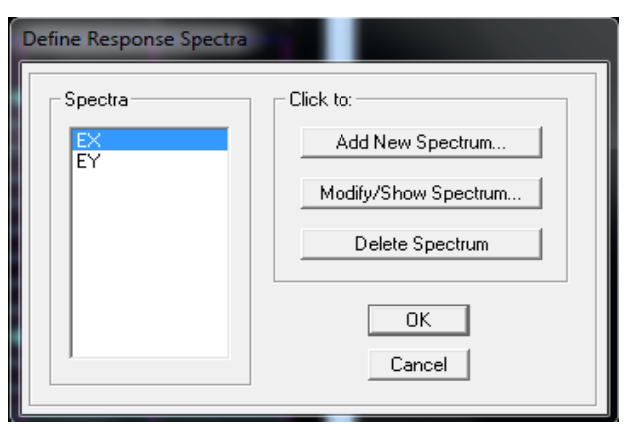

#### Remarque:

On peut introduire le spectre sous forme de fichier texte c'est-à-dire avec une extension .txt :

• Cliquer sur Add spectrum from file

• Cliquer sur browns et chercher le fichier texte qui contient le spectre qu'on a préparé bien avant avec les programmes appropriés comme celui conçu par le CGS, donnant le spectre de réponse du RPA99, ce fichier doit seulement comporter les valeurs de T et de l'accélération (deux colonnes) et il doit être dépourvu de textes. Cocher period and values, OK.

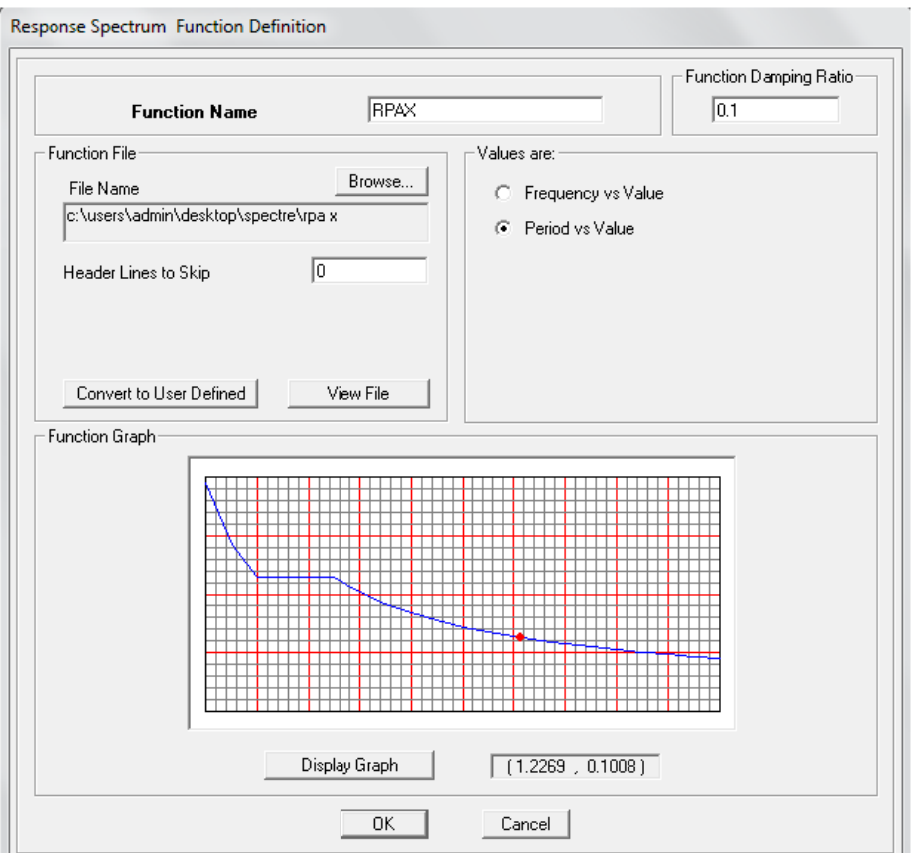

ETABS a des spectres de réponse prédéfinis qui sont ceux caractérisant le sol américain (UBC94S1, UBC94S2, UBC94S3, UNIT)

## • Cinquième étape :

La cinquième étape consiste à spécifier les combinaisons de charges

## Define  $\rightarrow$  Load combination

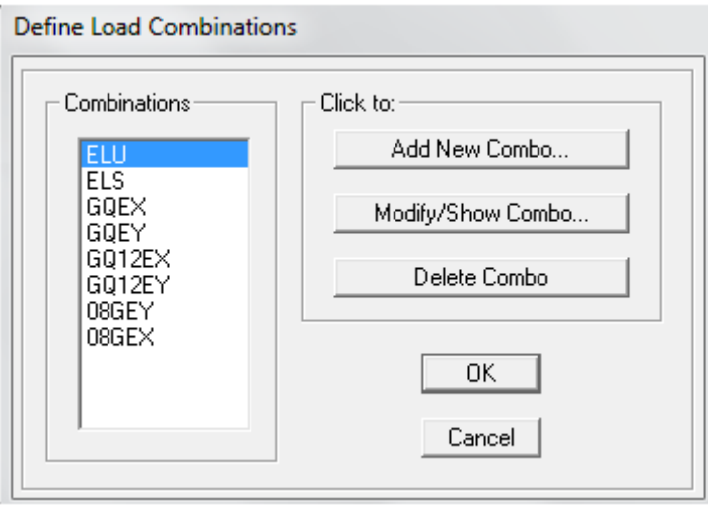

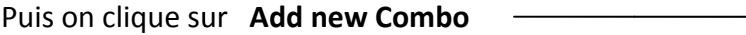

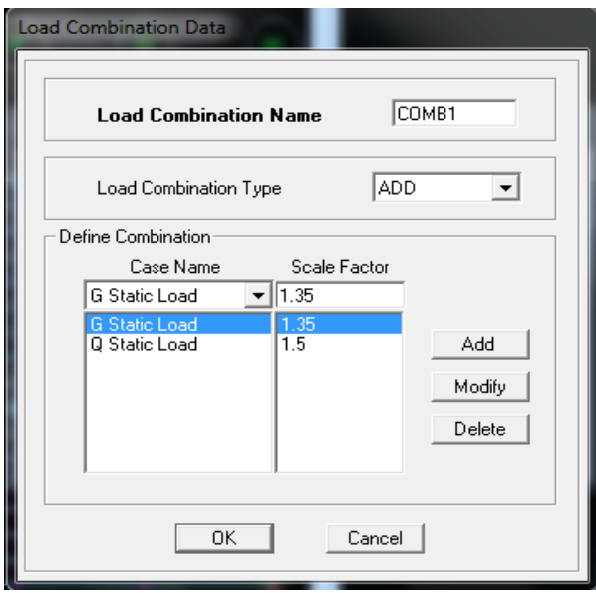

Dans la boite de dialogue qui apparait après avoir Cliquer sur Add new Combo, on aura à introduire : Le nom de la combinaison et les charges avec leur coefficients par exemple l'ELU  $(1.35G + 1.5Q).$ 

**‐** choisir **G** dans Case Name et introduire **1.35** dans Scale Factor et cliquer sur Add.

**‐** choisir **Q** dans Case Name et introduire **1.5** dans Scale Factor et cliquer sur Add

Valider avec **OK** et on revient vers la fenêtre de **Define → Load combination.** 

‐Pour définir le coefficient une autre combinaison on refait le même travail.

‐Pour modifier le coefficient d'une charge on procéde avec le **modify**.

‐Pour modifier une combinaison : sélectionner la combinaison et clique sur **Modify**.

#### • **Sixième étape :**

La sixième étape consiste à démarrer l'exécution du problème mais avant l'exécution il y a lieu de spécifier les modes propres en conciliation et la création d'un fichier et l'indication de son contenu.

## Modes de vibration : Analyze **- >** Set analysis Options

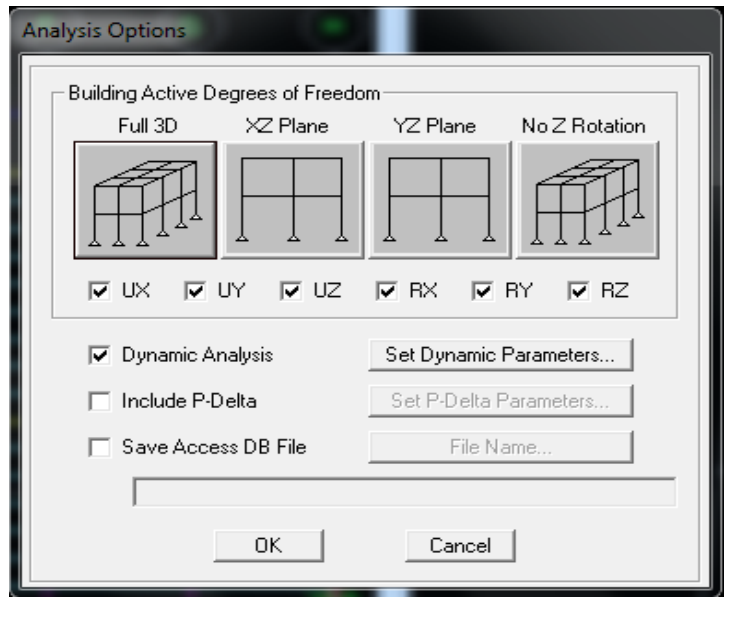

Cocher **Dynamic Analysis** et cliquer sur **Set Dynamic parameters** 

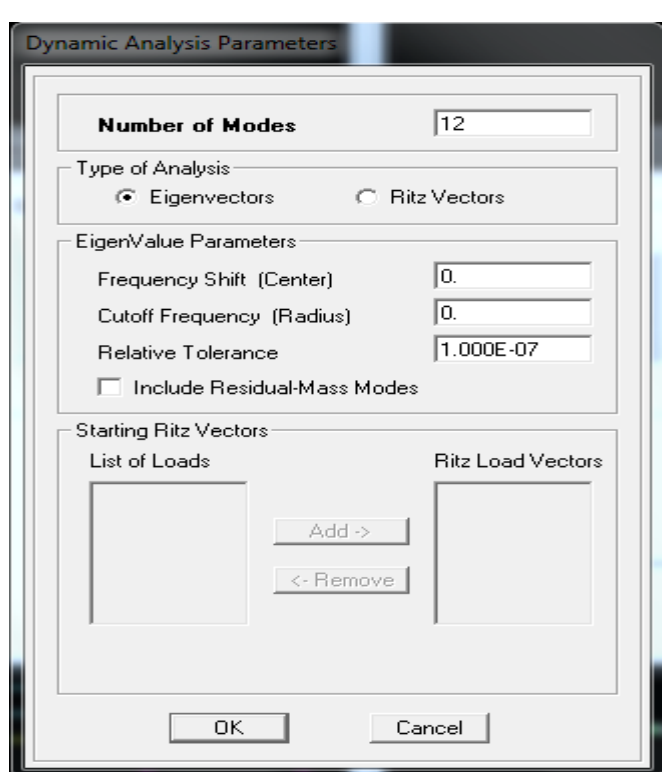

On spécifie le nombre de modes à prendre en considération la ou s'est écrit **Numbre of modes** et on valide avec **OK**. Valider une autre fois dans la fenêtre de **Analysis option**.

## **Exécution :**

**Analyze→Run** (F5), ou cliquer sur L'ETABS va demander un nom pour le

Fichier c'est-à-dire qu'il va lancer la procédure d'enregistrement chose qui peut être bien avant avec :

**File→ Save as.** 

#### • **Septième étape**

La septième étape consiste à visualiser les résultats de l'analyse.

#### **a)Résultat sur fichier :**

S'il n'y a pas eu d'erreurs lors de l'exécution du problème les résultats choisis avec **Set Options** dans le menu **analyze** se retrouvent dans un fichier. **Out**, généré par l'analyse.

Ce fichier peut être édité et imprimé et qu'on peut ouvrir dans un environnement texte tel que **Win Word. Word par** ou le **bloc not** de Windows ; pour le faire :

**‐** fermer l'ETABS sans arrêter l'analyse.

**‐** chercher le fichier **Out** avec recherche de windows.

#### **b) visualisation des résultats à l'écran :**

L'interface graphique de l'ETABS permet de visualiser les résultats sous différentes formes.

#### **Déplacements :**

Avec le menu **Display** il est possible de choisir **Show Deformed shape** Pour visualiser les déplacements. Le menu **Show Deformed shape** conduit à la fenêtre suivante :

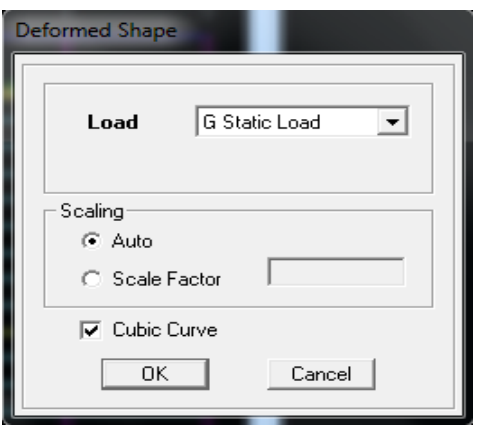

Il faut spécifier le cas de chargement, **G** Dans cet exemple. L'option **LOAD** permet de spécifier un facteur de multiplication pour le déplacement ou laisser ETABS on choisit un (**Auto**) L'option **Cubic Curve** permet d'illustrer la déformée avec une interpolation cubique tenant compte non seulement des translations mais également des rotations et donc représentation de la flexion dans les membrures Il est possible d'animer les déplacements en cliquant sur **Start animation en la start Animation en la de l'exemple de l'écran**, on peut même entendre si on a une carte de son la structure danser .(«et» c'est pour aller d'un mode a un autre) .De plus ;il est même Possible de crée

Un fichier vidéo **avi** de l'animation avec menu **View** et **Creat Open View** on peut également imprimer la structure déformée avec le menu **File** et **Print Graphies**.

#### **Réaction :**

Le menu **Display** permet d'afficher les réactions avec **Show Member Forces/** 

**Stresses Diagram‐Support/Spring reaction.** On aura la boite de dialogue suivante :

**‐** sélectionner le cas de chargement

#### **‐** Cocher **Reactions**

**‐** Valider pour voir les réactions affichées sur les appuis.

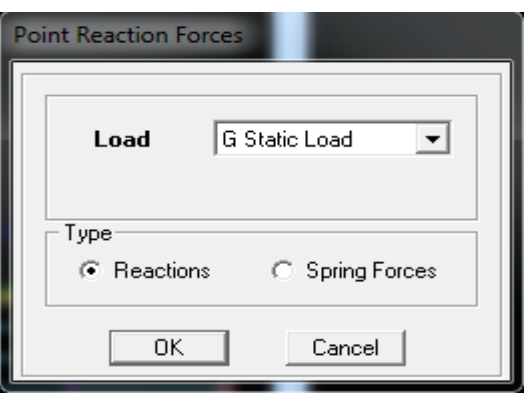

## **Les efforts internes :**

Le menu **Display** permet d'afficher les efforts internes avec **Show Member Forces/** 

**Stresses Diagram/ support/spring reaction.** Et On aura la fenêtre suivante :

- **‐** Sélectionner le cas de chargement.
- **‐** L'option **Axial force** permet d'afficher le diagramme d'efforts normaux(DEN).
- **‐** L'option **Shear 2‐2** permet d'afficher le diagramme d'efforts tranchants (DET).
- **‐** L'option **Shear 3‐3** afficher l'efforts tranchants hors plan.

.

- **‐** L'option **Moment 3‐3** afficher le diagramme de moments fléchissant (DMF).
- **‐** L'option **Torsion et Moment 2‐2** affichent les moments autour d'axes.
- **‐** L'option **Seal faetor** permet d'ajuster la taille des diagrammes.

**‐** Pour voir les valeurs dans les diagrammes on décoche **Fill Diagram** et on coche **Show Values on Diagram** 

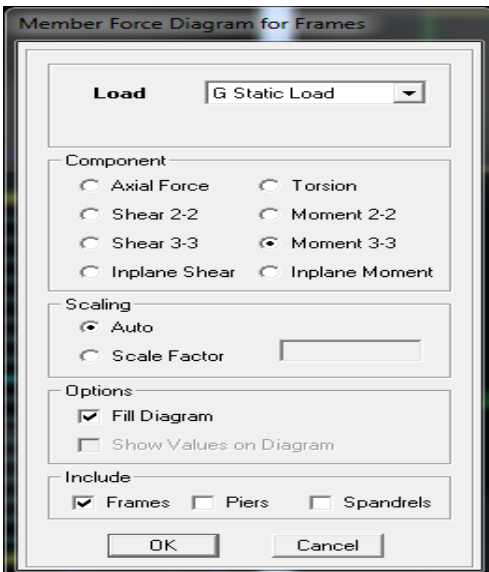

#### **Remarque :**

 **2‐2, 3‐3** et **1‐1** sont les axes locaux des sections. Ils sont comme indiqués sur la figure suivante avec 1-1 sortant :

**1‐1 est sortant (z dans les notations habituelles)** 

**2‐2 (y dans les notaƟons habituelles)** 

**3‐3 (x dans les notaƟons habituelles)** 

 Tous les graphes peuvent être imprimés **: Fill‐print Graphies** (c'est la fenêtre active qui va être imprimée et pour activer une fenêtre d'affichage on a qu'à cliquer dessus).

 Lorsque l'analyse est effectuée. ETABS « verrouille » le modèle, ainsi pendant toute l'étape de visualisation des résultats il est impossible de modéliser (géométrie. Connectivité, matériaux, appuis, charges, etc.). L'icône de verrouillage dans la barre d'outils en haut de l'écran, est enfoncé : ….. , pour faire des modifications il faut d'abord déverrouiller le fichier en cliquant sur l'icône de verrouillage alors elle deviendra comme suit …

Lors de l'exécution, ETABS crée une multitude de fichiers avec différentes extensions.

 Une fois qu'on a fermé le fichier, pour l'ouvrir une autre fois on passe par : **File** puis **Import** ensuite on va chercher le fichier qui a l'extension **EDB** Américains.

 On peut même ferrailler avec ETABS, mais suivant les règlements Anglais, Australiens ou l'UEROCOD et non pas suivant le BAEL.

## *Chapitre V*

## *Vérification aux exigences du RPA*

#### **Introduction**

**L**e séisme est un phénomène naturel qui affecte la surface de la terre, il Produit des dégâts destructifs au niveau des constructions et par conséquent les vies humaines. Et donc notre but est d'en remédier par la conception adéquate de l'ouvrage de façon à ce qu'il résiste et présente un degré de protection acceptable aux vies humaines et aux biens matériels.

Pour cela, le règlement parasismique Algérien prévoit des mesures nécessaires à la conception et à la réalisation de la construction de manière à assurer un degré de protection acceptable.

## **V.1. Choix de la méthode de calcul**

En fonction de la forme, des dimensions et du type de la construction, le **RPA99/version 2003** prévoit d'utiliser soit :

- ‐ La méthode statique équivalente.
- ‐ La méthode d'analyse modale spectrale.
- ‐ La méthode d'analyse dynamique par accélérogramme.

#### **V.2. Méthode statique équivalente**

#### **V.2.1. Principe de la méthode :**

Le principe de cette méthode est de remplacer les forces réelles dynamiques qui se développent dans la construction par un système de forces statiques fictives dont les effets sont considérés équivalents à ceux de l'action sismique.

#### **V.2.2. Conditions d'application de la MSE**

La méthode statique équivalente peut être utilisée dans les conditions suivantes : a) Le bâtiment ou le bloc étudié, satisfaisait aux conditions de régularité en plan et en

‐ 91 ‐

élévation, avec :

 $H \leq 65m$  en zones I, IIa, IIb.

 $H \leq 30m$  en zone III.

b) Le bâtiment ou le bloc étudié présente une configuration irrégulière, tout en respectant les conditions complémentaires exigées par le RPA **(Art 4.1.2)** en plus de la hauteur énoncée en**(a)**.

## **V.3. Méthode dynamique modale spectrale**

## **V.3.1. Principe de la méthode dynamique modale**

Il est recherché pour chaque mode de vibration, le maximum des effets engendrés dans la structure par les forces sismiques représentées par un spectre de réponse de calcul. Ces effets sont par la suite combinés pour obtenir la réponse de la structure.

## **V.3.2. Les hypothèses**

‐ Les masses sont supposées concentrées au niveau des nœuds principaux (nœuds maitres) ;

‐ Seuls les déplacements horizontaux des nœuds sont pris en compte ;

‐ Les planchers doivent être rigides dans leurs plans ;

‐Le nombre de modes à prendre en compte est tel que la somme des taux de participation des masses modales aƩeint au moins 90% de la masse totale.

## **V.4. Méthode d'analyse dynamique par accélérogramme**

Cette méthode peut être utilisée au cas par cas par un personnel qualifié, ayant justifié auparavant le choix des séismes de calcul et des lois de comportement utilisées ainsi que la méthode d'interprétation des résultats et les critères de sécurité à satisfaire.

## **V.5. Vérification des conditions de la MSE**

## **a) Condition sur la hauteur :**

‐ TIDJELABINE de la wilaya de BOUMERDES qui est classée selon le RPA 99/ VERSION 2003 comme une zone de forte sismicité (zone III)

 $26.01m < 30m \Rightarrow$  condition vérifiée.

## **b) Régularité en plan :**

## ‐ **Forme du bâtiment :**

La forme du bâtiment est symétrique en géométrie et la distribution des masses et des rigidités est symétrique par rapport aux deux directions orthogonales, avec le rapport

$$
\frac{L_x}{L_y} = \frac{20.50}{12.00} = 1.70 < 4
$$

‐ **Les excentricités :**

 $ex = |X_{CR} - X_{CM}| \leq 15\%L_x = 3.075$ 

 $|Y_{CR} - Y_{CM}| \leq 15\% L_Y = 1.8$ 

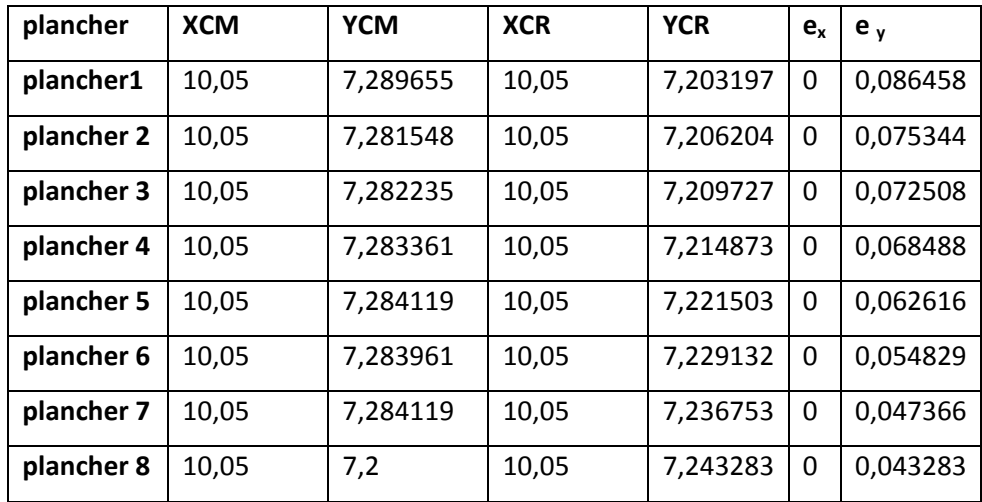

**Conclusion** : toutes les conditions sont vérifiées.

## **‐Décrochements du bâtiment :**

Notre bâtiment ne comporte pas de décrochements en plan.

## **Conclusion 1:**

Toutes conditions sont vérifiée, donc le bâtiment est classé régulier en plan.

## **c) Régularité en élévation :**

‐ Le système de contreventement ne doit pas comporter d'élément porteur vertical discontinu, dont la charge ne se transmettra pas directement à la fondation.

Notre système de contreventement ne comporte pas d'éléments porteurs discontinus.

‐ Les masses et les rigidités des différents niveaux diminuent progressivement de la base vers le sommet du bâtiment.

- Décrochement en élévation : les étages sont identiques, pas de décrochements  $\rightarrow$  la condition de décrochement en élévation est respectée.

## **Conclusion 2 :**

Les 3 conditions sont vérifiées, donc le bâtiment est classé régulier en élévation.

## **Conclusion 3 :**

Dans notre cas les conditions d'application de la méthode statique équivalente sont toutes réunies, donc la MSE est applicable. Cependant dans notre cas on a appliqué la méthode d'analyse modale spectrale où on a uƟlisé le logiciel ETABS 9.6.

## **V.6. Calcul de la force sismique totale (RPA 99. Art 4.2.3)**

La force sismique totale « V » appliquée à la base de la structure est calculée dans les deux sens avec la formule suivante :  $V = \frac{A.D.Q}{R}$  W

Avec :

**A** : coefficient d'accélération de zone.

**D** : facteur d'amplification dynamique de la structure.

**W** : poids total de la structure.

## **1) Coefficient d'accélération de zone « A » :**

Le coefficient « A » est donné par le tableau **(4.1. RPA 99/ version 2003)** suivant la zone sismique et le groupe d'usage du bâtiment.

 $\begin{cases}\n\text{Zone III} \\
\text{group } 2\end{cases} \Rightarrow \mathbf{A} = 0.25$ 

## **2) Coefficient de comportement global de la structure « R »**

Le coefficient « R » est donné par le tableau **(4.3. RPA 99/ version 2003)** en fonction du système de contreventement.

Portiques contreventés par des voiles ฺ **R = 4**

## **3) Facteur de qualité « Q » :**

$$
Q=1+\sum_{1}^{6}P_{q}
$$

Avec :

**Pq :** Pénalité à retenir selon que le critère de qualité est satisfait ou non, sa valeur est donnée par le tableau **(4.4. RPA 99/ version 2003)**.

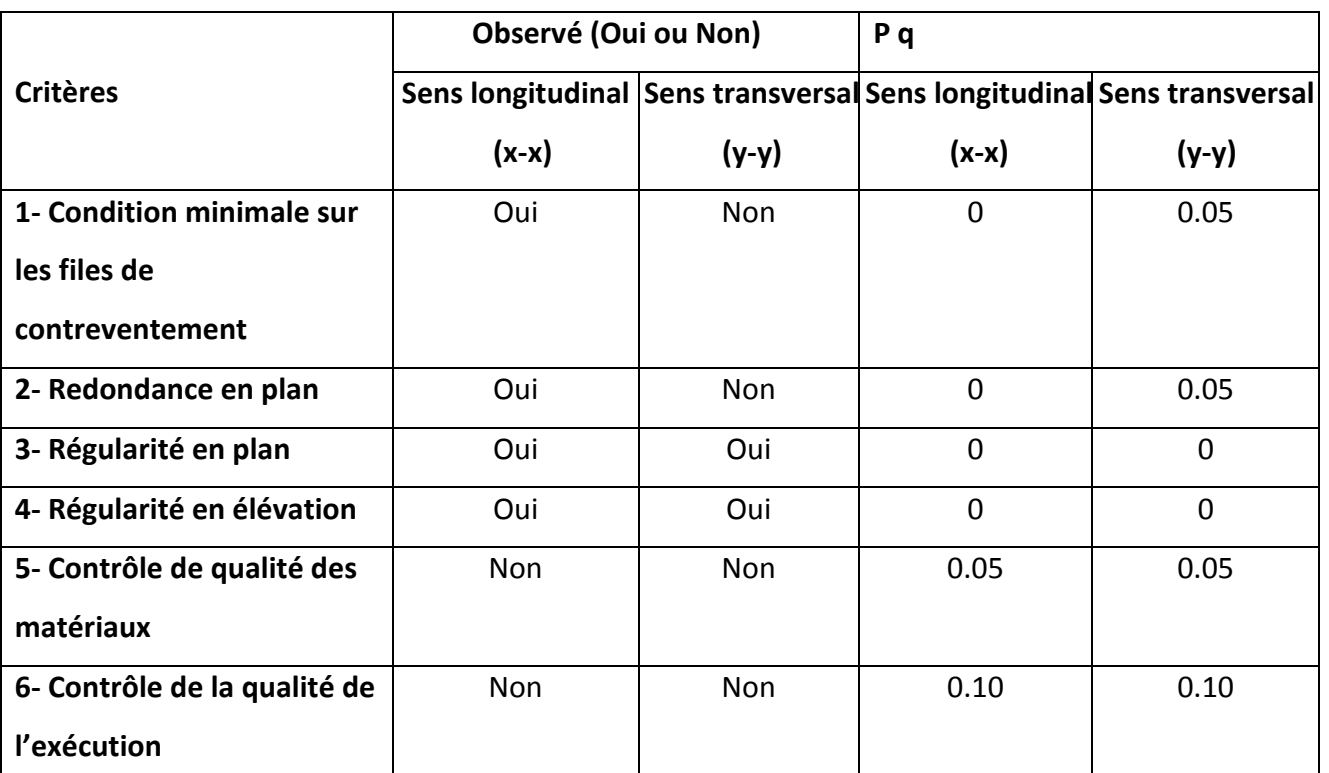

 **Tableau V.1 : Valeurs des pénalités à retenir dans les deux sens (longitudinal et transversal).**

On aura donc dans les deux sens :

 $Q x = 1 + (0 + 0 + 0 + 0 + 0.05 + 0.10) = 1.15$ 

 $Q y = 1 + (0.05 + 0.05 + 0 + 0 + 0.05 + 0.10) = 1.25$ 

## **4) Facteur d'amplification dynamique de la structure « D » :**

Il est en fonction :

- ‐ De la catégorie du site.
- ‐ Du facteur de correction d'amortissement **(η)**.
- ‐ De la période fondamentale de la structure **T**.

## **5) Estimation de la période fondamentale :**

Selon l'article (4.2.4.RPA 99/ version 2003) la période empirique peut être calculée avec la

formule suivante  $:$  **T** =  $C_{T}h_N^4$ 3 4

Avec :

*hN*: hauteur totale du bâtiment mesurée à partir de la base jusqu'au dernier niveau (*N) : hN* = 26.01 *m*.

*CT* : Coefficient, fonction du système de contreventement et du type de remplissage, est donné par le tableau (4.6. RPA 99/ version 2003) :

$$
CT = 0.05.
$$

D'où : T = 0.05 $(26.01)^{\frac{3}{4}} = 0.57$  s

La valeur de **T** doit être majorée de 30 %

T= 1.3x0.57 = 0.741 s֜ ࢀ ൌ . ૠ࢙ ࢙࢈ࢇ࢚ࢋࢀ ൌ . ࢙**........................... .** Condition vérifiée

## **Sens x‐x**

$$
T_x = \min\left(C_{\mathrm{T}} h_{\mathrm{N}}^{\frac{3}{4}}, 0.09 \mathrm{~x~} \frac{\mathrm{h}_{\mathrm{N}}}{\sqrt{\mathrm{D}_{\mathrm{x}}}}\right)
$$

CT : coefficient, fonction du système de contreventement, du type de remplissage et donné par le tableau 4.6 du RPA2003.

 $h_N$ : Hauteur mesurée à partir de la base de la structure jusqu'au dernier niveau :

$$
h_N=26.01m
$$

D : est la dimension du bâtiment mesurée à sa base dans la direction de calcul considérée

$$
D_x=20.65m
$$

Donc :

$$
T_x = \min\left(0.05 \times 26.01^{\frac{3}{4}}, 0.09 \times \frac{26.01}{\sqrt{20.65}}\right)
$$
  

$$
T_x = \min(0.57, 0.52) \implies T_x = 0.52s
$$

**Sens y‐y**

$$
T_y = \min\left(C_{\text{T}} h_W^{\frac{3}{4}}, 0.09 \times \frac{h_N}{\sqrt{D_y}}\right)
$$
  

$$
T_y = \min\left(0.05 \times 26.01^{\frac{3}{4}}, 0.09 \times \frac{26.01}{\sqrt{12.55}}\right)
$$
  

$$
T_y = \min(0.57, 0.66) \implies T_y = 0.57s
$$

Le facteur d'amplification dynamique est défini comme suit :

$$
D = \begin{cases} 2.5\eta & 0 \le T \le T_2 \\ 2.5\eta \left[\frac{T_2}{T}\right]^{\frac{2}{3}} & T_2 \le T \le 3s \\ 2.5\eta \left[\frac{T_2}{3}\right]^{\frac{2}{3}} \left[\frac{3.0}{T}\right]^{\frac{5}{3}} & T \ge 3s \end{cases}
$$

Avec :

**T** : Période fondamentale de la structure.

**T2** : Période caractéristique, associée à la catégorie du site est donnée par le tableau **(4.7. RPA 99/ version 2003).**

La nature du sol : meuble (site S3)  $\Rightarrow$   $T_2 = 0.5$  s

 $\eta$ : Facteur de correction d'amortissement.

$$
\eta = \sqrt{\frac{7}{2+\xi}} \ge 0.7
$$
  
\n
$$
\eta = \sqrt{\frac{7}{2+\xi}} = \sqrt{\frac{7}{2+8.5}} = 0.82 \implies \eta = 0.82 > 0.7
$$
  
\nT2 = 0.50 s < T = 0.741 s < 3s  
\nDonc:  
\n
$$
D = 2.5\eta \left[\frac{T_2}{T}\right]^{\frac{2}{3}}
$$

Sens xx = >  $D_x = 2$ Sens yy = >  $D_y = 1.8$ 

#### V.7. vérification de la résultante des forces sismiques à la base: (Art 4.3.6. RPA 99/

#### Version 2003)

La résultante des forces sismiques à la base VD obtenue par combinaison des valeurs modales ne doit pas être inférieure à 80% de la résultante des forces sismiques déterminée par la méthode statique équivalente Vs pour une valeur de la période donnée par la formule empirique appropriée.

$$
V_S = \frac{A.D.Q}{R} \quad W \implies V_{sx} = \frac{0.25x2x1.25}{4} \quad w = 0.1563.w = 0.1563x21861.8773
$$
\n
$$
= 3417.01 \quad KN \implies V_S = 3417.01 \quad KN
$$
\n
$$
V_S = \frac{A.D.Q}{R} \quad W \implies V_{sy} = \frac{0.25x1.8x1.25}{4} \quad w = 0.1406.w = 0.1406x21861.8773
$$
\n
$$
= 3073.78 \quad KN \implies V_S = 3073.78 \quad KN
$$

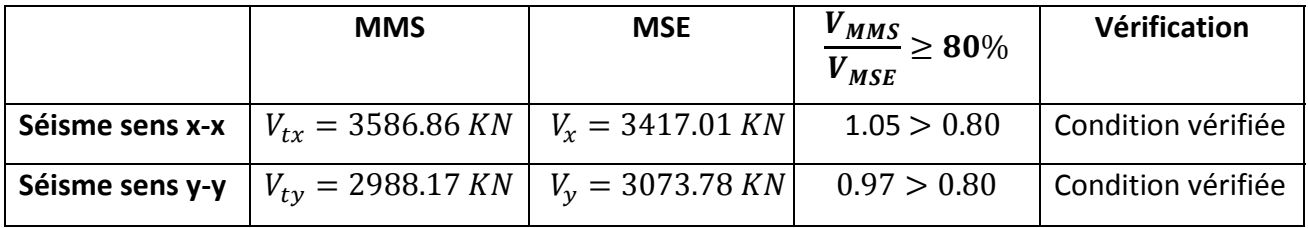

Conclusion : L'effort tranchant à la base est vérifié dans les deux sens.

#### V.8 . Calcul des déplacements relatifs : (Art 4.4.3. RPA 99/ version 2003)

Le déplacement horizontal à chaque niveau « i » de la structure est calculé comme suit :

## $\delta k$  = R  $\delta e$ k

Avec:

 $R$ : Coefficient de comportement ( $R = 4$ ).

Sek : Déplacements dus aux forces sismiques.

Le déplacement relatif au niveau « k » par rapport au niveau « k-1 » est égal à :

## $\Delta k = \delta_k - \delta_{k-1}$

D'après le RPA 99 (Art.5.10/ Version 2003), les déplacements relatifs latéraux d'un étage par rapport aux étages qui lui sont adjacents ne doit pas dépasser 1% de la hauteur d'étage.

## $\Delta k \leq \overline{\Delta k}$  = 1% he

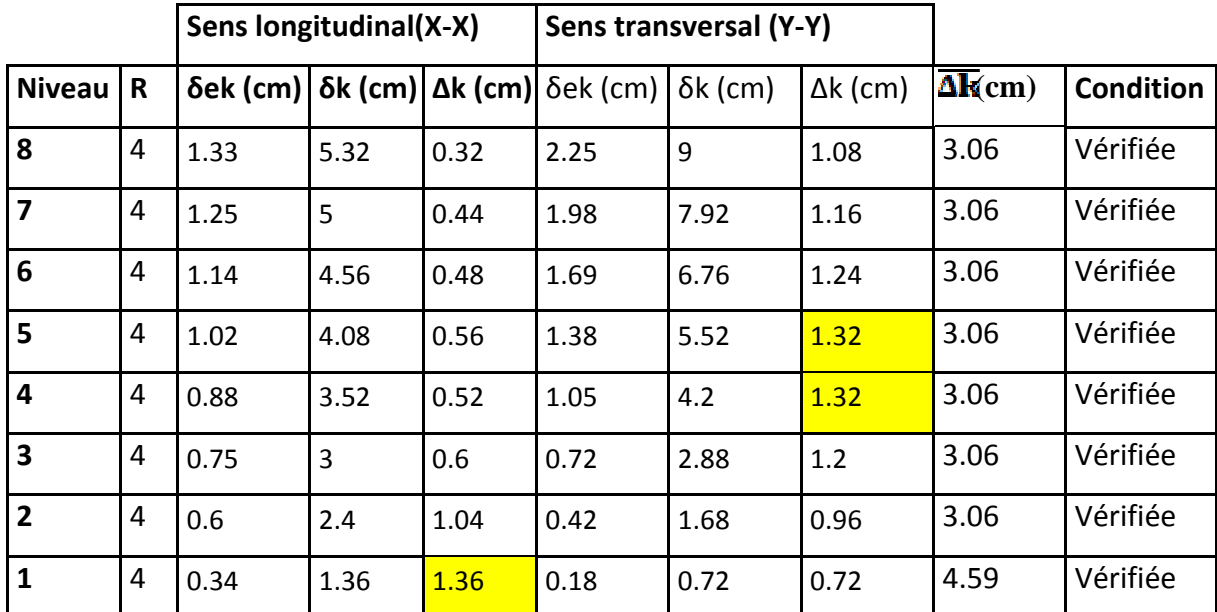

❖ Les résultats sont récapitulés dans le tableau suivants :

Tableau V.3 : Déplacements relatifs des portiques par niveau suivant les deux sens.

## **Conclusion:**

On remarque que le déplacement maximal dans les deux sens est inferieur au déplacement admissible minimal............. condition vérifiée.

## V.9 justification vis-à-vis de l'effet P- $\Delta$  : (Art 5.9. RPA 99/ version 2003)

Les effets du 2° ordre (ou effet P- $\Delta$ ) peuvent être négligés dans le cas des bâtiments si la condition suivante est satisfaite à tous les niveaux :

$$
\theta_K = \frac{P_k \Delta_K}{V_K h_K} \leq 0.10
$$

D'où :  $\theta_K \leq 0.1 \implies$  effet P-Delta peut être négligé

**Si non :**

0.1≤  $\theta_K \le 0.2$  => amplifiant les effets de l'action sismique par :  $\frac{1}{(1-\theta_K)}$ 

 $\theta_K \geq 0.2$  $\Rightarrow$  Structure instable et doit être redimensionnée.

Avec :

**Pk :** poids total de la structure et des charges d'exploitations associées au dessus du niveau K

ࡷࢂ**:** Effort tranchant d'étage au niveau **K.**

∆ࡷ **:** Déplacement relatif du niveau **K** par rapport au niveau **K‐1.**

**h**<sub>K</sub>: hauteur de l'étage **K.** 

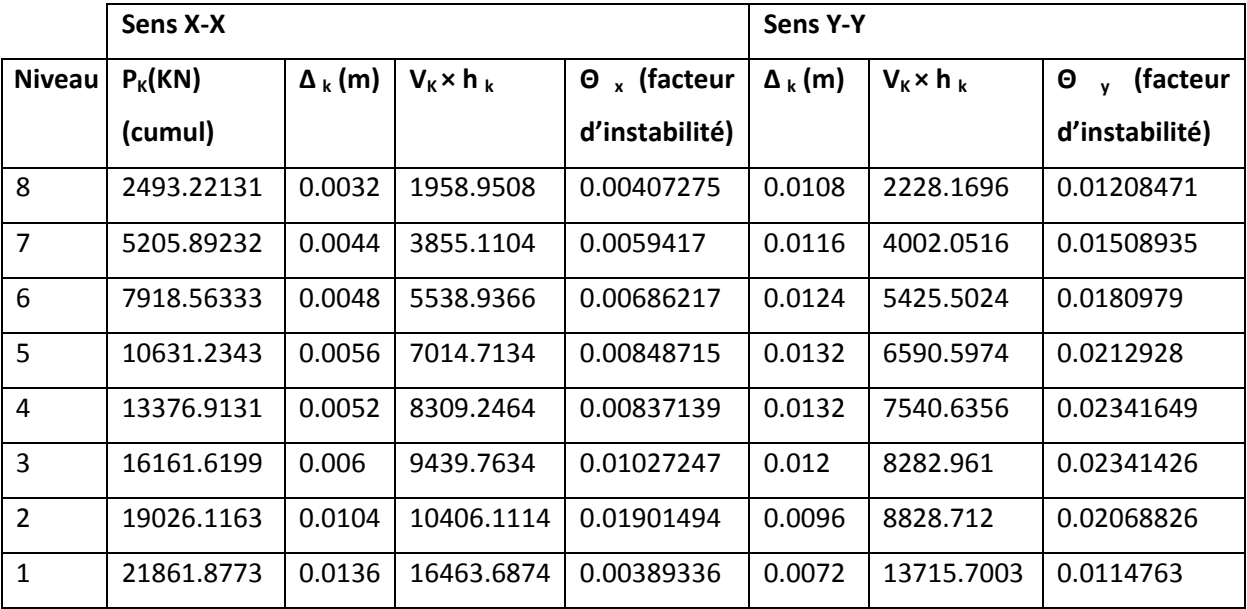

**Tableau V.5 : justification vis‐à‐vis de l'effet P‐**∆

D'après les résultats obtenus pour les deux sens considérés et selon les prescriptions du code parasismique RPA 99 : les valeurs de **Θ <** 0.10 et l'effet du second ordre est négligé.

## **V.10 Justification de l'interaction portiques‐voiles** :

 Les efforts sismiques revenants aux portiques et aux voiles sont tirés du logiciel à l'aide de l'option **« Section Cut »**

¾ **Charges sismiques reprises par les poteaux :**

Sens x‐x : 736.4316KN (21.2%)

Sens y‐y : 321.7566KN (10.8%)

## ¾ **Charges sismiques reprises par les voiles :**

Sens x‐x : 2736.28KN (78.8%)

Sens y‐y : 2666.1908KN (89.2%)

## ¾ **Sollicitations dues aux charges verticales :**

- ¾ Charges verticales reprise par les portiques : 17100.367KN (80.3%)
- $\triangleright$  Charges verticales reprise par les voiles: 4200.025KN (19.7%)

## **Conclusion :**

Notre structure est constituée d'un système de contreventement par portique contreventé par voiles

## **V.11.Vérification de l'effort normal réduit :**

Selon le RPA99 modifie en 2003 (**Art.7.4.3.1.**), outre les vérifications prescrites par le C.B.A et dans le but d'éviter ou limiter le risque de rupture fragile sous sollicitations d'ensemble dues au séisme, l'effort normal de compression de calcul est limite par la condition suivant :

$$
v = \frac{N_d}{B_c f_{c28}} \leq 0.3
$$

Ou' :

V : effort normal réduit.

N  $_d$ : l'effort normal de calcul s'exerçant sur une section de béton.

B<sub>c</sub>: l'aire (section brute) de béton.

 $f_{c28}$  : La résistance caractéristique de béton.

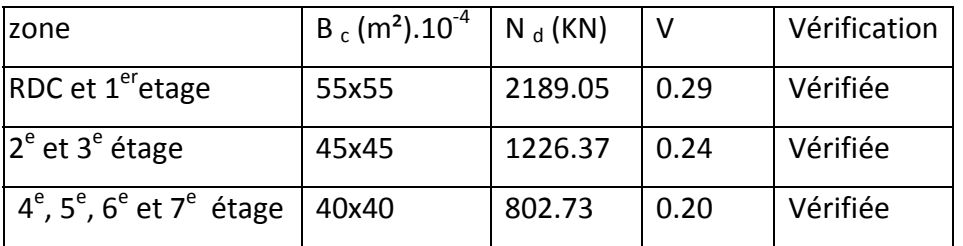

## **Conclusion :**

Vu que toutes les conditions sont vérifiées, donc les sections prévues sont adéquates pour le calcul du ferraillage.

# *Chapitre VI Ferraillage des éléments principaux*

#### **Introduction**

 Une construction en béton armé (BA) demeure résistante avant et après séisme grâce à ses éléments principaux. Cependant ces derniers doivent être étudiés conformément à la réglementation pour qu'ils puissent reprendre toutes les sollicitations. Après avoir calculé ces sollicitations, nous nous proposons de déterminer les sections d'aciers nécessaires à la résistance et à la stabilité des éléments constructifs de notre ouvrage. Le calcul des sections sera mené selon les règles du calcul de béton armé (BAEL 91 , R.P.A.99 version 2003 et CBA93).

• Les poteaux sont soumis à des efforts normaux, des efforts tranchants et à des moments fléchissant et seront donc calculés en flexion composée.

• Les poutres sont soumises aux moments fléchissant et des efforts tranchants donc elles sont calculées à la flexion simple.

#### **6‐1) LES POTEAUX**

Les poteaux sont des éléments structuraux assurant la transmission des efforts de poutres vers les fondations. Un poteau est soumis à un effort normal « N » et à un moment de flexion « M » dans les deux sens soit dans le sens longitudinal et le sens transversal. Donc les poteaux sont sollicités en flexion composée. Les armatures seront calculées à l'état limité ultime « ELU » sous l'effet des sollicitations les plus défavorables et ce dans les situations suivantes :

- **Situation durable et transitoire :** 
	- **Béton :**

 $\gamma_{\rm b} = 1.5$  ;  $f_{\rm c28} = 25 \text{ MPa}$ ;  $f_{\rm bu} = \frac{0.85 \cdot f_{\rm c28}}{\rho_{\rm c} \gamma_{\rm b}} = 14.17 \text{ MPa}$ 

• **Acier :**

 $\gamma_s = 1$  ;  $f_e = 400 \text{ MPa}$  ;  $\sigma_s = f_e / \gamma_s = 400 \text{ MPa}$ 

## **6‐1‐1) Combinaisons des charges :**

En fonction du type de sollicitation, on distingue les différentes combinaisons suivantes :

¾ **Selon BAEL 91** (Situation durable):

$$
E L U \dots \dots \dots \dots \dots \quad 1,35.G + 1,5.Q
$$

E L S .……………… G + Q.

## ¾ **Selon RPA 99 V 2003** (situation accidentelle).

 $G + Q + 1,2E$ 

 $0,8.G + E$ 

Avec :

G : charges permanentes

- Q : charges d'exploitation non pondérées
- E : action du séisme

La section d'acier sera calculée pour différentes combinaisons d'efforts internes :

- $N_{\text{max}}$  ; M correspondant
- $N_{\text{min}}$  ;  $M_{\text{correspondant}}$
- $M_{\text{max}}$  ;  $N_{\text{correspondant}}$

#### Avec :

Nmax : effort normal maximum.

 $N_{min}$ : effort normal minimum.

 $M_{\text{max}}$ : moment maximum.

Chacune des trois combinaisons donne une section d'acier, la section finale choisit correspondra au maximum des trois valeurs (cas plus défavorable).

## **6‐1‐2) Calcul des armatures longitudinales**

## **a)RecommandaƟons du RPA 99/version 2003 :**

- Les armatures longitudinales doivent être à haute adhérence, droites et sans crochet.
- Le pourcentage minimal des armatures longitudinales sera de 0,9% (zone III) ;(0,9%. b. h).
- Le pourcentage maximal en zone courante sera de 4% .
- Le pourcentage maximal en zone de recouvrement sera de 6% .
- Le diamètre minimum est de 12 mm (RPA99/version 2003)
- La longueur minimale des recouvrements est de : 50  $\phi$  en zone III.

• La distance entre les barres verticales dans une face du poteau ne doit pas dépasser 20 cm en zone III (RPA99/version2003).

## **b) RecommandaƟons du BAEL 91 :**

2  $A_{\text{min}} = \max(4cm^2; \frac{2B}{1000})$  , avec B : la section de poteau.  **100** 5  $A_{\text{max}} = \frac{5B}{100}$ 

Le tableau suivant résume le ferraillage minimal et maximal :

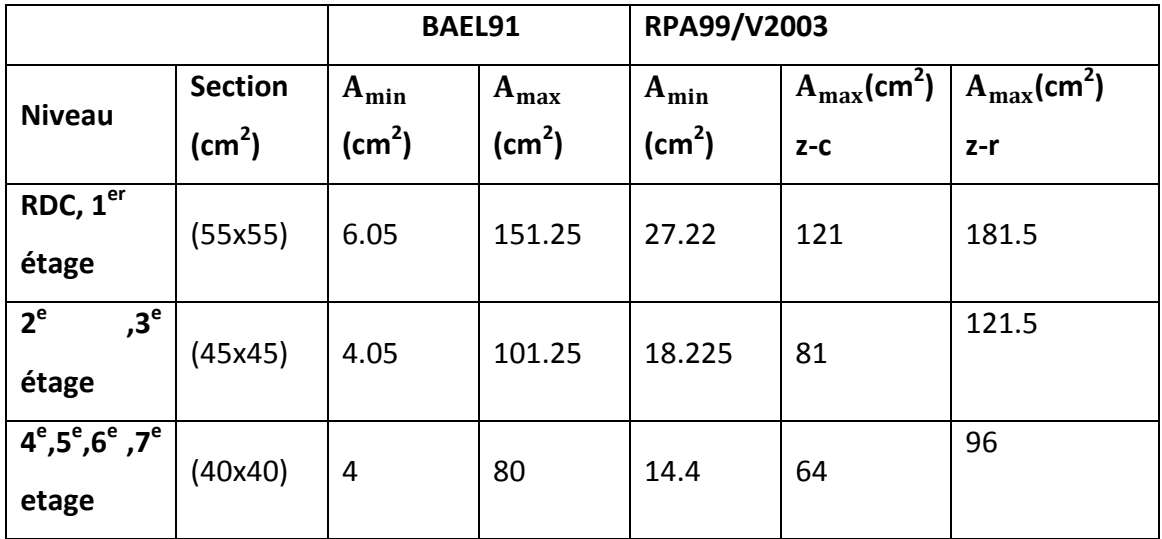

## **Etapes de calcul en flexion composée :**

• **Calcul du centre de pression :**

$$
e_u = \frac{M_u}{N_u}
$$

Deux cas peuvent se présenter :

## **1. Section partiellement comprimée (SPC)**

Une section est partiellement comprimée si l'une des conditions suivantes est satisfaite :

$$
e_u > (\frac{h}{2} - c)
$$
  
N<sub>u</sub>.(d-c')-M<sub>f</sub>  $\leq$  (0.337 - 0.81.  $\frac{c'}{h}$ ).b.h<sup>2</sup>.f<sub>bc</sub>

$$
Avec \t M_f = M_u + N_u (\frac{h}{2} - c)
$$

**Calcul des armatures :**

$$
\mu = \frac{M_f}{b.d^2.f_{bu}}
$$
 Si :  $\mu \le 0.392$  la section est simplement armée.  

$$
A_{\text{stf}} = \frac{M_f}{\beta.d.\sigma_{\text{st}}}
$$
On détermine β du tableau

La section réelle d'armature est :  $A_{\text{st}} = A_{\text{stf}} - \frac{\text{N}_\text{u}}{\sigma_{\text{st}}}$ 

Si :  $\mu \geq 0.392$  la section est doublement armée

On calcule :  $M_{\rm fl} = 0.392$ . b.  $d^2$ .  $f_{\rm bu}$ 

$$
\Delta M_f = M_f - M_{fl}
$$
\n
$$
A_{stfl} = \frac{M_{fl}}{\beta_{fl}.d.\sigma_{st}} \qquad ; \ A_{st\Delta M} = \frac{\Delta M_f}{(d-c)\sigma_{st}}
$$
\n
$$
A_{stf} = \frac{M_{fl}}{\beta_{fl}.d.\sigma_{st}} + \frac{\Delta M_f}{(d-c)\sigma_{st}}
$$
\n
$$
A_{scf} = \frac{\Delta M_f}{(d-c)\sigma_{st}}
$$

La section réelle d'armature est :

$$
A_{sc} = A_{scf} = \frac{\Delta M_f}{(d-c)\sigma_{st}}
$$
 (Section d'armatures comprimées)  

$$
A_{st} = A_{stf} \pm \frac{N_u}{\sigma_{st}}
$$
 (Section d'armatures tendues)

#### **2. Section entièrement comprimée (SEC) :**

Une section est entièrement comprimée, si la condition suivante est satisfaite :

$$
e_u \leq (\frac{h}{2} - c)
$$
  

$$
N_u \cdot (d - c') - M_f \rangle \left( 0.337 - 0.81 \cdot \frac{c'}{h} \right) b.h^2 .
$$

Deux cas se présentent :

$$
\begin{aligned}\n\mathsf{Si}: \left(0.337 - 0.81 \frac{c^4}{h} \right) b \cdot h^2 \cdot f_{bc} < N_u \left(d - c^4\right) - M_f < \left(0.5 - \frac{c^4}{h} \right) b \cdot h^2 \cdot f_{bu} \\
A_{\text{scs}} &= \frac{N - 100 \cdot \psi \cdot b \cdot h \cdot f_{bu}}{100 \cdot \sigma_s} \quad ; \quad A_{\text{SCI}} = 0 \\
\mathsf{Si}: N_u \cdot \left(d - c^4\right) - M_f &\geq \left(0.5 - \frac{c^4}{h} \right) b \cdot h^2 \cdot f_{bu}\n\end{aligned}
$$

Les sections d'armature sont :

$$
A_{\rm scs} = \frac{M_u - (d - 0.5.h) \cdot b \cdot h \cdot f_{\rm bu}}{(d - c') \cdot \sigma_s} \; ; \quad A_{\rm sci} = \frac{N - b \cdot h \cdot f_{\rm bc}}{\sigma_s} - A_{\rm scs}
$$

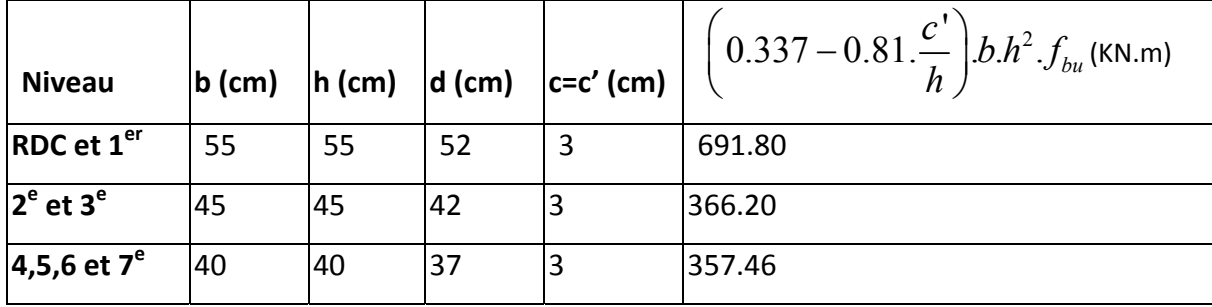

#### ¾ **Calcul à l'E.L.U (**le plus défavorable)

**Remarque** : Les résultats numériques de calcul sont regroupés dans les tableaux suivants (chapitre tableaux récapitulatifs)

#### **6‐1‐2) Armatures transversales :**

Les armatures transversales sont disposées dans le plan perpendiculaire à l'axe longitudinal de la pièce et entourant les armatures longitudinales en formant une ceinture de manière à empêcher le mouvement de celles‐ci vers la paroi.

 Par conséquent, Si dans une section carrée, ou rectangulaire, il existe des armatures longitudinales en dehors des angles, il est nécessaire de les relier par des épingles ou des étriers, pour empêcher tout mouvement de ces armatures.

#### ¾ **Le rôle des armatures transversales consiste à :**

- Empêcher les déformations transversales du béton et le flambement des armatures longitudinales.
- Reprendre les efforts tranchants et les sollicitations des poteaux au cisaillement.
- Positionner les armatures longitudinales

#### ¾ **Calcul des armatures transversales**

#### **Les recommandaƟons du RPA 99** (RPA 99.Art. A.7.4.2.2)

Les armatures transversales des poteaux sont calculées à l'aide de la formule :

$$
\frac{A_{t}}{t} = \frac{\rho_{a}.T_{u}}{h_{1}.f_{e}} \quad \dots \dots \dots (1)
$$

Avec :  $T_u$ : Effort tranchant de calcul.

 $h_1$  : hauteur totale de la section brute.

 $f_e$  = 400 MPa : contrainte limite élastique de l'acier d'armatures transversales

 $\rho_a$  : Coefficient correcteur qui tient compte de mode fragile de la rupture par effort tranchant. Il est pris égal

 $\rho_a$  = 2.5 Si l'élancement géométrique dans la direction considérée  $\geq$ 5.

 $\rho_s$  = 3.75 Si l'élancement géométrique dans la direction considérée  $\leq$ 5.

L'élancement (λ) est donné par la relation : i  $\lambda = \frac{l_f}{i}$ 

$$
Avec = \sqrt{\frac{I}{A}} = \sqrt{\frac{b.h^3}{b.h}} = \sqrt{\frac{h^2}{12}} = \frac{h}{\sqrt{12}}
$$

Tel que  $I_f = 0.7 I_0$ : longueur de flambement du poteau

 $I_0$ : longueur libre du poteau  $I_0$  =306 cm pour les étages courant

 $I<sub>0</sub>$  =459 cm pour le RDC.

L'élancement d'un poteau carré de (40x40) :  $\lambda = \frac{l_f}{l} = l_f$ .  $\frac{\sqrt{12}}{1} = 0.7 \times 306 \times \frac{\sqrt{12}}{10} = 18.55$ 40 *f f l l i h*  $\lambda = \frac{r_f}{r} = l_f$ .  $\frac{\sqrt{12}}{r} = 0.7 \times 306 \times \frac{\sqrt{12}}{12} =$ 

L'élancement d'un poteau carré de (45x45) :  $\lambda = \frac{l_f}{l} = l_f$ .  $\frac{\sqrt{12}}{1} = 0.7 \times 306 \times \frac{\sqrt{12}}{15} = 16.48$ 45 *f f l l i h*  $\lambda = \frac{f}{f} = l_f$ .  $\frac{\sqrt{12}}{1} = 0.7 \times 306 \times \frac{\sqrt{12}}{1} =$ 

L'élancement d'un poteau carré de (50x50) :  $\lambda = \frac{l_f}{i} = l_f$ . $\frac{\sqrt{12}}{h} = 0.7 \times 459 \times \frac{\sqrt{12}}{55} = 20,23$ *f l l i h*  $\lambda = \frac{f}{f} = l_f$ .  $\frac{\sqrt{12}}{1} = 0.7 \times 459 \times \frac{\sqrt{12}}{1} =$ 

 t : est l'espacement entre les armatures transversales dont la valeur est déterminée par la formule (1) ; par ailleurs la valeur maximale est fixe comme suite :

- Dans la zone nodale :  $t \le 10 \Rightarrow t = 10$ *cm*
- dans la zone courante :  $t \leq$  Min (b/2, h/2, 10  $\varnothing$ 1) =>  $t = 15$ *cm*

Avec :  $\varphi_i = 16$  *mm* est le diamètre minimal des armatures longitudinales des poteaux

#### **La quantité d'armatures minimale (At/b.t %) :** est donnée par :

0.3% si  $\lambda_{\rm g} \geq 5$ 

0.8 % si  $\lambda_{g} \leq 3$ 

Par l'interpolation si  $3 < \lambda_{\rm g} < 5$ 

Avec :

 $λ<sub>e</sub>$ : Élancement géométrique du poteau.

 $\lambda_{\rm g}$  = l<sub>f</sub>/a ou l<sub>f</sub>/b avec a et b sont les dimensions de la section du poteau.

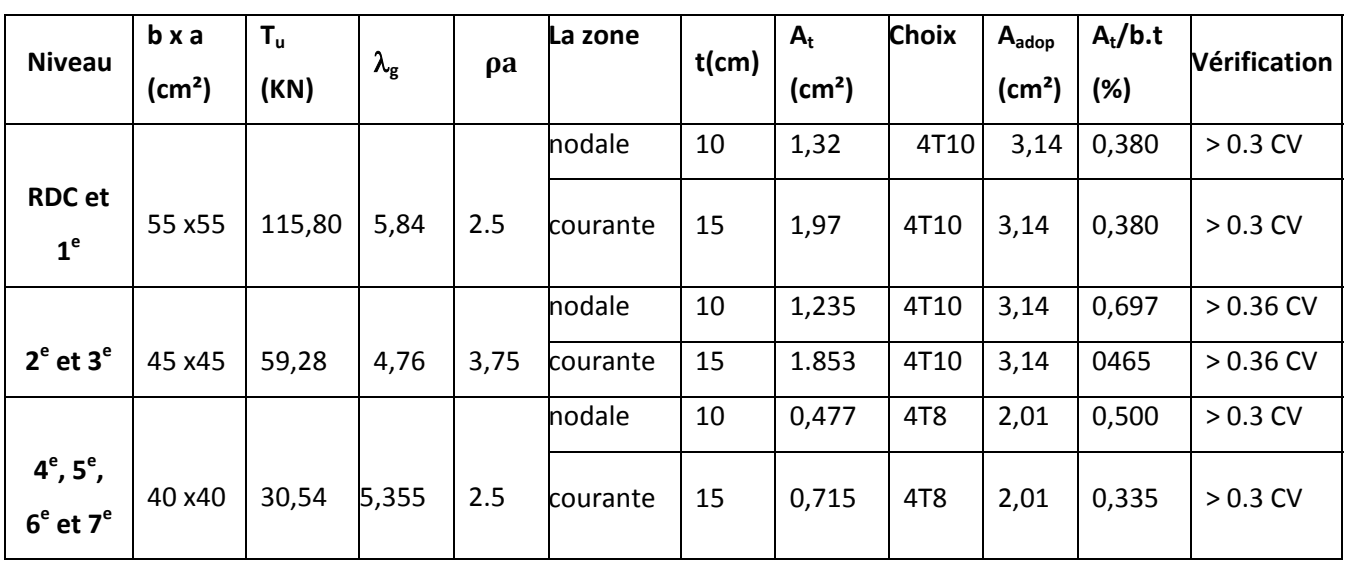

**Remarque :** les résultats sont regroupés dans le tableau suivant.

#### **Choix des armatures transversales pour les poteaux et leurs vérifications.**

### **6‐1‐3) Les vérifications :**

**6‐1‐3‐1) Vérification à l'ELU :**

### **1. VérificaƟon de la condiƟon de non fragilité :**

On va vérifier que  $A_s \geq A_{\min}$ 

$$
A_{\min} = 0.23 \; bd \; \frac{f_{t28}}{f_e}
$$

Après les calcules on a trouvé les résultats suivants :

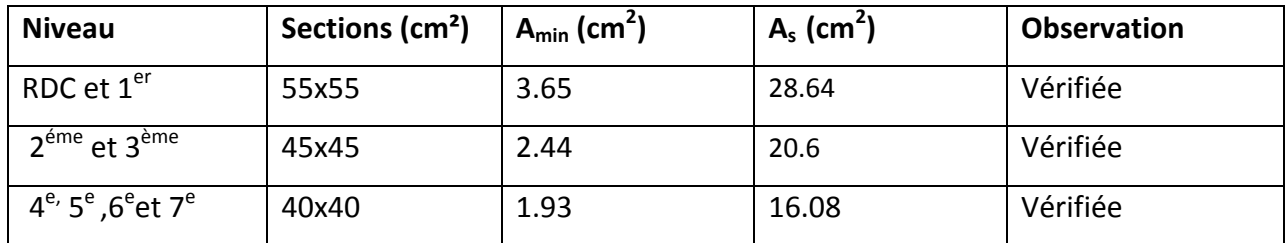

### **Vérification de la condition de non fragilité pour les poteaux.**

**2‐Vérification de l'effort tranchant** *(BAEL 91 Art 7‐4‐3‐1) :*( fissuration peu nuisible).

Pour l'effort tranchant, la vérification du cisaillement suffira pour le cas le plus défavorable :

Vu max = 115.80 KN

$$
\tau_u = \frac{V_u}{bd} \le \overline{\tau}_u = \min \begin{cases} \frac{0.2 \text{ f}_{c28}}{\gamma_b} = 3.33 \text{ MPa} \\ 5 \text{ MPa} \end{cases}
$$

$$
\tau_u = \frac{V_u}{bd} = 0,038 \le 3.33 \quad \longrightarrow \quad \text{Condition } \text{veinfinite}
$$

 **3‐Influence de l'effort tranchant au niveau des appuis :**

$$
\frac{2Vu \max}{b.a} \le 0.8 \xrightarrow{\int_{C28}} Vu \max \le 0.4 \, b.\, a \xrightarrow{\int_{C28}} v_b
$$

Vu = 115.80 KN <  $Vu$   $max$  = 2016.66 KN  $\implies$  condition vérifiée

#### **4‐Vérification de la contrainte de cisaillement** *(RPA2003Art 7‐4‐3‐2)* **:**

La contrainte de cisaillement conventionnelle de calcul dans le béton  $\tau_{bu}$  sous combinaison sismique doit être inférieure ou égale à la valeur limite suivante :

$$
\tau_u < \tau_{bu} = \rho_d \cdot f_{c28} = 1,875 \text{MPa } \rho_d = \begin{cases} 0,075... \text{ s.t. } \lambda_g \ge 5 \\ 0,04... \text{ dans.} \text{le.cas.} \text{ contractire} \end{cases}
$$

Les résultats sont présentés dans le tableau suivant :

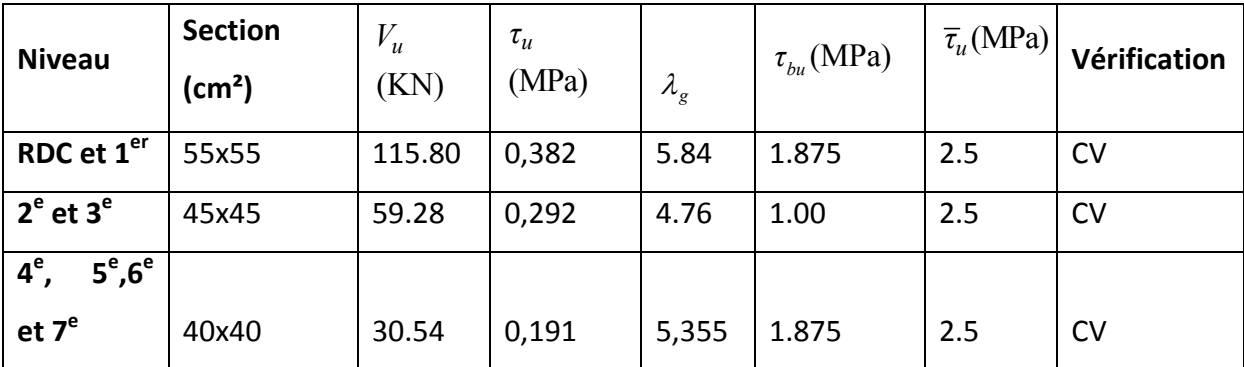

#### **Vérification des contraintes de cisaillement pour les poteaux.**

#### **5‐Vérification de flambement :**

Si l'élancement λ **≤ 50**, on ne tient pas en compte dans nos calculs du risque de flambement,

Et dans le cas contraire il y a lieu de le tenir en compte dans les calculs des poteaux en flexion composée.

$$
\lambda = L_f /i
$$
 avec  $L_f$ : longueur de flambement  $L_f = 0.7 L_0$   
i : rayon de giration, avec i= $\sqrt{\frac{l}{B}}$ 

- I : moment d'inertie du poteau
- B : l'aire de section transversale
- $L_0$ : Hauteur du poteau

Pour les poteaux carrés :  $\lambda = L_f \frac{\sqrt{12}}{g}$  $\alpha$ 

Avec a : dimension du poteau.

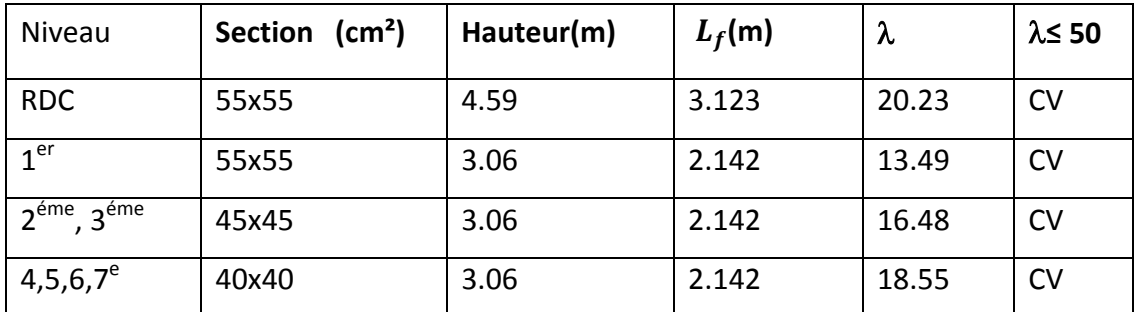

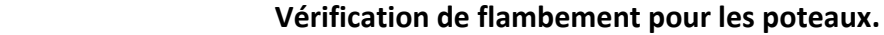

### **6‐ Vérification de l'effort normal ultime :**

 Selon le **CBA 93**, les éléments soumis à flexion composée doivent être justifié vis‐à ‐vis de l'état limite ultime de stabilité de forme (flambement).

La vérification se fait pour le cas le plus défavorable.

Donc il faut vérifier :

$$
N_u = \alpha \left[ \frac{B_r f_{c28}}{0.9 \gamma_b} + A \frac{f_e}{\gamma_s} \right] > N_{\text{max}}
$$

$$
\text{Avec}: \alpha = \frac{0.85}{1 + 0.2(\frac{\lambda}{35})^2} \quad \text{pour } \lambda \le 50
$$

$$
B_r = (b-2)(h-2)
$$

| <b>Niveaux</b>    | <b>Sections</b>        | $\alpha$ | $A$ (cm <sup>2</sup> ) | $N_{u}$ (kN) | $N_{max}$ (KN) | <b>Observation</b> |
|-------------------|------------------------|----------|------------------------|--------------|----------------|--------------------|
|                   | $\text{(cm}^2\text{)}$ |          |                        |              |                |                    |
| <b>RDC</b>        | 55x55                  | 0,796    | 28,64                  | 4933,63      | 1722,02        | <b>CV</b>          |
| 1 <sup>er</sup>   | 55x55                  | 0,825    | 28,64                  | 5113,37      | 1722,02        | <b>CV</b>          |
| $2^e$ et $3^e$    | 45x45                  | 0,814    | 20,60                  | 3370,44      | 1226,37        | <b>CV</b>          |
| $4^e,5^e,6^e,7^e$ | 40x40                  | 0,805    | 16,08                  | 2602,87      | 802,73         | <b>CV</b>          |

 **Vérification de l'effort normal ultime.**

#### **7‐ Longueur de recouvrement** :(BAEL91/Art6.122)

L<sub>r</sub>=L<sub>s</sub>=40 $\Phi$  (FeE400,  $\Psi$ <sub>s</sub>  $\ge$  1,5) => la technique de recouvrement est la superposition des deux barres.

 $\rightarrow L_r = 40 \times 2 = 80 cm.$  $L_r = 40 \times 1, 6 = 64 cm.$ 

#### **6‐1‐3‐2) Vérification à l'ELS (détermination des contraintes)**

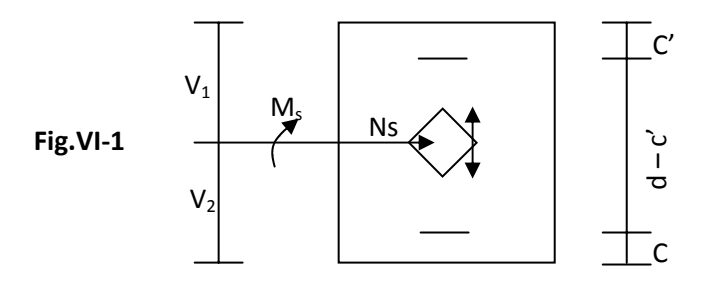

 $\checkmark$  Si  $\frac{m_{ser}}{v} \leq \frac{1}{v}$   $\Rightarrow$  $0 \cdot r$  2 0  $B_0$ *.V I N*  $Si \frac{M}{I}$ *ser*  $\frac{s_{er}}{s_{en}} \leq \frac{r_0}{r_0}$   $\Rightarrow$  la section est entièrement comprimée (S.E.C).

$$
\checkmark \quad Si \frac{M_{ser}}{N_{ser}} \succ \frac{I_0}{B_0.V_2} \quad \Rightarrow \quad \text{la section est particlelement comprimée (S.P.C).}
$$

Avec :

 $M_{ser}$ : Est le moment de flexion à l'E.L.S.

 $N_{\text{ser}}$ : Est l'effort normal à l'E.L.S.

 $B_0 = b.h + 15(A + A')$  : Section totale homogène.

 $V_2$  : Distance de l'axe neutre à la fibre la plus tendue.

$$
\begin{cases}\nV_1 = \frac{1}{B_0} \left[ \frac{bh^2}{2} + 15(A.c' + A'd) \right] \\
V_2 = h - V_1\n\end{cases}
$$

 $I_0$ : Le moment d'inertie de la section homogène.

$$
I_0 = \frac{b}{3} \left( V_1^3 + V_2^3 \right) + 15 \left[ A \left( V_1 - c \right)^2 + A \left( V_2 - c \right)^2 \right]
$$

On doit vérifier que :

### ¾ **S.E.C**

**‐ Calcul des contraintes dans le béton**

$$
\sigma_b^1 = \frac{N}{B_0} + M_s \cdot \frac{V_1}{I_0} \le \overline{\sigma_{bc}} = 0.6 f_{c28} = 15 \, MPa.
$$
  

$$
\sigma_b^2 = \frac{N}{B_0} + M_s \cdot \frac{V_2}{I_0} \le \overline{\sigma_{bc}} = 0.6 f_{c28} = 15 \, MPa.
$$

¾ **S.P.C**

$$
\sigma_{bc} = K.Y_{ser} \le \sigma_{bc} = 15 \, MPa.
$$
\n
$$
\sigma_s = 15 \, K.(d - Y_{ser}) \le \overline{\sigma_s} = 348 \, MPa.
$$
\n
$$
\text{Avec}: K = \frac{N_{ser}}{S} \quad ; \quad S = \frac{b.y_{ser}^2}{2} + 15 \left[ A'(y_{ser} - c') - A(d - y_{ser}) \right]
$$
\n
$$
y_{ser} = y_c + c \quad ; \quad c = d - e_a \quad et \quad e_a = \frac{M_{ser}}{N_{ser}} + \left( d - \frac{d}{2} \right)
$$

 $y_c$ : Sera obtenu par résolution de l'équation :  $y_c^3 + p.y_c + q = 0$ 

$$
p = -3.c2 - \frac{90.A'}{b}(c - c') + \frac{90.A}{B}(d - c)
$$

$$
q = -2.c3 - \frac{90.A'}{b}(c - c')2 + \frac{90.A}{B}(d - c)2.
$$

La solution de l'équation du 3<sup>eme</sup> degré :

$$
\Delta = q^2 + \frac{4 \cdot p^4}{27}
$$
\n  
\n•\n
$$
\therefore \quad \text{Si} \quad \Delta \prec 0 \implies \begin{cases}\n\cos \varphi = \frac{3 \cdot q}{2 \cdot p} \cdot \sqrt{\frac{-3}{p}} \\
\varphi = \sqrt[3]{\frac{-p}{3}}\n\end{cases}
$$

Choisir une solution permis les 3 solutions :

$$
y_1 = a\cdot\cos\left(\frac{\varphi}{3}\right); \ y_2 = a\cdot\cos\left(\frac{\varphi}{3} + 120^\circ\right) \quad \text{et} \quad y_3 = a\cdot\cos\left(\frac{\varphi}{3} + 240^\circ\right)
$$
  

$$
\text{•} \quad \text{Si} \quad \Delta \succ 0 \quad \Rightarrow \quad t = 0.5 \cdot \left(\sqrt{\Delta} - q\right); \ y_c = z - \frac{p}{3z}
$$

**Remarque :** tous les résultats sont regroupés dans les tableaux en annexes

#### **6‐2) LES POUTRES :**

Les poutres sont ferraillées en flexion simple en tenant compte des combinaisons suivantes

- $1.35 \text{ G} + 1.5 \text{ Q}$   $\rightarrow$  ELU
- $G + Q \rightarrow ELS$
- $G + Q \pm E$   $\rightarrow$  RPA
- $\bullet$  0.8 G  $\pm$  E  $\rightarrow$  RPA
- **6‐2‐1) Calcul des armatures longitudinales :**

#### **a) RecommandaƟon du RPA99 version 2003 :**

- Le pourcentage total minimum des aciers longitudinaux sur toute la longueur de la poutre est de : 0.5 % en toute section.
	- ¾ Poutres principales : Amin = 0.005 x 30 x 45 = **6.75 cm<sup>2</sup>**
	- ¾ Poutres secondaires : Amin = 0.005 x 25 x 30 = **3.75 cm<sup>2</sup>**

 $\triangleleft$  Le pourcentage maximum des aciers longitudinaux est :

En zone courante : 4%

En zone de recouvrement : 6 %

#### ⇒**En zone courante :**

- $\triangleright$  Poutres principales : A max = 0.04 x 30 x 45 = **54 cm<sup>2</sup>**
- ¾ Poutre secondaire : A max = 0.04 x 25x 30 = **30 cm²**

#### ⇒**En zone de recouvrement :**

- ¾ Poutre principale : A max = 0.06 x30x45 = **81 cm²**
- ¾ Poutre secondaire : A max = 0.06 x 25 x 30 = **45 cm²**

La longueur de recouvrement est de : **50** Φ (zone **III**)

 L'ancrage des armatures longitudinales supérieures et inférieures dans les poteaux de rive et d'angle doit être effectué avec des crochets à 90°.

#### **6‐2‐2) Armatures transversales :**

¾ La quantité d'armatures transversales minimales est donnée par :

 $A_t = 0.003 \times S \times b_t$ 

¾ L'espacement maximal entre les armatures transversales est donné comme suit :

S<sup>max</sup> = **min**  $\left(\frac{h}{4} : 12\emptyset\right)$  en zone nodale et en travée si les armatures comprimées sont nécessaires.

$$
S_t \leq \frac{h}{2} \quad \text{en dehors de la zone nodale}.
$$

Avec :

La valeur de diamètre ф des armatures longitudinales à prendre est le plus petit diamètre utilisé, et dans le cas d'une section en travée avec des armatures comprimées, c'est le diamètre le plus petit des aciers comprimés.

Le premier cadre doit être disposé à 5cm au plus du nu de l'appui ou de l'encastrement.

#### **Etapes de calcul des armatures longitudinales :**

Dans le cas d'une flexion simple, on a les étapes de calcul suivantes :

Soit :

- $\triangleright$  As : la section d'armatures tendues.
- ¾ A 's : la section d'armatures comprimées.

Un moment de flexion Mu supporté par la section.

• **Calcul du moment réduit «** <sup>µ</sup> **» :** 

bu <sup>2</sup> bd f M µ = *<sup>b</sup> c f* γ 28 bu 0,85 <sup>f</sup> <sup>=</sup> Avec :

• **Calcul du moment réduit limite**  $\kappa$   $\mu$ ,  $\kappa$  **:** 

$$
\begin{bmatrix} \text{FE400} \\ \gamma_{\text{s}} = 1.15 \end{bmatrix} \Rightarrow \mu_{l} = 0,392
$$

En comparant les deux moments réduits **µ** et **µl,** deux cas se présentent :

•  $\mu \leq \mu_l$   $\Rightarrow$  la section est simplement armée (SSA). Les armatures comprimées ne sont pas nécessaires  $\implies$   $A_{SC} = 0$ .

$$
A_{s} = \frac{M}{\beta d\sigma_{st}}
$$
\n
$$
\sigma_{st} = \frac{f_{e}}{\gamma_{s}} = 348 \text{ MPa}
$$
\n
$$
\sigma_{st} = \frac{f_{e}}{\gamma_{s}} = 348 \text{ MPa}
$$

•  $\mu \ge \mu_l$  =0.392 la section est doublement armée **(SDA).** 

La section réelle est considérée comme équivalente à la somme de deux sections fictives.

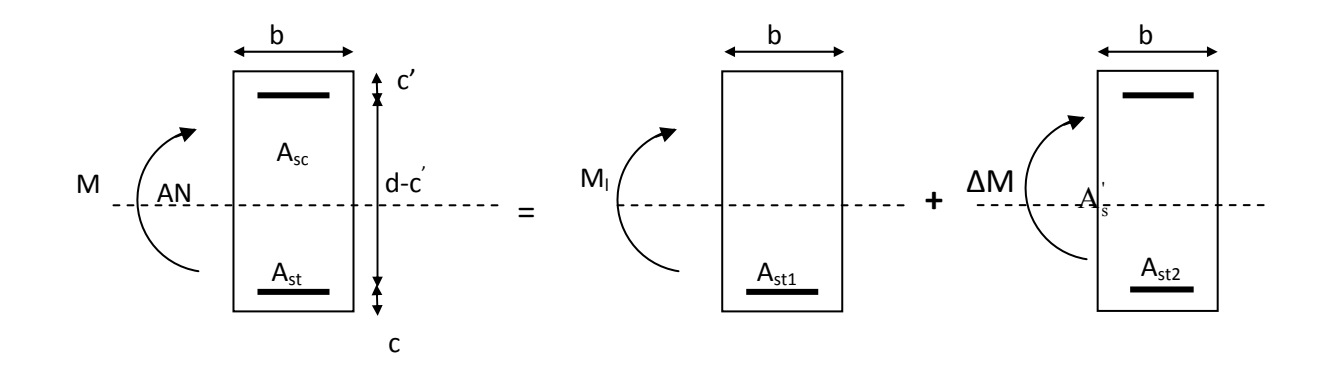

$$
M = M1 + \Delta M
$$
  

$$
M1 = \mu1 b d2 fbu \text{ et } \Delta M = M - M1
$$

$$
\begin{aligned}\n\text{Find element:} \quad \begin{cases}\nA_s &= A_{s1} + A_{s2} = \frac{M_r}{\beta_l \times d \times \sigma_s} + \frac{\Delta M}{(d - c') \times \sigma_s} \\
A_s &= \frac{\Delta M}{(d - c') \times \sigma_s}\n\end{cases}\n\end{aligned}
$$

Le calcul des sections et le choix des armatures sont résumés dans les tableaux suivants :

• **Ferraillage des poutres transversales (poutres principales) :**

### **Armatures en travées :**

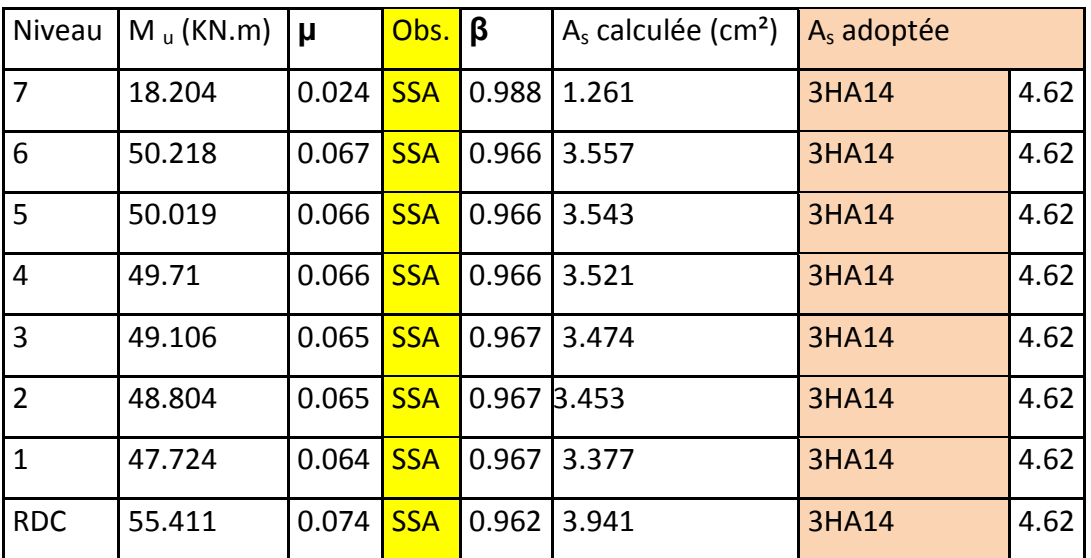

# **Armatures supérieures en appuis :**

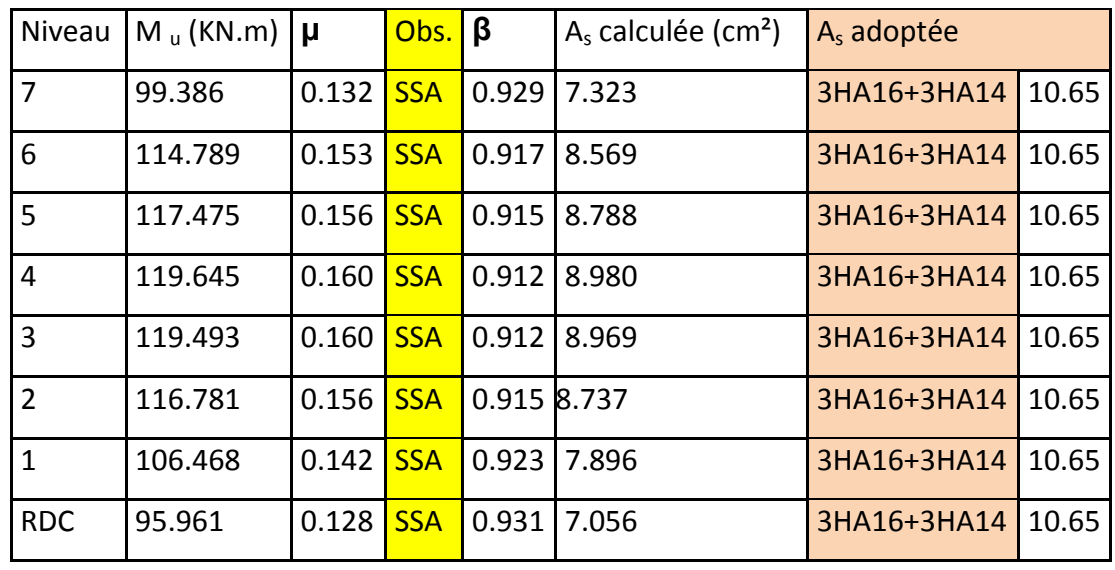

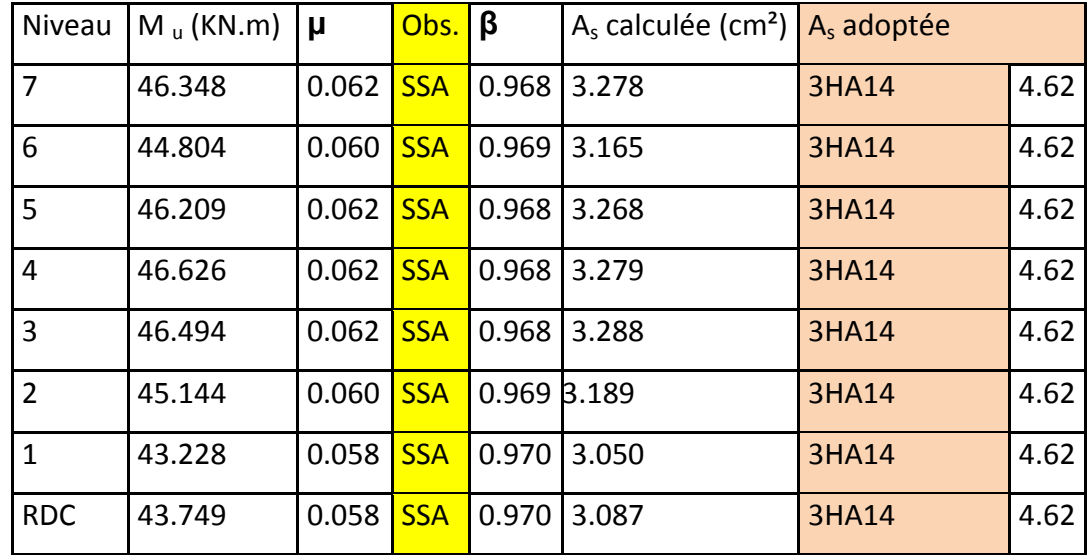

# • **Ferraillage des poutres longitudinales (poutres secondaires) :**

### **Armatures en travées**

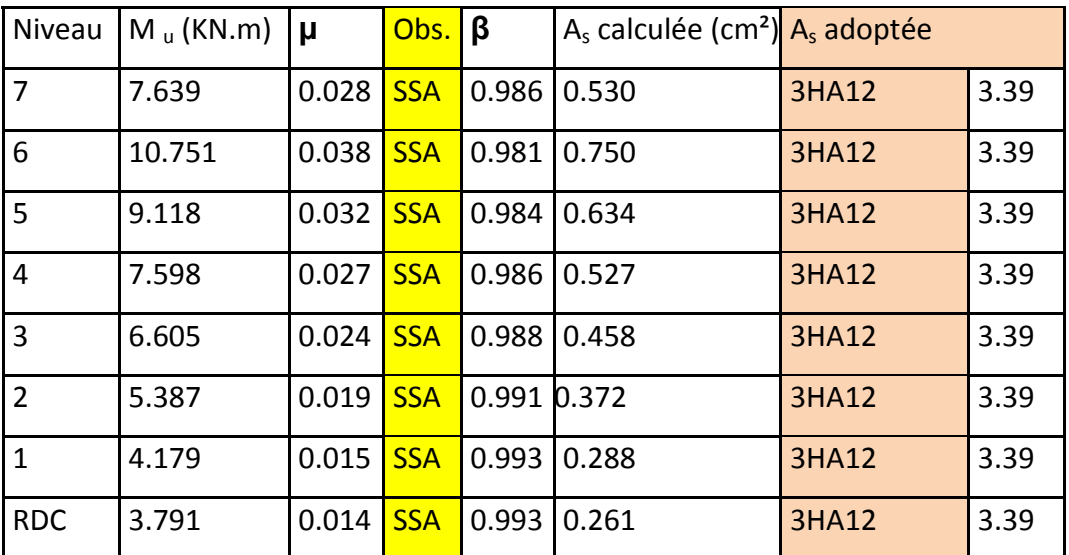

# **Armatures supérieures en appuis :**

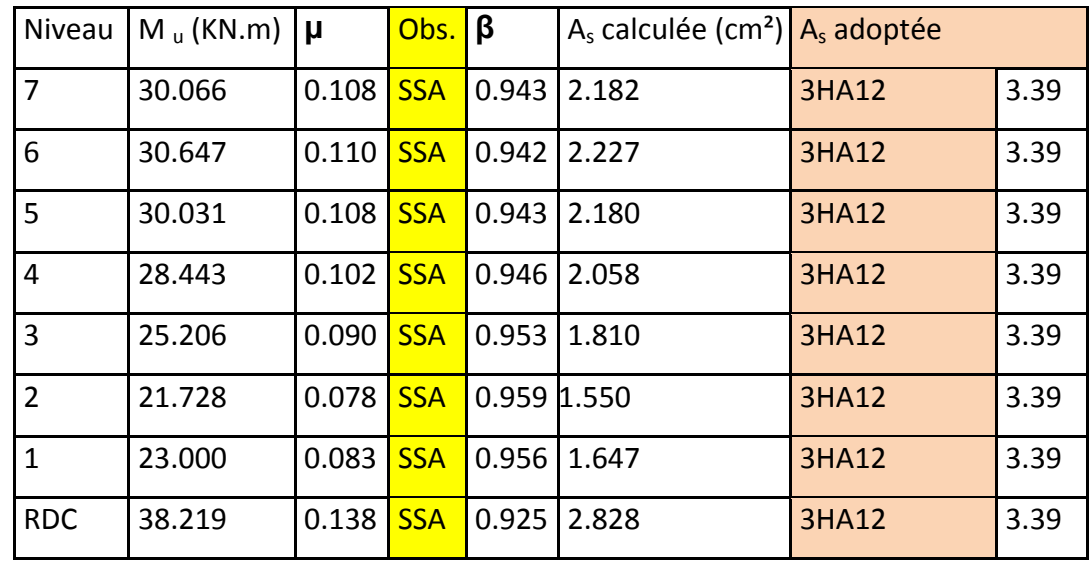

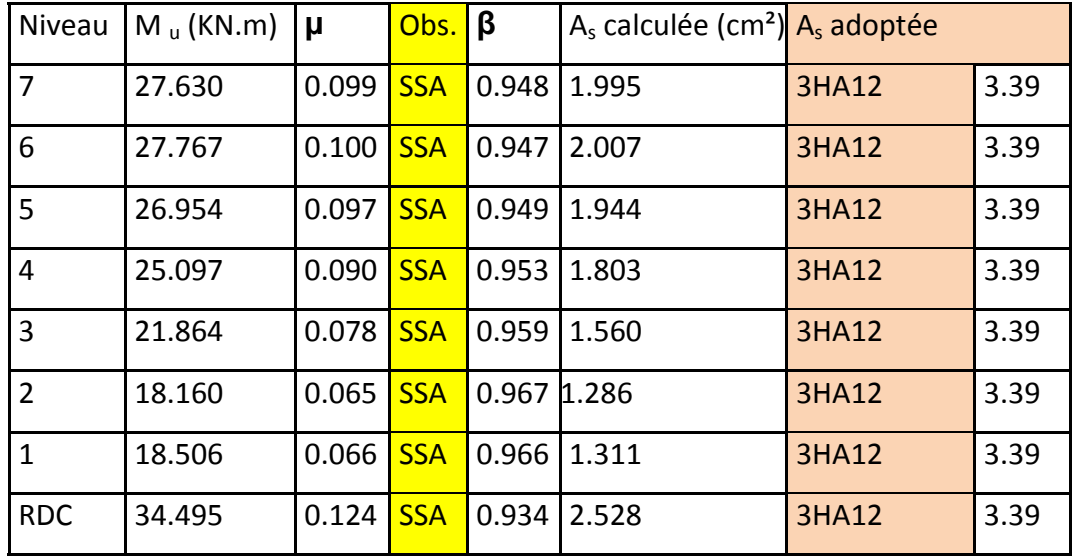

• **Ferraillage des bouts de poutres transversales (poutres principales) :**

# **Armatures en travées :**

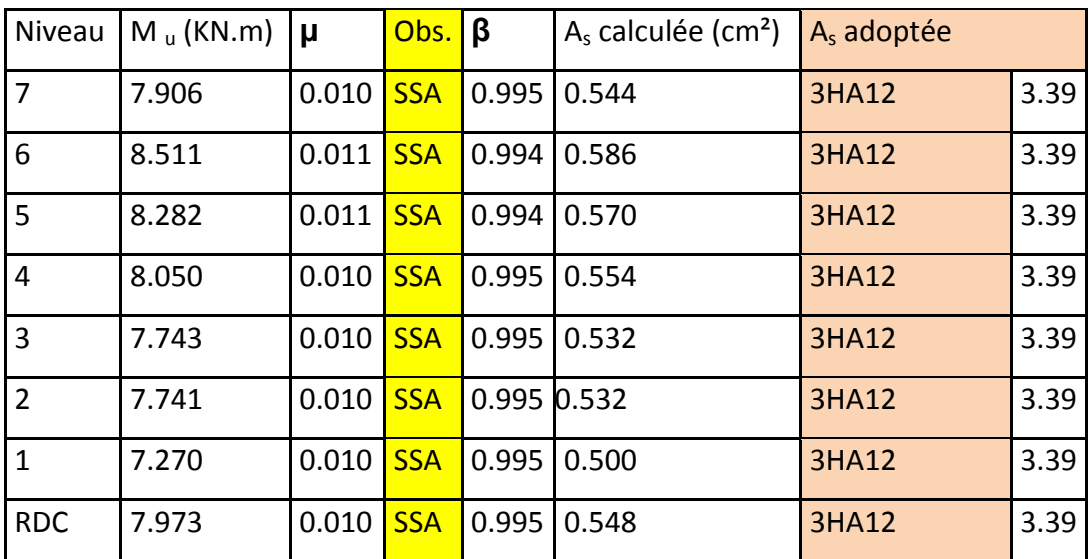

# **Armatures supérieures en appuis :**

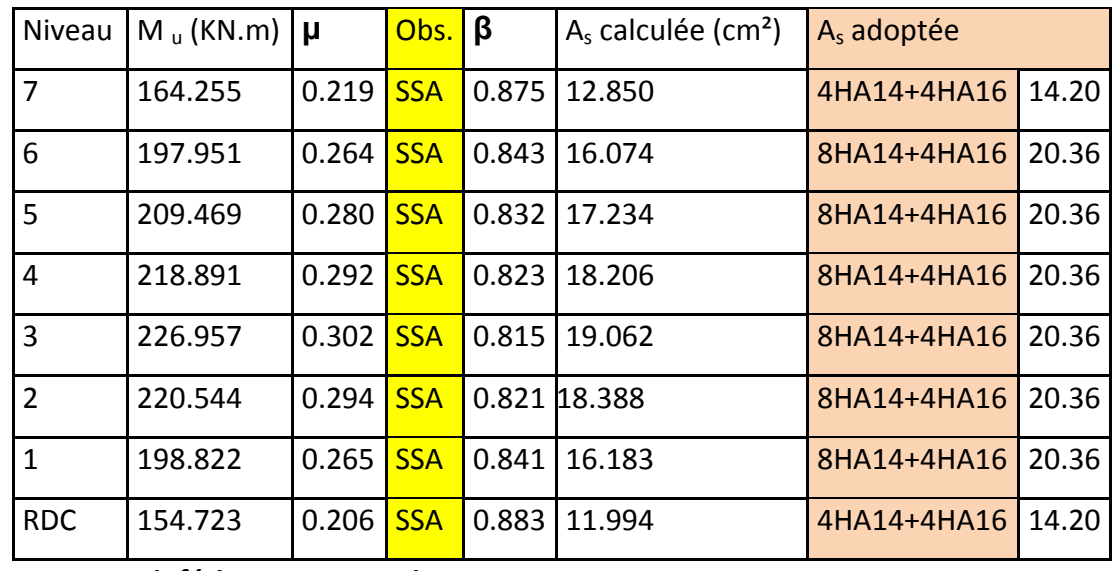

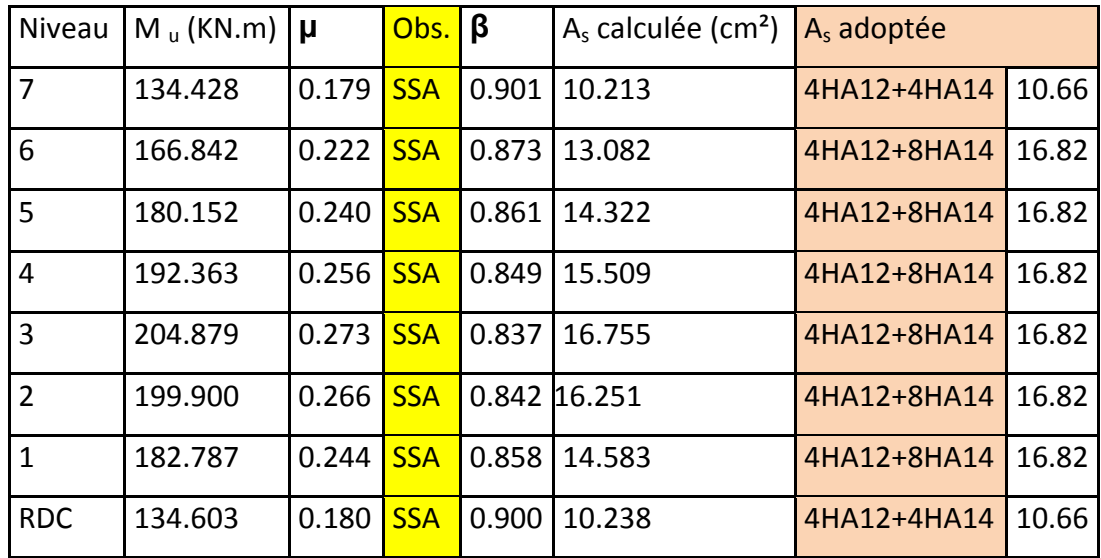

• **Ferraillage des bouts de poutres longitudinales (poutres secondaires) :**

### **Armatures en travées :**

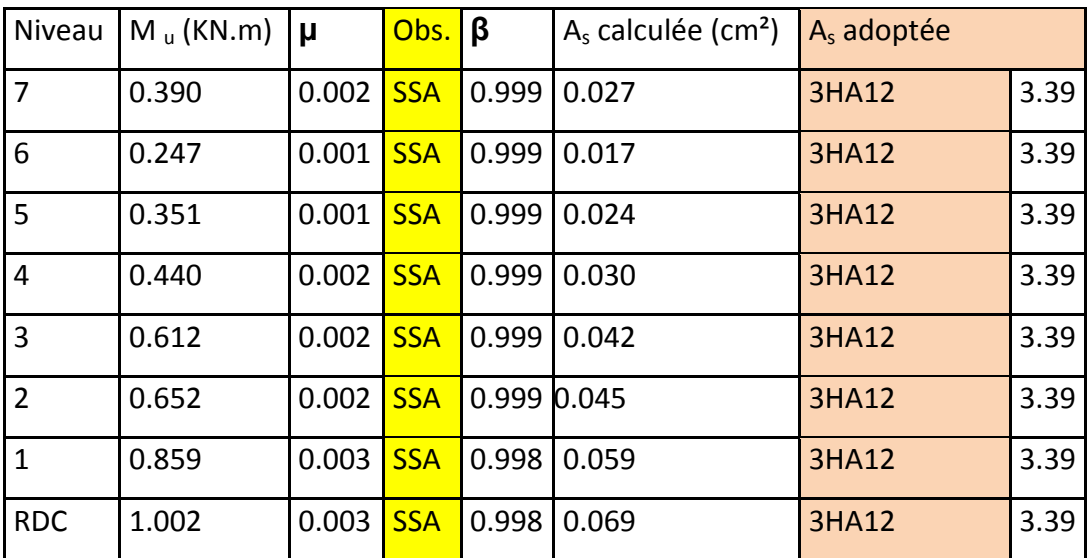

# **Armatures supérieures en appuis :**

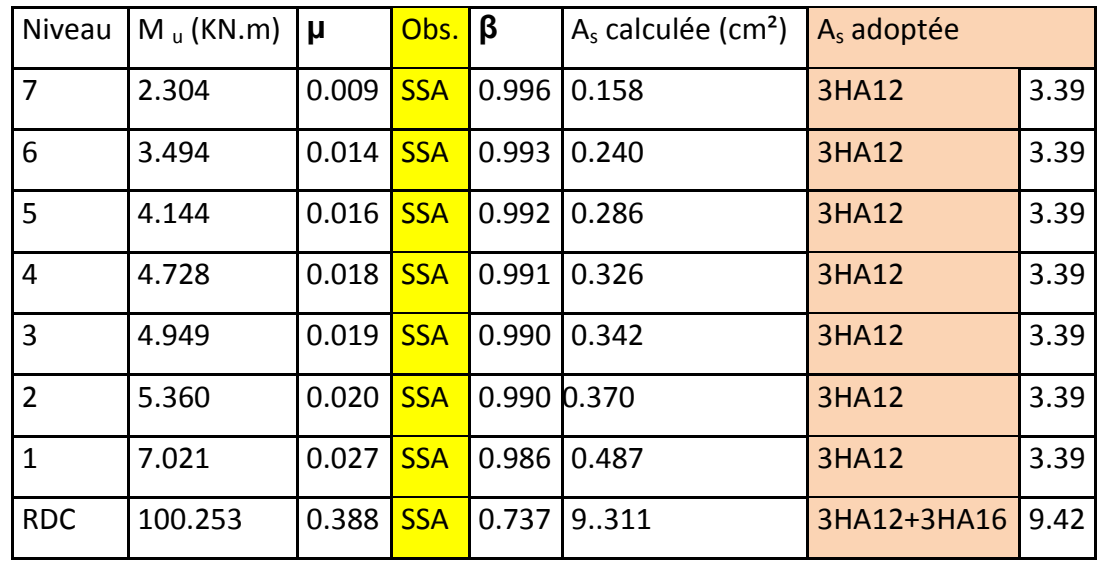

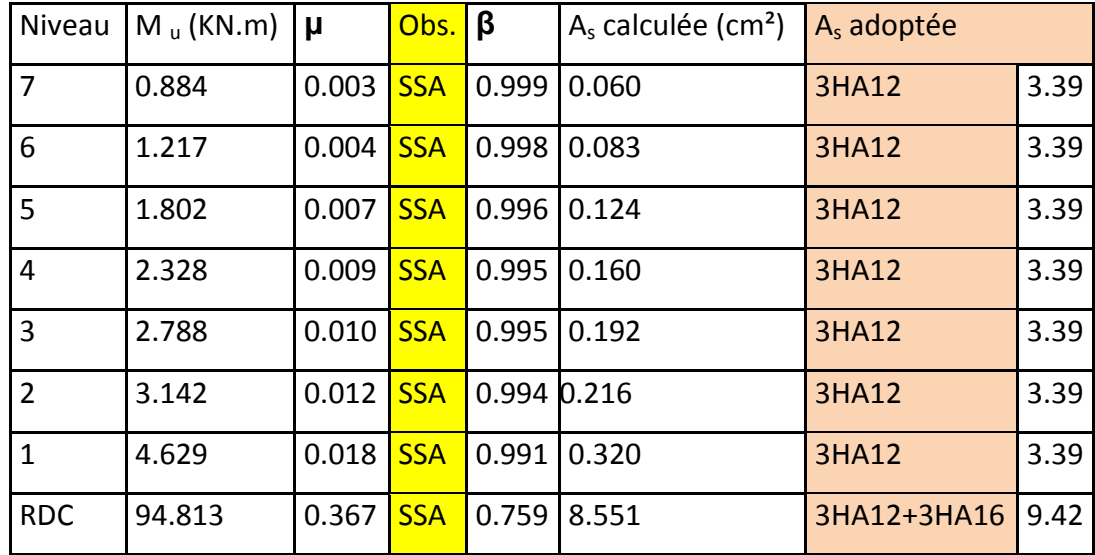

### • **Minimum :**

**Amin = 0,5 % (b × h)** en toute section.

- Poutres principales de (45×30) :

A tot (min) = (3HA14) x 2 = 9, 24 cm<sup>2</sup> > A  $_{\text{min}}$  = 6.75cm<sup>2</sup>

- Poutres secondaires de (30×30)

A tot (min) = (3HA12) x2= 6.78 cm<sup>2</sup> > A<sub>min</sub> = 3.75 cm<sup>2</sup>

### **6‐2‐3) Calcul des armatures transversales :**

```
Poutres principales
```
Selon le BAEL91, le diamètre des armatures transversales doit vérifier :

$$
\Phi_t \le \min\left(\frac{h}{35}, \Phi_1, \frac{b}{10}\right) = \min(1.286; 1, 2; 3) \text{ [cm]}
$$

Soit  $\Phi_t = 8$ mm

On choisira 1 cadre + 1 étrier soit  $A_t = 4HAB = 2.01$  cm<sup>2</sup>

### **1. Calcul des espacements :(A 7.5.2.2 RPA99/2003) :**

• **zone nodale**: 
$$
S_t \le \min\left(\frac{h}{4}, 12\Phi_L\right)
$$

- Poutre principales de (30 x 45) cm<sup>2</sup> :  $S_t = 7$ *cm* 

-Poutre secondaire de (25 x 30) cm<sup>2</sup>:  $S_t = 7$ *cm* 

• **Zone course** : 
$$
S_t \leq \frac{h}{2}
$$

-Poutre principales de (30 x 45) cm<sup>2</sup> :  $S_t = 15 cm$ -Poutre secondaire de (25 x 30) cm<sup>2</sup>:  $S_t = 15$ *cm* 

### ¾ **Délimitation de la zone nodale :**

 $L'=2xh$ 

$$
h' = max\left\{\frac{h_e}{6}, b_1, h_1, 60 \text{cm}\right\}
$$

h : Hauteur de la poutre.

- $b_{1 \text{ et }} h_1$ : Dimensions du poteau.
- $h_e$ : Hauteur entre nus des poutres.

On aura : h'=max (51, 40, 40, 60) **=** 51cm

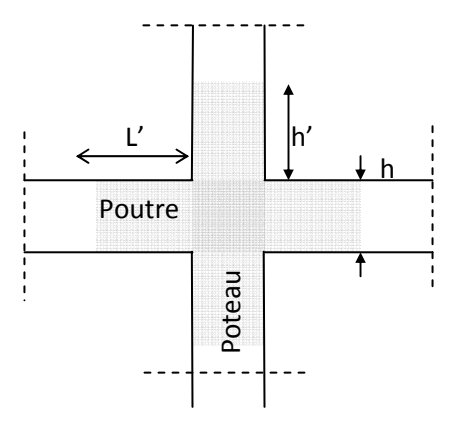

L'= 2x45 = 90 cm : poutre principales de (30 x 45)  $cm<sup>2</sup>$ 

L' =  $2x30 = 60$  cm : poutre secondaire de  $(25 \times 30)$  cm<sup>2</sup>

#### **Remarque** :

Le cadre d'armature transversale doit être disposé à 5 cm au plus du nu d'appui ou de l'encastrement.

#### 2. **Armatures transversales minimales :**

La quantité d'armatures minimales est :

$$
A_t^{\min} = 0,003 S_t b
$$

• **zone nodale :** 
$$
\begin{cases} A_t^{\min} = 0.003 S_t b = 0.003 \times 7 \times 25 = 0.525 \text{ cm}^2 \\ A_t = 2.01 \text{ cm}^2 > A_t^{\min} = 0.525 \text{ cm}^2 \dots \dots \dots \dots \dots \dots \dots \dots \text{ condition verify the}
$$

• Zone courante : 
$$
\begin{cases} A_t^{\min} = 0.003 S_t b = 0.003 \times 15 \times 25 = 1.35 \text{ cm}^2 \\ A_t = 2.01 \text{ cm}^2 > A_t^{\min} = 1.35 \text{ cm}^2 \dots \dots \dots \dots \dots \dots \dots \dots \text{ condition } \text{veinfinite} \end{cases}
$$

#### ¾ **Dispositions constructives :**

Conformément au CBA 93 annexe E<sub>3</sub>, concernant la détermination de la longueur des chapeaux et des barres inférieures de second lit, il y a lieu d'observer les recommandations suivantes qui stipulent que :

La longueur des chapeaux à partir des murs d'appuis est au moins égale :

- $\overline{A}$ 5 1 de la plus grande portée des deux travées encadrant l'appui considéré s'il s'agit d'un appui n'appartenant pas à une travée de rive.
- ∎ À 4 1 de la plus grande portée des deux travées encadrant l'appui considéré s'il s'agit d'un appui intermédiaire voisin d'un appui de rive.

 La moitié au moins de la section des armatures inférieures nécessaire en travée est prolongées jusqu' aux appuis et les armatures de second lit sont arrêtées à une distance des appuis au plus égale à 10 1 de la portée.

#### **6‐2‐4) Vérification à l'E.L.U :**

#### **6‐2‐4‐1) Vérification de la condition de non fragilité : (BAEL 91 Art 4.21)**

La section minimale des armatures longitudinales est : A  $_{\rm s} \ge A_{\rm min} = 0.23 b d \frac{J}{J}$ *e f*  $A_s \ge A_{\min} = 0.23 b d \frac{f_{128}}{f}$ 

Poutres principales de (45×30): A<sub>min</sub> = 0,23 × 30 × 42 ×  $\frac{32}{400}$  $\frac{2,1}{100}$  = 1,521 cm<sup>2</sup>.

Poutres secondaires de (30×25): A<sub>min</sub> = 0,23 × 25× 27 ×  $\frac{1}{400}$  $\frac{2,1}{400}$  = 0,815 cm<sup>2</sup>.

La condition de non fragilité est vérifiée, ainsi que les sections recommandées par le RPA.

#### **6‐2‐4‐2) Justification sous sollicitation d'effort tranchant :(BAEL91 art A.5.1,1)**

Les poutres soumises a des efforts tranchants sont justifiées vis-à-vis de l'état ultime, cette justification est conduite à partir de la contrainte tangentielle « $\tau_u$ », prise conventionnellement égale à :

$$
\tau_u = \frac{T_u^{\max}}{bd} \qquad \qquad T_u^{\max} \text{ : } \text{Effort tranchant } \max \text{ à l'ELU}
$$

Poutres principales  $\tau_{\text{u}z}$  99.32×10<sup>3</sup> / (300 × 420) =0.788 MPa Poutres secondaires  $\tau_{u} = 20.57 \times 10^{3} / (250 \times 270) = 0,304$  MPa

#### **6‐2‐4‐3) Etat limite ultime du béton de l'âme :(BAEL91.art A.5.1.21)**

Dans le cas ou la fissuration est peu nuisible, la contrainte doit vérifier :

 $\bar{\tau} = \min\left\{0, 2\frac{\text{fcj}}{\text{yb}}; 5\text{MPa}\right\} = 3.33 \text{ MPa}$ Poutres principales  $\tau_u = 0.788$  MPa < 3.33 MPa ............La condition est vérifiée. Poutres secondaires  $\tau_u = 0.304$  MPa < 3.33 MPa .............La condition est vérifiée.

#### **6‐2‐4‐4) Influence de l'effort tranchant sur les armatures longitudinales :**

#### **(BAEL91.Art A.5.1.32)**

Lorsqu'au droit d'un appui :

0 0,9d  $T_u - \frac{M_u}{\Omega \Omega} > 0$   $\Rightarrow$  On doit prolonger au delà de l'appareil d'appui, une section d'armatures

pour équilibrer un moment égale à 0,9d  $T_{\rm u} - \frac{M_{\rm u}}{2.2}$  $\mathbf{D}'\mathbf{ou} \quad \mathbf{A}_s \ge \frac{1.15}{f_e} \left( \mathbf{V}_u - \frac{\mathbf{M}_u}{0.9d} \right).$ f  $A_s \geq \frac{1.15}{s} \left( V_u - \frac{M_u}{0.01} \right)$ e  $S_{\rm s} \geq \frac{1.15}{c} V_{\rm u} - \frac{1.15}{0.04}$ ⎠  $\left(V_{\rm u} - \frac{M_{\rm u}}{2.2 \text{ m}}\right)$ ⎝  $\geq \frac{1.15}{2} V_{\rm m} -$ 

SI 
$$
T_u - \frac{M_u}{0.9d} < 0
$$
  $\Rightarrow$  Les armatures supplémentaires ne sont pas nécessaires.

### **Poutres principales :**

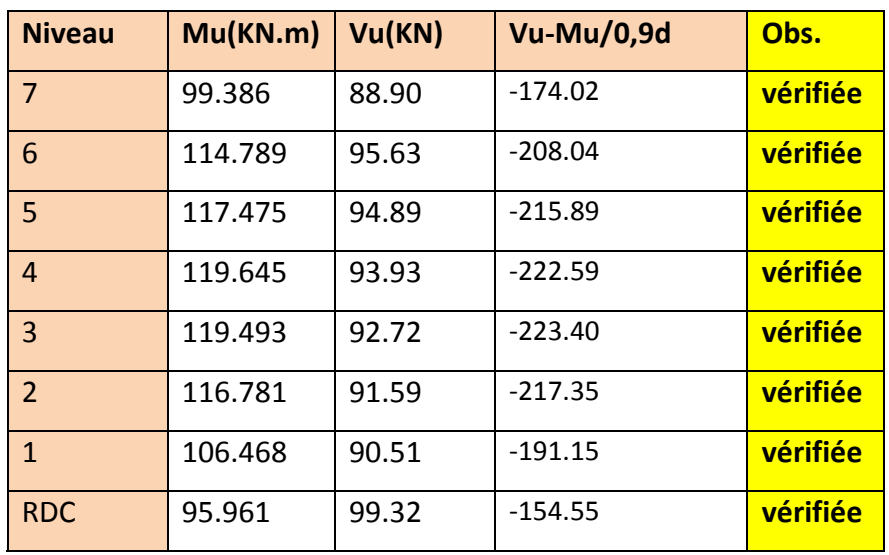

### **Poutres secondaires :**

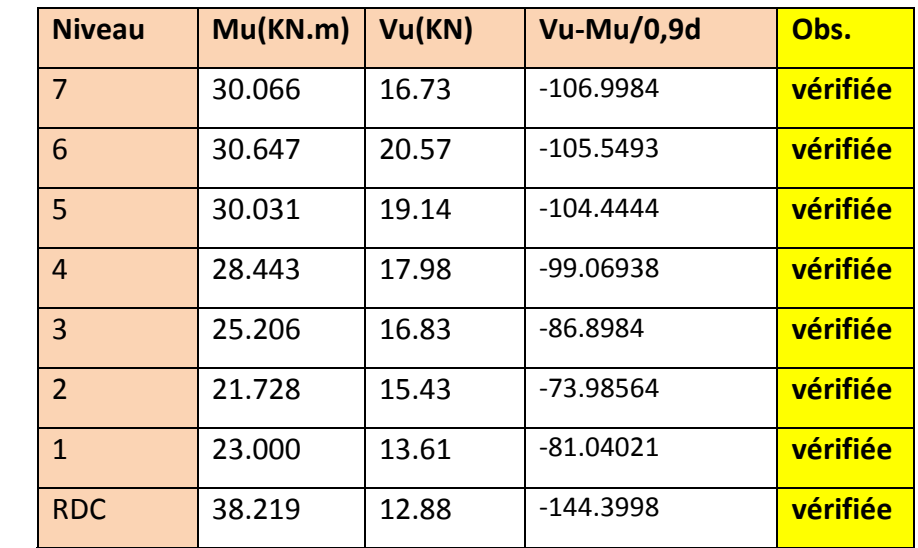

亂

鞠 a.

### **Bouts de poutres principales** :

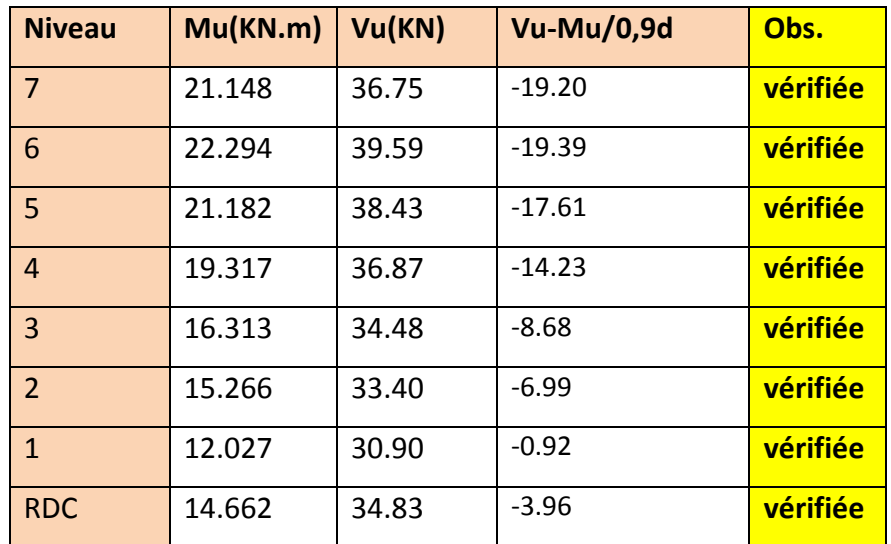

#### **Bouts de poutres secondaires** :

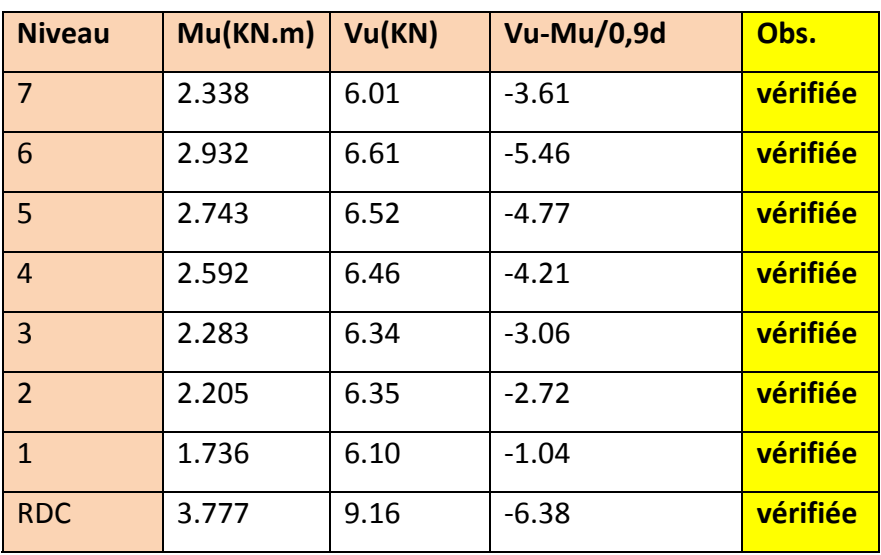

**6‐2‐4‐5) Vérification de l'adhérence et de l'entraînement des barres au niveau des appuis (Art. A.6.1.2.1, BAEL 91)**

#### **6‐2‐4‐6) Vérification de la contrainte d'adhérence acier –béton**

**La valeur limite de la contrainte d'adhérence pour l'ancrage des armatures** 

$$
\bar{\tau}_{u} = 0.6.\Psi^{2}
$$
.  $f_{128} = 0.6 (1.5)^{2} 2.1 = 2.835 \text{ MPa}$ 

$$
4 \text{V} = 1.5 \text{ Pour les aciers HA.}
$$

La contrainte d'adhérence au niveau de l'appui le plus sollicité doit être :

$$
\tau_{\rm s} = \frac{T_{\rm u}}{0.9. \rm d \sum U} < \tau_{\textit{se}}
$$

Avec :

- $\checkmark$  Poutres principales :  $\checkmark$  U<sub>i</sub> = 3HA14 = 0.132 m Le périmètre des aciers.
- $\checkmark$  Poutres secondaires :  $\Sigma U_i = 3HA12 = 0.1131$  m Le périmètre des aciers.
- $\checkmark$  Poutres principales :  $\tau_s = 99.32 \times 10^{-3} / 0.9 \times 0.42 \times 0.132 = 1.990 \text{ MPa } < 2.835 \text{ MPa}$
- $\checkmark$  Poutres secondaires :  $\tau$ <sub>s</sub> = 20.57 × 10<sup>-3</sup> / 0,9× 0,27× 0,1131 = 0.748 MPa < 2,835MPa
- $\tau_{s} < \tau_{se}$   $\longrightarrow$  Donc la contrainte d'adhérence est vérifiée.

#### **6‐2‐4‐7) Calcul de longueur de scellement droit des barres :**

$$
l_s = \frac{\phi f_e}{4x\tau_{su}} \quad \text{Avec}: \tau_{su} = 0.6 \times \psi_s^2 \times f_{t28} = 2{,}835 MPa
$$

Pour les T16 :  $l = 56.44$ cm

Pour les T14 :  $l_s = 49.5$ cm.

Pour les T12 :  $l<sub>s</sub> = 42.5cm$ .

Pour l'ancrage des barres rectilignes terminées par un crochet normal, la longueur de la partie ancrée mesurée hors crochet est au moins égale à « 0.4 l. » pour les barres à haute adhérence.

Pour les Φ16 : *l<sub>a</sub>* = 0.4\*56.44= 22.57cm. ⇒ l<sub>a</sub> = 23cm

Pour les Φ14 : *l<sub>a</sub>* = 0.4\*49.5 = 19.8 cm. ⇒ l<sub>a</sub> = 20 cm

Pour les Φ12 : *l<sub>a</sub>* = 0.4\*42.5=17cm.

#### **6‐2‐5) Vérifications à l'ELS :**

#### **6‐2‐5‐1) ELS vis‐à‐vis de la durabilité de la structure**

#### ¾ **Etat limite d'ouverture des fissures :**

La fissuration dans le cas des poutres étant considérée peu nuisible, alors cette vérification n'est pas nécessaire.

#### ¾ **Etat limite de compression du béton :**

La contrainte de compression du béton ne doit pas dépasser la contrainte admissible  $\overline{\sigma_{_{bc}}}$ .

$$
\sigma_{bc} \leq \sigma_{bc} = 0.6 f_{c28} = 15 \, [MPa]
$$

On détermine les contraintes  $\sigma_{bc}$  et  $\sigma_{s}$  à partir des tableaux des états limites de services des annexes pages 316‐319

-On détermine 
$$
\rho_1 = \frac{100 A_s}{b d}
$$

-Déduire les valeurs de  $β_1$  et K à partir de l'abaque.

-Les contraintes valent alors : 
$$
\sigma_{bc} = \sigma_s / k
$$
 et  $\sigma_s = \frac{M_{ser}}{\beta d A_s}$ 

Les résultats sont donnés dans les tableaux suivants :

¾ **Vérification de l'état limite de compression du béton des poutres principales :**

### **En travées :**

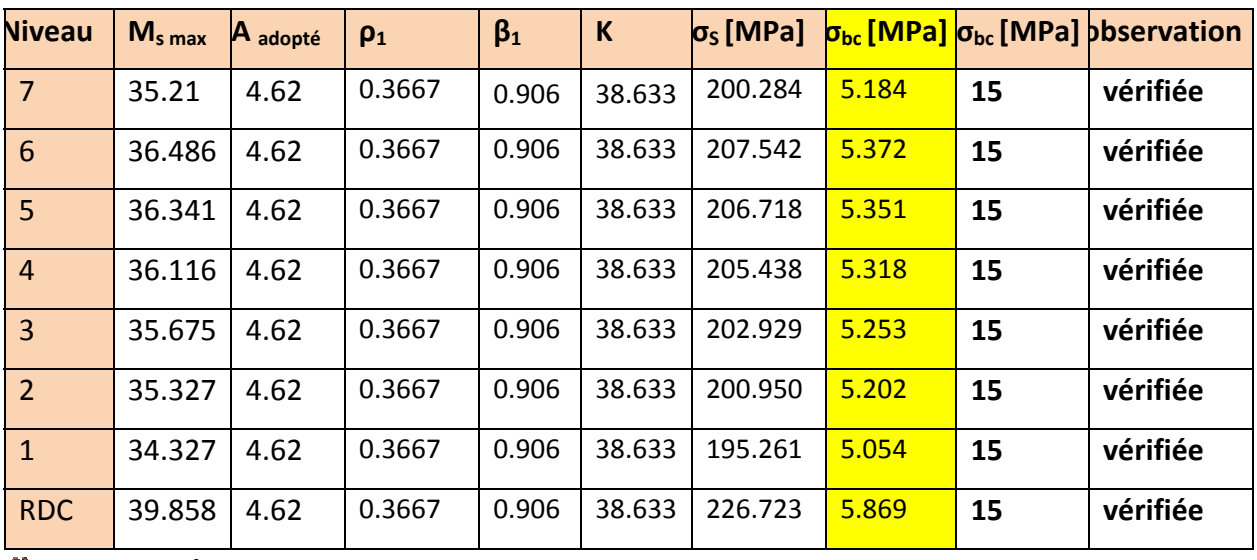

### **Aux appuis :**

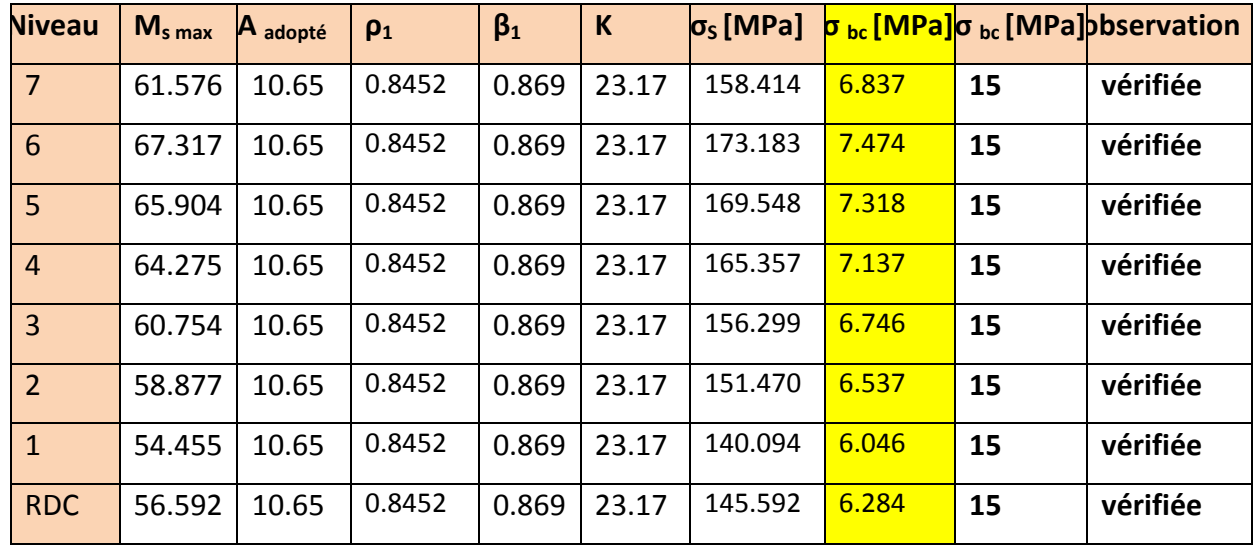

### **Vérification de l'état limite de compression du béton des poutres secondaires :**

### **En travées :**

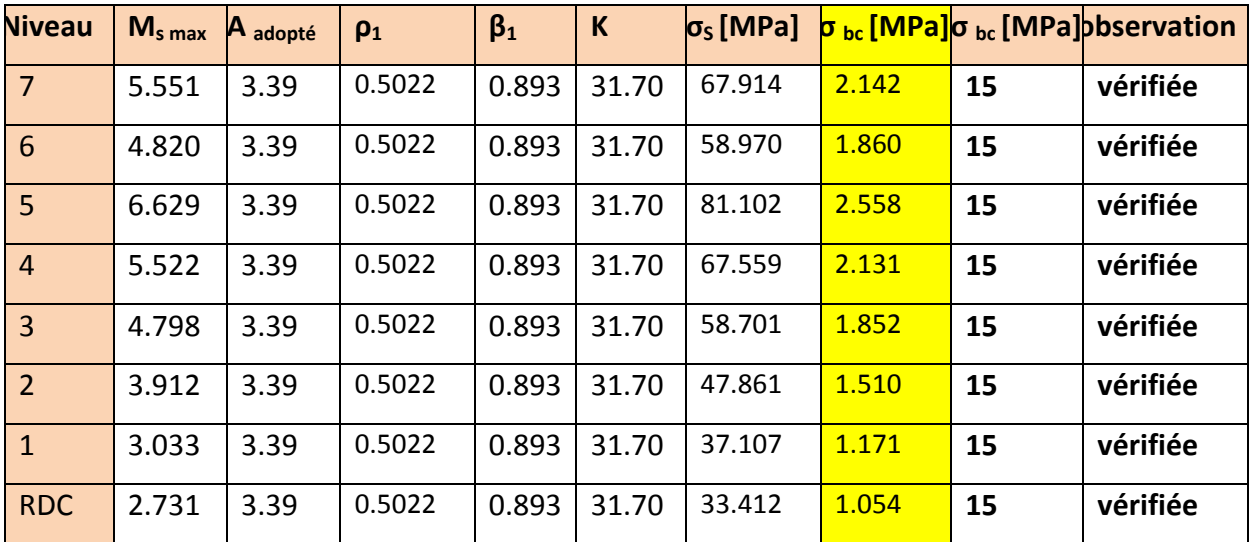

#### **En appuis :**

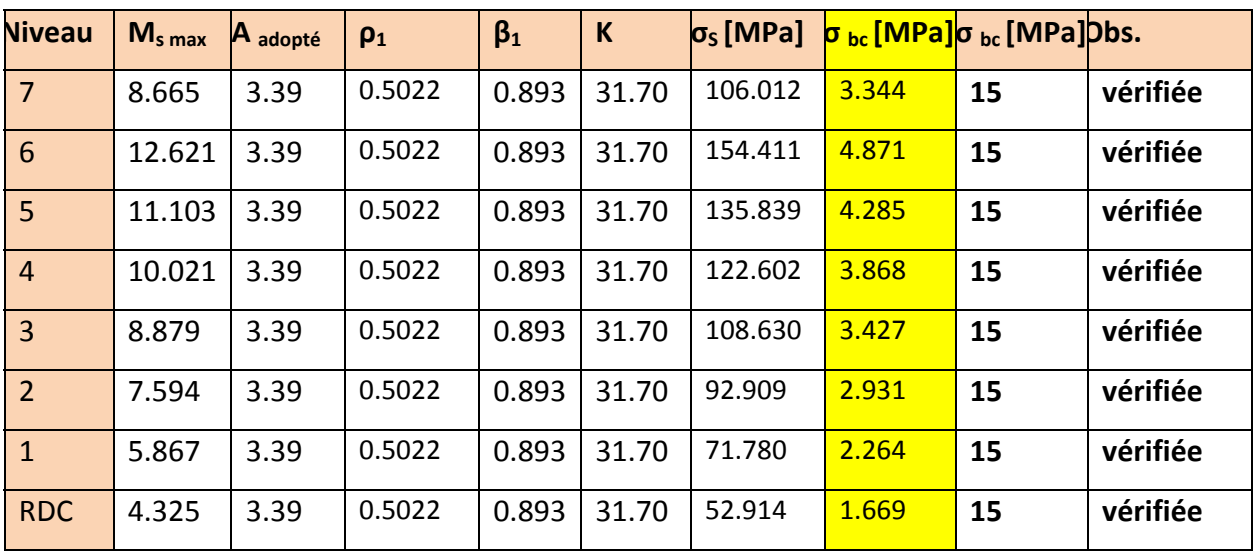

#### **6‐2‐5‐2) ELS vis‐à‐vis des déformations :**

La flèche développée au niveau de la poutre doit rester suffisamment petite par rapport à la flèche admissible pour ne pas nuire à l'aspect et l'utilisation de la construction. On prend le cas le plus défavorable pour le calcul dans les deux sens :

#### ¾ **Calcul de la flèche :**

Dans notre cas la flèche est donnée par L'ETABS

**Selon le Sens (xx) :** f max = 0.177cm

 **Selon le Sens**  $(y, y)$  **:**  $f_{\text{max}} = 0.0176$ cm

### ¾ **Valeurs limites de la flèche :**

• Dans le sens (x-x) L  $\le$  5m  $\Rightarrow$   $\overline{f}$  =  $\frac{E}{500}$ *L*

• Dans le sens (y-y) L > 5 m 
$$
\Rightarrow
$$
  $\overline{f}$  = 0.005 +  $\frac{L}{1000}$ 

L : La portée mesurée entre nus d'appuis.

$$
f = 0.177 \le \frac{L_x}{500} = \frac{260}{500} = 0.52m
$$
  

$$
f = 0.0176 \le 0.005 + \frac{L_y}{1000} = 0.005 + \frac{540}{1000} = 0.545m
$$

#### **Conclusion :**

La condition de flèche est vérifiée.

#### **Introduction :**

Le voile est un élément structural de contreventement soumis à des forces verticales (charges et surcharges) et à des forces horizontales dues au séisme. Le calcul se fera en flexion composée et au cisaillement.

#### **6‐3) LES VOILES :**

#### **6‐3‐1) Combinaison d'action :**

 Les combinaisons d'actions sismiques et d'actions dues aux charges verticales à prendre sont données ci-dessous :

**Selon le BAEL <sup>91</sup>**  <sup>⎩</sup> ⎨  $\sqrt{2}$ + +  $G + Q$  $1.35 \text{ G} + 1.5 \text{ Q}$ 

**Selon le RPA version 2003**   $\overline{\mathcal{L}}$ ⎨  $\sqrt{2}$ +  $+ Q +$  $0.8 \text{ G} + \text{E}$  $G + Q + E$ 

#### **6‐3‐2) Ferraillage des voiles pleins :**

Le calcul se fera en procédant par la méthode des tronçons de la RDM qui se fait pour une bande de largeur (d).

Pour faire face à ces sollicitations, on doit prévoir trois types d'armatures :

‐ Armatures verticales.

‐ Armatures horizontales.

‐ Armatures transversales.

Notre ouvrage comprend un seul type de voiles : des bouts de voiles pleins.

Seulement il est souhaitable d'adopter le même ferraillage pour un certains nombres de niveaux.

- $\checkmark$  **Zone I** : RDC, 1
- $\checkmark$  **Zone II** : 2<sup>e</sup> et 3<sup>e</sup> étage.
- $\checkmark$  **Zone III** :  $5^\text{e}$ ,  $6^\text{e}$  et  $7^\text{e}$  étage.

On classe nos voiles par groupes en fonction de leurs caractéristiques géométriques, et on adoptera le ferraillage du voile le plus défavorable pour chaque groupe.

**Groupe I**: VL1; VL4 ; VL5 ; VL8 sont des voiles transversaux.

**Groupe II**: VL2 ; VL3 ; VL6 ; VL7 sont des voiles longitudinaux.

#### **6‐3‐3) Exposé de la méthode :**

 La méthode consiste à déterminer le diagramme des contraintes à partir des sollicitations les plus défavorables (N, M) en utilisant les formules suivantes :

$$
\sigma_{\text{max}} = \frac{N}{B} + \frac{M \cdot V}{I}
$$

$$
\sigma_{\text{min}} = \frac{N}{B} - \frac{M \cdot V}{I}
$$

Avec :

B : section du béton.

I : moment d'inertie du trumeau ou du voile.

V et V': bras de levier ; 
$$
V=V'=\frac{L_{voile}}{2}
$$

Le découpage de diagramme des contraintes en bandes de largeur (d) donnée par :

 $\overline{\phantom{a}}$ ⎠  $\left(\frac{h_e}{2}, \frac{2}{2}L_c\right)$ ⎝  $d \leq \min\left(\frac{h_e}{2}, \frac{2}{2}L_c\right)$ 3  $\min\left(\frac{h_e}{2},\frac{2}{3}L_c\right)$ 

*Avec :* h e : hauteur entre nus des planchers du voile considéré

L<sub>c</sub> : la longueur de la zone comprimée

$$
L_c = \frac{\sigma_{\text{max}}}{\sigma_{\text{max}} + \sigma_{\text{min}}} \cdot L
$$

L<sub>t</sub> : longueur tendue =  $L - L_c$ 

#### **Remarque :**

Il est nécessaire d'adopter un ferraillage symétrique afin d'assurer la sécurité en ca d'inversion de l'action sismique.

Les efforts normaux dans les différentes sections sont donnés en fonction des Diagrammes des contraintes obtenues.

 $\sigma_{\min}$ 

**a) Armatures verticales :**

#### ¾ **Section entièrement comprimée:**

$$
N_{i} = \frac{\sigma_{\text{max}} + \sigma_{1}}{2} \cdot d \cdot e
$$

$$
N_{i+1} = \frac{\sigma_{1} + \sigma_{2}}{2} \cdot d \cdot e
$$

2

Avec : e : épaisseur du voile.

 $d \cdot e$ 

#### **Détermination des armatures :**

$$
A_{V} = \frac{N_{i} - B \cdot f_{c28}}{\sigma_{s}}
$$

B : section du voile

*<sup>s</sup> σ* : Contrainte de l'acier à 0.2 %° = 348 MPa

### ¾ **Section partiellement comprimée :**

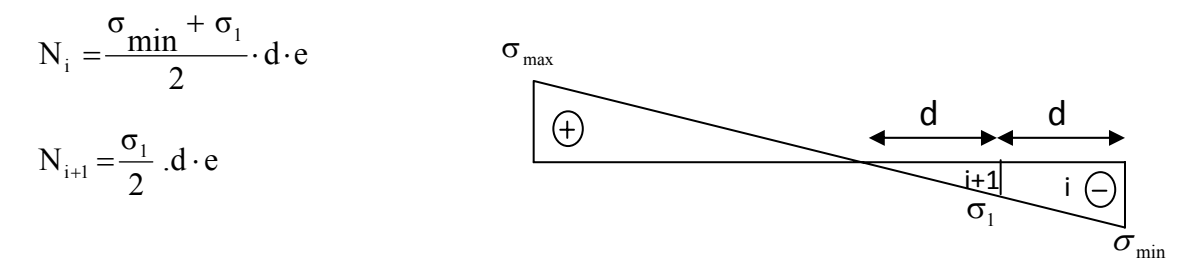

 $i \mid i+1$ 

 $\sigma_1$ 

 $σ<sub>max</sub>$ 

d d d

 $\sigma$ <sub>2</sub>

 $\bigoplus$ 

#### **Détermination des armatures :**

$$
A_{V_i} = \frac{N_i}{\sigma_s}
$$

 $\sigma_s$ : Contrainte de l'acier = 348 MPa

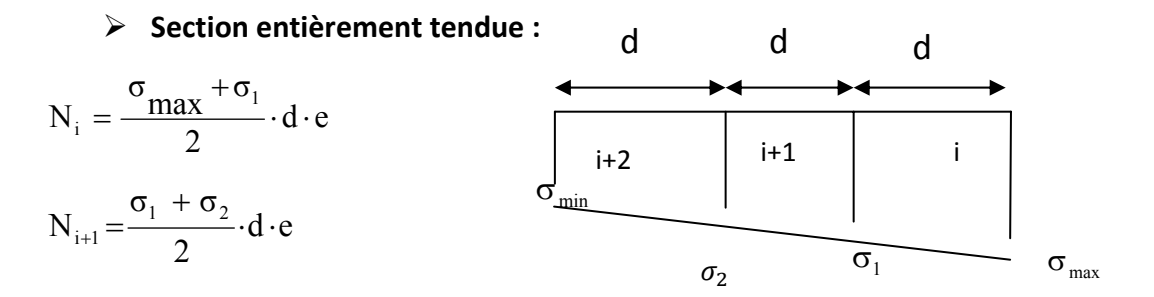

#### **Détermination des armatures :**

$$
A_{V} = \frac{N_{i}}{\sigma_{s}}
$$

σ<sup>s</sup> : Contrainte de l'acier à 2 %° = 348 MPa

#### **b) Armatures minimales :**

#### **Compression du béton :**

$$
A_{min} \ge 4 \text{ cm}^2 / ml
$$
  
0.2 %  $\le \frac{A_{min}}{B} \le 0.5 \%$  [Art A.8.1, 21 /BAEL 91 modifié 99]

Avec :

B : section du béton comprimée.

### **Traction simple :**

$$
A_{min} \geq \frac{B \cdot f_{.28}}{f_e} \qquad \text{Avec}: \qquad B = d. e
$$

Le pourcentage minimum des armatures verticales de la zone tendue doit rester au moins égale à 0.2 % de la secƟon horizontale du béton tendu. **(Art.7.7.4.1 RPA 99/2003)**

> $\overline{\phantom{a}}$ ⎠

> ⎞

• D'après le BAEL 91 :  $A_{min} = B \frac{f_{i28}}{f_{e}} \cdot (cm^2)$ e 28  $_{min}$  = B  $\frac{I_t}{f}$ 

• D'après le RPA 99 : 
$$
A_{min} = 0.2
$$
 % B (cm<sup>2</sup>)

**Donc**: 
$$
A_{min} \ge max \left( \frac{B f_{t28}}{f_e} ; 0,002B \right)
$$

#### **c) Armatures horizontales :**

Les armatures horizontales doivent être munies des crochets à 135° ayant une longueur de 10Φ et disposées de manière à ce qu'elles servent de cadres aux armatures verticales. La section de ces armatures est :

## **‐ D'après le BAEL :**  <sup>4</sup>

Avec :

A<sub>H</sub> : section d'armatures horizontales

*V*  $A_{\rm H} = \frac{A_{\rm H}}{A}$ 

B : section du béton.

Les barres horizontales doivent être disposées vers l'extérieur.

### **Exigences de RPA 99 révisé 2003 (Art 7.7.4.3) :**

Le pourcentage minimum d'armatures verticales et horizontales des trumeaux est donné Comme suit :

 $A_u \geq 0.15$  % B Globalement dans la section du voile.

 $A_H \geq 0.10$  % B En zone courante.

### **d) Armatures transversales :**

Les armatures transversales sont perpendiculaires aux faces des refends.

Elles retiennent les deux nappes d'armatures verticales, ce sont généralement des épingles dont le rôle est d'empêcher le flambement des aciers verticaux sous l'action de la compression d'après l'article 7.7.4.3 du RPA99 révise 2003.

Les deux nappes d'armatures verticales doivent être reliées au moins par (04) épingles au mètre carré.

#### **e) Armatures de coutures :**

 Le long des joints de reprise de coulage, l'effort tranchant doit être pris par les aciers de couture dont la section est donnée par la formule :

$$
A_{vj} = 1.1 \frac{T}{f_e}
$$
  
Avec: T=1.4 V<sub>u</sub>

 Vu : Effort tranchant calculé au niveau considéré Cette quantité doit s'ajouter à la section d'acier tendue nécessaire pour équilibrer les efforts de traction dus au moment de renversement.

### • **Espacement :**

D'après l'art 7.7.4.3 du RPA 99 révisé en 2003, l'espacement des barres horizontales et verticales doit être inférieur à la plus petite des deux valeurs suivantes :

 $S_t \leq 30$  cm  $S_t \leq 1.5.e$ Avec : e = épaisseur du voile

 A chaque extrémité du voile l'espacement des barres doit être réduit de moitié sur 10 1 de la longueur du voile, cet espacement d'extrémité doit être au plus égale à 15 cm.

### • **Longueur de recouvrement :**

Elles doivent être égales à :

9 40Φ pour les barres situées dans les zones où le renversement du signe des efforts est possible.

9 20Φ pour les barres situées dans les zones comprimées sous l'action de toutes les combinaisons possibles de charges.

### • **Diamètre minimal :**

Le diamètre des barres verticales et horizontales des voiles ne devrait pas dépasser  $\frac{-}{10}$ 1 de l'épaisseur du voile.

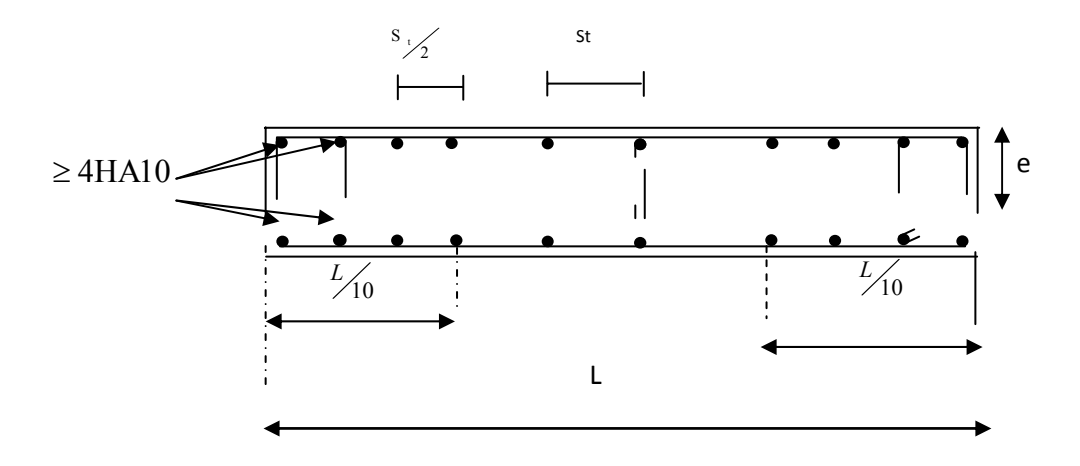

**Fig. 1 : Disposition des armatures verticales dans les voiles.**

#### **f) Les potelets :**

Il est possible de concentrer des armatures de traction à l'extrémité du voile pour former un potelet.

La section totale d'armatures verticales de la zone tendue doit être au moins égale à 0,2 % de la section horizontale du béton tendu qui est l'équivalent au moins à 4 HA10 (RPA 99).

Les barres verticales doivent être ligaturées avec des cadres horizontaux dont l'espacement ne doit pas dépasser l'épaisseur du voile.

### **6‐3‐4) Vérification à L'ELS :**

On a : N<sub>ser</sub> = G + Q  
\n
$$
\sigma_b = \frac{N}{B + 15 \cdot A} \le \overline{\sigma}_b \qquad \text{avec: } \overline{\sigma}_b = 0.6 \cdot f_{c28} = 15 MPa
$$

Avec :

N ser : Effort normal appliqué.

- B : Section du béton.
- A : Section d'armatures adoptée.

#### • **Vérification de la contrainte de cisaillement :**

D'après le RPA99 révisé en 2003 :

$$
\tau_b \le \overline{\tau}_b = 0.2 \cdot f_{c28}
$$

$$
\tau_b = \frac{V}{b_0 \cdot d}
$$

$$
V = 1.4 \cdot V_{u, calcul}
$$

Avec :

 $b_0$ : Epaisseur du linteau ou du voile

- $d$ : Hauteur utile ( $d = 0.9$  h)
- h : Hauteur totale de la section brute

D'après le BAEL 91 : Il faut vérifier que :

$$
\tau_u \leq \overline{\tau}_u \qquad \qquad \tau_u = \frac{V_u}{b \cdot d}
$$

Avec :

 $\tau_{\rm u}$  : Contrainte de cisaillement.

$$
\tau_u = \min\left(0.2 \frac{f_{c28}}{\gamma_b}, 5MPa\right); \text{ Pour la fissuration peu nuisible.}
$$

#### **6‐3‐5) Exemple de calcul :**

Soit à calculer le ferraillage du voile **(VL1, VL4, VL5, VL8)** de **la zone I** :

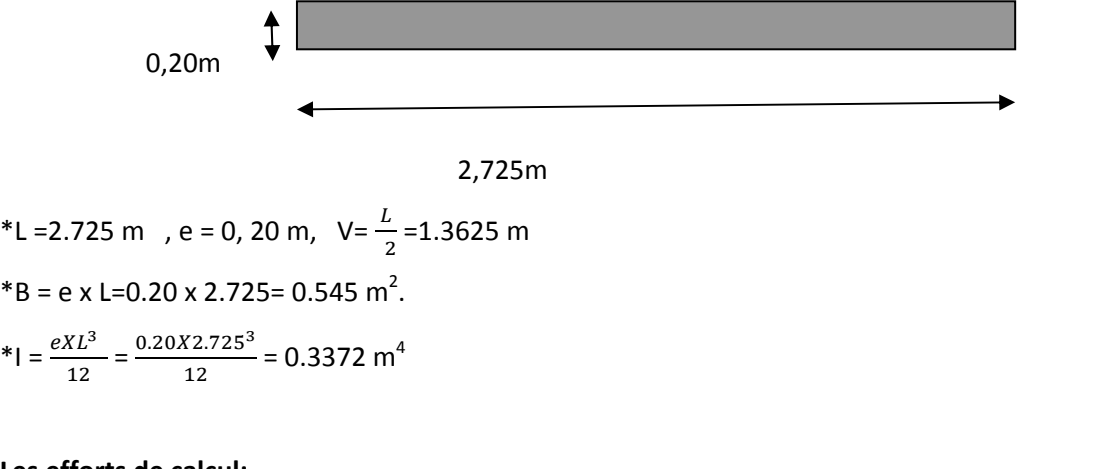

#### **Les efforts de calcul:**

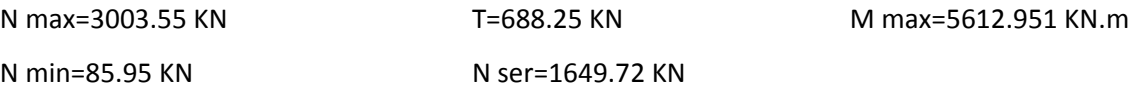

1<sup>er</sup> cas N= N  $_{\rm min}$  =85.95 kN

$$
\begin{cases}\n\sigma_{\text{max}} = \frac{85.95}{0.545} + \frac{5612.951x1.3625}{0.3372} = 28187.782kN/m^2 \\
\sigma_{\text{min}} = \frac{85.95}{0.545} - \frac{5612.951x1.3625}{0.3372} = -17165.580kN/m^2\n\end{cases}
$$

 $2<sup>eme</sup>$  cas  $N=N$  max = 3003.55 kN

$$
\begin{cases}\n\sigma_{\text{max}} = \frac{3003.55}{0.545} + \frac{5612.951 \times 1.3625}{0.3372} = 28190.95 kN/m^2 \\
\sigma_{\text{min}} = \frac{3003.55}{0.545} - \frac{5612.951 \times 1.3625}{0.3372} = -17158.75 kN/m^2\n\end{cases}
$$

⇒ Dans les deux cas la section est partiellement comprimée.

Le 1<sup>er</sup> cas est le plus défavorable

### **\*1ier tronçon :**

$$
\sigma_1 = \frac{(L_t - d) \sigma_{\min}}{L_t} \Longrightarrow \left\{ \sigma_1 = 1641.502 \, KN / m^2 \right\}
$$

$$
N_1 = \left(\frac{\sigma_{\min} + \sigma_1}{2}\right) d \cdot e = 3761.42 KN
$$

#### • **Armatures verticales :**

$$
A_{v1} = \frac{N_1}{\sigma_{s2}} = \frac{3761.42x10}{348} = 10.809cm^2
$$

 **\* 2ième tronçon :** 

$$
N_2 = \frac{\sigma \text{ min}}{2} \times d \times e = 1939.71 \text{ KN}
$$

• **Armatures verticales :**

$$
A_{v2} = \frac{N_2}{\sigma_{s2}} = \frac{1939.71x10}{348} = 5.574cm^2
$$

• **Armatures minimales** :

$$
A_{\min} = \max\left(0.2\%B, \frac{B \cdot f_{.28}}{f_e}\right)
$$

$$
= \max\left(4.5cm^2, 14.0625cm^2\right)
$$

$$
A_{\min} = 14.0625cm^2
$$

• **Les armatures de couture :**

A<sub>vj</sub>=1.1
$$
\frac{T}{f_e}
$$
 avec: T = 1,4 × V<sub>u</sub>  
A<sub>vj</sub>=1.1× $\frac{1.4 \times 688.25}{400 \times 10^{-1}}$   
A<sub>vj</sub>=26.498cm<sup>2</sup>

#### **Ferraillage adopté :**

 $A_1 = A_{v1}/2 + A_{vi}/4 = 10.809/2 + (26.498/4) = 12.029cm^2$ /bande  $A_2 = A_{v2}/2 + A_{vj}/4 = (5.54/2) + (26.498/4) = 9.411$  cm<sup>2</sup> /bande On adopte :

**Bande 1:**  $A_1 = 7H A16/b$ ande/nappe = 14,07cm<sup>2</sup>. Avec St = 16 cm.

**Bande 2 :**  $A_2 = 6H A16/b$ ande/nappe=14,07 avec St = 16 cm

#### ¾ **Armatures horizontales :**

D'après le BAEL 91 : 
$$
A_H = \frac{A_v}{4} = 6.624 cm^2
$$

D'après le RPA99 (version 2003) :  $A_H \ge 0.15\% \cdot B = 0.08175 \text{ cm}^2$ 

Soit :  $4HAI6 = 8,04 \text{ cm}^2 \text{ soit : } 2HAI6/ml/nappe.$ 

#### ¾ **Armature transversales :**

Les deux nappes d'armatures doivent être reliées au minimum par (04) épingle au mètre carré soit HA8.

#### **Vérification des contraintes :**

- BAEL 91 : 
$$
\tau_u = \frac{V_u}{b \cdot d} = \frac{688.25 \times 10^3}{200 \times 0.9 \times 2610} = 1.17 MPa
$$

$$
\tau_u = 1.17 MPa < \overline{\tau}_u = 0.2 \times \frac{25}{1.5} = 3.33 MPa
$$

- RPA 2003 : 
$$
\tau_b = \frac{T}{b \cdot d} = \frac{1.4 \times 688.25 \times 10^3}{200 \times 0.9 \times 2610} = 1.64 MPa
$$

$$
\tau_b = 1.64 MPa < \tau_b = 0.2 \text{fc} 28 = 5 MPa
$$

#### **Vérification à l'ELS :**

$$
\sigma_b = \frac{N}{B + 15.A} \Rightarrow \sigma_b = \frac{1649.72 \times 10}{20 \times 2.725 + 15 \times 28.14} = 2.48 MPa
$$

 $\sigma_b = 2.48 \text{ MPa} \le \overline{\sigma}_b = 15 \text{ MPa}$ 

**Les résultats de calcul de ferraillage des voiles sont récapitulés dans les tableaux suivants :** Ferraillages des bouts de voiles : VL3 ; VL4 ; VL5 ; VL6

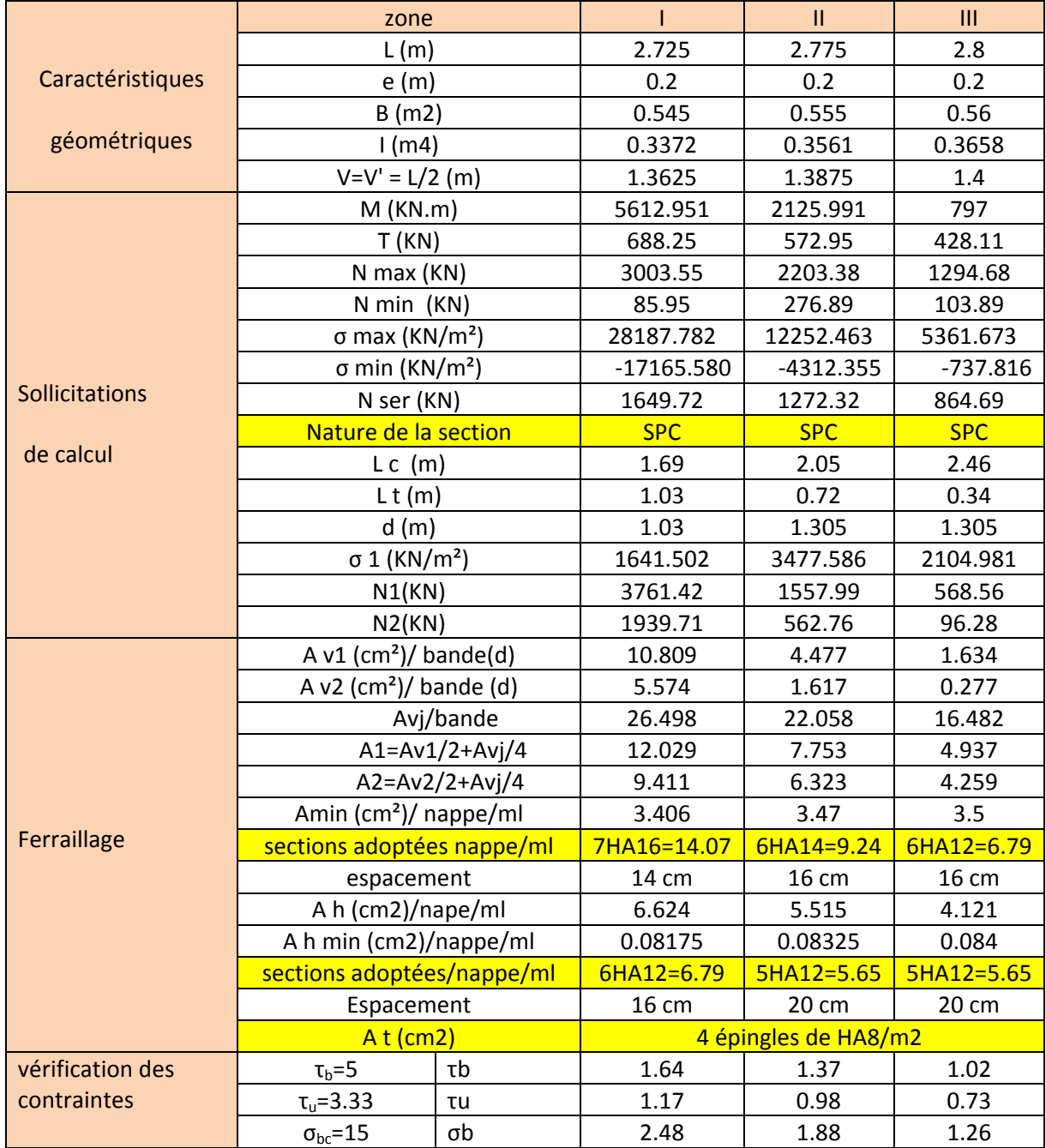

Ferraillages des bouts de voiles : VL2 ; VL3 VL6 ; VL7

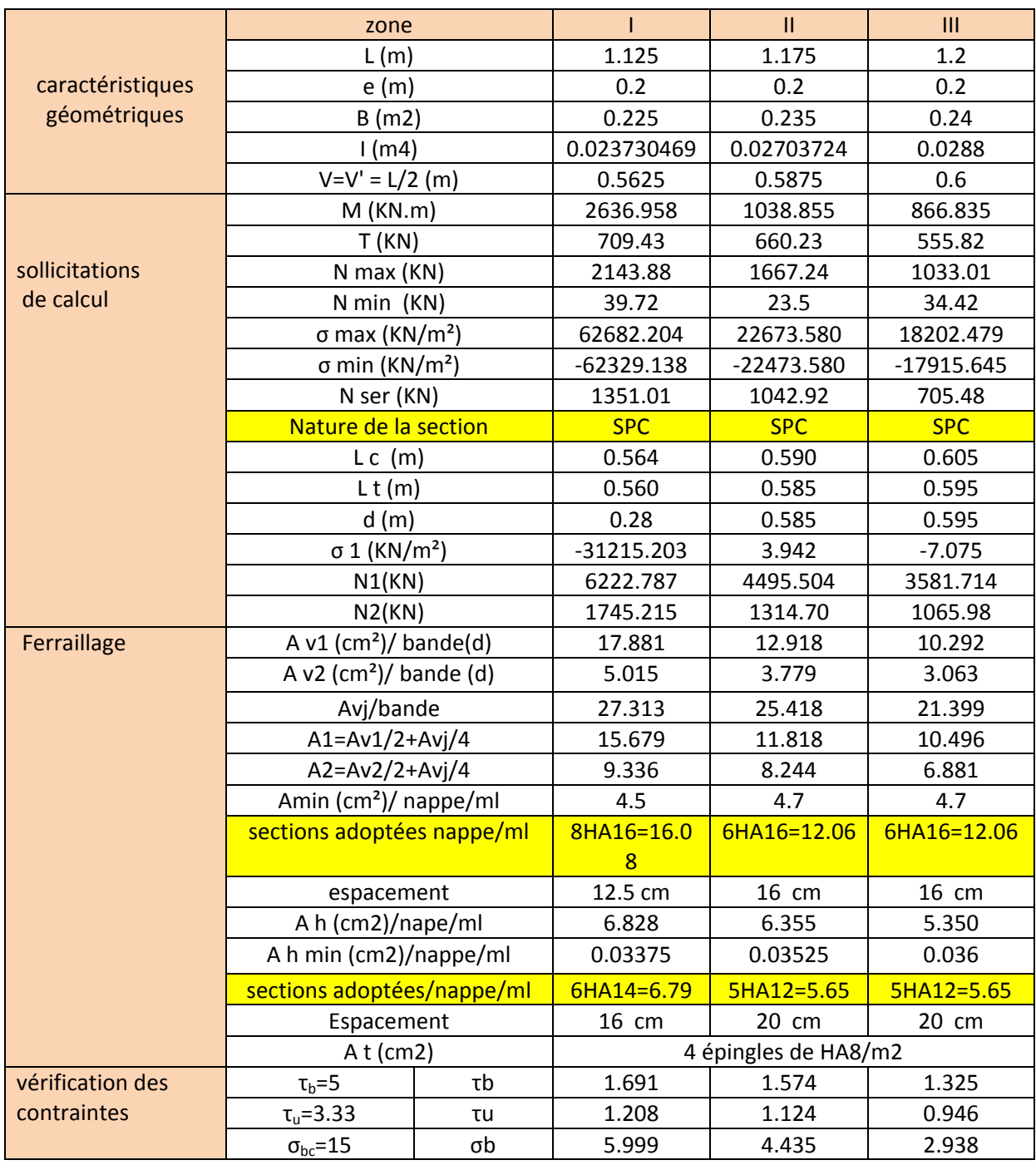

# *Chapitre VII Etude de l'infrastructure*

#### **VII.1. Introduction**

les fondations d'une construction sont constituées par les parties de l'ouvrage qui sont en contact avec le sol auquel elles transmettent les charges de la superstructure ;elles constituent donc la partie essentielle de l'ouvrage puisque de leurs bonnes conception et réalisation découle la bonne tenue de l'ensemble.

Les éléments de fondation transmettent les charges au sol, soit directement (cas des semelles reposant sur le sol ou cas des radiers), soit par l'intermédiaire d'autres organes (cas des semelles sur pieux par exemple).

### **VII.2. Stabilité des fondaƟons**

Les massifs de fondation doivent être en équilibre sous l'action :

- Les sollicitations dues à la superstructure qui sont : des forces verticales ascendantes ou descendantes, des forces obliques, des forces horizontales et des moments de flexion ou de torsion ;
- Des sollicitations dues au sol qui sont : des forces verticales ascendantes ou descendantes et des forces obliques (adhérence, remblais… ).

Les massifs de fondation doivent être stables ; c'est-à-dire qu'ils ne doivent donner lieu à des tassements que ceux‐ci permettent la tenue de l'ouvrage ; des tassements uniformes sont admissibles dans certaines limites ; mais des tassements différentiels sont rarement compatibles avec la tenue de l'ouvrage. Il est nécessaire d'adapter le type et la structure des fondations à la nature du sol qui va supporter l'ouvrage : l'étude géologique et géotechnique a pour but de préciser le type, le nombre et la dimension des fondations nécessaires pour fonder un ouvrage donné sur un sol donné.
# **VII.3. Etude géotechnique du sol**

Le choix du type de fondation repose essentiellement sur une étude détaillée du sol qui nous renseigne sur la capacité portante de ce dernier. Les résultats de cette étude sont :

- La contrainte admissible du sol est  $\sigma_{sol}$  = 1.50 bars.
- Absence de nappe phréatique, donc pas de risque de remontée des eaux.

La connaissance de la nature est absolument indispensable pour savoir à quel niveau nous disposons d'un terrain d'assise suffisamment résistant.

 $\checkmark$  Le type de fondation est choisi essentiellement selon les critères suivants :

- La résistance du sol
- Le chevauchement des semelles
- Le mode constructif de la structure

 $\checkmark$  Le choix des fondations doit satisfaire les critères suivants :

- Stabilité de l'ouvrage (rigidité)
- Facilité d'exécution (coffrage)
- Economie

# **VII.4. Pré dimensionnement :**

Le bâtiment étudié est une structure mixte (portique+ voile), donc la solution de semelles isolées est à écarter. On aura le choix entre les semelles filantes et le radier général.

# **VII.5**‐ **Semelles filantes**

Nous proposons en premier lieu des semelles filantes pour cela, nous allons procéder à la vérification suivante :

La surface de la semelle sera déterminée en vérifiant la condition :

La surface des semelles doit être inférieure à 50% de la surface totale du bâtiment

$$
(Ss / S_b < 50 \%)
$$

La surface de la semelle est donnée par :

$$
S_{S} \geq \frac{N_{ser}}{\bar{\sigma}_{sol}}
$$

Avec :

 $N_{\rm \scriptscriptstyle ser}$  =  $N_{\rm \scriptscriptstyle G}$  +  $N_{\rm \scriptscriptstyle Q}$  : Effort revenant sur les semelles au niveau de la base dans les deux sens.

$$
(\overline{\sigma}_{sol} = 1.5 \text{ bars} = 15 \text{ t/m}^2 = 0.15 \text{ Mpa}).
$$

 $N_{\text{ser}} = 24791.229 kN$ 

- Surface totale du bâtiment : 250.89 m<sup>2</sup>
- Surface totale des semelles : 165.27 m<sup>2</sup>

 $S_s / S_b = 65.87\% > 50\%$ 

La surface totale des semelles dépasse 50% de la surface d'emprise du bâtiment ce qui induit le chevauchement de ces semelles .

En effet , cela nous conduit à opter pour un mode de fondation dont la modalité d'exécution du coffrage et du ferraillage est facile à réaliser : c'est le **radier général**

# **VII.6‐ Etude du radier général**

Un radier est défini comme étant une fondation travaillant comme un plancher renversé dont les appuis sont constitués par les poteaux de l'ossature et qui est soumis a la réaction du sol diminué du poids propre du radier. Il est :

- Rigide dans son plan horizontal,
- Permet une meilleure répartition de la charge sur le sol,
- Semble mieux convenir face aux désordres ultérieurs qui peuvent provenir des tassements éventuels,
- Facilité de coffrage et le ferraillage ;
- Rapidité d'exécution.

#### **a‐ Pré dimensionnement du radier**

#### **Dalles sous voiles**

# **Condition de vérification de la longueur élastique**

$$
L_e = \sqrt[4]{\frac{4 \cdot E \cdot I}{K \cdot b}} \ge \frac{2}{\pi} \cdot L_{\text{max}}
$$

Le calcul est effectué en supposant une répartition uniforme des contraintes sur le sol, le radier est rigide s'il vérifie :

$$
L_{\max} \leq \frac{\pi}{2} \cdot L_e \to \text{ Ce qui conduit à } h \geq \sqrt[3]{\left(\frac{2}{\pi} \cdot L_{\max}\right)^4 \cdot \frac{3 \cdot K}{E}}
$$

Avec L<sub>e</sub> : Longueur élastique ;

- K : Module de raideur du sol, rapporté à l'unité de surface K= 40 MPa pour un sol moyen ;
- I : L'inertie de la section du radier (bande de 1 m) ;
- E : Module de déformation longitudinale déférée E=32164.2 MPa.

L<sub>max</sub>: Distance maximale entre deux voiles successifs ou poteaux.

D'où :

$$
h \ge \sqrt[3]{\left(\frac{2 \times 5.25}{\pi}\right)^4 \times \frac{3 \times 40}{32164.2}} = 0.77m
$$

Condition forfaitaire

$$
\frac{L_{\text{max}}}{8} \le h \le \frac{L_{\text{max}}}{5} \Rightarrow 0,65 \le h \le 1.05
$$

#### *Conclusion :*

On prend comme hauteur du radier: **h= 80cm** et Vue que la hauteur est importante en opte pour un radier nervuré.

### • **Dalle**

La dalle du radier doit satisfaire la condition suivante :

$$
h_d \ge \frac{L_{\text{max}}}{20}, \text{ avec un minimum de 25cm}
$$

$$
h_d \ge \frac{525}{20} = 26.25 \text{ cm} \quad \text{Soit : } h_d = 30 \text{ cm}
$$

• **Nervure (poutre)**

Elle doit vérifier la condition suivante :

$$
h_n \ge \frac{L_{\text{max}}}{10} = \frac{525}{10} = 52.5
$$
 cm Soit : h<sub>n</sub> = 80cm

#### **Conclusion :**

D'après les calculs précédents, on adopte le dimensionnement suivant **:** 

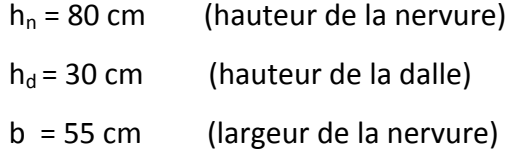

# **b‐ Détermination des efforts :**

# **Combinaison d'actions**

A la base du bâtiment :

A l'ELU :  $N_u = 1,35 \cdot G + 1,5 \cdot Q = 34076.97 KN$ 

A l'ELS :  $N_e = G + Q = 24791.229$  *KN* 

# **Détermination de la surface du radier**

A I'ELU 
$$
S_{rev}^{ELU} \ge \frac{N_u}{1,33 \times \sigma_{SOL}} = \frac{34076.97}{1,33 \times 150} = 170.81 m^2
$$

A I'ELS 
$$
S_{rev}^{ELS} \ge \frac{N_s}{\sigma_{SOL}} = \frac{24791.229}{150} = 165.27 m^2
$$

D'où :

$$
S_{rad} = \max\left(S_{nec}^{ELU}; S_{nec}^{ELS}\right) = 170.81 m^2
$$

- La Surface totale du bâtiment est de  $(250.89 \text{ m}^2)$ , et donc par conséquent elle est supérieure à la surface nécessaire au radier. A cet effet, nous avons prévu un débord **(D)** minimum.
- <sup>D</sup> <sup>≥</sup> max ( <sup>2</sup> *h* ; 30 cm) =40cm On prend : **D=50cm**  $S_{rad} = S_{bat} + S_{deb} = 250.89 + 0.4(12.15 + 20.65)x2 = 277.13 \text{ m}^2$

Donc on aura une surface totale du radier :  $S_{rad}$  = 277.13 m<sup>2</sup>

# **c‐ Détermination des efforts à la base du radier**

# **Charges permanente :**

Poids du bâtiment : 2073.25 t Poids du radier : [(277.13 x 25 x 0.30]+[(0.80 ‐ 0.30) x 0.55 x 25 x12.15] = 216.2 t Poids du remblai en TVO : [277.13 x 0.88 x 1.7 – 216.2]=198.4 t Poids de la dalle flottante : [277.13 x 0.12 x 25] = 83.19 t

 **Gtot = 2571.04 t**

# **Surcharge d'exploitation :**

Surcharges du bâtiment  $Q_{bat}$  = 405.87 t

$$
Q_{\text{tot}} = Q \text{ (Superstructure)}
$$
 Q<sub>tot</sub> = 405.87 t

# **Combinaison d'actions**

A **YELU** : 
$$
N_u = 1,35 \cdot G + 1,5 \cdot Q = 1,35 \times 2571.04 + 1,5 \times 405.87 = 4079.71t
$$

A I'ELS : 
$$
N_s = G + Q = 2571.04 + 405.87 = 2976.91t
$$

# **Vérifications :**

# **Vérification à la contrainte de cisaillement**

Il faut vérifier que  $\tau_u \leq \tau_u$ 

$$
\tau_u = \frac{T_u^{\text{max}}}{b \cdot d} \le \overline{\tau} = \min \left\{ \frac{0, 2 \cdot f_{c28}}{\gamma_b}; 5MPa \right\}
$$

 $b = 100 \text{ cm}$ ;  $d = 0.9 \text{ h}_{d} = 0.9 \times 30 = 27 \text{ cm}$ 

$$
T_u^{\text{max}} = q_u \cdot \frac{L_{\text{max}}}{2} = \frac{N_u \cdot b}{S_{rad}} \cdot \frac{L_{\text{max}}}{2}
$$
  
\n
$$
T_u^{\text{max}} = \frac{40797.1 \times 1}{277.13} \times \frac{5.8}{2} = 426.92 \text{ KN}
$$
  
\n
$$
\tau_u = \frac{426.92}{1 \times 0.27} = 1581.17 \text{ KN} / m^2 = 1.58 \text{ MPa}
$$
  
\n
$$
\overline{\tau} = \min \left\{ \frac{0.15 \times 25}{1.5}; 4 \text{ MPa} \right\} = 2, 5 \text{ MPa}
$$
  
\n
$$
\tau_u < \overline{\tau}_u \Rightarrow \text{Condition } \text{veitifie}
$$

# **d‐ Vérification de la stabilité du radier**

# **Caractéristiques géométriques du radier : Calcul du CDG et les moments d'inertie :**

# **Centre de masse du radier :**

Les coordonnées du centre de gravité du radier seront calculées comme suit :

$$
X_G = \frac{\sum S_i \cdot X_i}{\sum S_i} = ; \qquad Y_G = \frac{\sum S_i \cdot Y_i}{\sum S_i}
$$

Avec :

Si : Aire du panneau considéré ;

(Xi , Yi) : Centre de gravité du panneau considéré.

Les coordonnées du centre de gravité du radier sont :

$$
X_r = 10.325 \text{ m}
$$
  
 $Y_r = 6.075 \text{ m}$ 

### **Moment d'inertie du radier**

*Les moments d'inertie suivant les deux directions sont :* 

$$
I_{xx} = \frac{b \cdot h^3}{12} = \frac{20.65 \times 12.15^3}{12} = 3086.51 \ m^4
$$
  

$$
I_{yy} = \frac{h \cdot b^3}{12} = \frac{12.15 \times 20.65^3}{12} = 8915.7 m^4
$$

# **Vérification de la stabilité au renversement :**

D'après le **RPA2003 (art 10.1.5)** le radier reste stable si :

$$
e = \frac{M}{N} \le \frac{l}{4}
$$

**Avec :** e : l'excentricité de la résultante des charges verticales.

M : moment dû au séisme.

N : charge verticale permanente.

 $N = 0.8$  N<sub>G</sub> = 16586.01 KN

$$
\begin{cases}\n\text{Sens X-X : } e = \frac{61912.22}{16586.01} = 3.73 \text{ m} < \frac{A}{4} = 5.16 \text{ m} \dots \dots \dots \text{ CV} \\
\text{Sens Y-Y : } e = \frac{365.70}{16586.01} = 0.022 \text{ m} < \frac{B}{4} = 3.04 \text{ m} \dots \dots \dots \dots \text{ CV}\n\end{cases}
$$

La stabilité du radier est vérifie dans les deux sens.

# **Vérification de l'effort de sous pression**

Cette vérification justifiée le non soulèvement de la structure sous l'effet de la pression hydrostatique.

$$
G \ge \alpha \, S_{rad} \, . \, \gamma_w \, . Z = 1,5 \times 10 \times 0.8 \times 277.13 = 3325.56 \, KN
$$

- G : Poids total du bâtiment à la base du radier
- $\alpha$  : Coefficient de sécurité vis à vis du soulèvement  $\alpha$  = 1.5

 $\gamma_w$  : Poids volumique de l'eau  $(\gamma_w = 10 \text{KN/m}^3)$ 

Z : Profondeur de l'infrastructure (h =0.8 m)

 $G_T$  = 25710.4 KN > 3325.56 KN

⇒ Pas de risque de soulèvement de la structure

# **Vérification de la stabilité du radier**

Elle consiste, à vérifier les contraintes du sol sous le radier ; sollicité par les efforts suivants :

‐Efforts normaux dus aux charges verticales.

‐Effort de renversement du au séisme

$$
M = M_0 + T_0 \ h
$$

 $M_0$ : moment sismique à la base de la structure

 $T_0$ : Effort tranchant à la base de la structure

h : profondeur de l'infrastructure

Le diagramme trapézoïdal des contraintes donne :

$$
\sigma_m = \frac{3 \sigma_1 + \sigma_2}{4}
$$

On doit vérifier que :

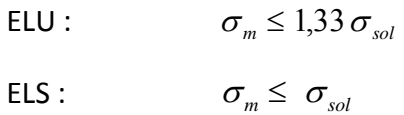

$$
\sigma_{\text{sol}} = 150 \, \text{KN} \, / \, m^2 \qquad \qquad, 2 \, \sigma_{\text{sol}} = 300 \, \text{KN} \, / \, m^2
$$

Avec :

$$
\sigma_{1,2} = \frac{N}{S_{rad}} \pm \frac{M\ V}{I}
$$

Calcul des moments :

 $M_{X-X}$  = 61912.22 + (3586.86 x 0,8) = 64781.71 KN.m

$$
M_{Y-Y}
$$
 = 365.70 + (2988.17 x 0,8) = 2756.24 KN.m

Les résultats sont résumés dans le tableau suivant :

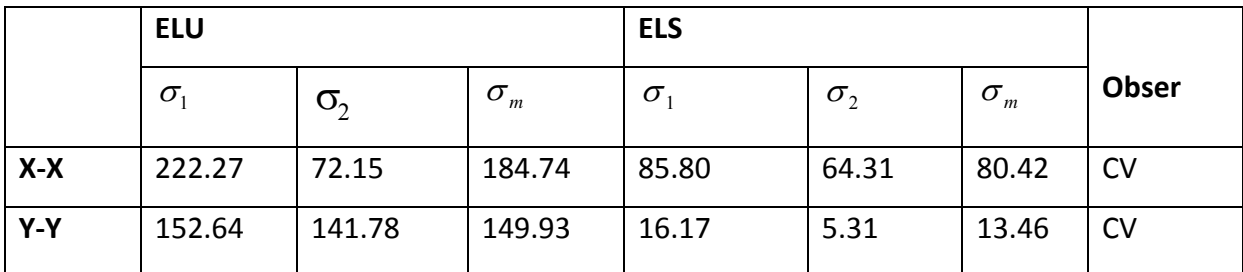

# **Vérification au poinçonnement**

Aucun calcul n'est exigé si la condition suivante est satisfaite :

 $N_u$  ≤0,045  $\mu_c$ ⋅h⋅f<sub>c28</sub>

Avec :

- Nu : charge de calcul à l'ELU pour le poteau
- $\mu_c$ : périmètre du pourtour cisaillé sur le plan du feuillet moyen du radier.
- a : épaisseur du voile ou du poteau.
- b : largeur du poteau ou du voile (une bonde de 1m)

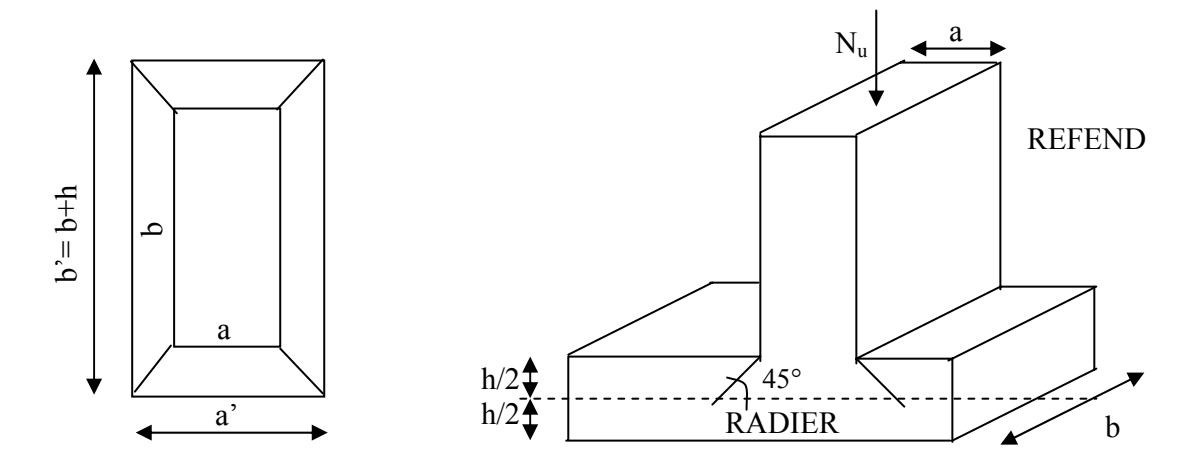

Périmètre utile des voiles et des poteaux

# **Vérification pour les poteaux**

$$
\mu_c = (a + b + 2h) \cdot 2 = (0.55 + 0.55 + 2x0.8)x2 = 5.4 m
$$
  

$$
\overline{N}_u = \frac{0.07 \mu_c h f_{c28}}{\gamma_b} = \frac{0.07 \times 5.4 \times 0.8 \times 25000}{1.5} = 5040 \text{ KN}
$$
  

$$
N_u = 1622.37 \text{ KN} < \overline{N}_u = 5040 \text{ KN}
$$
  

$$
\Rightarrow \text{Vérifiée.}
$$

# **Vérification pour les voiles**

On considère une bonde de 01 ml du voile

$$
N_u = 2261.14 \text{ KN}
$$
,  $e = 20 \text{ cm}$ ,  $b = 1 \text{ m}$ 

$$
\mu_c = (a+b+2h) \cdot 2 = (0.2+1.00+2x0.8)x^2 = 5.6 m
$$

$$
\overline{N}_u = \frac{0.07 \ \mu_c \ h \ f_{c28}}{\gamma_b} = \frac{0.07 \times 5.6 \times 0.8 \times 2500}{1.5} = 5226.67 \ KN
$$
  
\n
$$
N_u = 2261.14 \ KN < \overline{N}_u = 5226.67 \ KN
$$
  
\n
$$
\implies \text{Vérifiée.}
$$

#### **Ferraillage du radier :**

Pour le calcul du ferraillage du radier, on utilise les méthodes exposées dans le BEAL 91. Le radier sera calculé comme un plancher renversé soumis à une charge uniformément répartie. Les panneaux sont encastrés sur 4 appuis ; on distingue deux cas :

*1er Cas :*Si : <sup>α</sup> *< 0.4* la flexion longitudinale est négligeable ⇒ 8  $M_{ox} = q_{u} \cdot \frac{L_{x}^{2}}{2}$  $v_{\text{ox}} = q_{\text{u}} \cdot \frac{L_{\text{X}}}{\Omega}$  et M<sub>oy</sub>= 0

*2eme Cas :*Si : *0.4* <sup>≤</sup> <sup>α</sup><sup>≤</sup> *1* les deux flexions interviennent, les moments développés au centre de la dalle dans les deux bandes de largeur d'unité valent :

- **\*** Dans le sens de la petite portée  $L_x$ :  $M_{ox} = \mu_x \cdot q_u \cdot L_x^2$
- **\*** Dans le sens de la grande portée  $L_y$  :  $M_{ov} = \mu_v \cdot M_{ox}$
- ∗ Les coefficients <sup>µ</sup>x,µ<sup>y</sup> sont données par les tables de PIGEAUD.

#### *Évaluation des charges est surcharge*

$$
\begin{aligned}\n\text{à ELU}: & \text{à ELS}: \\
& \text{qu}=(1.35\text{G}+1.5\text{Q})/\text{S}_{\text{rad}} \\
& \text{qu}=\frac{40797.1}{277.13} = 147.21 \text{KN}/m^2\n\end{aligned}
$$
\n
$$
\begin{aligned}\n\text{à ELS}: & \text{qser}=(\text{G}+\text{Q})/\text{Srad} \\
& \text{qser}=\frac{29769.1}{277.13} = 107.42 \text{KN}/m^2\n\end{aligned}
$$

∗

#### **Ferraillage du panneau**:

Le calcul de ferraillage se fait par une bonde de 1ml, On choisit le panneau le plus défavorable :

$$
L_x = 2.45m
$$
,  $L_y = 5.25$  *avec*  $(L_x < L_y)$ 

$$
\alpha = \frac{L_x}{L_y} = \frac{2.45}{5.25} = 0.46 \Rightarrow \begin{cases} \mu_x = 0.1002 \\ \mu_y = 0,250 \end{cases}
$$

# **Calcul à l'ELU**

# **Evaluation des moments Mx, My**

On obtient :

$$
M_x = 0,1002 \times 147.21 \times 2.45^2 = 88.54 \, KN.m
$$
  

$$
M_y = 0.250x88.54 = 22.14 \, KN.m
$$

#### **Remarque**

Afin de tenir compte des semi encastrement de cette dalle au niveau des nervures, les moments calculés seront minorés en leur effectuant de (0,5) aux appuis et (0,75) en travée.

# **Ferraillage dans le sens x‐x**

# **Moments aux appuis Moments en travée**

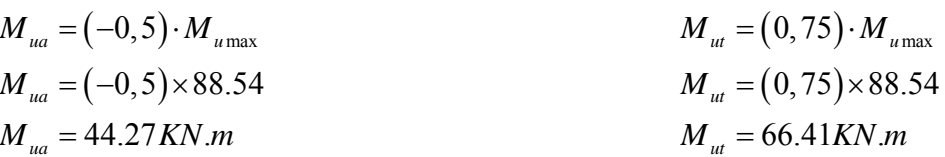

• **Aux appuis**

$$
\mu_{u} = \frac{M_{ua}}{b \cdot d^2 \cdot f_{bc}} = \frac{44.27 \times 10^5}{100 \times 27^2 \times 14, 17 \times 10^2} = 0,042 < 0,392 \implies SSA
$$

Les armatures de compression ne sont pas nécessaires.

$$
\mu_{u} = 0.042 \rightarrow \beta_{u} = 0.979
$$
\n
$$
A_{ua} = \frac{M_{ua}}{\beta_{u} \cdot d \cdot \sigma_{s}} = \frac{44.27 \times 10^{5}}{0.979 \times 27 \times 348 \times 10^{2}} = 4.81 \, \text{cm}^{2} / \, \text{ml}
$$
\n
$$
A_{ua} = 4.81 \, \text{cm}^{2} / \, \text{ml}
$$

Soit: 6HA12 / ml = 6.78cm<sup>2</sup> / ml avec un éspacement de16cm

• **En travée**

$$
\mu_{u} = \frac{M_{ut}}{b \cdot d^{2} \cdot f_{bc}} = \frac{64.41 \times 10^{5}}{100 \times 27^{2} \times 14, 17 \times 10^{2}} = 0,062 < 0,392 \implies SSA
$$

Les armatures de compression ne sont pas nécessaires.

 $\mu_{u} = 0.062 \rightarrow \beta_{u} = 0.968$  $\frac{5}{2}$   $\frac{708 \text{ cm}^2}{\text{m}^2}$  $\frac{64.41\times10^5}{(2\times27\times348\times10^2)} = 7.08 \, \text{cm}^2 \, /$  $A_{\mu t} = 7.08 \, cm^2 / ml$ Soit: 5HA 14 / ml = 7.69 cm<sup>2</sup> / ml  $0,968 \times 27 \times 348 \times 10$  $u_t = \frac{W_t}{Q} \frac{d}{dt}$ *u s*  $A_{tt} = \frac{M_{tt}}{2.5 \times 10^{24} \text{ J s}} = \frac{64.41 \times 10^5}{2.0 \times 10^{-4} \text{ J s}} = 7.08 \text{ cm}^2/\text{ml}$  $=\frac{M_{ut}}{\beta_u \cdot d \cdot \sigma_s} = \frac{64.41 \times 10^5}{0,968 \times 27 \times 348 \times 10^2} =$ 

Avec un espacement de 20cm

# **3. Ferraillage dans le sens y‐y**

**Moments aux appuis Moments en travée**

- ${M}_{_{\mathit{ua}}}$  =  $(-0,5) \cdot {M}_{_{\mathit{u}\max}}$  $M_{\mu a} = (-0, 5) \times 22.14$  $M_{\mu a} = 11.07 K N.m$  ${M}_{_{ut}}=(0,75)\cdot{M}_{_{u\max}}$  $M_{tt} = (0.75) \times 22.14$  $M_{\mu t} = 16.61 K N.m$
- **Aux appuis**

$$
\mu_{u} = \frac{M_{ua}}{b \cdot d^{2} \cdot f_{bc}} = \frac{11.07 \times 10^{5}}{100 \times 27^{2} \times 14, 17 \times 10^{2}} = 0,010 < 0,392 \implies SSA
$$

Les armatures de compression ne sont pas nécessaires.

$$
\mu_{u} = 0.010 \rightarrow \beta_{u} = 0.995
$$
\n
$$
A_{ua} = \frac{M_{ua}}{\beta_{u} \cdot d \cdot \sigma_{s}} = \frac{11.07 \times 10^{5}}{0.995 \times 27 \times 348 \times 10^{2}} = 1.18 \, \text{cm}^{2} / \, \text{ml}
$$
\n
$$
A_{ua} = 1.18 \, \text{cm}^{2} / \, \text{ml}
$$
\n
$$
\text{Soit: } 4 \, \text{HA12} / \, \text{ml} = 4.52 \, \text{cm}^{2} / \, \text{ml}
$$

Avec un espacement de 25cm

• **En travée**

$$
\mu_{u} = \frac{M_{ut}}{b \cdot d^{2} \cdot f_{bc}} = \frac{16.61 \times 10^{5}}{100 \times 27^{2} \times 14.17 \times 10^{2}} = 0,016 < 0,392 \implies SSA
$$

Les armatures de compression ne sont pas nécessaires.

$$
\mu_{u} = 0.016 \rightarrow \beta_{u} = 0.992
$$
\n
$$
A_{ut} = \frac{M_{ut}}{\beta_{u} \cdot d \cdot \sigma_{s}} = \frac{16.61 \times 10^{5}}{0.992 \times 27 \times 348 \times 10^{2}} = 1.78 \, \text{cm}^{2} / \, \text{ml}
$$
\n
$$
A_{ut} = 1.78 \, \text{cm}^{2} / \, \text{ml}
$$
\n
$$
\text{Soit: } 4 \, \text{HA12} / \, \text{ml} = 4.52 \, \text{cm}^{2} / \, \text{ml}
$$

Avec un espacement de 25cm

# **Vérification de la condition de non fragilité**

$$
A_{\min} = \delta_0 \cdot b \cdot h \cdot \frac{3 - L_x}{2}
$$
 Avec  $\delta_0 = 0,0008$  pour HA FEE400  

$$
A_{\min} = 0,0008 \times 100 \times 30 \times \frac{3 - 0,46}{2} = 3.05 \text{ cm}^2 / \text{ml}
$$

$$
\text{Aux appuis:} \quad\n\begin{aligned}\nA_{ua}^x &= 6.78 \, \text{cm}^2 > A_{\min} = 3.05 \, \text{cm}^2 / \text{ml} \\
A_{ua}^y &= 4.52 \, \text{cm}^2 > A_{\min} = 3.05 \, \text{cm}^2 / \text{ml} \\
\end{aligned}\n\quad\n\begin{aligned}\n&\text{Condition } \text{veitif} \text{ if } \text{else} \\
&\text{if } \text{else} \\
&\text{if } \text{else} \\
&\text{if } \text{else} \\
&\text{if } \text{else} \\
&\text{if } \text{else} \\
&\text{if } \text{else} \\
&\text{if } \text{else} \\
&\text{if } \text{else} \\
&\text{if } \text{else} \\
&\text{if } \text{else} \\
&\text{if } \text{else} \\
&\text{if } \text{else} \\
&\text{if } \text{else} \\
&\text{if } \text{else} \\
&\text{if } \text{else} \\
&\text{if } \text{else} \\
&\text{if } \text{else} \\
\end{aligned}
$$

**En través:** 
$$
A_{ua}^x = 7.08 \text{ cm}^2 > A_{min} = 3.05 \text{ cm}^2 / \text{ml} \rightarrow \text{condition } \text{veirifi} \neq 0
$$

$$
A_{ua}^y = 4.52 \text{ cm}^2 > A_{min} = 3.05 \text{ cm}^2 / \text{ml} \rightarrow \text{condition } \text{veirifi} \neq 0
$$

**Calcul à l'ELS** 

# **Evaluation des moments Mx, My**

$$
M_x = \mu_x \cdot q_s \cdot L_x^2
$$
 et  $M_y = \mu_y \cdot M_x$ 

On obtient : 
$$
M_x = 0.1002 \times 107.42 \times 2.45^2 = 64.61KN.m
$$
  
\n $M_y = 0.250 \times 64.61 = 16.15KN.m$ 

# **Moments aux appuis**

$$
M_{sa} = (-0,5) \cdot M_{smax}
$$
  
\n
$$
M_{sa} = (-0,5) \times 64.61
$$
  
\n
$$
M_{sa} = -32.31KN.m
$$
  
\n
$$
M_{sa} = (-0,5) \times 16.15
$$
  
\n
$$
M_{sa} = 8.08KNm
$$

# **Moments en travée**

$$
M_{st} = (0, 75) \cdot M_{smax}
$$
  
\n
$$
M_{st} / xx = (0, 75) \times 64.61 = 48.45 KNm
$$
  
\n
$$
M_{st} / yy = (0.75)x16.15 = 12.11 KNm
$$

# **Vérification des contraintes dans le béton**

# • **(Sens x‐x)**

On peut se disposer de cette vérification, si l'inégalité suivante est vérifiée :

$$
\alpha = \frac{y}{d} < \frac{\gamma - 1}{2} + \frac{f_{c28}}{100} \qquad \text{avec: } \gamma = \frac{M_u}{M_s}
$$

# **Aux appuis**

$$
\gamma = \frac{44.27}{32.31} = 1.37 \quad \text{et } \mu = 0,042 \to \alpha = 0,0536
$$
\n
$$
\alpha = 0,0536 < \frac{1.37 - 1}{2} + \frac{25}{100} = 0,435
$$

# **En travée**

$$
\gamma = \frac{66.41}{48.45} = 1.37 \quad \text{et } \mu = 0.062 \to \alpha = 0.0801
$$
\n
$$
\alpha = 0.0801 < \frac{1.37 - 1}{2} + \frac{25}{100} = 0.435
$$

# • **(Sens y‐y)**

On peut se dispenser de cette vérification, si l'inégalité suivante est vérifiée :

$$
\alpha = \frac{y}{d} < \frac{\gamma - 1}{2} + \frac{f_{c28}}{100} \qquad \text{avec: } \gamma = \frac{M_u}{M_s}
$$

**Aux appuis**

$$
\gamma = \frac{11.07}{8.08} = 1.37 \quad \text{et } \mu = 0,010 \to \alpha = 0,0126
$$
\n
$$
\alpha = 0,0126 < \frac{1.37 - 1}{2} + \frac{25}{100} = 0,44
$$

**En travée** 

$$
\gamma = \frac{16.61}{12.11} = 1.37 \quad \text{et } \mu = 0.016 \to \alpha = 0.0201
$$
\n
$$
\alpha = 0.0201 < \frac{1.37 - 1}{2} + \frac{25}{100} = 0.44
$$

Etant donné que les inégalités précédentes sont vérifiées, Il n'est donc pas nécessaire de procéder à la vérification des contraintes dans le béton à l'ELS.

# **Espacement des armatures :**

 $S_t^{max} = 25$ cm  $\leq min\{2h, 25$ cm $\}= 25$ cm ... ... condition vérifiée

**Vérification de l'effort tranchant :**

$$
\tau_{\rm u} = \frac{v_{\rm u}^{\rm max}}{bd} \le \bar{\tau} = \min\left\{0.2\frac{f_{\rm c28}}{v_{\rm b}}, 5\,\text{Mpa}\right\} \, , \text{ Avec } V_{\rm u} = \frac{\text{ql}}{2}
$$

 $\tau_{\rm u} = \frac{{\rm q} {\rm l}}{{\rm 2} \tan^2 2 \tan^2 2} = 0.667$  Mpa  $< 3.33$  Mpa ..... condition vérifiée

# **Ferraillage du débord**

Le débord est assimilé à une console soumise à une charge uniformément repartie. Le calcul se fera pour une bonde de 1 mètre de longueur.

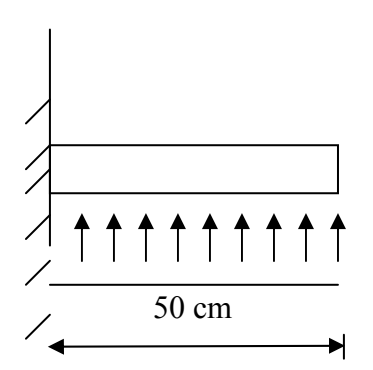

Schéma statique du débord

# **Sollicitation de calcul**

• A l'ELU

$$
P_u = 147.21 \text{KN /ml}
$$
  

$$
M_u = \frac{-P_u \cdot l^2}{2} = \frac{-147.21 \times 0.5^2}{2} = -18.40 \text{KN} \cdot m
$$

• A l'ELS

$$
P_s = 107.42 \text{KN/ml}
$$
  

$$
Ms = \frac{-P_s \cdot l^2}{2} = \frac{-107.42 \times 0.5^2}{2} = -13.43 \text{KN.m}
$$

# **Calcul des armatures**

b= 1 m ; d = 27 cm ; f<sub>bc</sub> = 14,17 MPa ; 
$$
\sigma_s
$$
 = 348 MPa  
\n
$$
\mu_u = \frac{M_u}{b \cdot d^2 \cdot f_{bc}} = \frac{18.4 \times 10^3}{100 \times 27^2 \times 14,17} = 0.018 < \mu_r = 0,392
$$
\n
$$
\mu_u = 0,018 \rightarrow \beta_u = 0,992
$$
\n
$$
A_u = \frac{M_u}{\beta_u \cdot d \cdot \sigma_s} = \frac{18.4 \times 10^3}{0,992 \times 27 \times 348} = 1.97 cm^2 / ml
$$
\n
$$
A_u = 1.97 cm^2 / ml
$$

# **Vérification à l'ELU**

$$
A_{\min} = \frac{0.23 \cdot b \cdot d \cdot f_{t28}}{f_e} = \frac{0.23 \times 100 \times 27 \times 2.1}{400} = 3.26 \text{cm}^2
$$

On adopte 4 HA12= 4.52cm<sup>2</sup>/ml

**Calcul de l'espacement**

$$
S_t = \frac{b}{4} = \frac{100}{4} = 25 \, \text{cm}
$$

**Armatures de répartition :** 

$$
A_r = \frac{A}{4} = \frac{4.52}{4} = 1.13 \, \text{cm}^2 \implies \text{On adopte 4 HAI0=3.14 cm}^2 \, \text{/ml}
$$
\n
$$
S_t = 25 \, \text{cm}
$$

# **Vérification à l'ELS**

$$
\gamma = \frac{M_u}{M_s} = \frac{18.4}{13.43} = 1.37
$$
  

$$
\alpha = 0,0227 < \frac{\gamma - 1}{2} + \frac{f_{c28}}{100} = 0.44
$$

⇒ il n'y a pas lieu de faire la vérification des contraintes à l'ELS

### **Remarque :**

Les armatures du radier sont supérieures à celles du débord, donc on va adopter le même ferraillage.

# **Ferraillage des nervures**

#### **Sens longitudinal :**

Les nervures sont sollicitées par les charges uniformément réparties par mètre linéaire comme suit :  $q_u$ =147.21KN/ml et  $q_s$ =107.42KN/m

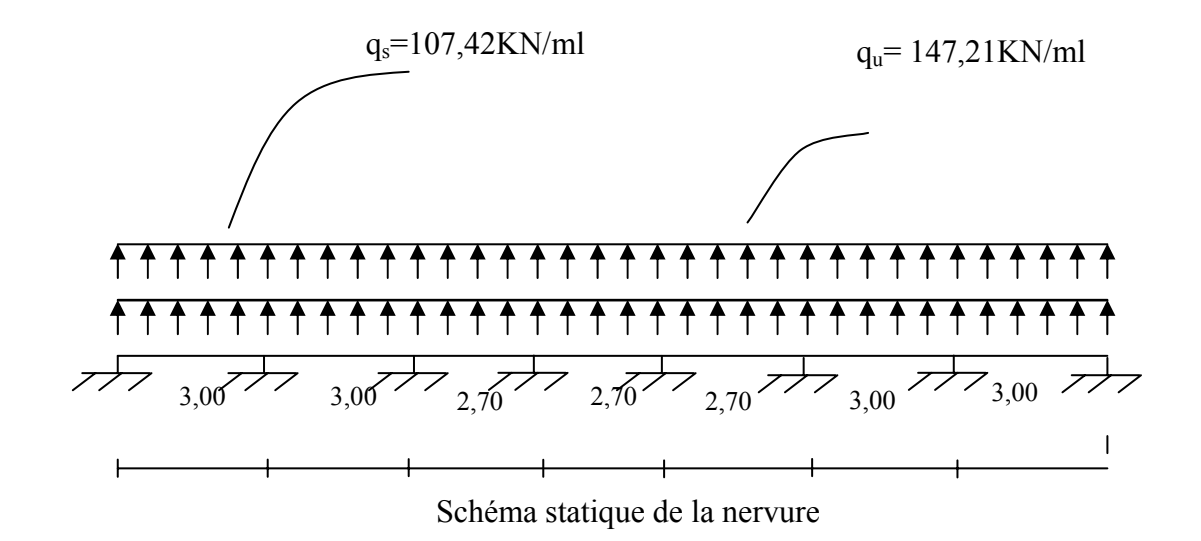

Pour le calcul des efforts, on utilisera le logiciel ; ETABS 9.6 (structure analyse Programme).

# **Sens longitudinal**

### **Moments aux appuis :**

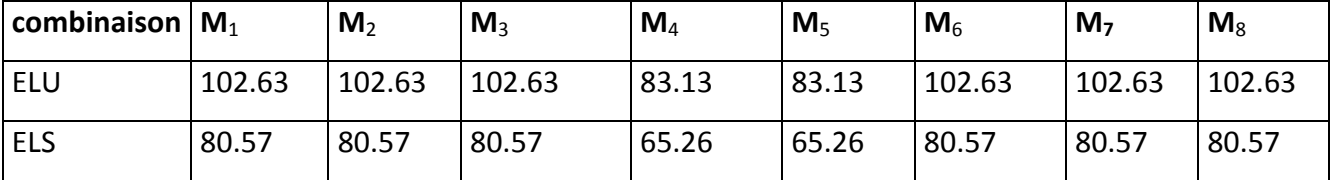

# **Moments en travée :**

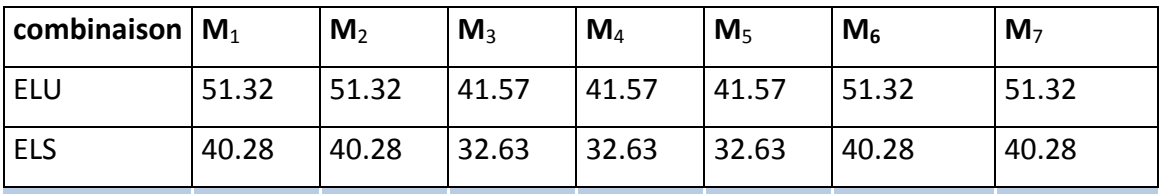

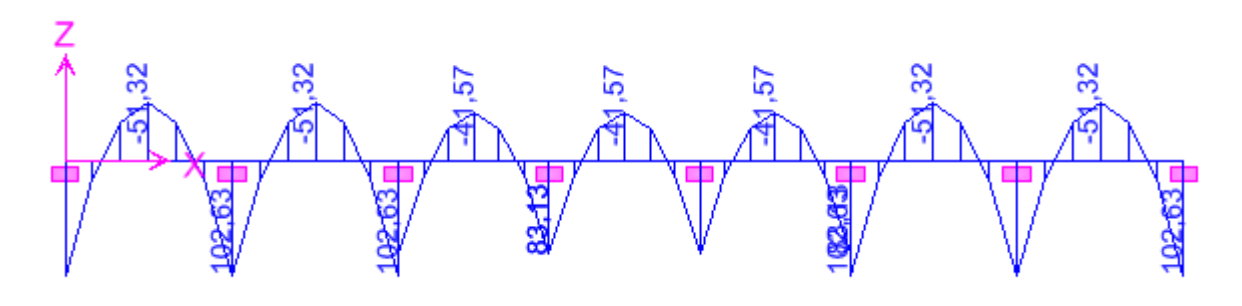

Diagramme des moments fléchissant à l'ELU

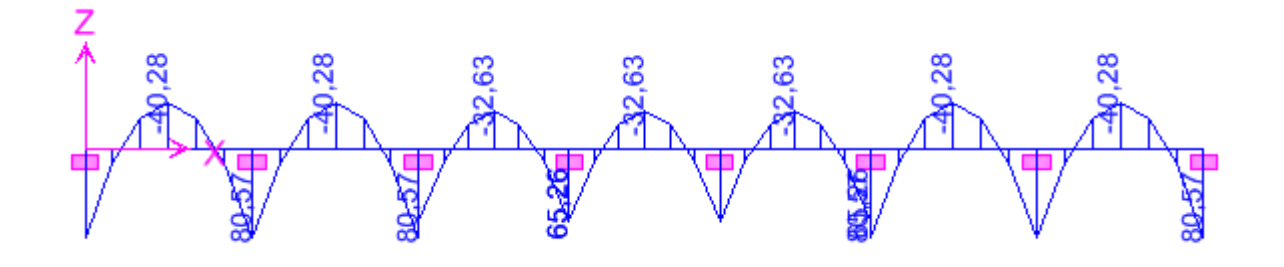

# Diagramme des moments fléchissant à l'ELS

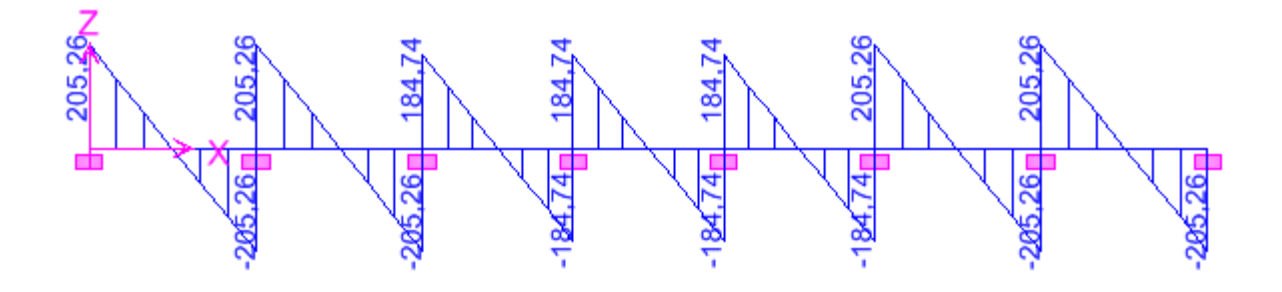

# Diagramme de l'effort tranchant à l'ELU

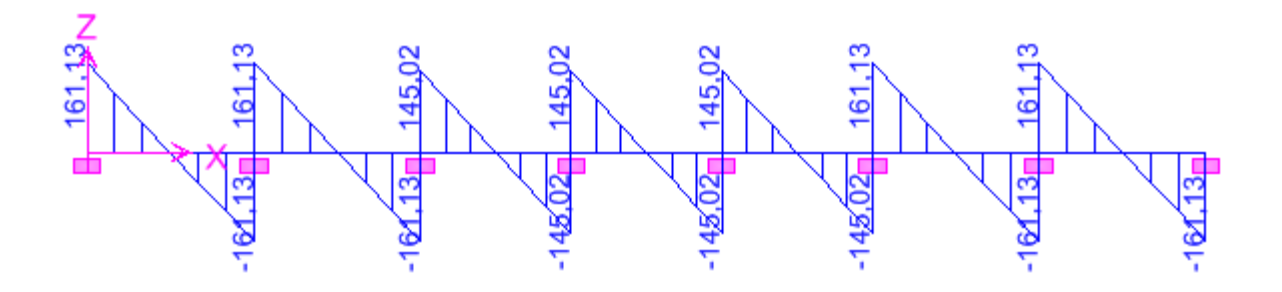

Diagramme de l'effort tranchant à l'ELS

**Sens transversal:**

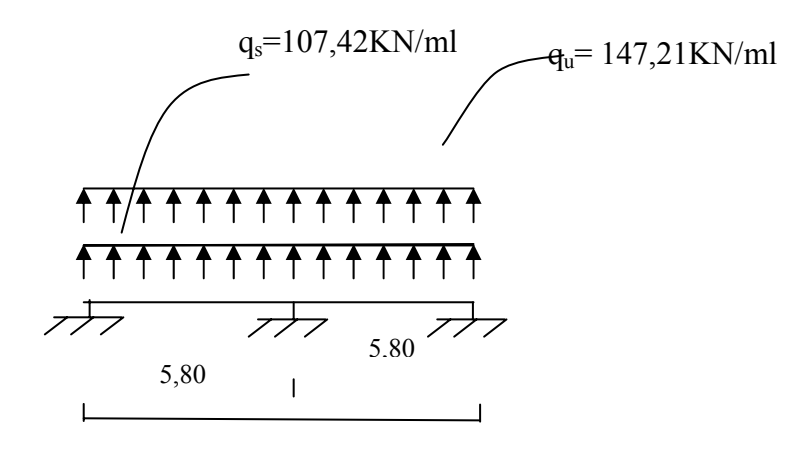

Schéma statique de la nervure

**Les résultats obtenus :**

**Moments aux appuis :**

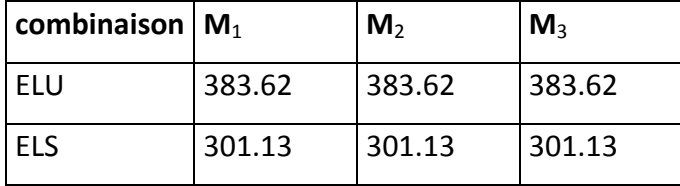

# **Moments en travée :**

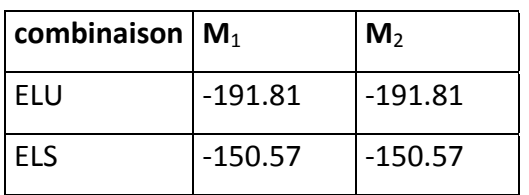

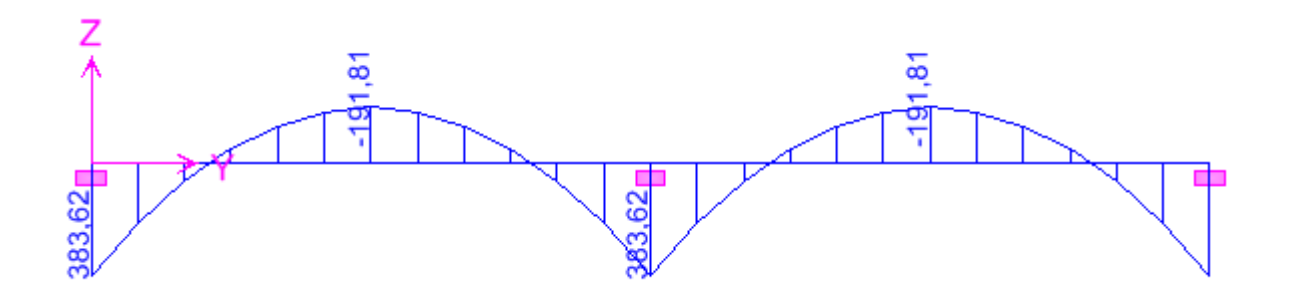

Diagramme des moments fléchissant à l'ELU

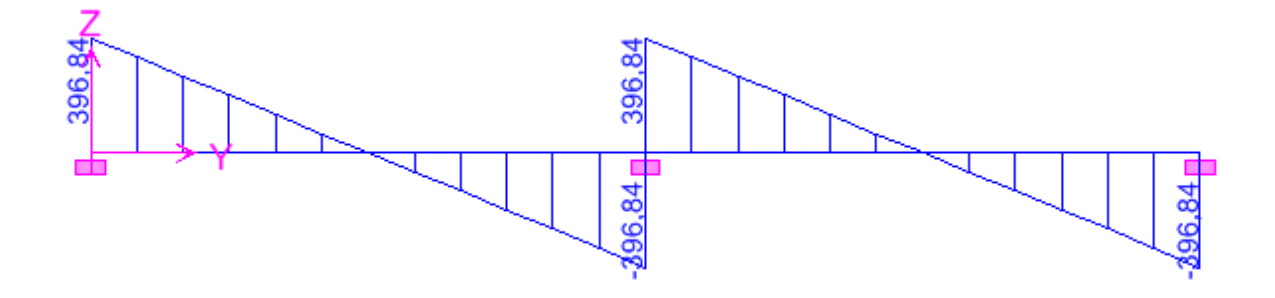

Diagramme de l'effort tranchant à l'ELU

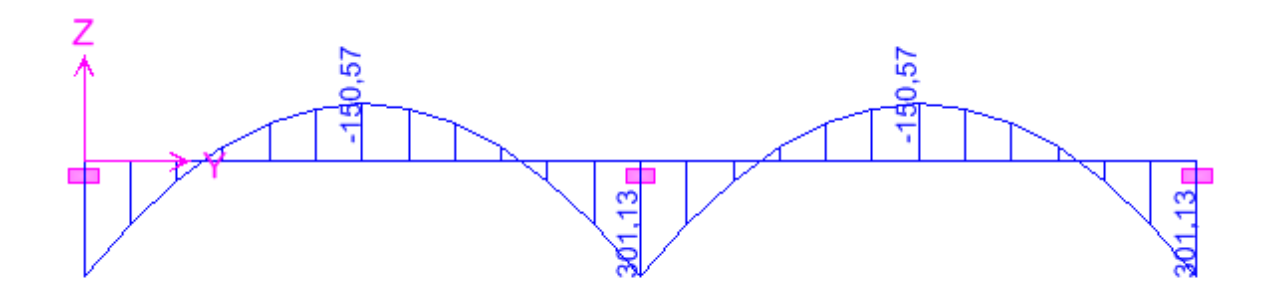

Diagramme des moments fléchissant à l'ELS

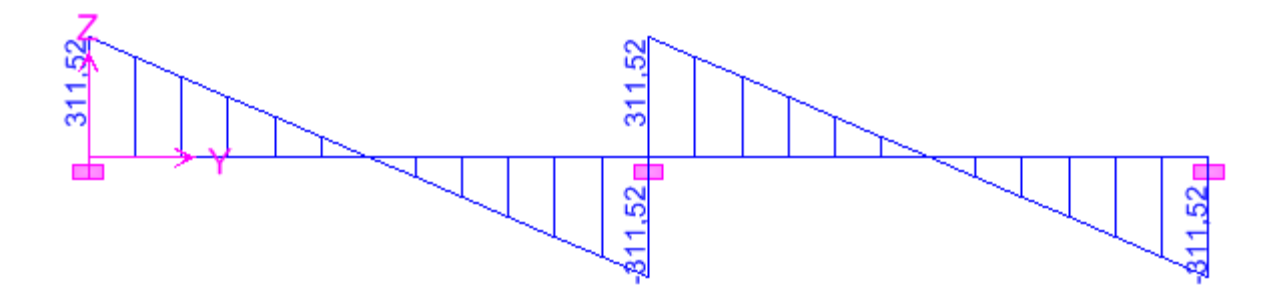

Diagramme de l'effort tranchant à l'ELS

# **Sens longitudinal :**

Le ferraillage se fera avec les moments Max, aux appuis et en travée.

 $M_t^{\text{max}} = 51.32 K N.m$   $M_a^{\text{max}} = 102.63 K N.m$ b= 55 cm ; d = 77 cm ; fbc = 14,17 MPa ; σ<sup>s</sup> = 348 MPa

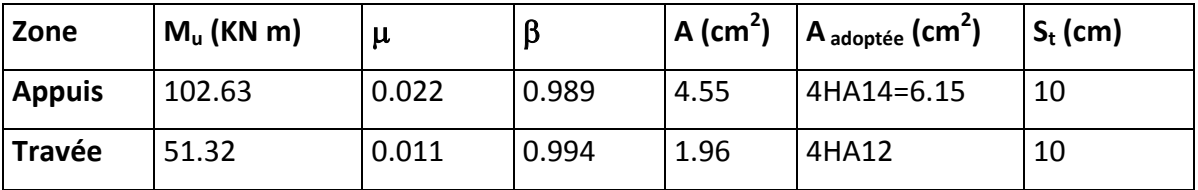

#### **Sens transversal:**

Le ferraillage se fera avec les moments Max, aux appuis et en travée.

 $M_t^{\text{max}} = 191.81$  *KNm*  $M_a^{\text{max}} = 383.62$  *KNm* 

b= 55 cm ; d = 77 cm ; fbc = 14,17 MPa ; σ<sup>s</sup> = 348 MPa

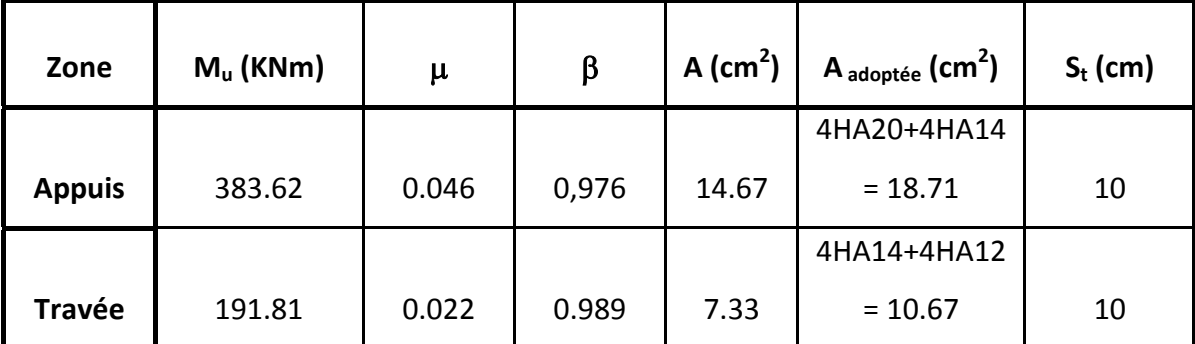

# **Vérification à l'ELU**

$$
A_{\min} = \frac{0.23b \, d \, f_{t28}}{f_e} = \frac{0.23x55x77x2.1}{400} = 5.11 \, cm^2 \Rightarrow Condition \, v \, \acute{e} \, r \, \acute{e} \, f \, \acute{e} \, g \, \acute{e} \, g
$$

Les sections d'armatures adoptées vérifient cette condition.

#### **Armatures transversales**

**Espacement des armatures** 

$$
\phi_t \ge \frac{\phi_l}{3} = \frac{20}{3} = 6,67 \text{ mm}
$$
  
Soit  $\phi = 8 \text{ mm}$   
 $S_t \le \min\left\{\frac{h}{4} \text{ ; } 12\phi_{\text{tmin}}\right\} = \min\{20 \text{ ; } 14.4\}$ 

 $S_t = 10$  cm en zone nodale.

Zone courante :

$$
S_t \leq \frac{h}{2} = 40cm
$$

$$
S_t = 15
$$
 cm en zone courante.

Soit  $A_t = 4$  HA  $8 = 2,01$  cm<sup>2</sup> (2 cadres)

# **Vérification de la contrainte de cisaillement**

$$
\tau_u = \frac{T_{u \max}}{b.d} \leq \overline{\tau}_u = \min\left\{\frac{0.2 \ f_{c28}}{\gamma_b} \ ; \ 5MPa\right\} = 3.33 \ MPa
$$

Avec  $T_{\text{u max}} = 396.84$  *KN* 

$$
\tau_u = \frac{396.84 \times 10^3}{550 \times 770} = 0.937 MPa \implies Condition \, v \, \acute{e} \, r \, \mathrm{if} \, \mathrm{i} \, \acute{e} \, e
$$

# **Vérification à l'ELS**

• **Aux appuis** 

$$
\gamma = \frac{M_u}{M_s} = \frac{102.63}{80.57} = 1.27
$$
  
\n
$$
\alpha = 0.0279 < \frac{\gamma - 1}{2} + \frac{f_{c28}}{100} = 0.385 \implies Condition \, v \, erift\,ee
$$

• **En travées** 

$$
\gamma = \frac{M_u}{M_s} = \frac{51.32}{40.28} = 1,26
$$
  
\n
$$
\alpha = 0.0279 < \frac{\gamma - 1}{2} + \frac{f_{c28}}{100} = 0.38 \implies Condition \, \text{vein} \, \text{to}
$$

La condition  $\frac{y-1}{z} + \frac{1 \cos^2 y}{z} > \alpha$  est vérifiée 100 f 2  $\frac{\gamma-1}{\gamma-1} + \frac{f_{c28}}{f_{c28}} > \alpha$  est vérifiée alors il n'est pas nécessaire de vérifier les

contraintes du béton à l'ELS.

# *Conclusion Générale*

Il est impératif si ce n'est vital d'accorder une grande importance au calcul des différents éléments d'une structure afin de préserver les vies humaines.

A travers cette étude, nous avons exploré les différents éléments constituants un bâtiment et les différentes étapes du calcul de chacun de ces éléments. Ajouter à cela nous avons exploré les différents règlements régissant la construction en vigueur dans notre pays et leurs applications.

Ainsi, ce travail nous a permis de mettre en application toute la théorie acquise durant notre formation et de nous préparer pour affronter le domaine professionnel.

# *Bibliographie*

- [1] Document technique réglementaire« DTR B.C.2.2 charges permanentes et charges d'exploitations »
- [2] Règlement Parasismique Algérienne« R.P.A 99 Version 2003 ».
- [3] BAEL 91 modifier 99, Eyrolls, 3eme édition 2000.
- [4] Règles de conception et de calcul des structures en béton «CBA 93»

**1. Le modèle :**

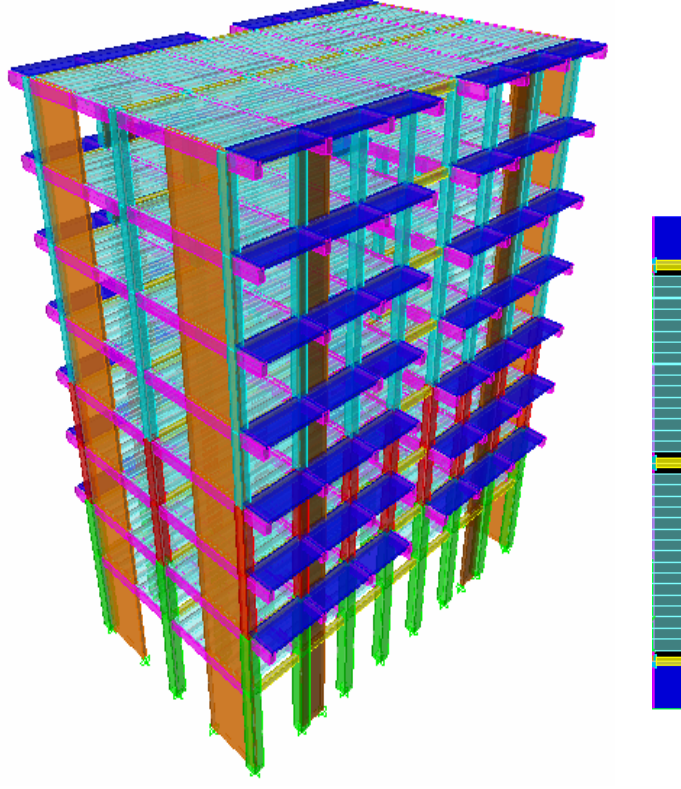

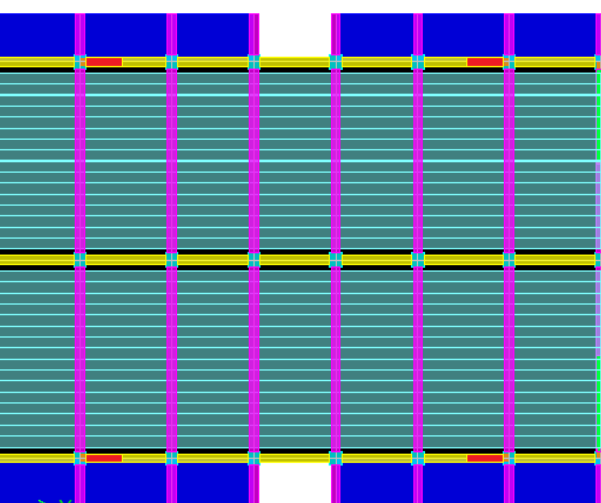

1. Vue en 3 dimensions **1. 1. Vue en plan** 

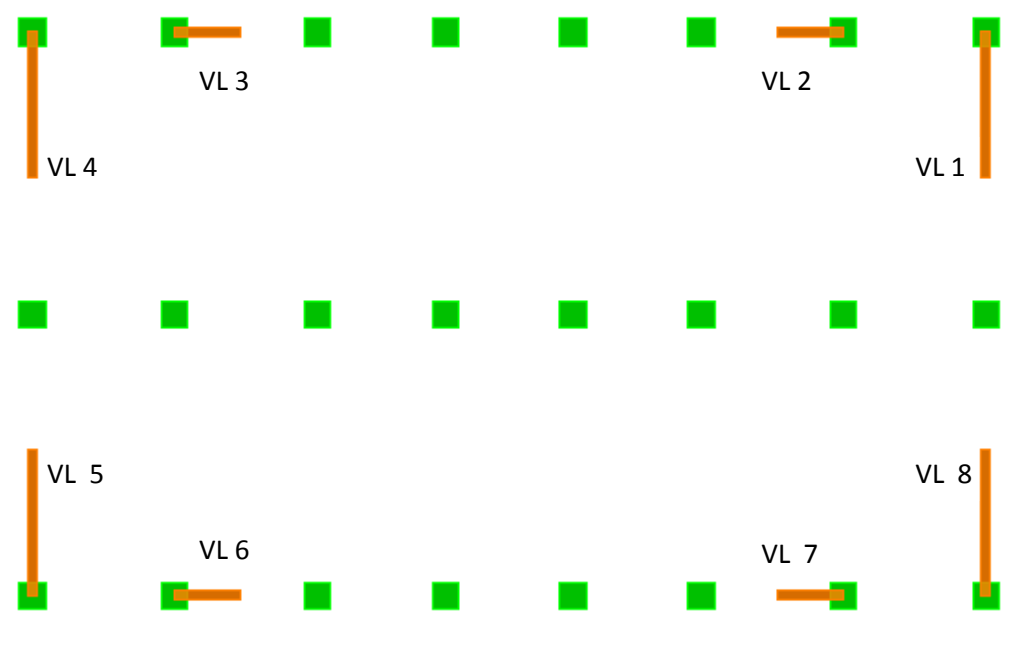

3. Disposition des voiles

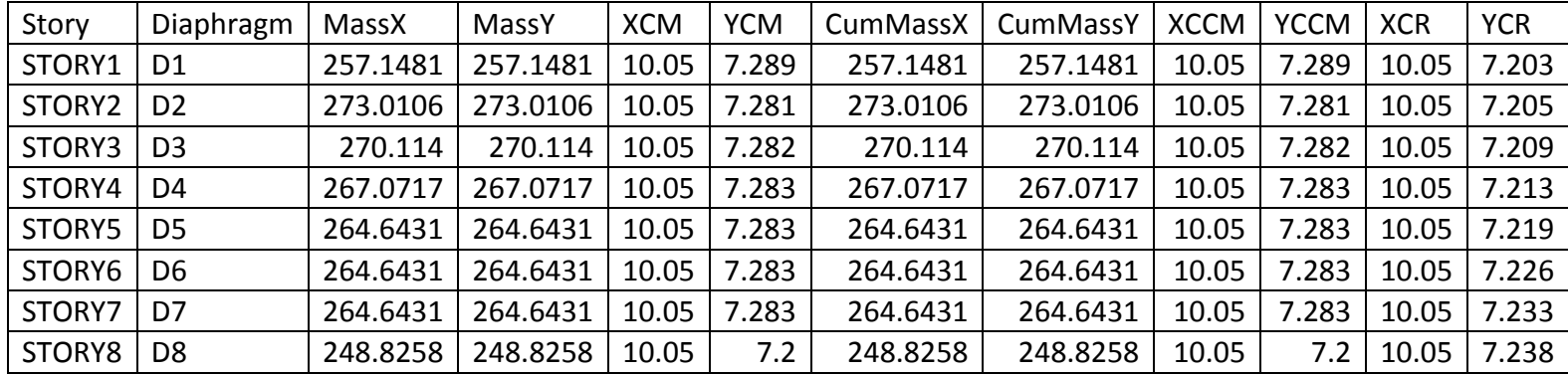

# **V‐1)‐Tableau contenant les coordonnées des centres de masses et centres de regidités.**

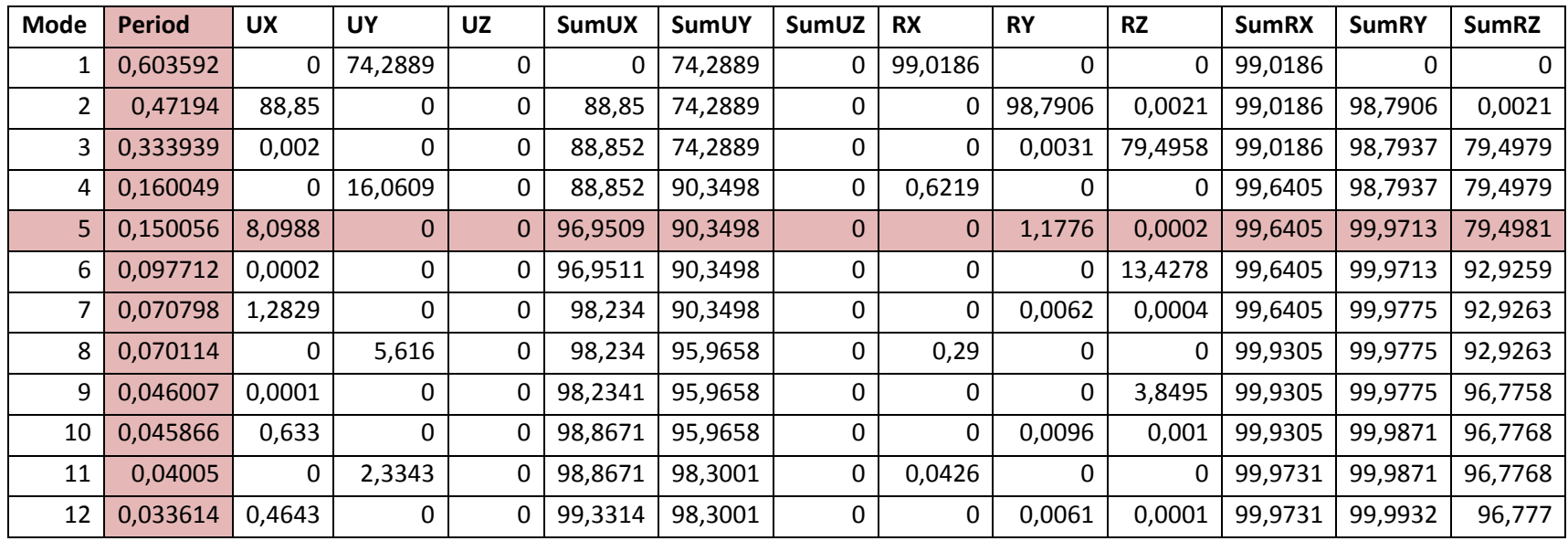

V-2)-Tableau contenant les taux de participation des masses sismiques à chaque mode et période correspondante

#### **Remarque :**

On voit bien que pour notre structure, le taux de participation de la masse sismique dépasse les 90% qu'éxige le RPA dans les deux sens au mode 5.

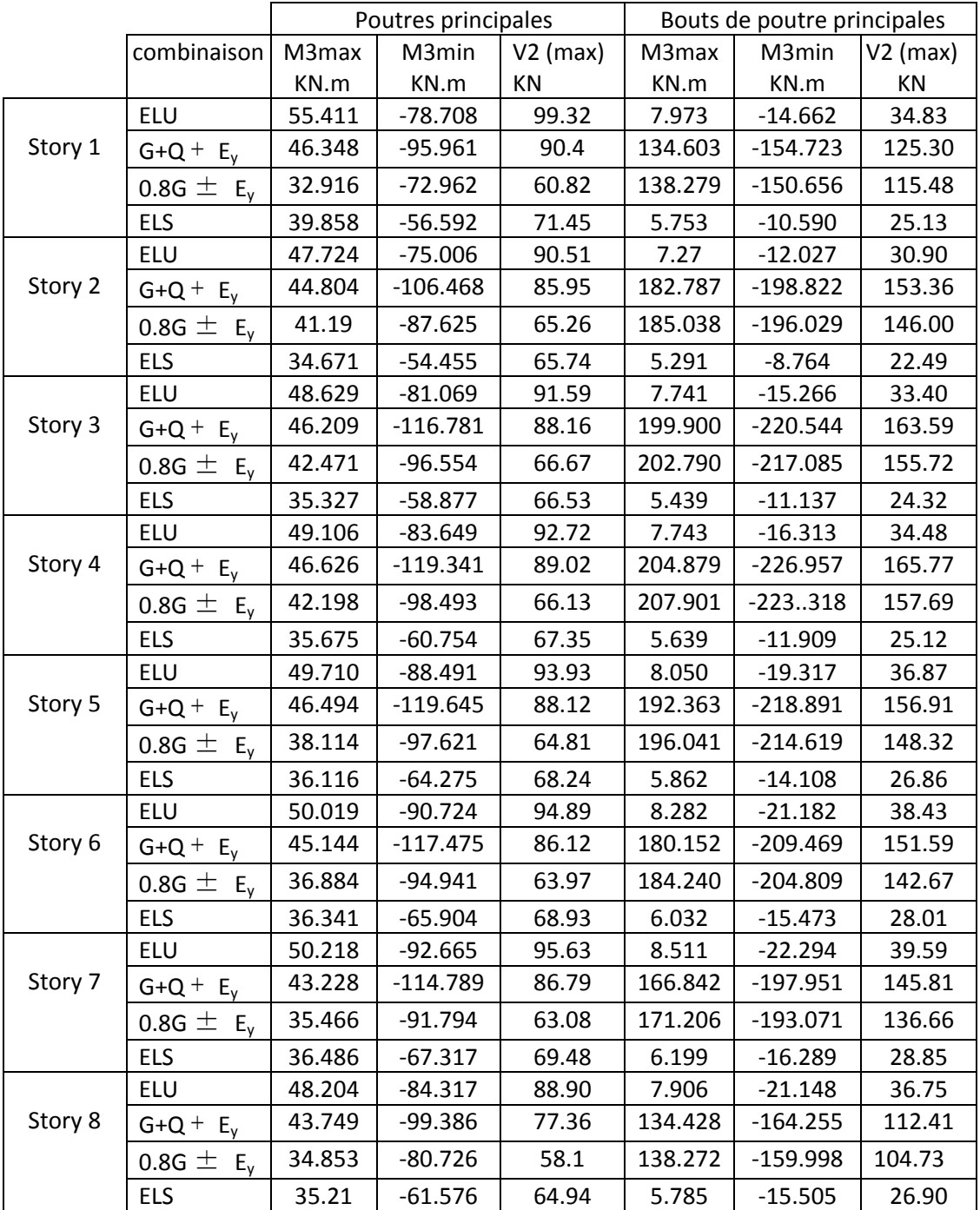

# **V‐3)‐ tableau des efforts internes des poutres transversales (principales) :**

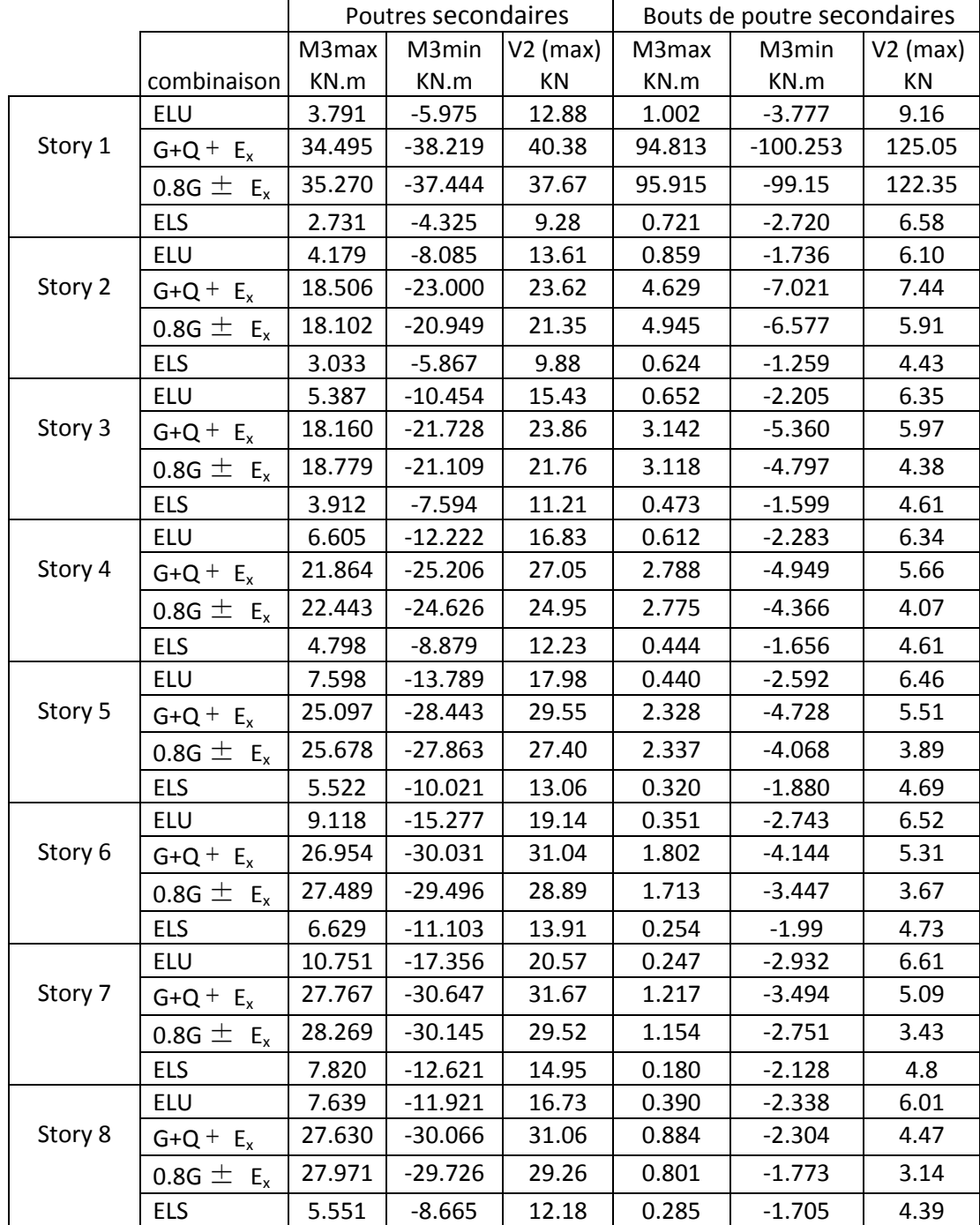

# **V‐3)‐ tableau des efforts internes des poutres longitudinales (secondaires) :**

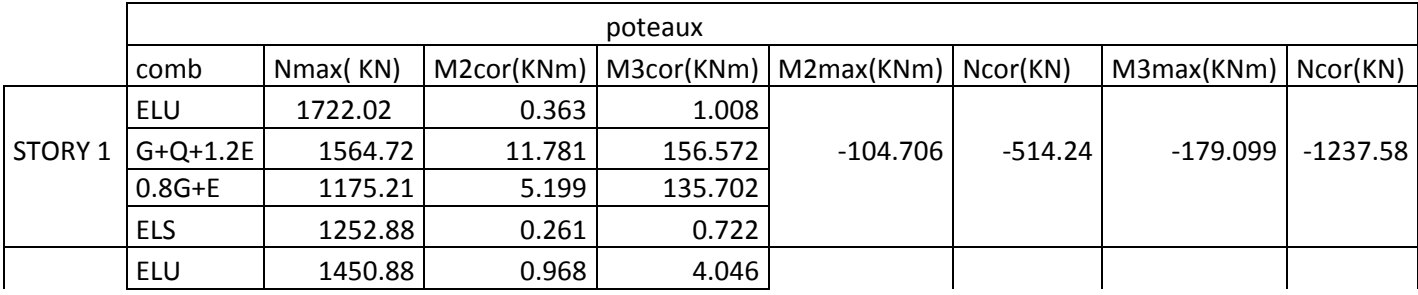

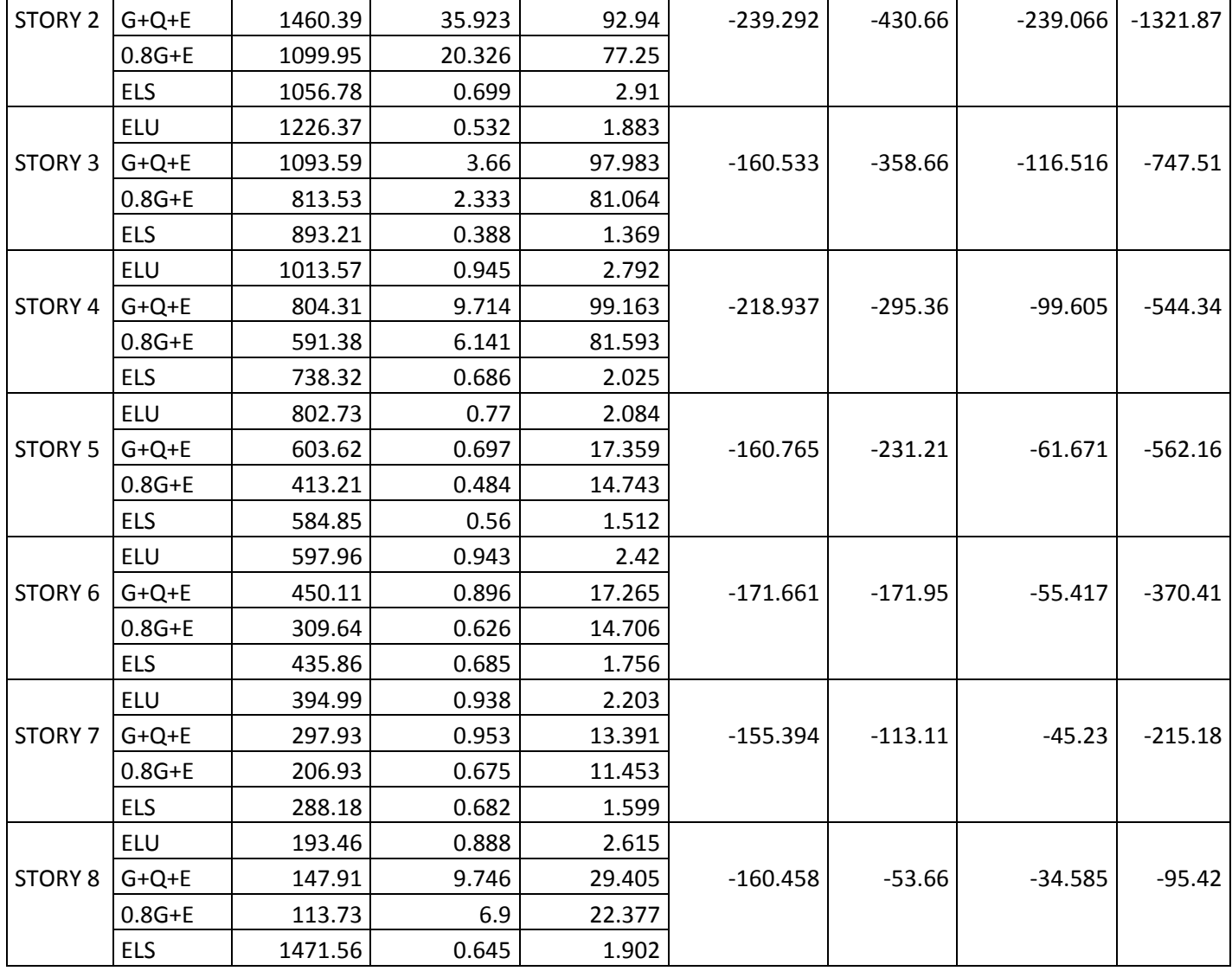

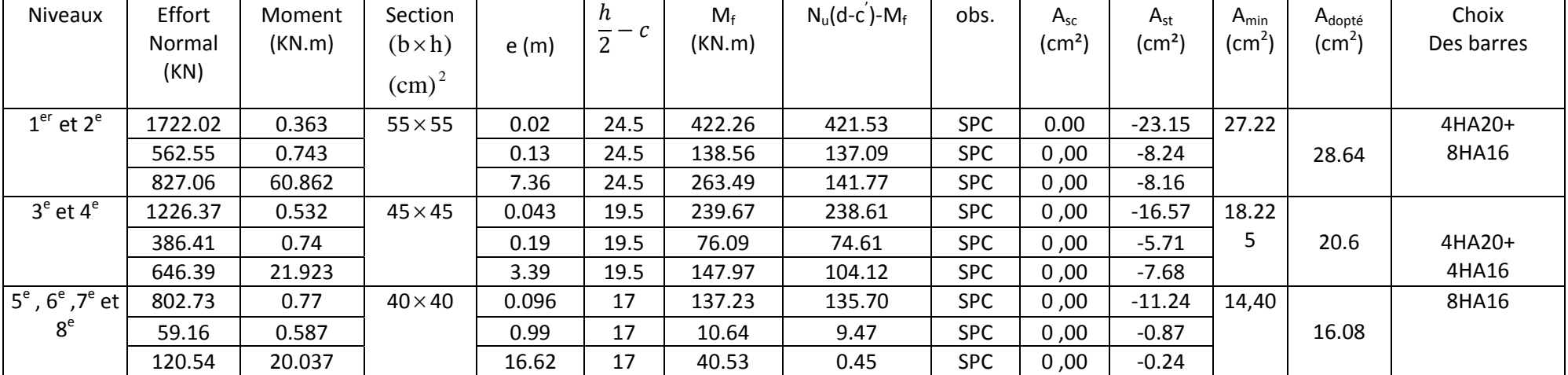

# **ANNEXE 6 : Tableau récapitulatif du calcul et de la vérification des armatures Calcul des armatures longitudinales dans le sens longitudinal**

# **Calcul des armatures longitudinales dans le sens transversal :**

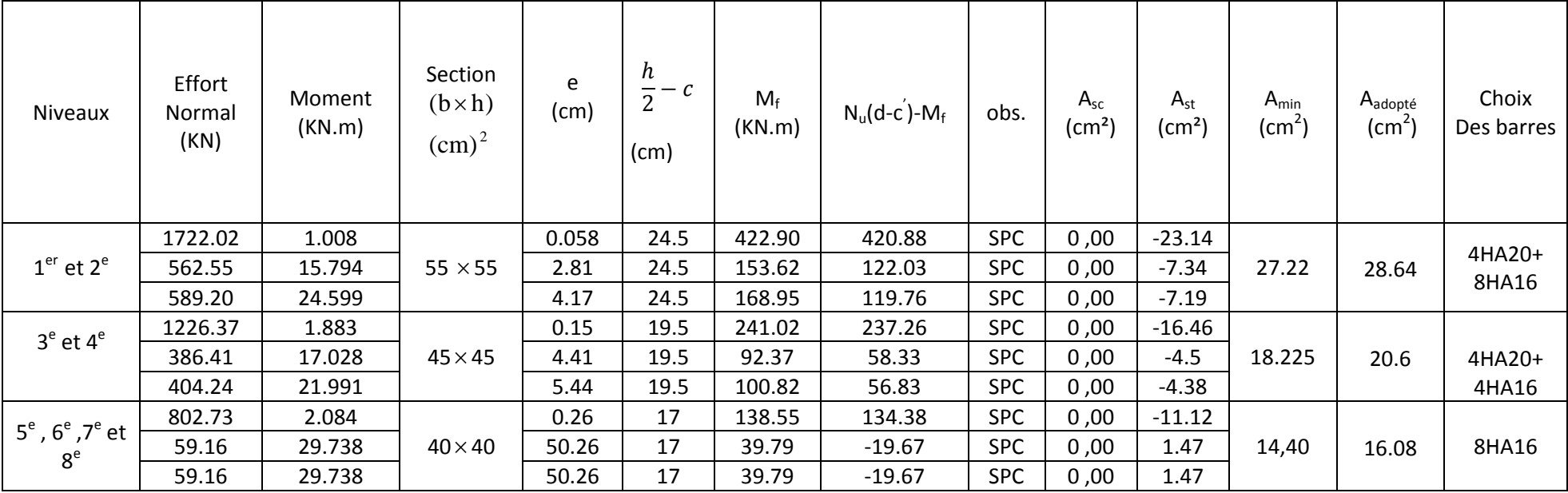

# **Vérification des poteaux à l'ELS : Sens Longitudinal :**

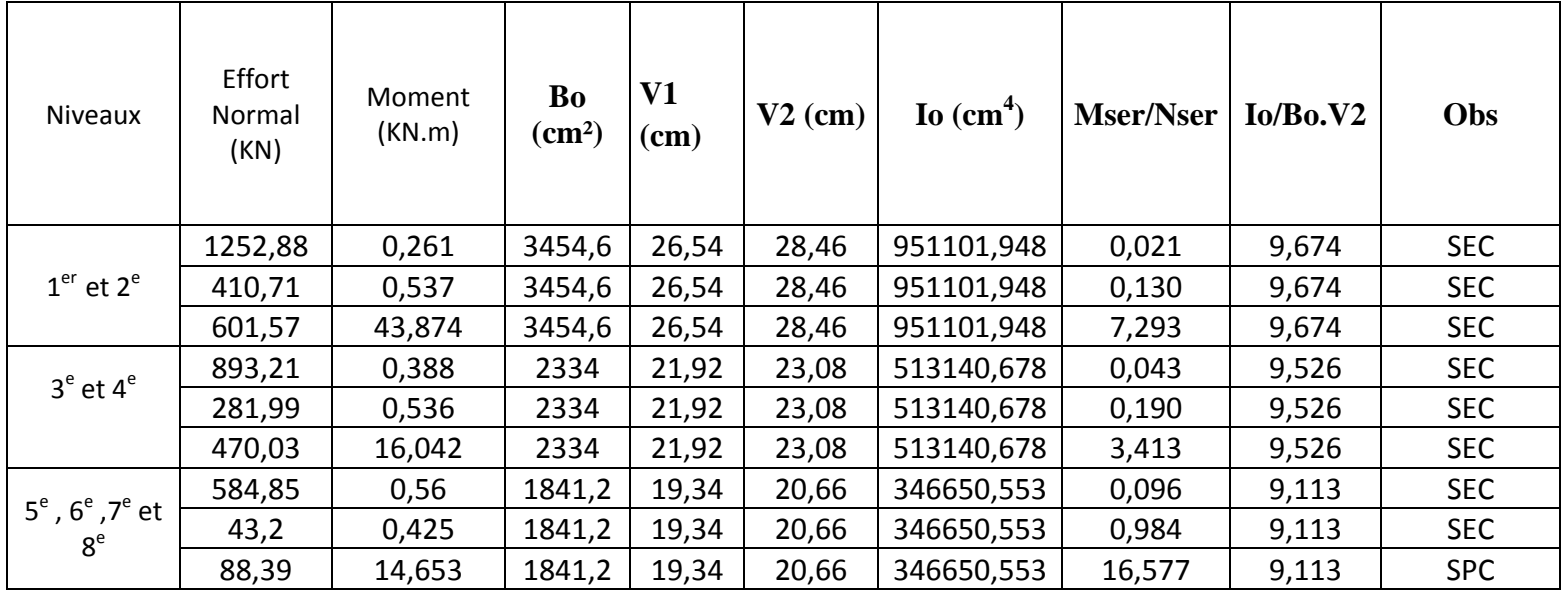

#### **Sens Transversal**

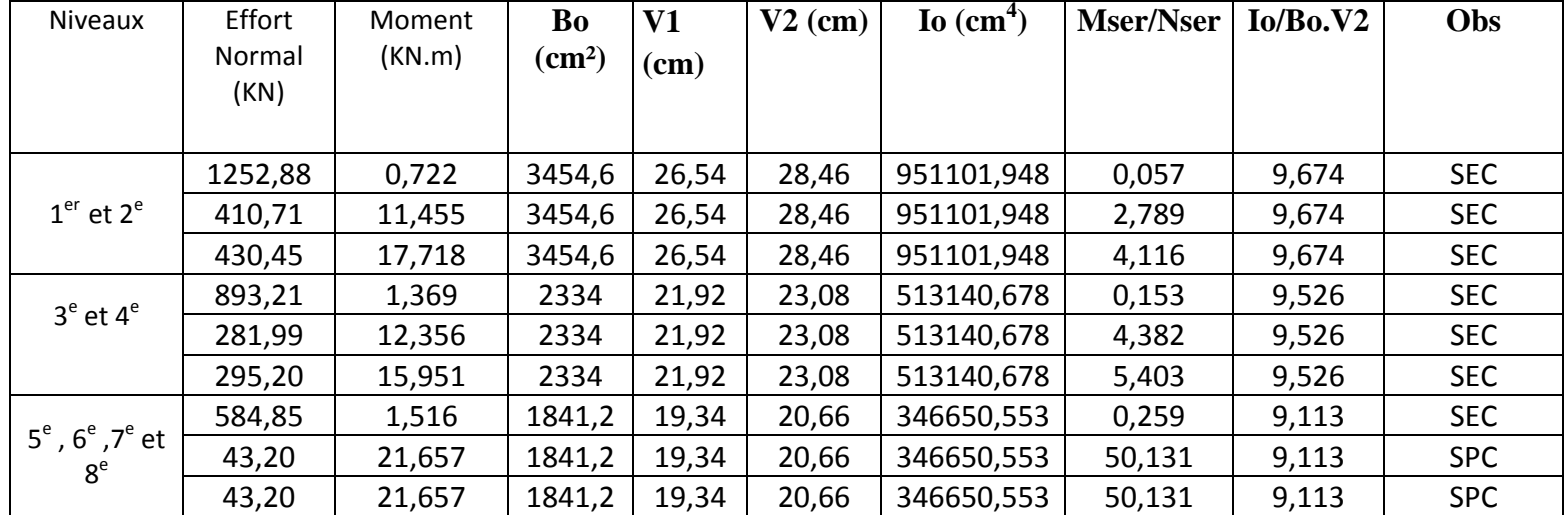

#### **Calcul des contraintes dans le béton :Sens longitudinal :**

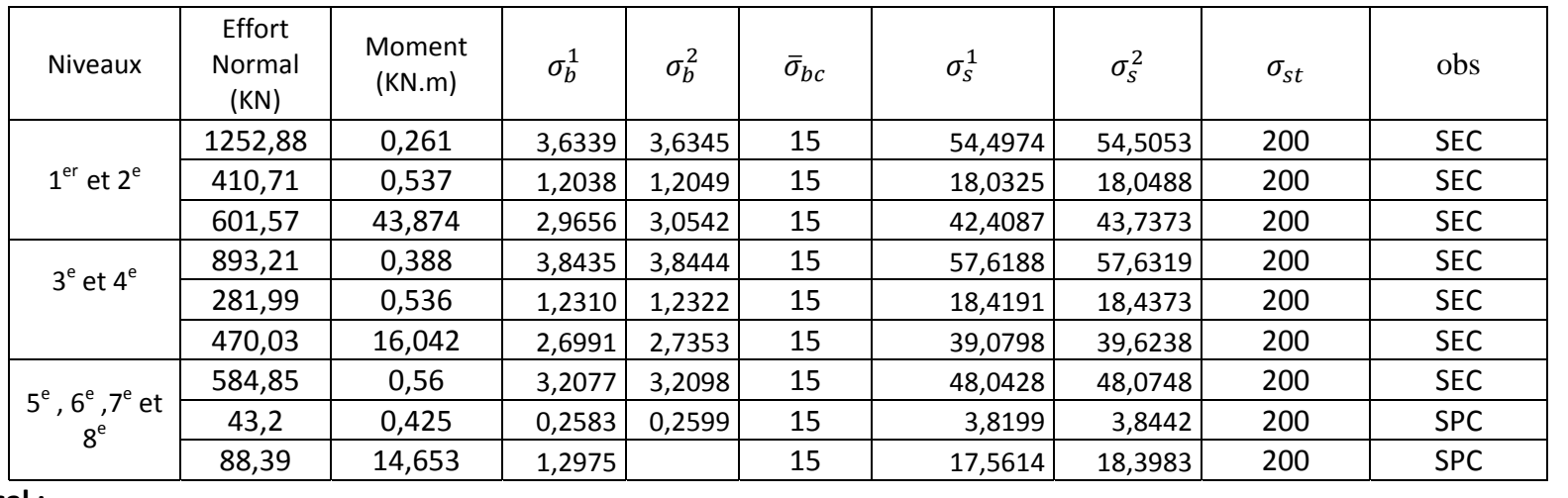

#### **Sens transversal :**

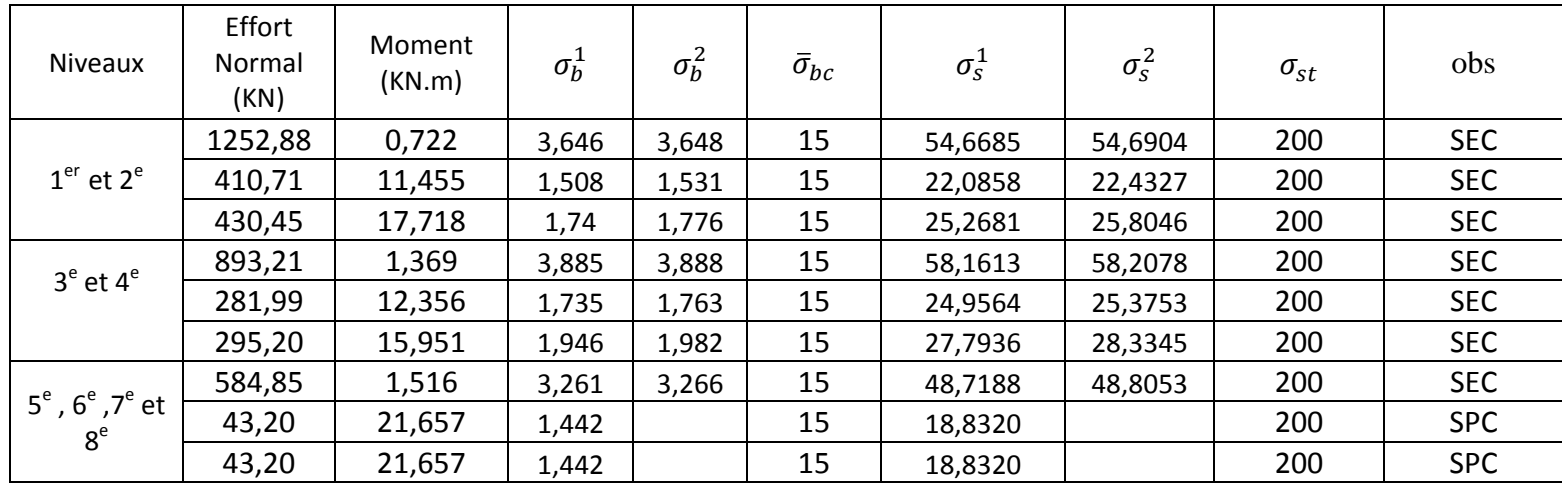